## **ConTEXt commando's NL**

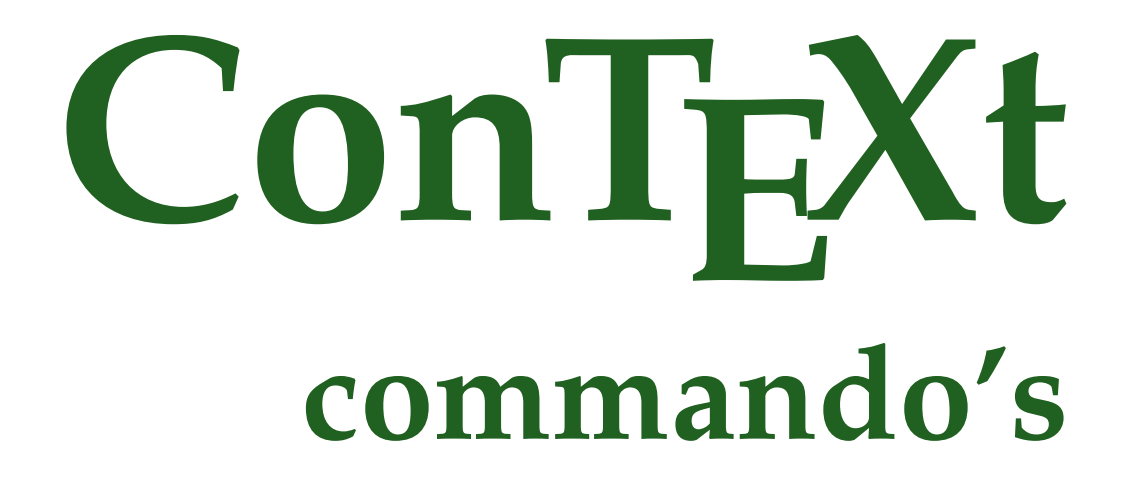

**nl / nederlands 2 oktober 2017**

```
\AfterPar {...}
* COMMANDO
\Alphabeticnumerals {...}
* GETAL
\AMSTEX
\AmSTeX
\And
\LambdaTTACHMENT [.<sup>1</sup>..] [..,.<sup>2</sup>..,..]
1 NAAM OPT OPT
2 erft: \setupattachment
instances: attachment
\abjadnaivenumerals {...}
* GETAL
\abjadnodotnumerals {...}
* GETAL
\abjadnumerals {...}
* GETAL
\lambdabout [...<sup>*</sup>...]
* VERWIJZING
\achtergrond {...}
* CONTENT
\ACHTERGROND {...}
* CONTENT
instances: achtergrond
\activatespacehandler {...} *
* aan uit ja vast
\acute {...}
* KARAKTER
\Diamond adaptcollector [ .^1 . ] [ . . , . , .^2 . . , . ]1 NAAM OPT
2 erft: \setupcollector
\Diamond adaptfontfeature [ .^1 . ] [ . . , . , .^2 . . , . . ]1 NAAM
2 erft: \definefontfeature
\Diamondadaptpapersize [\ldots, \ldots] [\ldots, \ldots]1 erft: \stelpapierformaatin <sup>0PT</sup>
1 erft: \stelpapierformaatin<br>2 erft: \stelpapierformaatin
\addfeature [...<sup>*</sup>..]
* NAAM
```
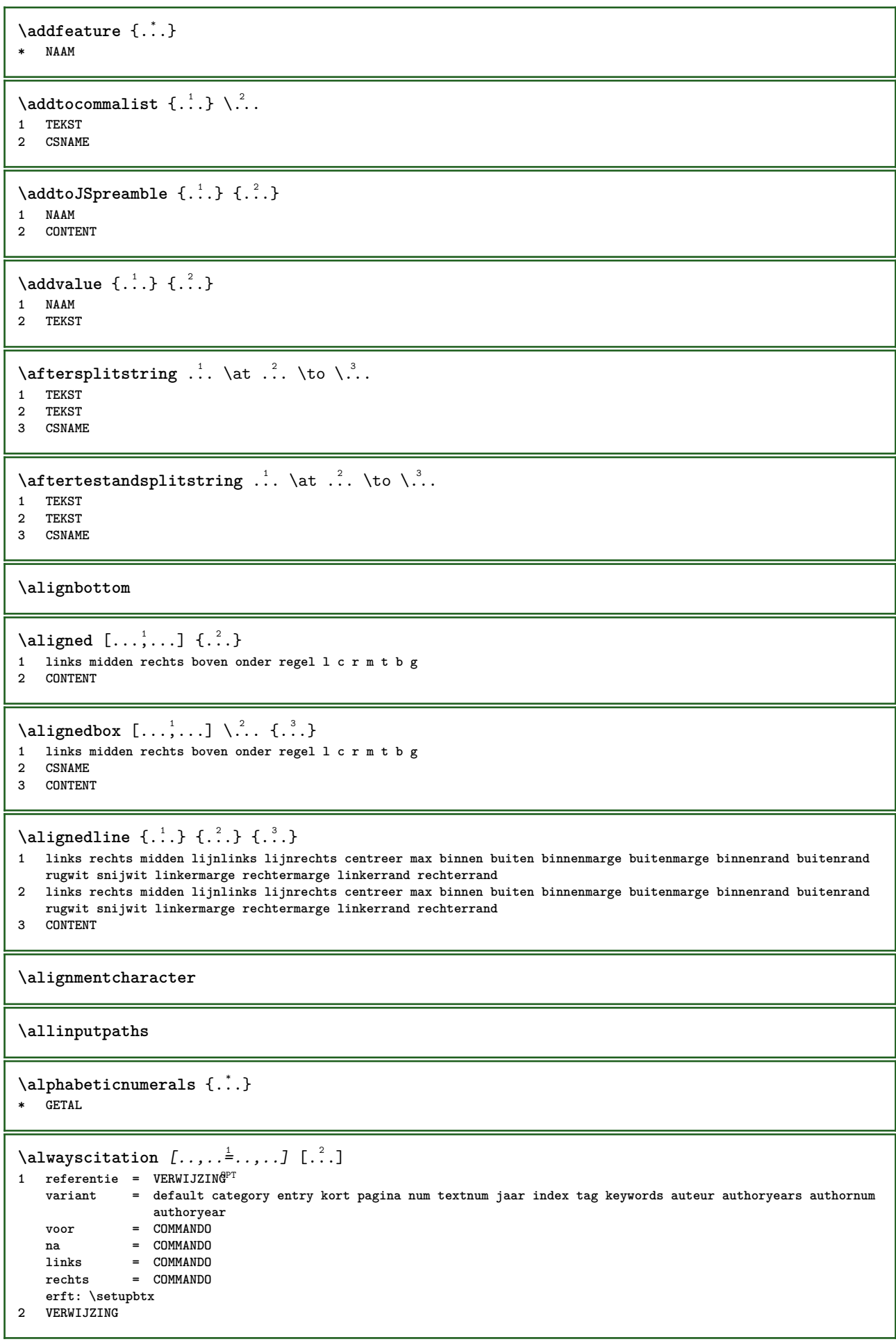

 $\lambda$   $\lambda$  **l** wayscitation  $\left[ .^1 \cdot .^1 \right]$   $\left[ .^2 \cdot .^1 \right]$ 1 default category en<sup>er</sup>y kort pagina num textnum jaar index tag keywords auteur authoryears authornum authoryear **2 VERWIJZING**  $\lambda$ alwayscitation  $[\ldots, \ldots \frac{1}{2}, \ldots]$   $[\ldots, \ldots \frac{2}{2}, \ldots]$ **1 referentie = VERWIJZING variant = default category entry kort pagina num textnum jaar index tag keywords auteur authoryears authornum authoryear voor = COMMANDO** na = COMMANDO<br>links = COMMANDO **links = COMMANDO rechts = COMMANDO erft: \setupbtx 2 PARAMETER = WAARDE**  $\lambda$ alwayscite  $[\ldots, \ldots \stackrel{1}{\pm} \ldots, \ldots]$   $[\ldots]^2$ . 1 referentie = VERW**TTZING variant = default category entry kort pagina num textnum jaar index tag keywords auteur authoryears authornum authoryear voor = COMMANDO** na = COMMANDO<br>links = COMMANDO **links = COMMANDO rechts = COMMANDO erft: \setupbtx 2 VERWIJZING**  $\lambda$  alwayscite  $[\cdot \cdot \cdot \cdot]$   $[\cdot \cdot \cdot \cdot \cdot]$ 1 default catego *Ff* entry kort pagina num textnum jaar index tag keywords auteur authoryears authornum authoryear **2 VERWIJZING** \alwayscite  $[\ldots, \ldots^{\frac{1}{n}}, \ldots]$   $[\ldots, \ldots^{\frac{2}{n}}, \ldots]$ **1 referentie = VERWIJZING variant = default category entry kort pagina num textnum jaar index tag keywords auteur authoryears authornum authoryear voor = COMMANDO** na = COMMANDO<br>links = COMMANDO **links = COMMANDO**<br>rechts = COMMANDO **rechts = COMMANDO erft: \setupbtx 2 PARAMETER = WAARDE \ampersand** \anker  $[\cdot \cdot \cdot]$   $[\cdot \cdot \cdot \cdot \cdot \cdot \cdot]$   $[\cdot \cdot \cdot \cdot \cdot \cdot \cdot \cdot \cdot]$   $\{\cdot \cdot \cdot \cdot \}$ OPT **OPT 1 NAAM 2 erft: \setuplayer 3 erft: \setuplayererft: \stelomlijndin 4 CONTENT**  $\Omega : \Lambda : \Lambda \to \Lambda^2$ . **1 COMMANDO 2 CSNAME**  $\emptyset$  \appendgvalue  $\{.\n$  $\}$   $\{.\n$  $\}$   $\{.\n$  $\}$ **1 NAAM 2 COMMANDO**  $\emptyset$   $\lambda$ <sup>2</sup>... **1 TEKST 2 CSNAME**  $\Omega$ ...  $\to \Omega$ ...  $\to \Omega$ ... **1 COMMANDO 2 CSNAME**

```
\Omega... \to \Omega... \to \Omega...
1 COMMANDO
2 CSNAME
\emptyset \appendvalue \{.\cdot\cdot\} \{.\cdot\cdot\}1 NAAM
2 COMMANDO
\{\text{apply } \{.\cdot.\cdot\} \{.\cdot.\cdot\}1 CONTENT
2 CONTENT
\applyalternativestyle {...}
* NAAM
\operatorname{Applyprocessor} {\ldots} {\ldots}
1 NAAM
2 CONTENT
\applytocharacters \.<sup>1</sup>.. {.<sup>2</sup>.}
1 CSNAME
2 TEKST
\operatorname{\backslash applytofirst}character \backslash... \{.\n^{2}.\}1 CSNAME
2 TEKST
\applytosplitstringchar \.<sup>1</sup>.. {.<sup>2</sup>.}
1 CSNAME
2 TEKST
\text{Applytoplity}1 CSNAME
2 TEKST
\applytosplitstringline \.<sup>1</sup>.. {.<sup>2</sup>.}
1 CSNAME
2 TEKST
\text{Applytoplity}1 CSNAME
2 TEKST
\alpha \in \{1, 2, 3, \ldots\}1 CSNAME
2 TEKST
\text{Applytoplity}1 CSNAME
2 TEKST
\alpha \ldots 1.2.
1 CSNAME
2 TEKST
\arabicdecimals {...}
* GETAL
\arabicernumerals <math>\{\ldots\}* GETAL
```

```
\arabicnumerals {.\,.}* GETAL
\arg \{.\cdot.\}* CONTENT
\asciistr {...}
* CONTENT
\texttt{\{assignalfadimension} } \{.\,. \} \ \{.\,. \} \ \{.\,. \} \ \{.\,. \} \ \{.\,. \}1 klein middel groot geen MAAT
2 CSNAME
3 MAAT
4 MAAT
5 MAAT
\lambda : \{ .^2 . \}1 CSNAME
2 MAAT
\texttt{\{assigndimension} {.\,. } \verb|\}.'.'.'.'.'.'.'.'.'.'.'.'.'.'.'.'.'.'.'.'.'.'.1 [-+]klein [-+]middel [-+]groot geen MAAT
2 CSNAME
3 MAAT
4 MAAT
5 MAAT
\text{Assignifermpty } \ldots {\ldots }
1 CSNAME
2 COMMANDO
\text{lassigntranslation} [.,.,.\frac{1}{2},.,.] \to \...
1 TAAL = TEKST
2 CSNAME
\assignvalue \{.\n,.\n\} \... \{.\n,.\n\} \{.\n,.\n\} \{.\n,.\n\}1 klein middel groot TEKST
2 CSNAME
3 COMMANDO
4 COMMANDO
5 COMMANDO
\text{Assingular } \{.\cdot.\} \setminus \{.\cdot.\} \setminus \{.\cdot.\} \setminus \{.\cdot.\}1 passend ruim MAAT
2 CSNAME
3 TEKST
4 MAAT
\assumelongusagecs \.<sup>1</sup>.. {.<sup>2</sup>.}
1 CSNAME
2 CONTENT
\astype {...}
* CONTENT
\autocap {...}
* TEKST
\lambda \lambda1. \{\ldots\}OPT
1 TEKST
2 CONTENT
```
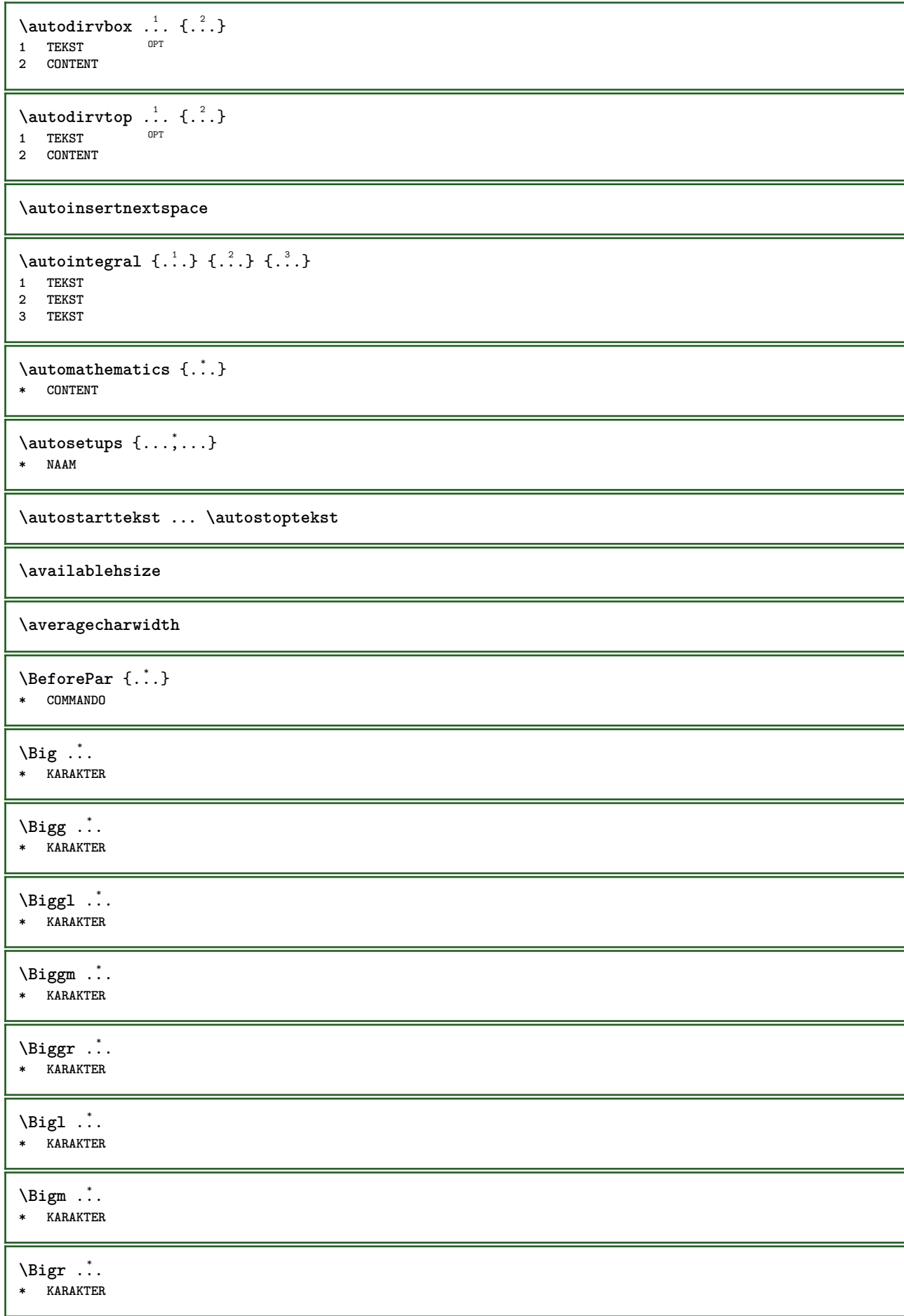

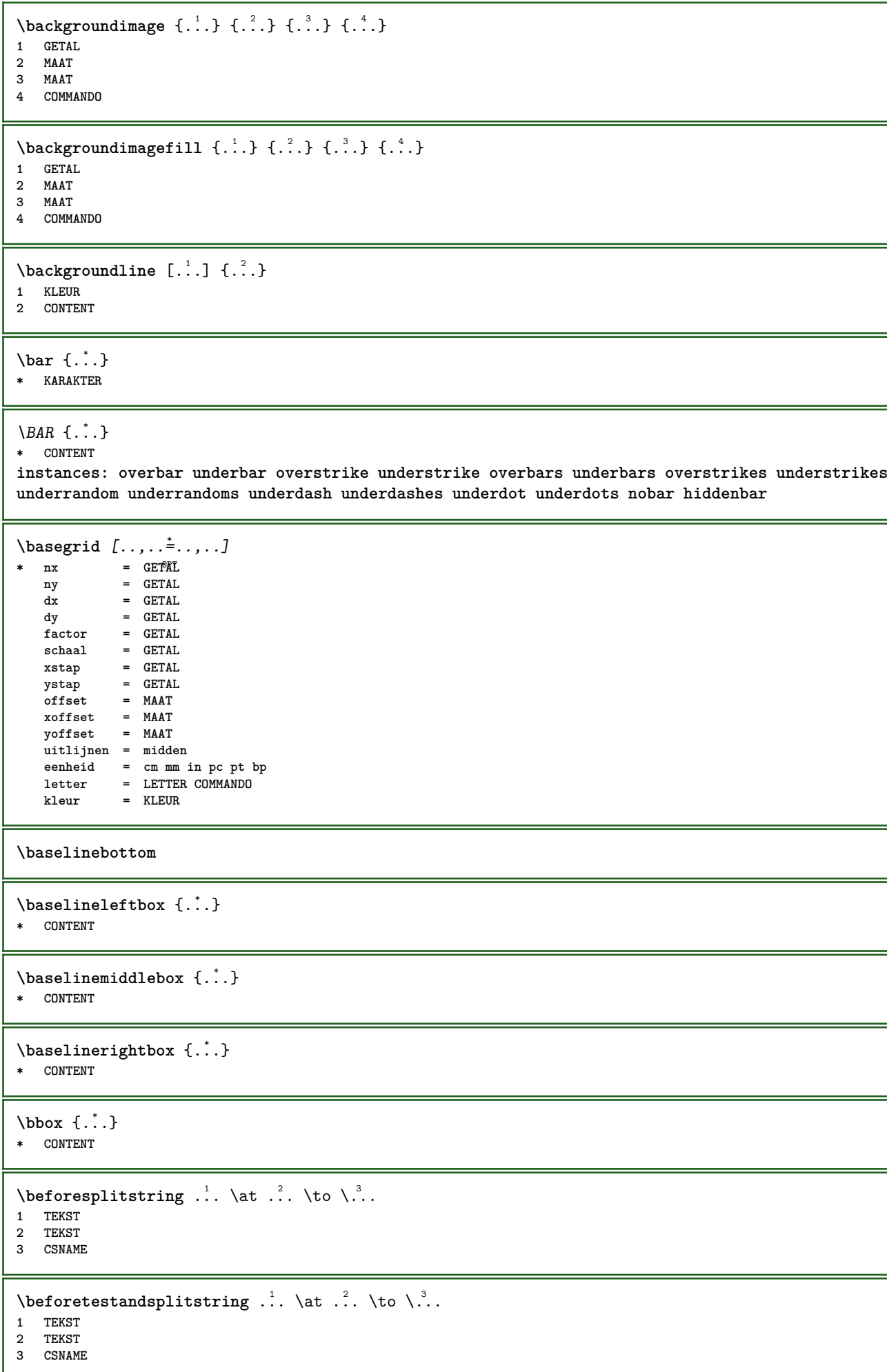

```
\begin{array}{ccc}\n\begin{array}{ccc}\n\text{begin} + & \text{mean} & \text{norm} \\
\text{array} & \text{norm}\n\end{array} \\
\text{for}\n\end{array}* + - NAAM
\beginhbox ... \endhbox
\beginofshapebox ... \endofshapebox
\beginvbox ... \endvbox
\beginvtop ... \endvtop
\begstrut ... \endstrut
\bepaalkopnummer [...]
* SECTIE
 \begin{split} \texttt{\texttt{{\char'134}begin \texttt{[}} \texttt{[}} \texttt{[} \texttt{[} \textOPT 1 LIJST
 2 erft: \stellijstin
 \begin{split} \texttt{\texttt{{\char'134}begin}} \begin{bmatrix} \texttt{!}} \end{bmatrix} & \begin{bmatrix} \texttt{!}} \end{bmatrix} & \begin{bmatrix} \texttt{!}} \end{bmatrix} & \begin{bmatrix} \texttt{!}} \end{bmatrix} & \begin{bmatrix} \texttt{!}} \end{bmatrix} & \begin{bmatrix} \texttt{!}} \end{bmatrix} & \begin{bmatrix} \texttt{!}} \end{bmatrix} & \begin{bmatrix} \texttt{!}} \end{bmatrix} & \begin{bmatrix} \texttt{!}} \end{bmatrix} & \begin{bmatrix} \texttt{!}} \end{bmatrix} & \begin{bmatrix} \textttThe MAAM<br>
1 NAAM<br>
2 language = default DIN<sub>u</sub>5007-1 DIN<sub>u</sub>5007-2<br>
methode = default voor na eerste laatste
 2 language = default DIN␣5007-1 DIN␣5007-2 Duden de-DE de-CH de-AT ru-iso9 ocs-scn TAAL
          methode = default voor na eerste laatste ch mm zm pm mc zc pc uc
        numberorder = cijfers
          comprimeren = ja nee alles
          criterium = lokaal tekst huidige vorige alles SECTIE
\bewaarbuffer [\ldots,\ldots^*...,\ldots]* lijst = NAAM
       file = FILE
     prefix = ja nee
 \begin{bmatrix} \mathbf{b} & \mathbf{b} & \mathbf{c} & \mathbf{d} & \mathbf{b} & \mathbf{d} & \mathbf{e} & \mathbf{e} & \mathbf{1 BUFFER
 2 FILE
 \bigg .<sup>*</sup>.
* KARAKTER
 \biggl .<sup>*</sup>.
* KARAKTER
 \biggm .<sup>*</sup>.
* KARAKTER
 \biggr .<sup>*</sup>.
* KARAKTER
 \bigl .<sup>*</sup>.
* KARAKTER
 \big\{\phi_i\}_{i=1}^{\infty}* KARAKTER
 \bigr .<sup>*</sup>.
* KARAKTER
```

```
\bigskip
```
 $\lambda$ bitmapimage  $[...,-\frac{1}{2},...]$   $\{...^2,...\}$ **1 kleur = rgb cmyk grijs breedte = MAAT hoogte = MAAT x = GETAL y = GETAL 2 GETAL**  $\lambda$ blanko  $[\ldots, \ldots]$ \* erft: \vspacing \blap {...} **\* CONTENT** \bleed  $[...,...^{\frac{1}{2}}...,...]$   $\{...^2...\}$ 1 erft: \setupbTeeding **2 CONTENT \bleedheight \bleedwidth** \blockligatures  $[\ldots, \ldots]$ **\* TEKST** \blokje [..,..<sup>\*</sup>...,.*.*] \* erft: \stelblo<sup>RT</sup>esin \blokjes [..,..<sup> $\stackrel{*}{\dots}$ </sup>...,..] \* erft: \stelblok<sup>ersin</sup> **\bodyfontenvironmentlist \bodyfontsize \boldface**  $\boldsymbol{\lambda}$  \bookmark  $[\cdot, \cdot, \cdot]$   $\{\cdot, \cdot, \cdot\}$ 1 SECTIE LIJST<sup>PT</sup> **2 TEKST** \booleanmodevalue {...} **\* NAAM**  $\boldsymbol{\text{bottombox} } \{.\dotsc\}$ **\* CONTENT** \bottomleftbox {...} **\* CONTENT** \bottomrightbox {...} **\* CONTENT \boxcursor**

```
\b{boxmarker} \{.\n<sup>1</sup>\n<sup>1</sup>\n<sup>2</sup>\n<sup>3</sup>\n<sup>4</sup>\n<sup>2</sup>\n<sup>3</sup>\n<sup>4</sup>\n<sup>5</sup>\n<sup>6</sup>\n<sup>7</sup>\n<sup>8</sup>\n<sup>9</sup>\n<sup>10</sup>\n<sup>11</sup>\n<sup>12</sup>\n<sup>13</sup>\n<sup>14</sup>\n<sup>15</sup>\n<sup>16</sup>\n<sup>16</sup>\n<sup>17</sup>\n<sup>18</sup>\n<sup>19</sup>\n<sup>19</sup1 NAAM
2 GETAL
\text{boxofsize} \ \ldots \ \ldots \ \ldots\frac{2}{\cdots} \cdots \{\cdot\} \frac{3}{\cdots}\}1 CSNAME
2 MAAT
3 CONTENT
\overline{\text{base}} [...,...] \setminus ?... [...]1 VERWIJZING
2 CSNAME
3 CONTENT
\bpar ... \epar
\bpos {...} *
* NAAM
\{FRACTION \{.\} \{.\}1 CONTENT
2 CONTENT
instances: xfrac xxfrac frac sfrac dfrac binom dbinom tbinom
\text{where } \{.\,.\,.\}* KARAKTER
\bTABLE [\dots, \dots, \dots] ... \eTABLE
* erft: \setupTABLE
\bTABLEbody [..,..=..,..] *
... \eTABLEbody
* erft: \setupTABLE <sup>OPT</sup>
\bTABLEfoot [..,..=..,..] *
... \eTABLEfoot
* erft: \setupTABLE <sup>OPT</sup>
\bTABLEhead [..,..=..,..] *
... \eTABLEhead
* erft: \setupTABLE <sup>OPT</sup>
\bTABLEnext [..,..=..,..] *
... \eTABLEnext
* erft: \setupTABLE <sup>OPT</sup>
\bTC [..,..=..,..] *
... \eTC
* erft: \bTD<sup>OPT</sup>
\bTD [\dots, \dots \infty] \dots \text{erb}OPT
* nx = GETAL
     ny = GETAL
   nc = GETAL<br>nr = GETAL
            nr = GETAL
   n = GETAL
    m = GETAL
    actie = VERWIJZING
    erft: \setupTABLE
\bTDs [...] *
... \eTDs
* NAAM
\bTH [..,..=..,..] *
... \eTH
* erft: \bTD<sup>OPT</sup>
```
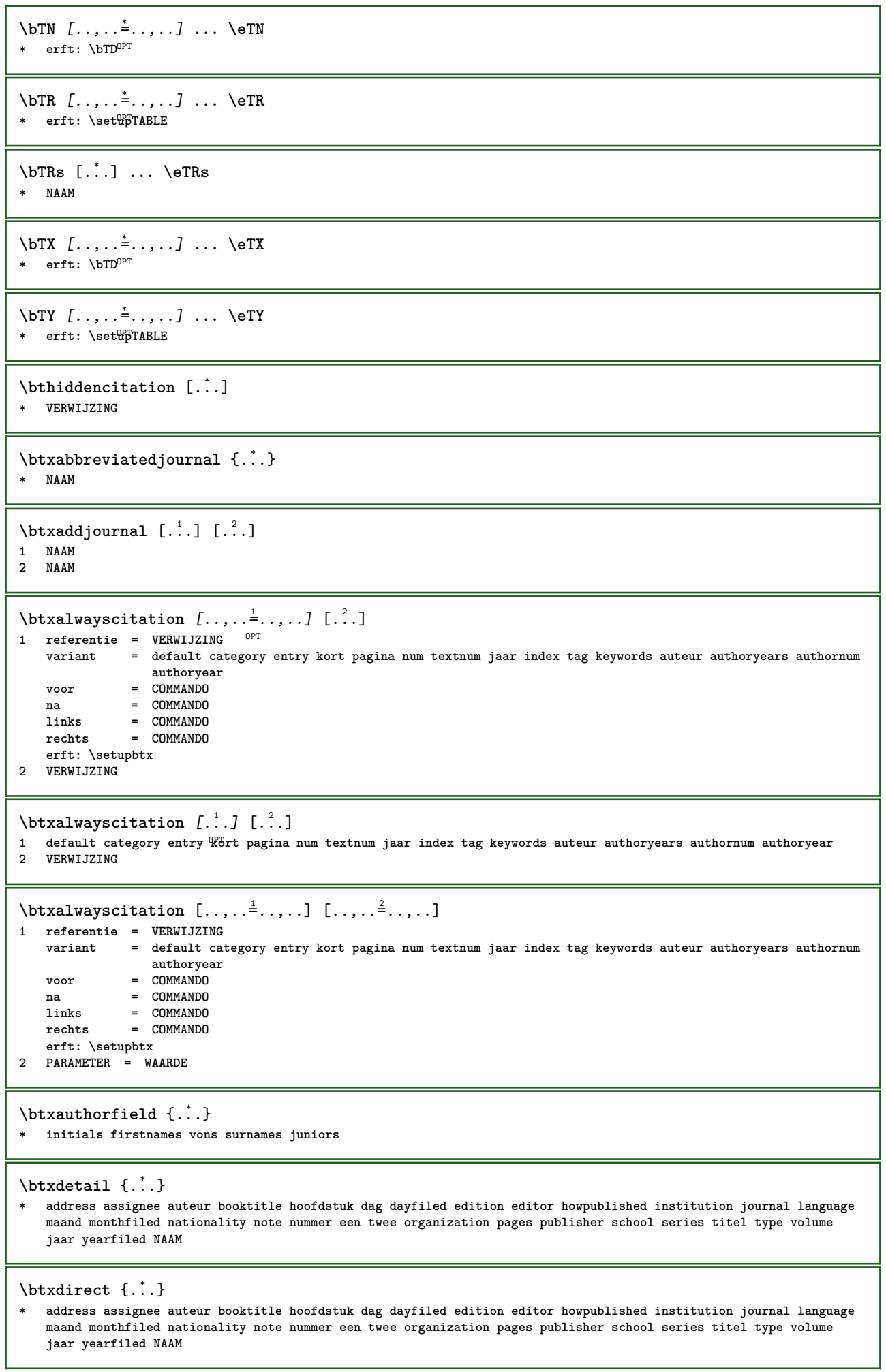

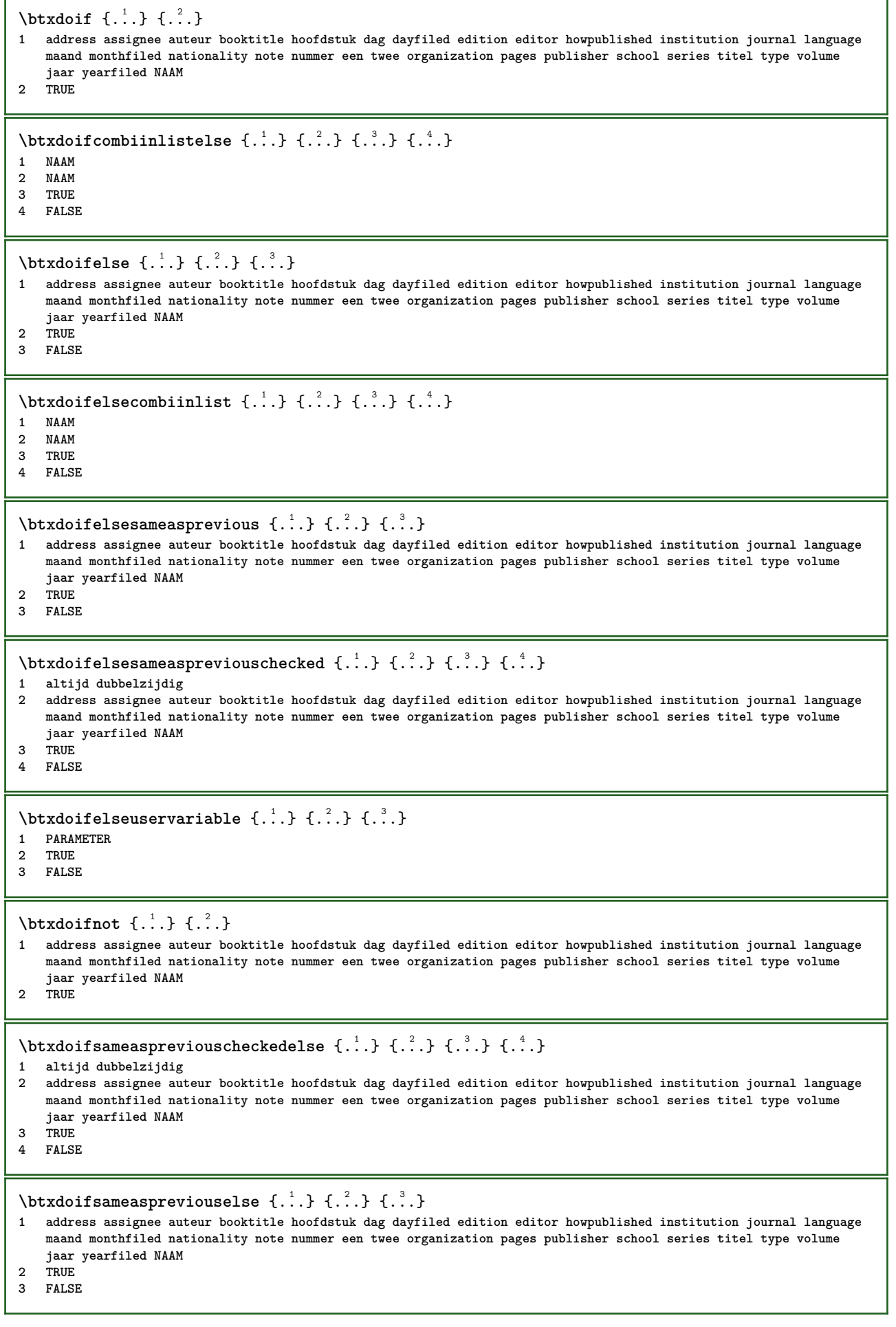

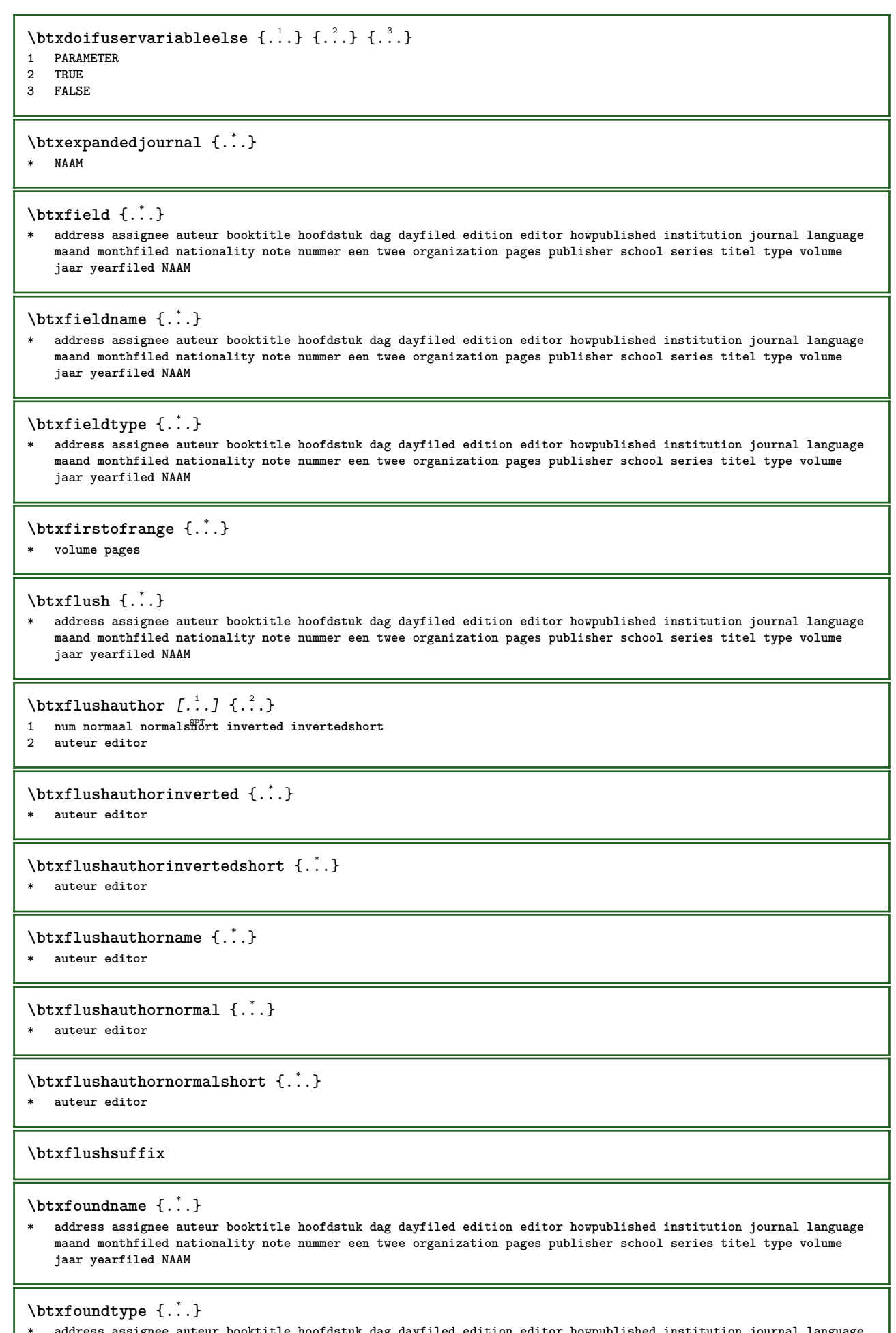

**\* address assignee auteur booktitle hoofdstuk dag dayfiled edition editor howpublished institution journal language maand monthfiled nationality note nummer een twee organization pages publisher school series titel type volume jaar yearfiled NAAM**

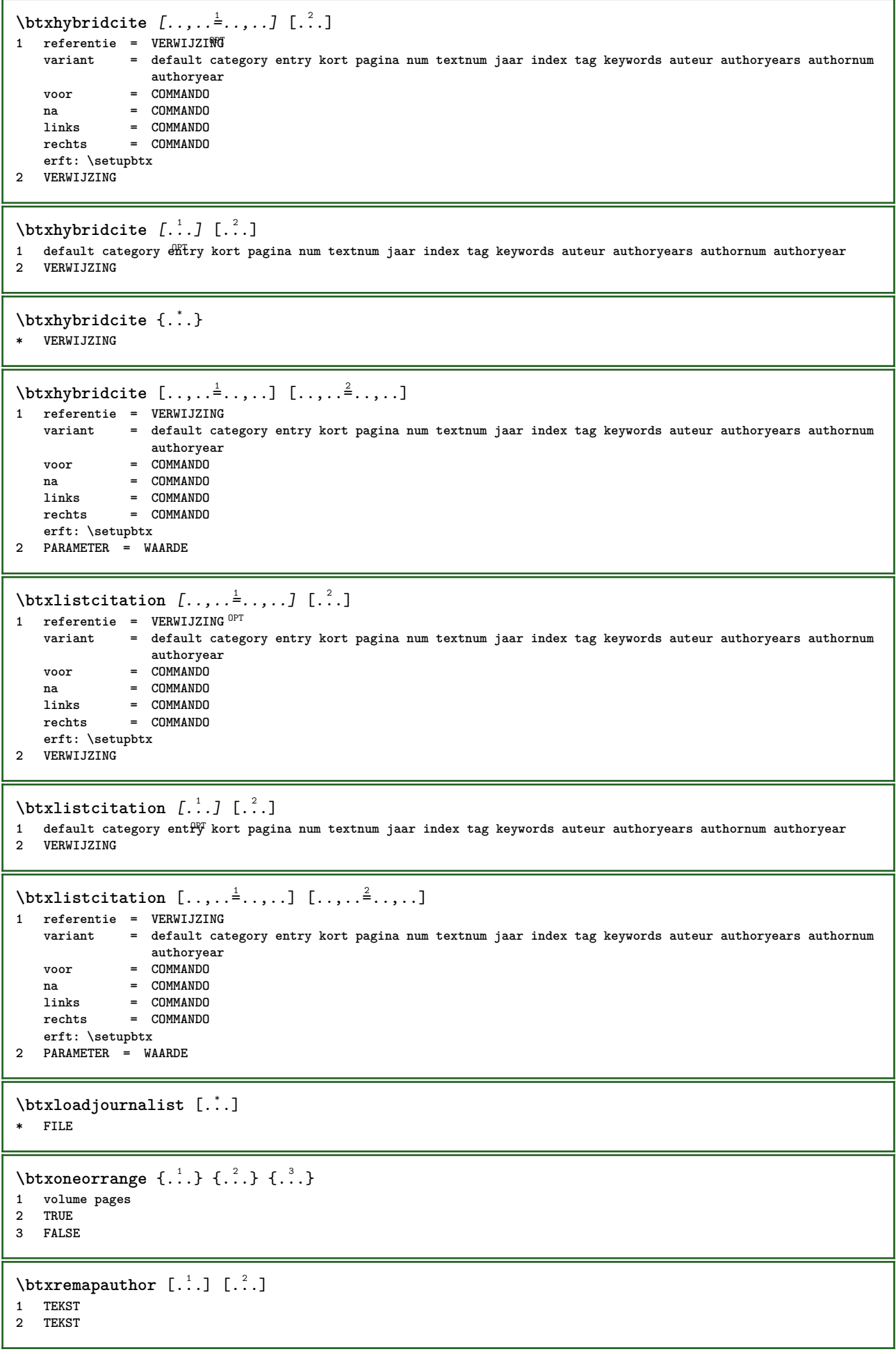

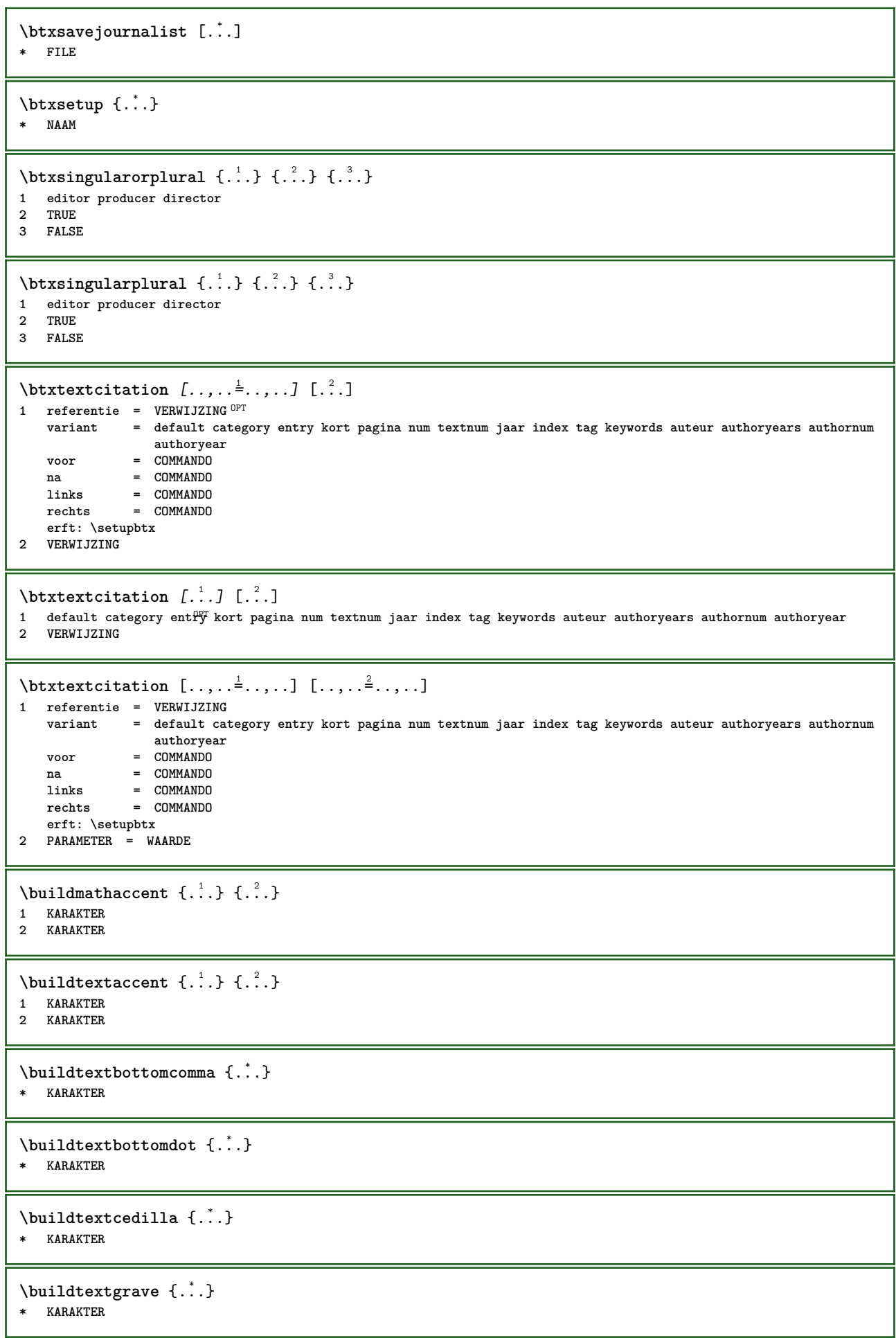

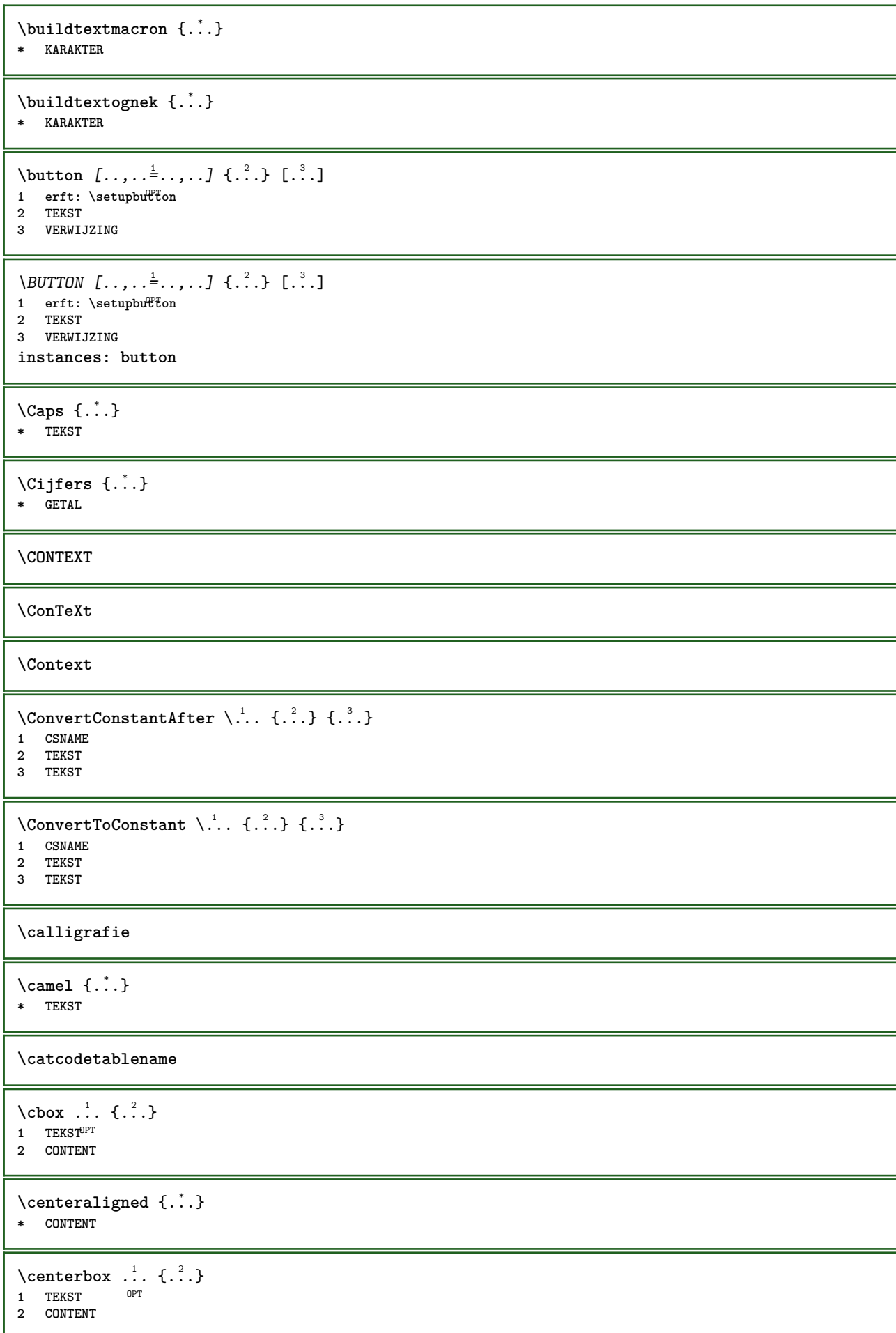

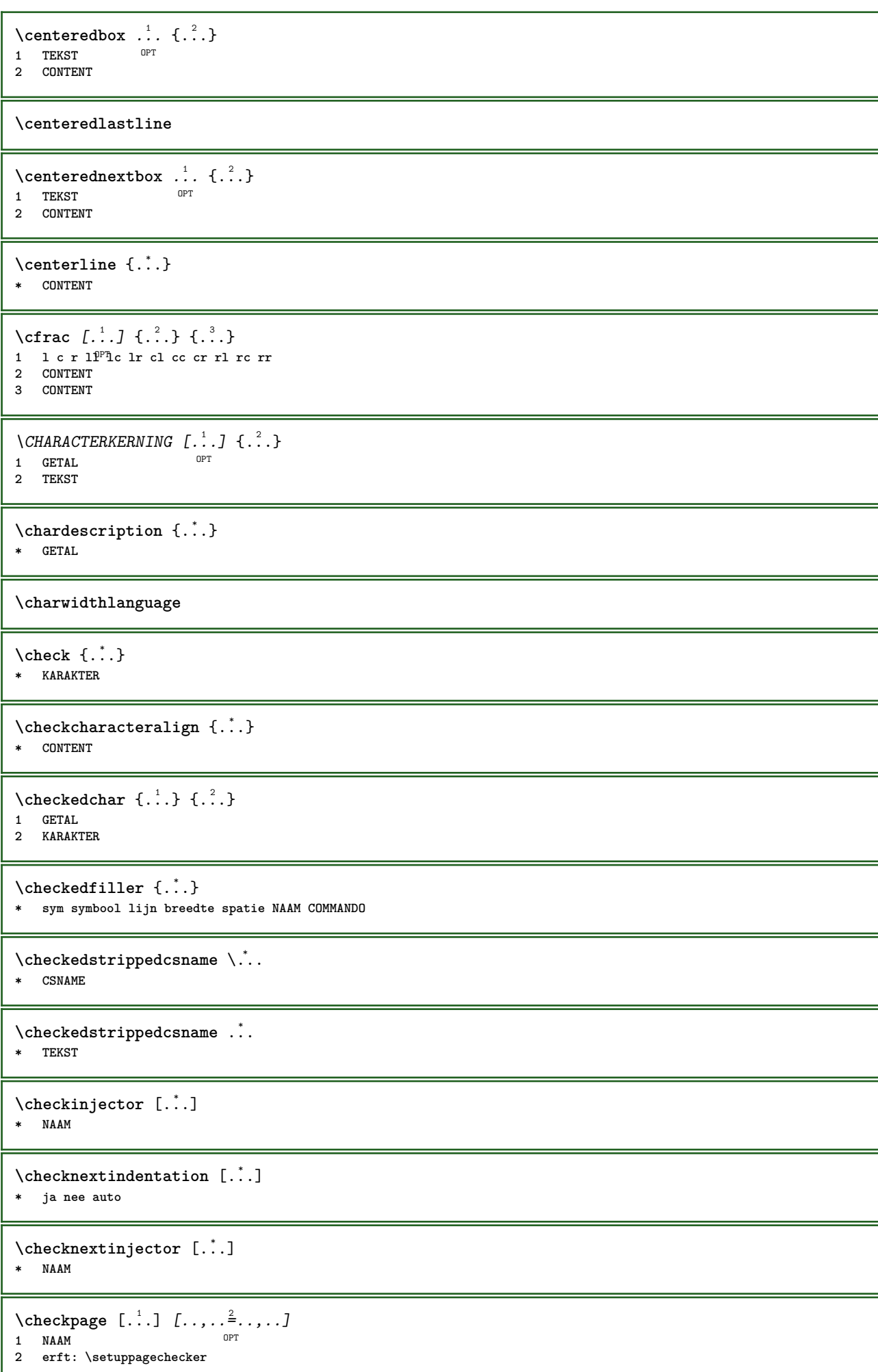

```
\checkparameters [...]
* TEKST
\checkpreviousinjector [...]
* NAAM
\checksoundtrack {...}
* NAAM
\checktwopassdata {...}
* NAAM
\label{eq:ch} \label{chm:ckvar} \begin{bmatrix} \cdot & 1 \\ \cdot & \cdot & \cdot \end{bmatrix} \begin{bmatrix} \cdot & \cdot & \cdot & \cdot \\ \cdot & \cdot & \cdot & \cdot & \cdot \end{bmatrix}1 NAAM
2 set = COMMANDO
     reset = COMMANDO
     PARAMETER = WAARDE
\chem \{.\n,.\n\} \{.\n,.\n\} \{.\n,.\n\}1 TEKST
2 TEKST
3 TEKST
\lambdachemical [.\cdot \cdot \cdot] [.\cdot \cdot \cdot \cdot] [.\cdot \cdot \cdot \cdot]OPT
1 NAAM OPT OPT
2 TEKST
3 TEKST
\Lambda<sup>*</sup>..}
* TEKST
\Lambda<sup>the micalmidtext</sup> \{.\cdot\}* TEKST
\chemicalsymbol [...]
* NAAM
\lambdachemicaltext \{.\n<sub>b</sub>.
* TEKST
\chemicaltoptext {...}
* TEKST
\chineseallnumerals {...}
* GETAL
\chinesecapnumerals {...}
* GETAL
\chinesenumerals {...}
* GETAL
\langlecijfers \{\ldots\}* GETAL
```
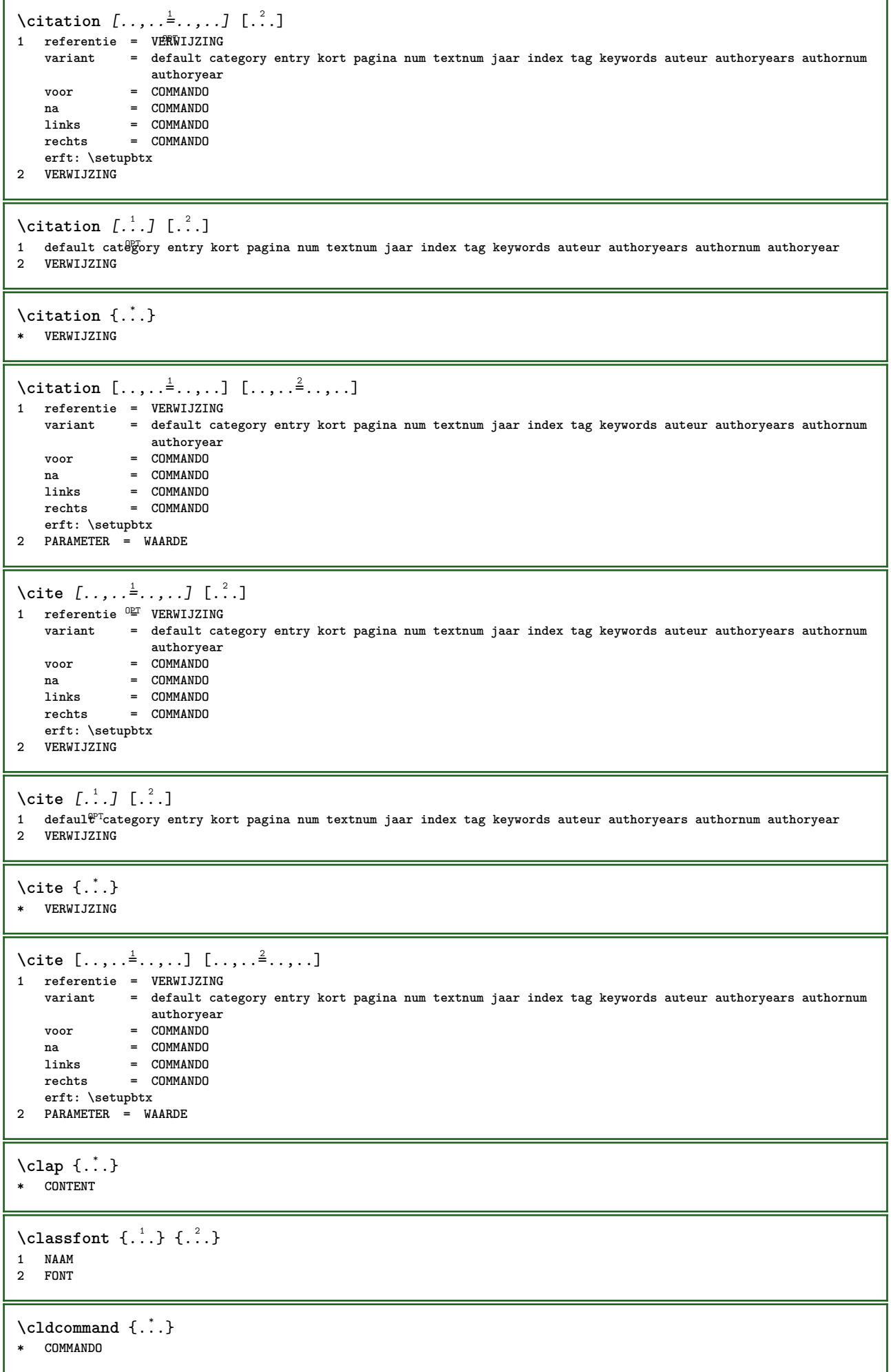

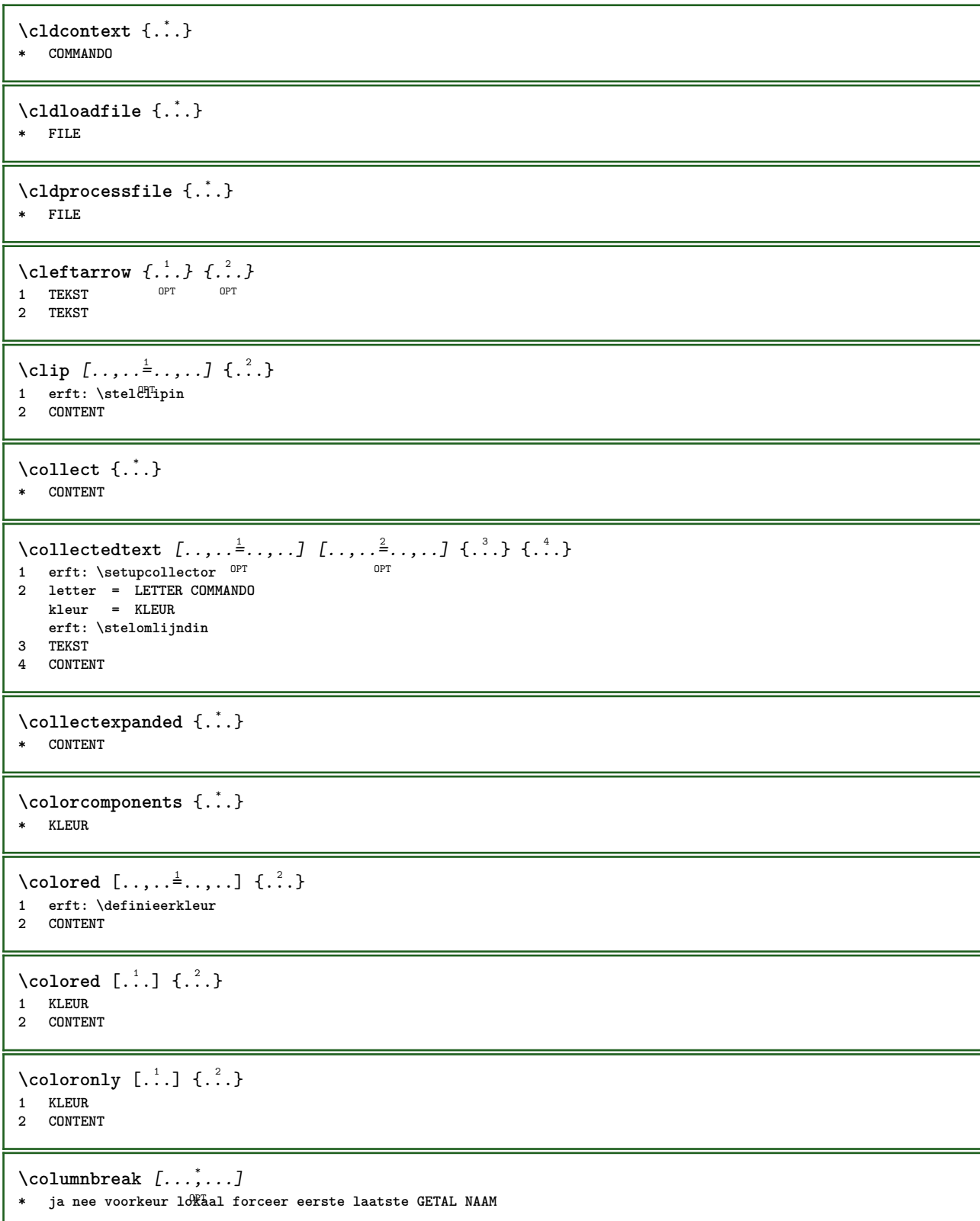

 $\text{Combinepages } [\dots] [\dots, \dots]$ 1 FILE<br>2 variant **2** variant = a b c horizontaal vertikaal<br>n = GETAL **n = GETAL nx = GETAL ny = GETAL start = GETAL stop = GETAL afstand = MAAT boven = COMMANDO onder = COMMANDO links = COMMANDO rechts = COMMANDO voor = COMMANDO na = COMMANDO tussen = COMMANDO kader = aan uit achtergrond = voorgrond kleur NAAM achtergrondkleur = KLEUR \commalistelement**  $\setminus$ commalistsentence  $[\ldots, \ldots]$   $[\ldots, \ldots]$ **1 TEKST** OPT **2 TEKST \commalistsize** \COMMENT  $[ .^1 . J [ . . , . , ^2 . . , . ] \{ .^3 . \}$ 1 TEKST OPT OPT **2 erft: \stelcommentaarin 3 TEKST instances: comment**  $\emptyset$  comparedimension  $\{.\n,.\n\}$   $\{.\n,.\n\}$ **1 MAAT 2 MAAT**  $\emptyset$  comparedimensioneps  $\{.\n,.\n\}$   $\{.\n,.\n\}$ **1 MAAT 2 MAAT**  $\emptyset$ completebtxrendering  $[\cdot, \cdot, \cdot]$   $[\cdot, \cdot, \cdot, \cdot]$ OPT **1 NAAM** OPT OPT OPT **2 erft: \setupbtxrendering**  $\{\text{volledigeCOMBINEDLIST } [\dots, \dots] \}$ \* erft: \stellijstin **instances: content**  $\emptyset$  completelist  $[ . . . ] [ . . , . , . ^{2} . . , . . ]$ The contract of the contract of the contract of the contract of the contract of the contract of the contract of the contract of the contract of the contract of the contract of the contract of the contract of the contract o **2 erft: \stellijstin**  $\verb+\completely+ is to fFLOATS~~[...,...\overset{*}{=}...,.]$ OPT **\* erft: \stellijstin instances: chemicals figures tables intermezzi graphics**  $\text{Completely}$   $[., .]$   $[., .]$ OPT **1 NAAM** OPT OPT **2 erft: \setupbtxrendering**

```
\emptysetcompletelistofsorts [\cdot, \cdot] [\cdot, \cdot, \cdot, \frac{2}{7}, \cdot, \cdot, \cdot]1 NAAM OPT
2 erft: \stelsorterenin
\emptyset \completelistofSORTS [\dots, \dots]<br>* erf: \stalsorterenin
* erft: \stelsorterenin
instances: logos
\completelistofsynonyms [.<sup>1</sup>.] [..,..<sup>2</sup>..,..]
1 NAAM OPT
2 erft: \stelsynoniemenin
\completelistofSYNONYMS [\ldots,\ldots]^*.........
* erft: \stelsynoniemenin
instances: abbreviations
\verb|\complexorsimple \verb|\|\|.* CSNAME
\complexorsimpleempty \.<sup>*</sup>..
* CSNAME
\complexorsimpleempty {...} *
* TEKST NAAM
\complexorsimple {...}
* TEKST NAAM
\text{Composedcollector } \{\ldots\}* NAAM
\composedlayer {...}
* NAAM
\compresult
\text{Constantdimen } \ldots* CSNAME
\text{Constantdimenargument} \, \ldots \, .* CSNAME
\text{Constantemptyargument} \...
* CSNAME
\setminus constantnumber \setminus \ldots* CSNAME
\constantnumberargument \.<sup>*</sup>..
* CSNAME
\setminuscontentreference [\ldots, \ldots] [\ldots, \ldots] \ldots, \ldots] \{.\overset{3}{\ldots}\}OPT
1 VERWIJZING
2 erft: \stelomlijndin
3 CONTENT
```

```
\continuednumber {...}
* GETAL
\continueifinputfile {.<sup>*</sup>..}
* FILE
\text{Convertingument} ... \to \...
1 TEKST
2 CSNAME
\text{Convertcommand } \ldots i. to \lambda^2.
1 CSNAME
2 CSNAME
\setminus converted counter [\cdot \cdot \cdot \cdot] [\cdot \cdot \cdot \cdot \cdot \cdot \cdot \cdot]1 NAAM OPT
2 erft: \setupcounter
\text{Converteddimen } \{.\n \} \{.\n \} \{.\n \}1 MAAT
2 ex em pt in cm mm sp bp pc dd cc nc
\convertedsubcounter [\cdot \cdot \cdot] [\cdot \cdot \cdot \cdot \cdot \cdot] [\cdot \cdot \cdot \cdot \cdot \cdot \cdot]<br>1 NAAM
1 NAAM OPT OPT
2 GETAL GETAL:GETAL GETAL:* GETAL:alles
3 erft: \setupcounter
\text{Converternummer } \{.\cdot.\cdot\} \{.\cdot.\cdot\}1 leeg default geen maand month:mnem letter Letter letters Letters a A Cijfers woord words Woord Woorden n N
   romeins Romeins i I r R KR RK grieks Grieks g G abjadnumerals abjadnodotnumerals abjadnaivenumerals thainumerals
   devanagarinumerals gurmurkhinumerals gujaratinnumerals tibetannumerals greeknumerals Greeknumerals arabicnumerals
   persiannumerals arabicexnumerals arabicdecimals persiandecimals koreannumerals koreanparentnumerals koreancirclenumerals
   kr kr-p kr-c chinesenumerals chinesecapnumerals chineseallnumerals cn cn-c cn-a sloveniannumerals slovenianNumerals
   spanishnumerals spanishNumerals mathgreek set␣0 set␣1 set␣2 set␣3 vervolgd NAAM
2 GETAL
\text{Convertmonth} \{.\dot{.\}* GETAL
\text{Convertvalue} \therefore \text{to } \dots1 NAAM
2 CSNAME
\convertvboxtohbox
\text{Copieerveld } [..]. ] [..].]1 NAAM
2 NAAM
\text{Copyboxfromcache } \{.\cdot.\cdot\} \{.\cdot.\cdot.\}1 NAAM
2 GETAL TEKST
3 NAAM GETAL
\text{CopyLABELtekst } [.1.1] [\ldots, .1]OPT
1 TAAL
2 PARAMETER = PARAMETER
instances: head label mathlabel taglabel unit operator prefix suffix btxlabel
```
**\copypages** [.<sup>1</sup>..] *[..,..*<sup>2</sup>,..*,..] [..,..*<sup>3</sup>,..*,..]*<br>1 FILE **1** FILE OPT OPT OPT **2 markering = aan uit offset = MAAT n = GETAL 3 erft: \setupexternalfigure**  $\text{Copyparameters}$  [...] [..., [..., ] **1 TEKST 2 TEKST 3 PARAMETER**  $\texttt{\textbackslash}$  copyposition  $\{\ldots\}$   $\{\ldots\}$ **1 NAAM 2 NAAM** \corrigeerwitruimte {.<sup>\*</sup>.} **\* CONTENT**  $\text{countersubs}$   $[.\cdot$ ...]  $[.\cdot$ ...] OPT **1 NAAM 2 GETAL**  $\text{Counttoken } \ldots \times \text{lin } \ldots$  \to \... **1 TEKST 2 TEKST 3 CSNAME**  $\{\text{count tokens } \ldots \}$  \to  $\ldots$ **1 TEKST 2 CSNAME**  $\text{Cramped } \{.\n$ . **\* CONTENT** \crampedclap {...} **\* CONTENT**  $\text{Crampedllap} \{.\n$ . **\* CONTENT** \crampedrlap {...} **\* CONTENT**  $\text{Corightarrow} \{.\n<sup>1</sup> \ldots \} \{.\n<sup>2</sup> \ldots \}$ OPT OPT 1 TEKST OPT OPT **2 TEKST**  $\text{Crightoverleft}$   $\{.\cdot.\cdot\}$   $\{.\cdot.\cdot\}$ OPT 1 TEKST OPT OPT **2 TEKST** \ctop .<sup>1</sup>. {.<sup>2</sup>.} 1 TEKST<sup>OPT</sup> **2 CONTENT**  $\text{ctxcommand} \, {\ldots}$ **\* COMMANDO**

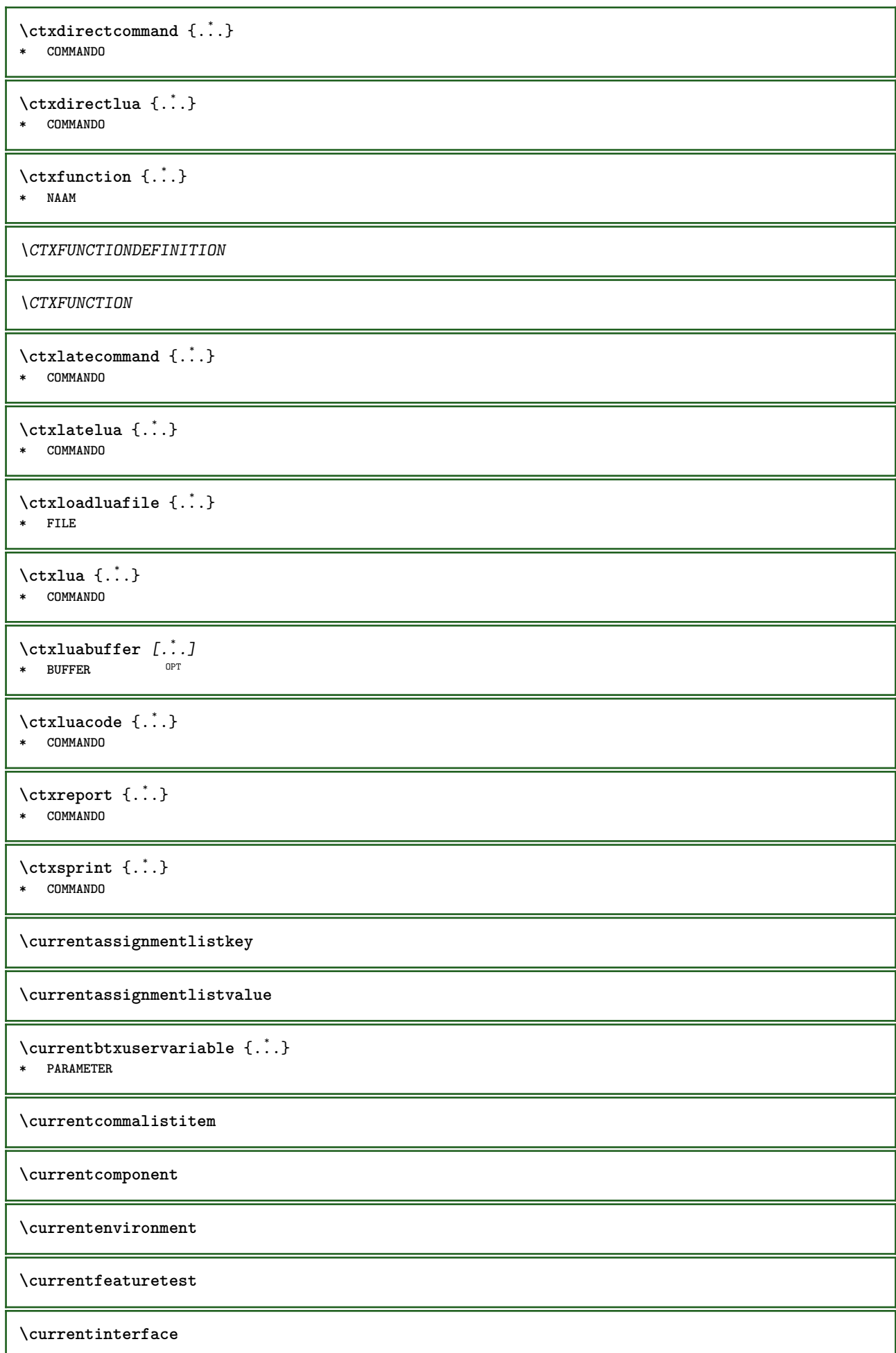

\currentLABEL  $[\ldots, \ldots]$   $\{.\ldots\}$ <br>1 VERWIIZING OPT OPT 1 VERWIJZING OPT OPT 1 VERWIJZING<br>2 TEKST

**\currentlanguage**

**\currentlistentrydestinationattribute**

\currentlistentrylimitedtext {...} **\* TEKST**

**\currentlistentrynumber**

**\currentlistentrypagenumber**

**\currentlistentryreferenceattribute** {...} \* **\* nummer tekst paginanummer alles**

**\currentlistentrytitle**

**\currentlistentrytitlerendered**

**\currentlistsymbol**

**\currentmainlanguage**

**\currentmessagetext**

 $\textsc{current}$   $\textsc{1}$   $\textsc{1}$ **\* PARAMETER**

**\currentoutputstream**

**\currentproduct**

**\currentproject**

**\currentregime**

**\currentregisterpageuserdata** {...} \* **\* PARAMETER**

**\currentresponses**

**\currenttime**  $[\dots, \dots]$ <br>\* h m TEKST OPT **\* h m TEKST**

**\currentvalue**

**\currentxtablecolumn**

**\currentxtablerow**

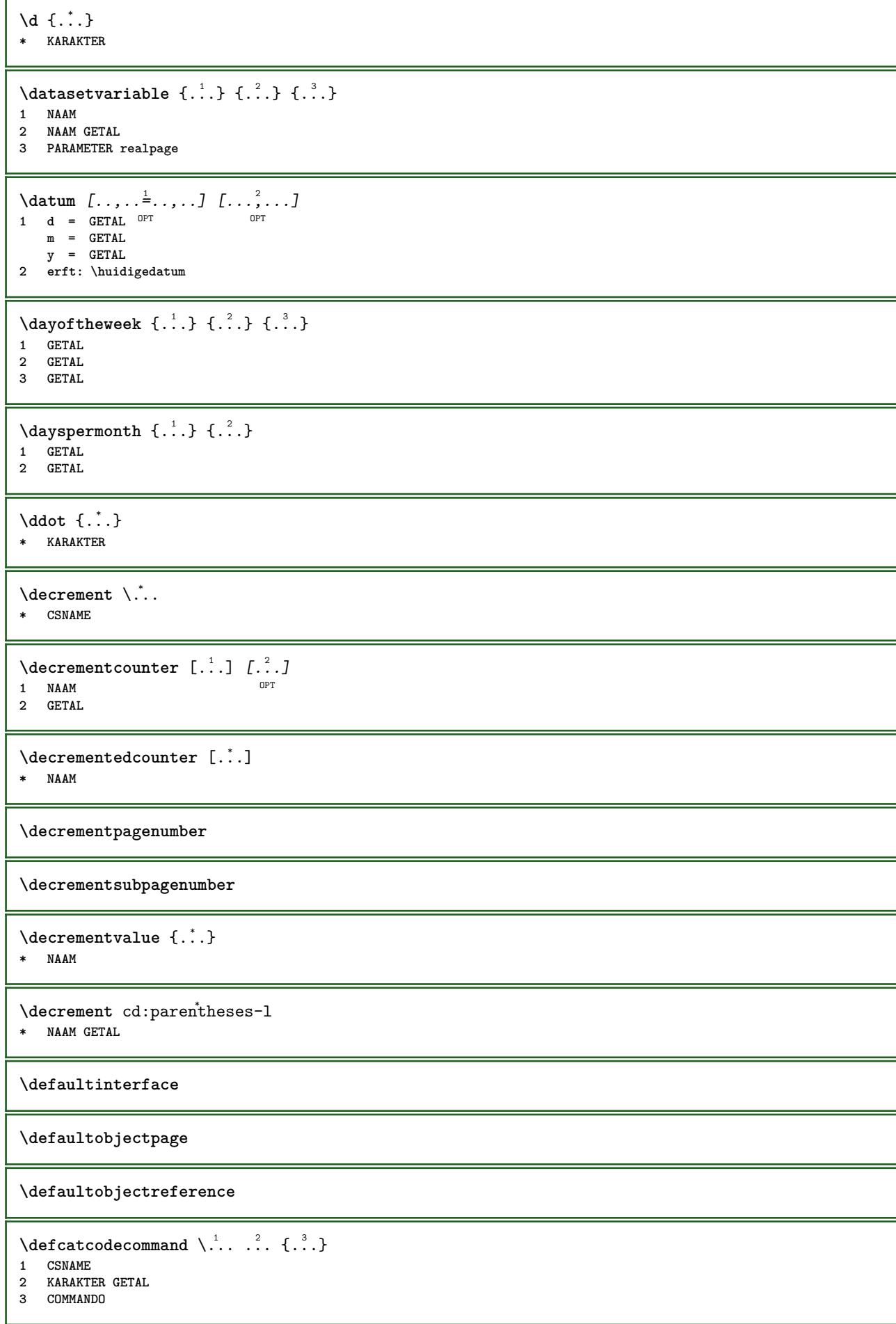

```
\setminus defconvertedargument \setminus ... \{.\n. 2.
1 CSNAME
2 TEKST
\detconvertedcommand \lambda... \lambda..
1 CSNAME
2 CSNAME
\left\{ \text{colventedvalue} \right. \right\} . \left\{ \ldots \right\}1 CSNAME
2 NAAM
\left\{ \text{defineactive character } \ldots \right\}1 KARAKTER
2 COMMANDO
\setminus definealternativestyle [..., [...] [.] [.]1 NAAM
2 COMMANDO
3 COMMANDO
\setminusdefineanchor [ .^1 . ] [ .^2 . ] [ . . , . , ^3 . . , . ] [ . . , . , ^4 . . , . ]OPT
OPT 1 NAAM
2 NAAM
3 erft: \setuplayer
4 erft: \setuplayererft: \stelomlijndin
\setminusdefineattachment [.<sup>1</sup>..] [.<sup>2</sup>..] [...,..<sup>3</sup>...,..]
                                OPT
1 NAAM OPT OPT OPT
2 NAAM
3 erft: \setupattachment
\left\{ \text{defineattribute} \right\} [..., \left[ \ldots, \ldots \right]OPT 1 NAAM
2 lokaal globaal public private
\setminusdefinebackground [.<sup>1</sup>..] [.<sup>2</sup>..] [...,.<sup>3</sup>...,..]
                                OPT
1 NAAM OPT OPT OPT
2 NAAM
3 erft: \stelachtergrondin
\left\{ \Delta \right\} \left[ .^{1}...\left[ .^{2}...\left[ ..0, .. \right]OPT
1 NAAM OPT OPT OPT
2 NAAM
3 erft: \setupbar
\setminus definebodyfontswitch [...] [...]...]
1 NAAM
2 erft: \stelkorpsin
\setminusdefinebreakpoint [ .^1 . ] [ .^2 . ] [ . . , . , ^3 . . , . ]1 NAAM 0PT
2 KARAKTER
3 type = 1 2 3 4 5
    nlinks = GETAL
    nrechts = GETAL
   links = COMMANDO
    midden = COMMANDO
    rechts = COMMANDO
   bereik = ja nee
   language = TAAL
\definebreakpoints [...]
* NAAM
```
 $\left\{ \Delta \right\}$   $\left[ .^{1}$ ... $\left[ .^{2}$ ... $\left[ ..0, .. \right]$ OPT 1 NAAM **2 NAAM 3 erft: \setupbtx**  $\setminus$ definebtxdataset  $[ .^1 . ] [ .^2 .] [ . . , . , ^3 . . , . ]$ OPT **1 NAAM** OPT OPT OPT **2 NAAM 3 erft: \setupbtxdataset**  $\setminus$ definebtxregister  $[.\cdot .]$   $[.\cdot .]$   $[.\cdot .]$   $[.\cdot .]$   $[.\cdot .]$ OPT **1 NAAM** OPT OPT OPT **2 NAAM 3 erft: \setupbtxregister**  $\setminus$ definebtxrendering  $[ .^1 . ]$   $[ .^2 . ]$   $[ . . , . , ^3 . . , . ]$ OPT **1 NAAM** OPT OPT OPT **2 NAAM 3 erft: \setupbtxrendering**  $\setminus$ definebutton  $[.\cdot]$   $[.\cdot]$   $[.\cdot]$   $[.\cdot]$   $[.\cdot]$   $[.\cdot]$ OPT **1 NAAM** OPT OPT OPT **2 NAAM 3 erft: \setupbutton**  $\setminus$ definecapitals  $[\cdot \cdot \cdot]$   $[\cdot \cdot \cdot \cdot]$   $[\cdot \cdot \cdot \cdot \cdot \cdot]$ OPT **1 NAAM** OPT OPT OPT **2 NAAM 3 erft: \stelkapitalenin**  $\setminus$ definecharacterkerning  $[$ .<sup>1</sup>..]  $[$ .<sup>2</sup>..]  $[$ ..,..<sup>3</sup>...,..] OPT **1 NAAM** OPT OPT **2 NAAM 3 erft: \setupcharacterkerning** \definecharacterspacing [...] **\* NAAM**  $\left\{ \text{definechemical }, \ldots \right\}$  { $\ldots$ } **1 NAAM 2 CONTENT**  $\setminus$ definechemicals  $[$ ...]  $[$ ... $]$   $[$ ... $]$  $[$ ... $]$ ... $]$ OPT **1 NAAM** OPT OPT **2 NAAM 3 erft: \setupchemical**  $\left\{ \text{definechemical symbol } [\dots] , [\dots] \right\}$ **1 NAAM 2 TEKST**  $\setminus$ definecollector  $[.\cdot .]$   $[.\cdot .]$   $[.\cdot .]$   $[.\cdot .]$   $[.\cdot .]$ OPT **1 NAAM** OPT OPT **2 NAAM 3 erft: \setupcollector \definecomment** [...] <sup>1</sup> [...] <sup>2</sup> OPT [..,..=..,..] <sup>3</sup> **1 NAAM** OPT OPT **2 NAAM 3 erft: \stelcommentaarin**  $\definecomplexorsimple \ .$ **\* CSNAME**

\definecomplexorsimpleempty \.<sup>\*</sup>.. **\* CSNAME** \definecomplexorsimpleempty {...} **\* TEKST NAAM** \definecomplexorsimple {...} **\* TEKST NAAM**  $\setminus$  define conversionset  $[.\cdot .]$   $[.\cdot .]^2$ ,  $[.\cdot .]^3$   $[.\cdot .]^3$ OPT **1 NAAM SECTIEBLOK:NAAM 2 NAAM VERWERKER->NAAM 3 NAAM VERWERKER->NAAM**  $\setminus$  definecounter  $[\cdot \cdot \cdot]$   $[\cdot \cdot \cdot \cdot]$   $[\cdot \cdot \cdot \cdot \cdot \cdot]$ OPT **1 NAAM** OPT OPT **2 NAAM 3 erft: \setupcounter**  $\setminus$ definedataset  $[\cdot \cdot \cdot]$   $[\cdot \cdot \cdot \cdot]$   $[\cdot \cdot \cdot \cdot \cdot \cdot]$ OPT **1 NAAM OPT OPT OPT 2 NAAM 3 erft: \setupdataset**  $\setminus$ definedelimitedtext  $[.\cdot^\frac{1}{2}.\cdot]$   $[.\cdot^\frac{2}{2}.\cdot,\cdot.\cdot]$ OPT **1 NAAM** OPT OPT **2 NAAM 3 erft: \setupdelimitedtext**  $\lambda$ **definedfont**  $[\cdot, \cdot]$ <br>\* FONT OPT **\* FONT**  $\setminus$ defineeffect  $[\cdot, \cdot]$   $[\cdot, \cdot, \cdot]$   $[\cdot, \cdot, \cdot, \frac{3}{2}, \cdot, \cdot, \cdot]$ OPT **1 NAAM** OPT OPT **2 NAAM 3 erft: \setupeffect**  $\left\{ \Delta b \right\}$   $\left[ .^1 \ldots \right] \setminus .^2 \ldots \left[ .^3 \ldots \right]$ OPT **1 GETAL 2 CSNAME 3 CONTENT \defineexternalfigure** [.<sup>1</sup>..] *[.<sup>2</sup>..] [...,..*.<sup>3</sup>...,.*.]*<br>1 NAAM OPT OPT **1 NAAM** OPT OPT **2 NAAM 3 erft: \setupexternalfigure**

 $\setminus$ definefallbackfamily  $[.\cdot .]$   $[.\cdot .]$   $[.\cdot .]$   $[.\cdot .]$   $[.\cdot .,\cdot .]$ 1 **NAAM 2 rm ss tt mm hw cg romaan serif regular schreefloos sans support teletype type mono handschrift calligrafie math wiskunde 3 FONT 4 rscale = GETAL designsize = default auto goodies = FILE bereik = GETAL NAAM offset** = GETAL NAAM<br>
check = ja nee **check = ja nee forceer = ja nee features = NAAM tf = TEKST bf** = TEKST<br> **it** = TEKST **it** = TEKST<br> **s1** = TEKST **sl = TEKST bi = TEKST**  $bs = TEKST$ **sc = TEKST**  $\setminus$ definefallbackfamily  $[.\cdot . . ]$   $[.\cdot . . ]$   $[.\cdot . . ]$   $[.\cdot . . ,\cdot . . .]$ 1 **NAAM 2 rm ss tt mm hw cg romaan serif regular schreefloos sans support teletype type mono handschrift calligrafie math wiskunde 3 FONT 4 NAAM**  $\setminus$ definefieldbody  $[.\cdot .]$   $[.\cdot .]$   $[.\cdot .]$   $[.\cdot .]$   $[.\cdot .]$ OPT **1 NAAM** OPT OPT OPT **2 NAAM 3 erft: \setupfieldbody**  $\left\{ \text{definefieldbodyset } [\dots], \dots, \dots \right\}$ **1 NAAM 2 NAAM**  $\setminus$ definefieldcategory  $[\cdot \cdot \cdot \cdot]$   $[\cdot \cdot \cdot \cdot]$   $[\cdot \cdot \cdot \cdot \cdot \cdot \cdot \cdot]$ OPT **1 NAAM** OPT OPT **2 NAAM 3 erft: \setupfieldcategory**  $\left\{ \text{definefileconstant } \{., . .\} \{., . .\} \right\}$ **1 NAAM 2 NAAM**  $\left\{ \text{definefilefallback } [\dots], \dots, \dots \right\}$ **1 NAAM 2 FILE** \definefilesynonym [.<sup>1</sup>..] [.<sup>2</sup>..] **1 NAAM 2 FILE**  $\setminus$ definefiller  $[.\cdot .]$   $[.\cdot .]$   $[.\cdot .,\cdot .]$ OPT **1 NAAM OPT DESIGNATION 2 NAAM 3 erft: \setupfiller**  $\setminus$ definefirstline  $[.\cdot .]$   $[.\cdot .]$   $[.\cdot .]$   $[.\cdot .]$   $\stackrel{3}{\ldots}$ OPT **1 NAAM** OPT OPT OPT **2 NAAM 3 erft: \setupfirstline**

```
\definefittingpage [.<sup>1</sup>.] [.<sup>2</sup>.] [..,..ª..,..]<br>1 NAAM
1 NAAM OPT OPT OPT
2 NAAM
3 erft: \setupfittingpage
\definefontalternative [...<sup>*</sup>..]
* NAAM
\setminusdefinefontfallback [\cdot,\cdot] [\cdot,\cdot,\cdot] [\cdot,\cdot,\cdot,\cdot] [\cdot,\cdot,\cdot,\frac{4}{7}...,..]
1 NAAM OPT
2 FONT NAAM
3 NAAM GETAL
4 rscale
   forceer = ja nee
    check = ja nee
    offset = GETAL NAAM
   features = NAAM
\setminusdefinefontfamily [.\cdot^\frac{1}{2}.] [.\cdot^\frac{3}{2}] [.\cdot,\ldots^\frac{4}{2}...,..]
1 NAAM 0PT
2 rm ss tt mm hw cg romaan serif regular schreefloos sans support teletype type mono handschrift calligrafie math
   wiskunde
3 FONT
4 rscale = GETAL
   designsize = default auto
   goodies
   features = NAAM
   tf = TEKST<br>
bf = TEKST
   bf = TEKST<br>it = TEKST
              it = TEKST
   sl = TEKST
   bi = TEKST
   bs = TEKST
   sc = TEKST
\setminus definefontfamilypreset [ .^1 .  ] [ . . , . , ^2 . . , . . ]1 NAAM
2 erft: \definefontfamily
\left\{ \text{definefontfamily{} \begin{align*} \text{definefont} \end{align*} \right\}1 NAAM
2 NAAM
\setminus definefontfamily [.\cdot .] [.\cdot .] [.\cdot .] [.\cdot .] [.\cdot .]OPT 1 NAAM
2 rm ss tt mm hw cg romaan serif regular schreefloos sans support teletype type mono handschrift calligrafie math
   wiskunde
3 FONT
4 NAAM
```
$\setminus$  definefontfeature  $[ \dots ] [ \dots ] [ \dots , \dots ]$ OPT **1 NAAM 2 NAAM 3 language = NAAM script = NAAM auto mode = node base auto geen liga = ja nee kern = ja nee extrakerns = ja nee tlig = ja nee** trep = ja nee<br>missing = ja nee **missing = ja nee dummies = ja nee analyze = ja nee unicoding = ja nee** expansie = NAAM<br>protrusion = NAAM **protrusion = NAAM**<br>nostackmath = ja nee **nostackmath realdimensions = ja nee itlc = ja nee textitalics = ja nee mathitalics = ja nee** slant = GETAL **extend = GETAL** dimensions = GETAL<br>boundingbox = ja nee **boundingbox compose = ja nee char-ligatures = ja nee compat-ligatures = ja nee** goodies = FILE<br>extrafeatures = ja nee **extrafeatures<br>featureset**  $=$  NAAM<br>= NAAM **colorsheme = NAAM postprocessor = NAAM mathdimensions = NAAM keepligatures = ja nee auto devanagari = ja nee features = ja nee tcom = ja nee anum = ja nee mathsize = ja nee decomposehangul = ja nee mathalternatives = ja nee** mathgaps = ja nee<br>checkmarks = ja nee **checkmarks = ja nee NAAM = ja nee mathnolimitsmode = GETAL blockligatures = ja nee**  $\setminus$ definefontfile  $[\cdot \cdot \cdot]$   $[\cdot \cdot \cdot \cdot]$   $[\cdot \cdot \cdot \cdot \cdot \cdot]$ OPT **1 NAAM 2 FILE 3 features = NAAM fallbacks = NAAM**  $goodies$ **designsize = auto default** \definefontsize [...] **\* NAAM**  $\setminus$ definefontsolution  $[$ .<sup>1</sup>..]  $[$ .<sup>2</sup>..]  $[$ ...,.<sup>3</sup>...,..] OPT **1 NAAM** OPT OPT OPT **2 NAAM 3 erft: \setupfontsolution**  $\setminus$ defineformula  $[.\cdot .]\,$   $[.\cdot .]\,$   $[.\cdot .\, ,\,.\,^{\frac{3}{2}}.\, .\, ,\, .\,]$ OPT **1 NAAM OPT OPT OPT 2 NAAM 3 erft: \stelformulein**  $\setminus$  define formulaalternative  $[$ ... $]$   $[$ ... $]$   $[$ ... $]$   $[$ ... $]$ **1 NAAM 2 NAAM 3 NAAM**

**\defineformulaframed** [...] <sup>1</sup> [...] <sup>2</sup> OPT [..,..=..,..] <sup>3</sup> **1 NAAM** OPT OPT OPT **2 NAAM 3 erft: \setupformulaframed**  $\setminus$ defineframedcontent  $[\cdot \cdot \cdot]$   $[\cdot \cdot \cdot \cdot]$   $[\cdot \cdot \cdot \cdot \cdot \cdot \cdot \cdot]$ OPT **1 NAAM** OPT OPT **2 NAAM 3 erft: \setupframedcontent**  $\left\{ \text{definefrozenfont} \begin{bmatrix} 1 & 1 \\ 1 & 1 \end{bmatrix} \begin{bmatrix} 2 & 1 \\ 1 & 2 \end{bmatrix} \right\}$ **1 NAAM 2 FONT**  $\setminus$ defineglobalcolor  $[ .^1 . ] [ . . , . , .^2 . . , . . ]$ **1 NAAM 2 erft: \definieerkleur** \defineglobalcolor [.<sup>1</sup>..] [.<sup>2</sup>..] **1 NAAM 2 KLEUR** \definegraphictypesynonym [.<sup>1</sup>..] [.<sup>2</sup>..] **1 NAAM 2 NAAM**  $\left\{ \text{definegridsnapping } [\dots, 1]_1, \dots, 2, \dots \right\}$ **1 NAAM 2 lokaal globaal noheight nodepth box max min geen regel halveregel eerste laatste minhoogte maxhoogte mindiepte maxdiepte boven onder strut GETAL minheight:GETAL maxheight:GETAL mindepth:GETAL maxdepth:GETAL box:GETAL top:GETAL bottom:GETAL offset:GETAL**  $\setminus$ defineheadalternative  $[.\cdot^1.]$   $[.\cdot^2.]$   $[.\cdot\,,\cdot.\cdot^{\frac{3}{2}}.\cdot\,,\cdot\,.]$ OPT OPT **1 NAAM 2 NAAM 3 erft: \setupheadalternative**  $\setminus$ definehelp  $[.\cdot^1.]$   $[.\cdot^2.]$   $[.\cdot\,,\cdot.\cdot^3-.\cdot\,,\cdot.]$ OPT 1 **NAAM** OPT OPT OPT **2 NAAM 3 erft: \setuphelp \definehigh** [...] <sup>1</sup> [...] <sup>2</sup> OPT [..,..=..,..] <sup>3</sup> **1 NAAM** OPT OPT OPT **2 NAAM 3 erft: \setuphigh**  $\setminus$ definehighlight  $[.\cdot .]$   $[.\cdot .]$   $[.\cdot .]$   $[.\cdot .]$   $[.\cdot .]$ OPT OPT **1 NAAM 2 NAAM 3 erft: \setuphighlight \definehspace** [...] <sup>1</sup> [...] <sup>2</sup> [...] <sup>3</sup> OPT **1 NAAM 2 NAAM 3 MAAT**

 $\setminus$  definehy penation features  $[ .^1 . ] [ . . , . , .^2 . . , . . ]$ **1 NAAM 2 characters = TEKST hyphens = ja alles TEKST joiners = ja alles TEKST rightwords = GETAL hyphenmin = GETAL lefthyphenmin = GETAL righthyphenmin = GETAL lefthyphenchar = GETAL righthyphenchar = GETAL variant = original tex hyphenate expanded traditional geen**  $rechterrand$ **rightchars = woord GETAL**  $\det$ ineindenting  $[\cdot, \cdot, \cdot, \cdot, \cdot]$ **1 NAAM 2 [-+]klein [-+]middel [-+]groot geen nee niet eerste volgende ja altijd nooit oneven even normaal reset toggle MAAT**  $\setminus$ defineinitial  $[\cdot \cdot \cdot]$   $[\cdot \cdot \cdot \cdot]$   $[\cdot \cdot \cdot \cdot \cdot \cdot]$ OPT **1 NAAM** OPT OPT OPT **2 NAAM 3 erft: \setupinitial**  $\setminus$ defineinsertion  $[.\cdot .]$   $[.\cdot .]$   $[.\cdot .]$   $[.\cdot .]$   $[.\cdot .]$ OPT **1 NAAM** OPT OPT OPT **2 NAAM 3 erft: \setupinsertion**  $\setminus$  define interaction  $[ .^1 . ] [ .^2 . ] [ . . , . , ^3 . . , . ]$ OPT **1 NAAM** OPT OPT OPT **2 NAAM 3 erft: \stelinteractiein**  $\setminus$  define interaction bar  $[$ .<sup>1</sup>...]  $[$ .<sup>2</sup>...*]*  $[$ ...,..<sup>3</sup>...,.. OPT OPT **1 NAAM 2 NAAM 3 erft: \stelinteractiebalkin**  $\left\{ \text{define} \right\}$   $\left\{ \ldots \right\}$ **1 NAAM 2 NAAM**  $\left\{ \text{defineinterface element } \{.\cdot\cdot\} \{.\cdot\cdot\} \right\}$ **1 NAAM 2 NAAM**  $\left\{ \text{defineinterfacencyariable } \{.\text{ }^{1}\right\}$ . **1 NAAM 2 NAAM**  $\setminus$ defineinterlinespace  $[$ ...]  $[$ ... $]$ ]  $[$ ...,.. $\frac{3}{2}$ ...,..] OPT **1 NAAM** OPT OPT OPT **2 NAAM 3 erft: \stelinterliniein**  $\setminus$ defineintermediatecolor  $[.\cdot^\frac{1}{2},\cdot,\cdot]$   $[.\cdot,\cdot,\cdot,\frac{3}{2},.\cdot,\cdot,\cdot]$ **1 NAAM 0PT 2 KLEUR GETAL 3 a = GETAL t = GETAL**  $\setminus$  defineitems  $[ .^1 . ] [ .^2 .] [ . . , . , ^3 . . , . ]$ OPT The compact of the compact of the contract of the contract of the contract of the contract of the contract of the contract of the contract of the contract of the contract of the contract of the contract of the contract of **2 NAAM 3 erft: \stelitemsin**

```
\delta \definelabelclass [ . . . ] [ . . . ]1 NAAM OPT
2 GETAL
\setminusstelbtxlabeltekst [\cdot, \cdot, \cdot, \cdot] [\cdot, \cdot, \cdot, \cdot]OPT
1 TAAL
2 PARAMETER = WAARDE
\stelheadtekst [\cdot \cdot \cdot \cdot] [\cdot \cdot \cdot \cdot \cdot \cdot \cdot \cdot \cdot]OPT
1 TAAL
2 PARAMETER = WAARDE
\setminusstellabeltekst [\cdot \cdot \cdot \cdot] [\cdot \cdot \cdot \cdot \cdot \cdot \cdot \cdot \cdot]OPT
1 TAAL
2 PARAMETER = WAARDE
\stelmathlabeltekst [...] 1
[..,..=..,..] 2
                                 OPT
1 TAAL
2 PARAMETER = WAARDE
\steloperatortekst [...] 1
[..,..=..,..] 2
                               OPT
1 TAAL
2 PARAMETER = WAARDE
\stelprefixtekst [...] 1
[..,..=..,..] 2
                           OPT
1 TAAL
2 PARAMETER = WAARDE
\setminus \{setleftset\} [..., \frac{2}{3}...,.]
                           OPT
1 TAAL
2 PARAMETER = WAARDE
\setminussteltaglabeltekst [\cdot, \cdot, \cdot] [\cdot, \cdot, \cdot, \frac{2}{7}, \cdot, \cdot, \cdot]OPT
1 TAAL
2 PARAMETER = WAARDE
\stelunittekst [\cdot, \cdot, \cdot, \cdot] [\cdot, \cdot, \cdot, \cdot]OPT
1 TAAL
2 PARAMETER = WAARDE
\setminusdefinelayerpreset [ .^1 . ] [ . . , . , .^2 . . , . . ]1 NAAM
2 erft: \setuplayer
\left\{ \text{definelayerpresent} \left[ \begin{matrix} . & . \\ . & . \end{matrix} \right] \left[ \begin{matrix} . & . \\ . & . \end{matrix} \right] \right\}1 NAAM
2 NAAM
\setminusdefinelinefiller [ .^1 . ] [ .^2 .] [ . . , . , ^3 . . , . ]OPT
OPT 1 NAAM
2 NAAM
3 erft: \setuplinefiller
\setminusdefinelinenote [\cdot \cdot \cdot] [\cdot \cdot \cdot \cdot] [\cdot \cdot \cdot \cdot \cdot \cdot]OPT
1 NAAM OPT OPT OPT
2 NAAM
3 erft: \setuplinenote
\setminusdefinelinenumbering [.\cdot^\frac{1}{2},.\cdot] [.\cdot,\cdot,\cdot^\frac{3}{2},.\cdot,\cdot,\cdot]OPT
1 NAAM OPT OPT OPT
2 NAAM
3 erft: \stelregelnummerenin
```
 $\setminus$ definelines  $[ .^1 . ] [ .^2 .] [ . . , . , ^3 . . , . ]$ OPT 1 NAAM **2 NAAM 3 erft: \stelregelsin**  $\setminus$ definelistalternative  $[.\cdot^1.]$   $[.\cdot^2.]$   $[.\cdot\,,\cdot.\cdot^3$ ...,..] OPT **1 NAAM** OPT OPT **2 NAAM 3 erft: \setuplistalternative**  $\setminus$ definelistextra  $[.\cdot .]$   $[.\cdot .]$   $[.\cdot .]$   $[.\cdot .]$   $[.\cdot .]$ OPT 1 **NAAM 2 NAAM 3 erft: \setuplistextra**  $\left\{ \Delta \in \mathbb{R}^d : \mathbb{R}^d : \mathbb{R$ OPT **1 NAAM** OPT OPT OPT **2 NAAM 3 erft: \setuplow**  $\setminus$ definelowhigh  $[.\cdot .]\,$   $[.\cdot .]\,$   $[.\cdot .\, ,\,.\,^{\frac{3}{2}}.\, .\, ,\, .\,]$ OPT **1 NAAM** OPT OPT OPT **2 NAAM 3 erft: \setuplowhigh**  $\setminus$ definelowmidhigh  $[.\cdot .]\,$   $[.\cdot .]\,$   $[.\cdot .\,$ ,  $..\cdot$   $\stackrel{3}{\sim}$ ...,..] OPT **1 NAAM** OPT OPT OPT **2 NAAM 3 erft: \setuplowmidhigh**  $\setminus$ defineMPinstance  $[ .^1 . ] [ .^2 .] [ . . , . , ^3 . . , . ]$ OPT **1** NAAM OPT OPT **2 NAAM 3 erft: \setupMPinstance**  $\setminus$ definemarginblock  $[.\cdot .]$   $[.\cdot .]$   $[.\cdot .]$   $[.\cdot .]$   $[.\cdot .]$ OPT 1 **NAAM 2 NAAM 3 erft: \stelmargeblokkenin**  $\lambda$ definemargindata  $[ .^1 . ]$   $[ .^2 . ]$   $[ . . , . , .^3 . . , . ]$ OPT 1 **NAAM 2 NAAM 3 erft: \stelinmargein** \definemarker [...] **\* NAAM \definemathaccent** ...... **1 NAAM 2 KARAKTER**  $\setminus$ definemathcases  $[.\cdot .]$   $[.\cdot .]$   $[.\cdot .]$ ,  $[.\cdot .]$ ,  $\stackrel{3}{\sim}$ ...,..] OPT **1 NAAM** OPT OPT OPT **2 NAAM 3 erft: \setupmathcases**  $\setminus$  definemathcommand  $[.\cdot^\cdot]$   $[.\cdot^\cdot]$   $[.\cdot^\cdot]$   $[.\cdot^\cdot]$   $[.\cdot^\cdot]$ **1 NAAM** OPT OPT OPT **2 ord op bin rel open close punct alpha binnen nothing limop nolop box 3 een twee 4 COMMANDO \...##1 \...##1##2**

 $\setminus$  definemathdoubleextensible  $[., .]$   $[., .]$   $[., .]$   $[., .]$ OPT **1 beide vfenced 2 NAAM 3 GETAL 4 GETAL**  $\setminus$  definemathematics  $[ .^1 . ] [ .^2 . ] [ . . , . , ^3 . . , . ]$ OPT OPT **1 NAAM 2 NAAM 3 erft: \setupmathematics**  $\left\{ \text{definemathextensible } [..].] [..].] [..].$ 1 omgekeerd wiskunde tekst chemie **2 NAAM 3 GETAL**  $\setminus$ definemathfence  $[\cdot, \cdot]$   $[\cdot, \cdot, \cdot]$   $[\cdot, \cdot, \cdot, \frac{3}{2}, \cdot, \cdot, \cdot]$ OPT **1 NAAM** OPT OPT OPT **2 NAAM 3 erft: \setupmathfence**  $\setminus$  definemathfraction  $[$ .<sup>1</sup>..]  $[$ .<sup>2</sup>..]  $[$ ...,..<sup>3</sup>...,..] OPT **1 NAAM** OPT OPT OPT **2 NAAM 3 erft: \setupmathfraction**  $\setminus$ definemathframed  $[ .^1 . ] [ .^2 .] [ . . , . , ^3 . . , . ]$ OPT **1 NAAM** OPT OPT OPT **2 NAAM 3 erft: \setupmathframed**  $\setminus$ definemathmatrix  $[$ .<sup>1</sup>..]  $[$ .<sup>2</sup>..]  $[$ ...,.<sup>3</sup>...,..] OPT **1 NAAM** OPT OPT OPT **2 NAAM 3 erft: \setupmathmatrix**  $\setminus$ definemathornament  $[$ .<sup>1</sup>..]  $[$ .<sup>2</sup>..]  $[$ ...,.<sup>3</sup>...,..] OPT **1 NAAM** OPT OPT OPT **2 NAAM 3 erft: \setupmathornament**  $\setminus$  definemathover extensible  $[ .^1 . J [ .^2 . ] [ .^3 . ]$ OPT **1 boven vfenced 2 NAAM 3 GETAL**  $\setminus$  definemathovertextextensible  $[.\cdot \cdot \cdot \cdot]$   $[.\cdot \cdot \cdot \cdot]$   $[.\cdot \cdot \cdot \cdot]$ OPT **1 bothtext 2 NAAM 3 GETAL**  $\setminus$ definemathradical  $[.\cdot .]$   $[.\cdot .]$   $[.\cdot .]$   $[.\cdot .]$ ,  $\cdot .]$ OPT **1 NAAM OPT OPT OPT 2 NAAM 3 erft: \setupmathradical**  $\setminus$ definemathstackers  $[ .^1 . ] [ .^2 . ] [ . . , . , ^3 . . , . ]$ OPT **1 NAAM** OPT OPT OPT **2 NAAM 3 erft: \setupmathstackers**  $\left\{ \text{definemathtyle } [\dots] \ \left[ \dots \right] , \dots \right\}$ **1 NAAM 2 scherm tekst script scriptscript cramped uncramped normaal opelkaar klein groot**

```
\lambdadefinemathtriplet \begin{bmatrix} .^1. & J & .^2. \end{bmatrix} \begin{bmatrix} .^2. & J & .^3. \end{bmatrix}1 NAAM OPT OPT OPT
2 NAAM
3 TEKST
\setminus definemathunder extensible [ .^1 . ] [ .^2 . ] [ .^3 . ]OPT
1 onder vfenced
2 NAAM
3 GETAL
\definemathundertextextensible [...] 1
[...] 2
[...] 3
                                          OPT
1 bothtext
2 NAAM
3 GETAL
\left\{ \text{definemathunstacked } [..]. \right] [..]. \right]OPT
1 breed
2 NAAM
3 GETAL
\detinemeasure [.\cdot..] [.\cdot..]
1 NAAM
2 MAAT
\definemessageconstant {...}
* NAAM
\setminusdefinemixedcolumns [ .^1 . ] [ .^2 . ] [ . . , . , ^3 . . , . ]OPT
1 NAAM OPT OPT OPT
2 NAAM
3 erft: \setupmixedcolumns
\detinemode [\ldots, \ldots] [\ldots, \ldots]OPT 1 NAAM
2 ja nee handhaaf
\definemultitonecolor [\ldots] [\ldots, \ldots] [\ldots, \ldots] [\ldots, \ldots] [\ldots, \ldots] [\ldots, \ldots]1 NAAM 1 1 NAAM
2 KLEUR = GETAL
3 erft: \definieerkleur
4 erft: \definespotcolor
\setminusdefinenamedcolor [\cdot \cdot \cdot] [\cdot \cdot \cdot, \cdot \cdot \cdot]1 NAAM
2 erft: \definieerkleur
\detinenamedcolor [...] [...<sup>2</sup>..]
1 NAAM
2 KLEUR
\setminus definenamespace [ .^1 . ] [ . . , . , ^2 . . , . ]1 NAAM
2 naam = TEKST
   parent = TEKST
   letter = ja nee
    commando = ja nee lijst
    setup = ja nee lijst
    set = ja nee lijst
    kader = ja nee
\setminusdefinenarrower [\cdot \cdot \cdot] [\cdot \cdot \cdot \cdot] [\cdot \cdot \cdot \cdot \cdot \cdot]OPT
1 NAAM DPT DPT OPT
2 NAAM
3 erft: \stelsmallerin
```
 $\setminus$ definenote  $[\cdot \cdot \cdot]$   $[\cdot \cdot \cdot \cdot]$   $[\cdot \cdot \cdot \cdot \cdot \cdot \cdot]$ OPT 1 **NAAM 2 NAAM 3 erft: \setupnote**  $\setminus$ defineornament  $[$ .<sup>1</sup>..]  $[$ ..,.. $\frac{2}{7}$ ..,..]  $[$ ..,.. $\frac{3}{7}$ ..,..] **1 NAAM 0PT 2 variant = a b erft: \setupcollector 3 letter = LETTER COMMANDO kleur = KLEUR erft: \stelomlijndin**  $\setminus$ defineornament  $[$ .<sup>1</sup>..]  $[$ ..,.. $\frac{2}{7}$ ..,..]  $[$ ..,.. $\frac{3}{7}$ ..,..] **1 NAAM 0PT 2 variant = a b erft: \setuplayer 3 erft: \setuplayeredtext**  $\setminus$ defineoutputroutine  $[.\cdot^\frac{1}{2},.\cdot]$   $[.\cdot,\cdot,\cdot^\frac{3}{2},.\cdot,\cdot,\cdot]$ OPT **1 NAAM** OPT OPT **2 NAAM 3 erft: \setupoutputroutine**  $\det$ ineoutputroutinecommand  $[\ldots, \ldots]$ **\* PARAMETER**  $\text{definepage}$   $[.\cdot$ .]  $[.\cdot$ .] **1 NAAM 2 VERWIJZING**  $\setminus$ definepagechecker  $[.\cdot .]$   $[.\cdot .]$   $[.\cdot .]$   $[.\cdot .]$ OPT **1 NAAM** OPT OPT OPT **2 NAAM 3 erft: \setuppagechecker**  $\setminus$ definepagegrid  $[.\cdot^\frac{1}{2},.\cdot]$   $[.\cdot,\cdot,\cdot^\frac{3}{2},.\cdot,\cdot,\cdot]$ OPT **1 NAAM** OPT OPT OPT **2 NAAM 3 erft: \setuppagegrid**  $\lambda$ definepagegridarea [.<sup>1</sup>..] [.<sup>2</sup>..] [..,..<sup>3</sup>...,..] OPT 1 **NAAM 2 NAAM 3 erft: \setuppagegridarea**  $\setminus$ definepagegridspan  $[$ .<sup>1</sup>..]  $[$ .<sup>2</sup>..]  $[$ ...,.<sup>3</sup>...,..] OPT **1 NAAM** OPT OPT OPT **2 NAAM 3 erft: \setuppagegridspan**  $\setminus$ definepageinjection  $[.\cdot^\frac{1}{2}.\cdot]$   $[.\cdot,\cdot,\cdot^\frac{3}{2}.\cdot,\cdot,\cdot]$ OPT **1 NAAM** OPT OPT OPT **2 NAAM 3 erft: \setuppageinjection**  $\setminus$ definepageinjectionalternative  $[ .^1 . ] [ .^2 . ] [ . . , . , .^3 . . , . ]$ OPT **1 NAAM** OPT OPT **2 NAAM 3 erft: \setuppageinjectionalternative \definepageshift** [...] <sup>1</sup> [...] <sup>2</sup> [...,...] <sup>3</sup> **1 NAAM 2 horizontaal vertikaal 3 MAAT**

 $\setminus$ definepagestate  $[.\cdot .]$   $[.\cdot .]$   $[.\cdot .]$   $[.\cdot .]$   $[.\cdot .]$ OPT 1 NAAM **2 NAAM 3 erft: \setuppagestate**  $\setminus$ definepairedbox  $[.\cdot .]$   $[.\cdot .]$   $[.\cdot .]$   $[.\cdot .]$ OPT **1 NAAM** OPT OPT OPT **2 NAAM 3 erft: \setuppairedbox**  $\setminus$ defineparagraph  $[.\cdot .]$   $[.\cdot .]$   $[.\cdot .]$   $[.\cdot .]$ OPT **1 NAAM** OPT OPT OPT **2 NAAM 3 erft: \setupparagraph**  $\left\{ \text{defineparallel } [\dots], [\dots], \dots \right\}$ **1 NAAM 2 NAAM** \defineparbuilder [...] **\* NAAM**  $\setminus$ definepositioning  $[.\cdot .]$   $[.\cdot .]$   $[.\cdot .]$   $[.\cdot .]$   $[.\cdot .]$ OPT **1 NAAM** OPT OPT OPT **2 NAAM 3 erft: \stelpositionerenin**  $\setminus$ defineprefixset  $[.\cdot^\frac{1}{2},\cdot]$   $[.\cdot,\cdot,\cdot,\cdot,\cdot]$   $[.\cdot,\cdot,\cdot]$ **1 NAAM SECTIEBLOK:NAAM** OPT **2 SECTIE 3 SECTIE**  $\setminus$ defineprocesscolor  $[ .^1 . ] [ .^2 . J [ . . , . , ^3 . . , . ]$ OPT **1 NAAM 2 KLEUR 3 erft: \definieerkleur**  $\setminus$ defineprocessor  $[.\cdot .]$   $[.\cdot .]$   $[.\cdot .]$   $[.\cdot .]$ OPT **1 NAAM** OPT OPT OPT **2 NAAM 3 erft: \setupprocessor**  $\setminus$ definepushbutton  $[\cdot^1]$ .]  $[\cdot, \cdot, \cdot^2]$ ..... **1 NAAM** OPT **2 erft: \setupfieldcontentframed** \definepushsymbol [.<sup>1</sup>..] [.<sup>2</sup>..] **1 NAAM 2 n r d**  $\setminus$ definerenderingwindow  $[.\stackrel{1}{\ldots}]$   $[.\stackrel{2}{\ldots}]$   $[.\cdot,\ldots]$ OPT **1 NAAM** OPT OPT **2 NAAM 3 erft: \setuprenderingwindow**  $\setminus$  defineresetset  $[ .^1 . ] [ . . .^2 . . . ] [ .^3 . ]$ 1 NAAM SECTIEBLOK: NAAM **2 GETAL 3 GETAL**

 $\setminus$ definescale  $[.\cdot .]$   $[.\cdot .]$   $[.\cdot .]$   $[.\cdot .]$ OPT **1 NAAM** OPT OPT OPT **2 NAAM 3 erft: \setupscale \definescript** [...] <sup>1</sup> [...] <sup>2</sup> [..,..=..,..] <sup>3</sup> OPT **1 NAAM** OPT OPT **2 NAAM 3 erft: \setupscript**  $\left\{ \text{definesection} \right\}$  [...,  $\left[ \ldots, \ldots \right]$ **1 NAAM 2 SECTIE**  $\left\{ \text{defineselectron [} \ldots \right\}$  [...,. $\frac{2}{7}$ ...,..] **1 NAAM** OPT **2 erft: \setupselector**  $\setminus$  defineseparatorset  $[ .^1 . ] [ . . .^2 . . . ] [ .^3 . ]$ **1** NAAM SECTIEBLOK: NAAM **2 COMMANDO VERWERKER->COMMANDO 3 COMMANDO VERWERKER->COMMANDO**  $\left\{ \text{defineshift } [\dots], [\dots], \dots, \dots \right\}$ OPT **1 NAAM** OPT OPT OPT **2 NAAM 3 erft: \setupshift**  $\setminus$ definesidebar  $[\cdot \cdot \cdot]$   $[\cdot \cdot \cdot \cdot]$   $[\cdot \cdot \cdot \cdot \cdot \cdot]$ OPT **1 NAAM** OPT OPT **2 NAAM 3 erft: \setupsidebar**  $\left\{ \text{definesort } [\dots] , [\dots] , [\dots] , [\dots] , [\dots] \right\}$ OPT **1 ja nee 2 NAAM 3 NAAM 4 CONTENT**  $\Delta$ placelistoflogos  $[\ldots, \ldots]$ \* erft: \stelsorterenin  $\setminus$ definespotcolor  $[$ .<sup>1</sup>...]  $[$ .<sup>2</sup>...]  $[$ ...,.<sup>3</sup>...,..] **1 NAAM 2 KLEUR 3 a = GETAL geen normaal multiply raster overlay softlight hardlight colordodge colorburn darken lighten difference exclusion hue saturation kleur luminosity t = GETAL e = TEKST**  $p = GETAL$  $\setminus$ definestyleinstance  $[.\cdot .]$   $[.\cdot .]$   $[.\cdot .]$   $[.\cdot .]$   $[.\cdot .]$ OPT **1 NAAM** OPT OPT OPT **2 rm ss tt mm hw cg 3 tf bf it sl bi bs sc 4 COMMANDO**  $\setminus$ definesubformula  $[ .^1 . ] [ .^2 .] [ . . , . , ^3 . . , . ]$ OPT **1 NAAM** OPT OPT OPT **2 NAAM 3 erft: \setupsubformula**

\definesynonym [.<sup>1</sup>.] [.<sup>2</sup>.] [.<sup>3</sup>.] {.<sup>4</sup>.} {.<sup>5</sup>.} OPT **1 ja nee 2 NAAM 3 NAAM 4 TEKST 5 CONTENT** \placelistofabbreviations  $[\ldots, \ldots]$ \* erft: \stelsynoniemenin  $\setminus$  definesystemattribute  $[.\cdot^1.]$   $[.\cdot,\cdot^2,\cdot.]$ OPT **1 NAAM 2 lokaal globaal public private** \definesystemconstant {...} **\* NAAM** \definesystemvariable {...} **\* NAAM**  $\left\{ \text{defineTABLEsetup } [\dots] \quad [\dots, \dots] \right\}$ **1 NAAM 2 erft: \setupTABLE**  $\setminus$ definetabulation  $[ .^1 . ] [ .^2 .] [ . . , . , ^3 . . , . ]$ OPT **1 NAAM** OPT OPT OPT **2 NAAM 3 erft: \setuptabulation**  $\setminus$  definetextflow  $[$ .<sup>1</sup>..]  $[$ .<sup>2</sup>..*]*  $[$ ...,.<sup>2</sup>...,..*]* OPT **1 NAAM DPT DPT OPT 2 NAAM 3 erft: \setuptextflow**  $\setminus$ definetooltip  $[\cdot \cdot \cdot]$   $[\cdot \cdot \cdot]$   $[\cdot \cdot \cdot, \cdot \cdot]$ OPT **1 NAAM** OPT OPT **2 NAAM 3 erft: \setuptooltip**  $\left\{ \text{definetransparency } [\ldots] , [\ldots] \right\}$ **1 NAAM 2 GETAL**  $\setminus$  definetransparency  $[$ .<sup>1</sup>..]  $[$ ..,.. $^{\frac{2}{n}}$ ..,..] **1 NAAM 2 a = GETAL geen normaal multiply raster overlay softlight hardlight colordodge colorburn darken lighten difference exclusion hue saturation kleur luminosity t = GETAL**  $\left\{ \text{definetransparency } [\ldots] , [\ldots] \right\}$ **1 NAAM 2 NAAM** \definetwopasslist {...} **\* NAAM**

\definetypeface [.<sup>1</sup>.] [.<sup>2</sup>.] [.<sup>3</sup>.] [.<sup>4</sup>.] [.<sup>5</sup>.*]* [..,..<sup>6</sup>..,..] OPT **1 NAAM** OPT OPT OPT **2 rm ss tt mm hw cg 3 serif sans mono math handwriting calligraphy 4 NAAM 5 default dtp 6 rscale = auto GETAL features = NAAM fallbacks = NAAM goodies = NAAM designsize = auto default richting = beide** \definetypescriptprefix [.<sup>1</sup>.] [.<sup>2</sup>.] **1 NAAM 2 TEKST** \definetypescriptsynonym [.<sup>1</sup>..] [.<sup>2</sup>..] **1 NAAM 2 TEKST**  $\setminus$ definetypesetting  $[.\cdot .]$   $[.\cdot .]$   $[.\cdot .]$   $[.\cdot .]$   $[.\cdot .]$ OPT **1 NAAM** OPT OPT OPT **2 TEKST 3 erft: \setupexternalfigure**  $\setminus$ defineunit  $[\cdot \cdot \cdot]$   $[\cdot \cdot \cdot \cdot]$   $[\cdot \cdot \cdot \cdot \cdot \cdot \cdot]$ OPT **1 NAAM DPT DPT OPT 2 NAAM 3 erft: \setupunit**  $\setminus$ defineviewerlayer  $[ .^1 . ]$   $[ .^2 . ]$   $[ . . , . , ^3 . . , . ]$ OPT **1 NAAM** OPT OPT OPT **2 NAAM 3 erft: \setupviewerlayer**  $\left\{ \text{definevspace } [..].] [..]. \right\}$ OPT **1 NAAM 2 NAAM 3 MAAT**  $\det$ inevspacing  $[.\cdot,.]$   $[.\cdot,.]$ **1 NAAM 2 erft: \vspacing**  $\setminus$  definevspacing a mount  $[$ ...<sup>1</sup>  $[$ ...<sup>2</sup> ...<sup>3</sup> ...<sup>3</sup> OPT OPT **1 NAAM 2 MAAT 3 MAAT**  $\setminus$ definextable  $[$ .<sup>1</sup>..]  $[$ .<sup>2</sup>..*]*  $[$ ...,.<sup>3</sup>...,..] OPT **1 NAAM** OPT OPT OPT **2 NAAM 3 erft: \setupxtable**  $\text{definieer } [..].] \setminus ..$   $\{...\}$ OPT **1 GETAL 2 CSNAME 3 CONTENT** \definieeraccent .<sup>1</sup>. .<sup>2</sup>. .<sup>3</sup>. **1 KARAKTER 2 KARAKTER 3 KARAKTER**

**\definieeralineas** [.<sup>1</sup>..] *[.^2..] [...,..*<sup>3</sup>..*...]*<br>1 NAAM OPT OPT **1 NAAM** OPT OPT OPT **2 NAAM 3 erft: \stelalineasin**  $\setminus$ definieerblok  $[\cdot \cdot \cdot]$   $[\cdot \cdot \cdot \cdot]$   $[\cdot \cdot \cdot \cdot \cdot \cdot]$ OPT **1 NAAM** OPT OPT **2 NAAM 3 erft: \stelblokin**  $\setminus$ definieerbuffer  $[.\cdot .]$   $[.\cdot .]$   $[.\cdot .]$   $[.\cdot .]$   $[.\cdot .]$ OPT **1 NAAM** OPT OPT OPT **2 BUFFER 3 erft: \stelbufferin**  $\setminus$ definieercombinatie  $[.\cdot^\frac{1}{2}.\cdot]$   $[.\cdot,\cdot,\cdot^\frac{3}{2}.\cdot,\cdot,\cdot]$ OPT **1 NAAM** OPT OPT **2 NAAM 3 erft: \setupcombination** \definieercommando ... .<sup>2</sup>. **1 KARAKTER 2 COMMANDO**  $\left\{ \text{definieerconverse I.}^{1}.J [.].^{2}.J [.].^{3}.J \right\}$ OPT **1 TAAL 2 NAAM 3 NAAM**  $\setminus$  definieerconversie  $[...]$   $[.]$   $[.]$   $[...]$   $[...]$ OPT **1 TAAL 2 NAAM 3 TEKST** \definieerfiguursymbool [.<sup>1</sup>..] [.<sup>2</sup>..] *[...,..*.<sup>3</sup>..*.,..]* **1 NAAM OPT 2 FILE NAAM 3 erft: \externfiguur**  $\setminus$  definieerfont  $[$ .<sup>1</sup>..]  $[$ .<sup>2</sup>..]  $[$ ...,.<sup>2</sup>...,..] **1 NAAM** OPT **2 FONT 3 erft: \stelinterliniein**  $\setminus$ definieerfontstijl  $[\ldots, \ldots]$   $[\ldots^2]$ **1 NAAM 2 NAAM**  $\setminus$ definieerfontsynoniem  $[\cdot \overset{1}{\ldots}]$   $[\cdot \overset{2}{\ldots}]$   $[\cdot \ldots, \cdot \overset{3}{\ldots}]$ **1 NAAM 0PT 2 FONT 3 features = NAAM fallbacks = NAAM goodies = NAAM designsize = auto default**  $\setminus$  definieerfont  $[$ .<sup>1</sup>..]  $[$ .<sup>2</sup>..]  $[$ .<sup>3</sup>..] **1 NAAM** OPT **2 FONT 3 NAAM**  $\left\{ \text{definieerhbox} \begin{bmatrix} 1 & 1 \\ 1 & 1 \end{bmatrix}, \begin{bmatrix} 2 & 3 \\ 1 & 1 \end{bmatrix}, \begin{bmatrix} 2 & 3 \\ 2 & 3 \end{bmatrix} \right\}$ **1 NAAM 2 MAAT**

 $\setminus$ definieeringesprongentext  $[.\cdot .]\,$   $[.\cdot .]\,$   $[.\cdot .\,$ ,  $.\cdot$   $\stackrel{3}{=}$ ..,..] OPT THE MAAM STRAIN SERVICE SERVICE SERVICE SERVICE SERVICE SERVICE SERVICE SERVICE SERVICE SERVICE SERVICE SERVICE SERVICE SERVICE SERVICE SERVICE SERVICE SERVICE SERVICE SERVICE SERVICE SERVICE SERVICE SERVICE SERVICE SERVIC **2 NAAM 3 erft: \stelingesprongentextin**  $\setminus$ definieerinteractiemenu  $[.\cdot .]$   $[.\cdot .]$   $[.\cdot .]$   $[.\cdot .,\cdot .]$ OPT **1 NAAM** OPT OPT **2 NAAM 3 erft: \stelinteractiemenuin**  $\setminus$ definieeritemgroep  $[\cdot, \cdot]$   $[\cdot, \cdot, \cdot]$   $[\cdot, \cdot, \cdot, \frac{3}{2}, \cdot, \cdot, \cdot]$ OPT **1 NAAM** OPT OPT OPT **2 NAAM 3 erft: \stelitemgroepin**  $\setminus$ definieerkadertekst  $[\cdot \cdot \cdot]$   $[\cdot \cdot \cdot \cdot]$   $[\cdot \cdot \cdot \cdot \cdot \cdot \cdot]$ OPT OPT **1 NAAM 2 NAAM 3 erft: \stelkadertekstin \definieerkarakter** ...... **1 KARAKTER 2 GETAL**  $\left\{ \text{definieerkleur } [\dots] [\dots, \dots] \right\}$ **1 NAAM 2 r = GETAL g = GETAL b = GETAL c = GETAL m = GETAL y = GETAL k = GETAL h = GETAL s = GETAL v = GETAL x = GETAL a = GETAL geen normaal multiply raster overlay softlight hardlight colordodge colorburn darken lighten difference exclusion hue saturation kleur luminosity t = GETAL**  $\setminus$ definieerkleurgroep  $[.\cdot^\frac{1}{2}.\cdot]$   $[.\cdot^\frac{2}{2}.\cdot]$   $[x:y:\cdot^\frac{3}{2},\cdot.\cdot]$ **OPT 1 NAAM 2 grijs rgb cmyk spot 3 TRIPLET**  $\left\{ \text{definieerkleur } [\cdot, \cdot] , [\cdot, \cdot] \right\}$ **1 NAAM 2 KLEUR**  $\setminus$ definieerkolomovergang  $[\cdot^1, 1]$   $[\cdot, \cdot, \cdot^2, \cdot, \cdot]$ **1 NAAM 2 ja nee voorkeur lokaal forceer eerste laatste GETAL**  $\setminus$ definieerkop  $[.\cdot .]\,$   $[.\cdot .]\,$   $[.\cdot .\,,\cdot .\frac{3}{2}.\cdot .\,,\cdot .\,]$ OPT **1 NAAM OPT OPT OPT 2 SECTIE 3 erft: \stelkopin**

```
\definieerkorps [...,<sup>1</sup>....] [...,<sup>2</sup>....] [...,<sup>3</sup>....] [...,..<sup>4</sup>...,..]<br>1 NAAM default o<sup>pt</sup>
1 NAAM default
2 NAAM MAAT
3 rm ss tt hw cg
4 tf = FILE
    bf = FILE
    it = FILE
    sl = FILE
    bi = FILE
    bs = FILE
   sc = FILE<br>
mr = FILE
        mr = FILE
   mrlr = FILE
   mrrl = FILE
   mb = FILE
   mblr = FILE
   mbrl = FILE
\setminusdefinieerkorpsomgeving [.\cdot^1.] [.\cdot^2.] [.\cdot,\ldots^{\frac{3}{2}}.\cdot,\ldots]OPT
1 NAAM OPT OPT
2 default MAAT
3 groot = MAAT GETAL<br>klein = MAAT GETAL
    klein = MAAT GETAL
    a = MAAT GETAL
    b = MAAT GETAL
   c = MAAT GETAL
    d = MAAT GETAL
    tekst = MAAT GETAL
   x = MAAT GETAL
    xx = MAAT GETAL
    script = MAAT GETAL
   scriptscript = MAAT GETAL
   interlinie = MAAT
   em = schuin italic LETTER COMMANDO
                * = GETAL
\setminusdefinieerkorps [\ldots, \ldots] [\ldots, \ldots] [\ldots, \ldots] [\ldots, \ldots] [\ldots, \ldots]OPT
                                                   OPT
1 NAAM default
2 NAAM MAAT
3 rm ss tt hw cg
4 NAAM
\setminusdefinieerlayer [\cdot \cdot \cdot] [\cdot \cdot \cdot \cdot] [\cdot \cdot \cdot \cdot \cdot \cdot]OPT
1 NAAM OPT OPT OPT
2 NAAM
3 erft: \setuplayer
\setminusdefinieerlayout [.\cdot .] [.\cdot .] [.\cdot .] [.\cdot .] [.\cdot .]OPT
1 NAAM OPT OPT OPT
2 NAAM
3 erft: \stellayoutin
\setminusdefinieerletter [.\cdot .] [.\cdot .] [.\cdot .] [.\cdot .] [.\cdot .]OPT
1 NAAM OPT OPT OPT
2 NAAM
3 erft: \setupstyle
\setminusdefinieerlijst [.\cdot .]\, [.\cdot .]\, [.\cdot .\, ,\, .\, \frac{3}{2}.\, .\, ,\, .\, ]OPT
1 NAAM OPT OPT OPT
2 LIJST
3 erft: \stellijstin
\setminusdefinieermarkering [ .^1 . ] [ .^2 . ] [ . . , . , ^3 . . , . ]OPT
1 NAAM OPT OPT OPT
2 MARKERING
3 erft: \stelmarkeringin
```
 $\setminus$ definieeromlijnd  $[.\cdot .\cdot ]$   $[.\cdot .\cdot ]$   $[.\cdot .\cdot ,.\cdot ^{\frac{3}{2}}.\cdot .\cdot ,.\cdot ]$ OPT 1 **NAAM 2 NAAM 3 erft: \stelomlijndin**  $\setminus$ definieeropmaak  $[.\cdot .]$   $[.\cdot .]$   $[.\cdot .]$   $[.\cdot .]$ OPT OPT **1 NAAM 2 NAAM 3 erft: \stelopmaakin**  $\setminus$  definieeroverlay  $[\ldots, \ldots]$   $[\ldots, \ldots]$   $[\ldots, \ldots]$ OPT **1 NAAM 2 NAAM 3 COMMANDO**  $\setminus$ definieerpaginaovergang  $[.\cdot^\,].$   $[.\,.\,.\,.\,.]$ **1 NAAM 2 leeg hoofd voet dummy kader GETAL +GETAL default reset blokkeer ja nee opmaak blanko voorkeur grotevoorkeur links rechts even oneven viertal laatste laatstepagina start stop**  $\left\{ \text{definieerpalet } [\dots] \ \left[ \dots, \dots \right] \right\}$ **1 NAAM 2 NAAM = KLEUR**  $\left\{ \text{definieerpalet } [\cdot, \cdot] , [\cdot, \cdot] \right\}$ **1 NAAM 2 NAAM**  $\setminus$ definieerpapierformaat  $[.\cdot .\cdot ]$   $[.\cdot .\cdot ,.\cdot ^{\frac{2}{n}}.\cdot .\cdot ,.\cdot ]$ **1 NAAM 2 breedte = MAAT hoogte = MAAT**<br>boven = COMM **boven = COMMANDO onder = COMMANDO links = COMMANDO rechts = COMMANDO afstand = MAAT pagina = erft: \stelpapierformaatin papier = erft: \stelpapierformaatin**  $\setminus$ definieerpapierformaat  $[$ .<sup>1</sup>..]  $[$ ...,<sup>2</sup>,...]  $[$ ...,<sup>3</sup>,...] 1 **NAAM 2 erft: \stelpapierformaatin 3 erft: \stelpapierformaatin**  $\setminus$ definieerplaats  $[.\cdot .]$   $[.\cdot .]$   $[.\cdot .]$   $[.\cdot .]$   $[.\cdot .]$ OPT OPT **1 NAAM 2 NAAM 3 erft: \stelplaatsin**  $\setminus$ definieerplaatsblok  $[.\cdot^\frac{1}{2}.\cdot]$   $[.\cdot,\cdot,\cdot^\frac{3}{2}.\cdot,\cdot,\cdot]$ OPT **1 NAAM** OPT OPT **2 NAAM NAAM 3 erft: \stelplaatsblokin instances: chemical figure table intermezzo graphic**  $\setminus$ definieerplaatsblok  $[.\,. \,].$   $[.\,. \,].$   $[.\,. \,].$ OPT **1 NAAM** OPT OPT OPT **2 NAAM 3 NAAM instances: chemical figure table intermezzo graphic**

 $\setminus$ definieerprofiel  $[.\cdot .]$   $[.\cdot .]$   $[.\cdot .]$   $[.\cdot .,\cdot .]$ OPT 1 **NAAM 2 NAAM 3 erft: \setupprofile**  $\setminus$ definieerprogramma  $[$ ...]  $[$ ... $]$   $[$ ... $]$ **1 NAAM** OPT **2 TEKST 3 TEKST**  $\setminus$  definieerreferentie  $[ \dots ] [ \dots ]$ **1 NAAM 2 VERWIJZING**  $\setminus$ definieerreferentieformaat  $[$ .<sup>1</sup>..]  $[$ .<sup>2</sup>...*]*  $[$ ...,..<sup>2</sup>...,..] OPT **1 NAAM** OPT OPT OPT **2 NAAM 3 erft: \setupreferenceformat**  $\setminus$ definieerregister  $[.\cdot .]$   $[.\cdot .]$   $[.\cdot .]$   $[.\cdot .]$   $[.\cdot .]$ OPT **1 NAAM** OPT OPT OPT **2 NAAM 3 erft: \stelregisterin**  $\setminus$ definieersamengesteldelijst  $[.\cdot .]$   $[.\cdot .,\cdot .]$   $[.\cdot .,\cdot .]$   $[.\cdot .,\cdot .]$ **1** NAAM OPT **2 LIJST 3 erft: \stellijstin** \definieersectie [...] **\* NAAM**  $\setminus$ definieersectieblok  $[.\cdot^\frac{1}{2}.\cdot]$   $[.\cdot^\frac{2}{2}.\cdot,\cdot.\cdot]$ OPT **1 NAAM 2 NAAM 3 erft: \stelsectieblokin**  $\setminus$  definieers orteren  $[$ ... $]$   $[$ ... $]$   $[$ ... $]$   $[$ ... $]$ **1 NAAM** OPT **2 NAAM 3 geen NAAM**  $\setminus$ definieerstartstop  $[\cdot \cdot \cdot]$   $[\cdot \cdot \cdot \cdot]$   $[\cdot \cdot \cdot \cdot \cdot \cdot \cdot]$ OPT **1 NAAM** OPT OPT OPT **2 NAAM 3 erft: \stelstartstopin**  $\delta$  \definieersubveld  $[ .^1 . ] [ .^2 . ] [ . . .^3 . . . ]$ **1 NAAM 2 NAAM 3 NAAM**  $\left\{ \text{definieersymbool } [\dots] [\dots] [\dots] \right\}$ OPT **1 NAAM 2 NAAM 3 COMMANDO**  $\setminus$ definieersynoniemen [.<sup>1</sup>..] [.<sup>2</sup>..] [.<sup>3</sup>..*]* [.<sup>4</sup>..] OPT **1 NAAM** OPT OPT OPT **2 NAAM 3 NAAM 4 NAAM**

 $\setminus$ definieertabelvorm  $[$ .<sup>1</sup>..]  $[$   $]$ ...<sup>2</sup>..]  $[$ ...<sup>4</sup>...<sup>4</sup>...] OPT 1 NAAM **2 TEMPLATE 3 NAAM 4 NAAM**  $\setminus$ definieertabulatie  $[$ .<sup>1</sup>..]  $[$ .<sup>2</sup>..]  $[$  $]$ .<sup>3</sup>..] OPT 1 **NAAM 2 NAAM 3 TEMPLATE** \definieertekst [.<sup>1</sup>.] [.<sup>2</sup>.] [.<sup>3</sup>.] [.<sup>4</sup>.] [.<sup>5</sup>.] [.<sup>6</sup>.] [.<sup>7</sup>.] OPT OPT OPT **1 NAAM** OPT OPT OPT OPT OPT **2 boven hoofd tekst voet onder 3 tekst marge rand 4 datum paginanummer MARKERING TEKST COMMANDO 5 datum paginanummer MARKERING TEKST COMMANDO 6 datum paginanummer MARKERING TEKST COMMANDO 7 datum paginanummer MARKERING TEKST COMMANDO**  $\setminus$ definieertekstachtergrond  $[.\cdot .]$   $[.\cdot .]$   $[.\cdot .]$   $[.\cdot .,\cdot .]$ OPT **1 NAAM** OPT OPT OPT **2 NAAM 3 erft: \steltekstachtergrondin**  $\setminus$ definieertype  $[ .^1 . ] [ .^2 .] [ . . , . , ^3 . . , . ]$ OPT **1 NAAM** OPT OPT OPT **2 NAAM 3 erft: \steltypein**  $\setminus$ definieertypen [ $\cdot$ ..] [ $\cdot$ ..] [ $\cdot$ .,..<sup>3</sup>...,..] OPT **1 NAAM** OPT OPT OPT **2 NAAM 3 erft: \steltypenin**  $\setminus$  definieerveld  $[ .^1 . ] [ .^2 . ] [ .^3 . ] [ . . .^4 . . . ] [ .^5 . ]$ **1 NAAM 2 radio sub tekst regel push check signature 3 NAAM 4 NAAM 5 NAAM**  $\setminus$ definieerveldstapel  $[\cdot, \cdot]$   $[\cdot, \cdot, \cdot]$   $[\cdot, \cdot, \cdot, \frac{3}{2}, \cdot, \cdot, \cdot]$ **1** NAAM OPT **2 NAAM 3 erft: \setupfieldcategory**  $\setminus$ definieerwiskundeuitlijnen  $[.\cdot .\cdot ]$   $[.\cdot .\cdot ]$   $[.\cdot .\cdot ,.\cdot ^{\frac{3}{2}}\cdot .\cdot ,.\cdot ]$ OPT **1 NAAM** OPT OPT OPT **2 NAAM 3 erft: \stelwiskundeuitlijnenin** \delimited  $[\cdot \cdot \cdot \cdot]$   $[\cdot \cdot \cdot \cdot \cdot]$   $\{ \cdot \cdot \cdot \cdot \}$ OPT **1 NAAM 2 TAAL 3 CONTENT**  $\delta$  \delimitedtext  $[ .^1 . ]$   $[ .^2 .]$   $\{ .^3 . \}$ OPT **1 NAAM 2 TAAL 3 CONTENT**  $\Delta$ [...] { ...} OPT **1 TAAL 2 CONTENT instances: quotation quote blockquote speech aside**

```
\depthofstring {...}
* TEKST
\depthonlybox {...}
* CONTENT
\text{depthspanningtext } \{.\dots, \dots, \dots\}1 TEKST
2 MAAT
3 FONT
\determinenoflines \{\ldots\}* CONTENT
\devanagarinumerals {...}
* GETAL
\digits {...} *
* GETAL
\digits ...
*
* GETAL
\dimension to count \{.\n<sup>1</sup>\n<sub>1</sub>\n<sub>2</sub>\n<sub>3</sub>\n<sub>4</sub>1 MAAT
2 CSNAME
\setminusdirectboxfromcache \{.\cdot.\cdot\} \{.\cdot.\cdot\}1 NAAM
2 GETAL TEKST
\directcolor [...<sup>1</sup>]
* KLEUR
\directcolored [\ldots, \ldots \stackrel{*}{\dots}, \ldots]* erft: \definieerkleur
\directcolored [...<sup>*</sup>..]
* KLEUR
\langle directconvertedcounter \{.\cdot.\cdot\} \{.\cdot.\cdot\}1 NAAM
2 eerste vorige volgende laatste nummer
\langledirectcopyboxfromcache {\cdot<sup>1</sup>\cdot } {\cdot<sup>2</sup>\cdot }
1 NAAM
2 GETAL TEKST
\directdummyparameter {...}
* PARAMETER
\directgetboxllx .<sup>*</sup>.
* NAAM GETAL
\directgetboxlly .<sup>*</sup>.
* NAAM GETAL
```

```
\langledirecthighlight \{.\cdot.\cdot\} \{.\cdot.\cdot\}1 NAAM
2 TEKST
\left\{ \text{directlocal framed} \right. [\,.\,].\,] \,\,\{.\,.\,.\, \}1 NAAM
2 CONTENT
\directluacode {...} *
* COMMANDO
\directselect \{.\,.\,.\} \{.\,.\,.\} \{.\,.\,.\} \{.\,.\,.\} \{.\,.\,.\,.\} \{.\,.\,.\,.\}OPT
                                   OPT
                                           OPT
                                                   OPT
1 NAAM 1 OPT OPT OPT OPT OPT OPT
2 CONTENT
3 CONTENT
4 CONTENT
5 CONTENT
6 CONTENT
\langledirectsetbar \{\ldots\}* NAAM
\directsetup {...}
* NAAM
\directsymbol {.<sup>1</sup>..} {.<sup>2</sup>..}
1 NAAM
2 NAAM
\langledirectvspacing \{ \ldots, \ldots \}* erft: \vspacing
\dis {...} *
* CONTENT
\disabledirectives [\ldots, \ldots]* NAAM
\disableexperiments [\ldots, \ldots]* NAAM
\lambdadisablemode [\ldots, \ldots]* NAAM
\disableoutputstream
\disableparpositions
\disableregime
\disabletrackers [\ldots, \ldots]* NAAM
\displaymath {...}
* CONTENT
\displaymathematics {...}
* CONTENT
```

```
\displaymessage {...}
* TEKST
\text{distributedhsize} \{.\n^1.\n} \{.\n^2.\n} \{.\n^3.\n}1 MAAT
2 MAAT
3 GETAL
\left\{ \text{dividedsize } \{.,^{1}_{1} \ldots \} \{.,^{3}_{1} \ldots \} \right\}1 MAAT
2 MAAT
3 GETAL
\doadaptleftskip {...}
* ja nee standaard MAAT
\doadaptrightskip {...}
* ja nee standaard MAAT
\doaddfeature {...}
* NAAM
\lambdadoassign [ .^1. ] [ . .^2. . ]1 TEKST
2 PARAMETER = WAARDE
\lambdadoassignempty [ .^1 . ] [ . .^2 . . ]1 TEKST
2 PARAMETER = WAARDE
\{doboundtext{ t.} : \} {\ldots} {\ldots}
1 TEKST
2 MAAT
3 COMMANDO
\docheckassignment {...}
* TEKST
\docheckedpagestate {.<sup>1</sup>.} {.<sup>2</sup>.} {.<sup>3</sup>.} {.<sup>3</sup>.} {.<sup>4</sup>.} {.<sup>5</sup>.} {.<sup>6</sup>.} {.<sup>7</sup>.}
1 VERWIJZING
2 COMMANDO
3 COMMANDO
4 COMMANDO
5 COMMANDO
6 COMMANDO
7 COMMANDO
\docheckedpair {...,*...}
* TEKST
\dot{\mathcal{L}}* PARAMETER
\delta \dodoubleargument \lambda... [....] [....]
1 CSNAME
2 TEKST
3 TEKST
\setminus dodoubleargumentwithset \setminus<sup>1</sup>... [...^2,...] [...]1 CSNAME
2 TEKST
3 TEKST
```
 $\delta$  \dodoubleempty  $\delta$ ... [...] [...] OPT 1 CSNAME OPT OPT **2 TEKST 3 TEKST**  $\lambda$ dodoubleemptywithset  $\lambda$ ... $[\ldots, \ldots, \ldots]$   $[\ldots, \ldots]$ OPT **1 CSNAME** OPT OPT **2 TEKST 3 TEKST**  $\setminus$  dodoublegroupempty  $\setminus$   $\overset{1}{\ldots}$  { $\overset{2}{\ldots}$  } { $\overset{3}{\ldots}$  } OPT 1 CSNAME OPT OPT **2 TEKST 3 TEKST**  $\lambda$ doeassign  $[ .^1 . ] [ . .^2 . .]$ **1 TEKST 2 PARAMETER = WAARDE**  $\setminus$  doexpandedrecurse  $\{.\,.\,.\,.\}$   $\{.\,.\,.$ **1 GETAL 2 COMMANDO**  $\setminus$  dofastloopcs  $\{\cdot, \cdot\}$   $\setminus$   $\cdot$  . **1 GETAL 2 CSNAME** \dogetattribute {...} **\* NAAM** \dogetattributeid {...} **\* NAAM**  $\texttt{\textbackslash}$  dogetcommacommandelement ... \from ... \to \... **1 GETAL 2 TEKST 3 CSNAME**  $\lambda$ dogobbledoubleempty  $[.\,].\,]$   $[.\,].\,]$ OPT 1 TEKST **2 TEKST**  $\texttt{dogobblesingleempty}$  [...] OPT **\* TEKST** \doif  $\{.\,.\,.\}$   $\{.\,.\,.\}$   $\{.\,.\,.\}$ **1 CONTENT 2 CONTENT 3 TRUE**  $\{ \text{doifallcommon } \{ \ldots, \ldots \} \{ \ldots, \ldots \} \{ \ldots \}$ **1 TEKST 2 TEKST 3 TRUE**  $\{ \text{doifallcommone} 1$ se  $\{ \ldots, \ldots \}$   $\{ \ldots, \ldots \}$   $\{ \ldots^3 \}$   $\{ \ldots \}$ **1 TEKST 2 TEKST 3 TRUE 4 FALSE**

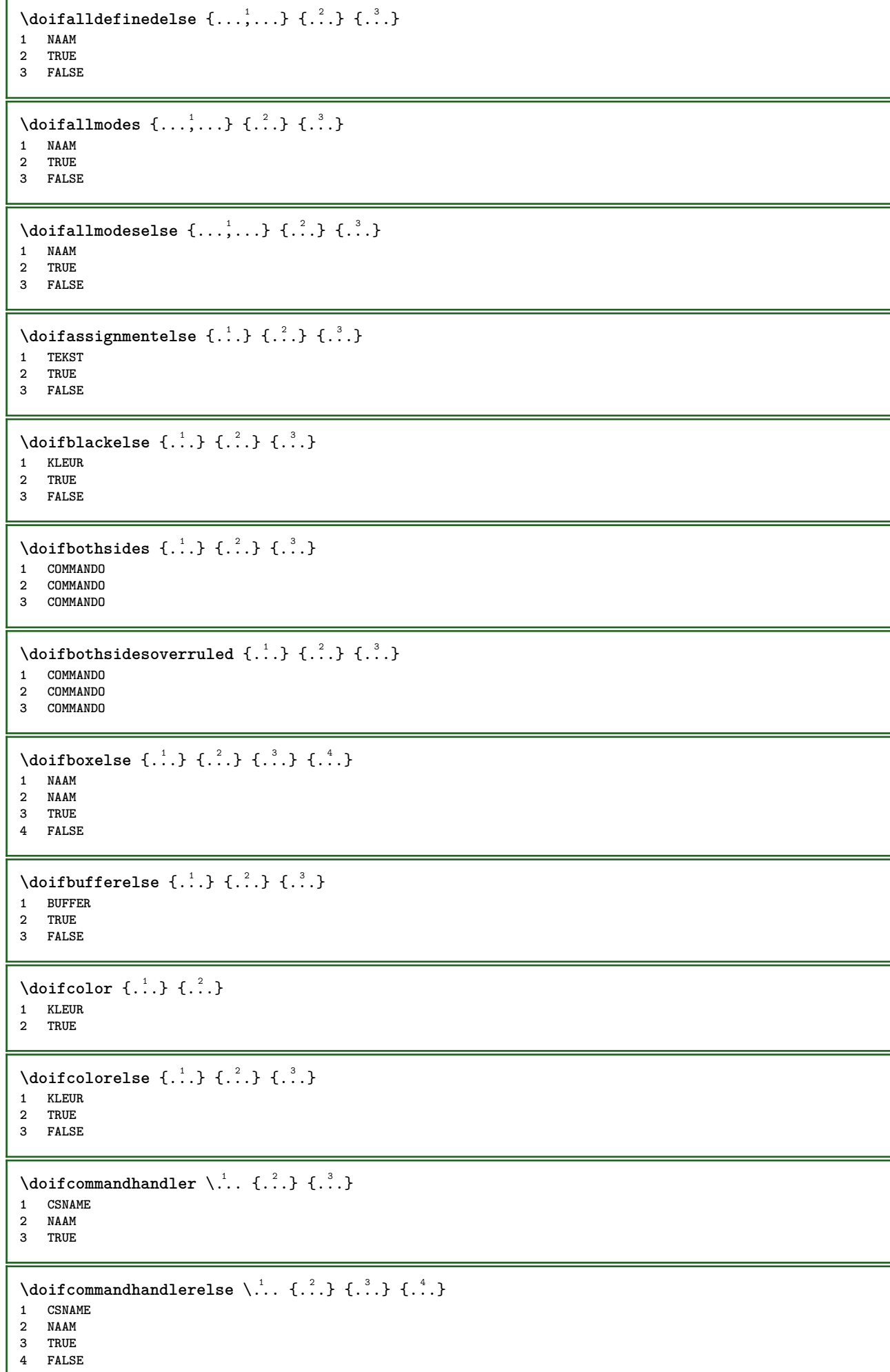

ι

```
\{ \text{doif common } \{ \dots, \dots \} \ \{ \dots, \dots \} \ \{ \dots \}1 TEKST
2 TEKST
3 TRUE
\setminus doif commonelse \{ \ldots, \ldots \} \{ \ldots, \ldots \} \{ \ldots, \ldots \} \{ \ldots \}1 TEKST
2 TEKST
3 TRUE
4 FALSE
\doifcontent \{.\cdot.\} \{.\cdot.\} \{.\cdot.\} \{.\cdot.\} \{.\cdot.\} \{.\cdot.\}1 COMMANDO
2 COMMANDO
3 COMMANDO
4 CSNAME
5 CONTENT
\setminusdoifconversiondefinedelse \{.\cdot\cdot\} \{.\cdot\cdot\} \{.\cdot\cdot\} \{.\cdot\cdot\}1 NAAM
2 TRUE
3 FALSE
\setminus doif conversion numberelse \{.\cdot\cdot\}, \{.\cdot\cdot\}, \{.\cdot\cdot\}, \{.\cdot\cdot\}, \{.\cdot\cdot\}, \{.\cdot\cdot\}1 NAAM
2 GETAL
3 TRUE
4 FALSE
\setminus doifcounter \{.\cdot\cdot\} \{.\cdot\cdot\}1 NAAM
2 TRUE
\setminus doif counterelse \{.\stackrel{1}{\ldots}\} \{.\stackrel{2}{\ldots}\}1 NAAM
2 TRUE
3 FALSE
\setminus doif current fon thas feature else \{.\cdot\cdot\cdot\} \{.\cdot\cdot\cdot\} \{.\cdot\cdot\cdot\}1 NAAM
2 TRUE
3 FALSE
\setminus doif defined \{.\cdot\cdot\} \{.\cdot\cdot\}1 NAAM
2 TRUE
\setminus doif defined counter \{.\cdot.\cdot\} \{.\cdot.\cdot\}1 NAAM
2 TRUE
\setminusdoifdefinedcounterelse \{.\stackrel{?}{.}. \} \{.\stackrel{?}{.}. \}1 NAAM
2 TRUE
3 FALSE
\setminus doifdefinedelse \{.\cdot\cdot\} \{.\cdot\cdot\} \{.\cdot\cdot\}1 NAAM
2 TRUE
3 FALSE
\setminus doifdimensionelse \{.\cdot.\cdot\} \{.\cdot.\cdot\} \{.\cdot.\cdot\}1 TEKST
2 TRUE
3 FALSE
```

```
\setminusdoifdimenstringelse \{.\cdot.\cdot\} \{.\cdot.\cdot\} \{.\cdot.\cdot\}1 TEKST
2 TRUE
3 FALSE
\setminus doifdocumentargument \{.\cdot\cdot\} \{.\cdot\cdot\}1 NAAM
2 TRUE
\setminus doifdocumentargumentelse \{.\cdot\cdot\} \{.\cdot\cdot\} \{.\cdot\cdot\} \{.\cdot\cdot\}1 NAAM
2 TRUE
3 FALSE
\setminus doifdocumentfilename \{.\cdot\cdot\} \{.\cdot\cdot\}1 GETAL
2 TRUE
\setminusdoifdocumentfilenameelse \{.\cdot\cdot\} \{.\cdot\cdot\} \{.\cdot\cdot\} \{.\cdot\cdot\}1 GETAL
2 TRUE
3 FALSE
\setminusdoifdrawingblackelse \{.\cdot\cdot\} \{.\cdot\cdot\}1 TRUE
2 FALSE
\doifelse \{.\cdot.\cdot\} \{.\cdot.\cdot\} \{.\cdot.\cdot\} \{.\cdot.\cdot\}1 CONTENT
2 CONTENT
3 TRUE
4 FALSE
\setminus doifelseall common \{ \ldots, \ldots \} \{ \ldots, \ldots \} \{ \ldots^3 \} \{ \ldots \}1 TEKST
2 TEKST
3 TRUE
4 FALSE
\setminusdoifelsealldefined \{ \ldots, \ldots \} \{ \ldots \} \{ \ldots \}1 NAAM
2 TRUE
3 FALSE
\{ \phi\} \{ \phi\} \{ \dots, \dots \} \{ \dots, \dots \}1 NAAM
2 TRUE
3 FALSE
\setminus doifelseassignment \{.\cdot\cdot\} \{.\cdot\cdot\} \{.\cdot\cdot\}1 TEKST
2 TRUE
3 FALSE
\setminusdoifelseblack \{.\cdot.\cdot\} \{.\cdot.\cdot\} \{.\cdot.\cdot\}1 KLEUR
2 TRUE
3 FALSE
\setminus doifelsebox \{.\stackrel{1}{\ldots}\} \{.\stackrel{2}{\ldots}\} \{.\stackrel{3}{\ldots}\}1 NAAM
2 NAAM
3 TRUE
4 FALSE
```

```
\setminusdoifelseboxincache \{.\cdot.\cdot\} \{.\cdot.\cdot\} \{.\cdot.\cdot\} \{.\cdot.\cdot\}1 NAAM
2 GETAL TEKST
3 TRUE
4 FALSE
\setminus doifelsebuffer \{.\cdot.\cdot\} \{.\cdot.\cdot\} \{.\cdot.\cdot\}1 BUFFER
2 TRUE
3 FALSE
\setminus doifelsecolor \{.\cdot.\cdot\} \{.\cdot.\cdot\} \{.\cdot.\cdot\}1 KLEUR
2 TRUE
3 FALSE
\doifelsecommandhandler \.<sup>1</sup>. . \{.\overset{2}{\ldots},\allowbreak\} \{.\overset{4}{\ldots}\}1 CSNAME
2 NAAM
3 TRUE
4 FALSE
\setminus doifelsecommon \{ \ldots, \ldots \} \{ \ldots, \ldots \} \{ \ldots, \ldots \} \{ \ldots \}1 TEKST
2 TEKST
3 TRUE
4 FALSE
\doifelseconversiondefined \{.\n,.\n\} \{.\n,.\n\} \{.\n,.\n\}1 NAAM
2 TRUE
3 FALSE
\doifelseconversionnumber \{.\stackrel{1}{\ldots}\} \{.\stackrel{2}{\ldots}\} \{.\stackrel{4}{\ldots}\}1 NAAM
2 GETAL
3 TRUE
4 FALSE
\setminus doifelsecounter \{.\cdot\cdot\} \{.\cdot\cdot\} \{.\cdot\cdot\}1 NAAM
2 TRUE
3 FALSE
\setminus doifelsecurrentfonthasfeature \{.\cdot\cdot\cdot\} \{.\cdot\cdot\cdot\} \{.\cdot\cdot\cdot\}1 NAAM
2 TRUE
3 FALSE
\setminus doifelsecurrentsortingused \{.\n,.\n, \{.\n,.\n, \}1 TRUE
2 FALSE
\doifelsecurrentsynonymshown {.<sup>1</sup>..} {.<sup>2</sup>..}
1 TRUE
2 FALSE
\setminus doifelsecurrentsynonymused \{.\n,.\n, \{.\n,.\n, \}1 TRUE
2 FALSE
\setminus doifelsedefined \{.\cdot\cdot\} \{.\cdot\cdot\} \{.\cdot\cdot\}1 NAAM
2 TRUE
3 FALSE
```
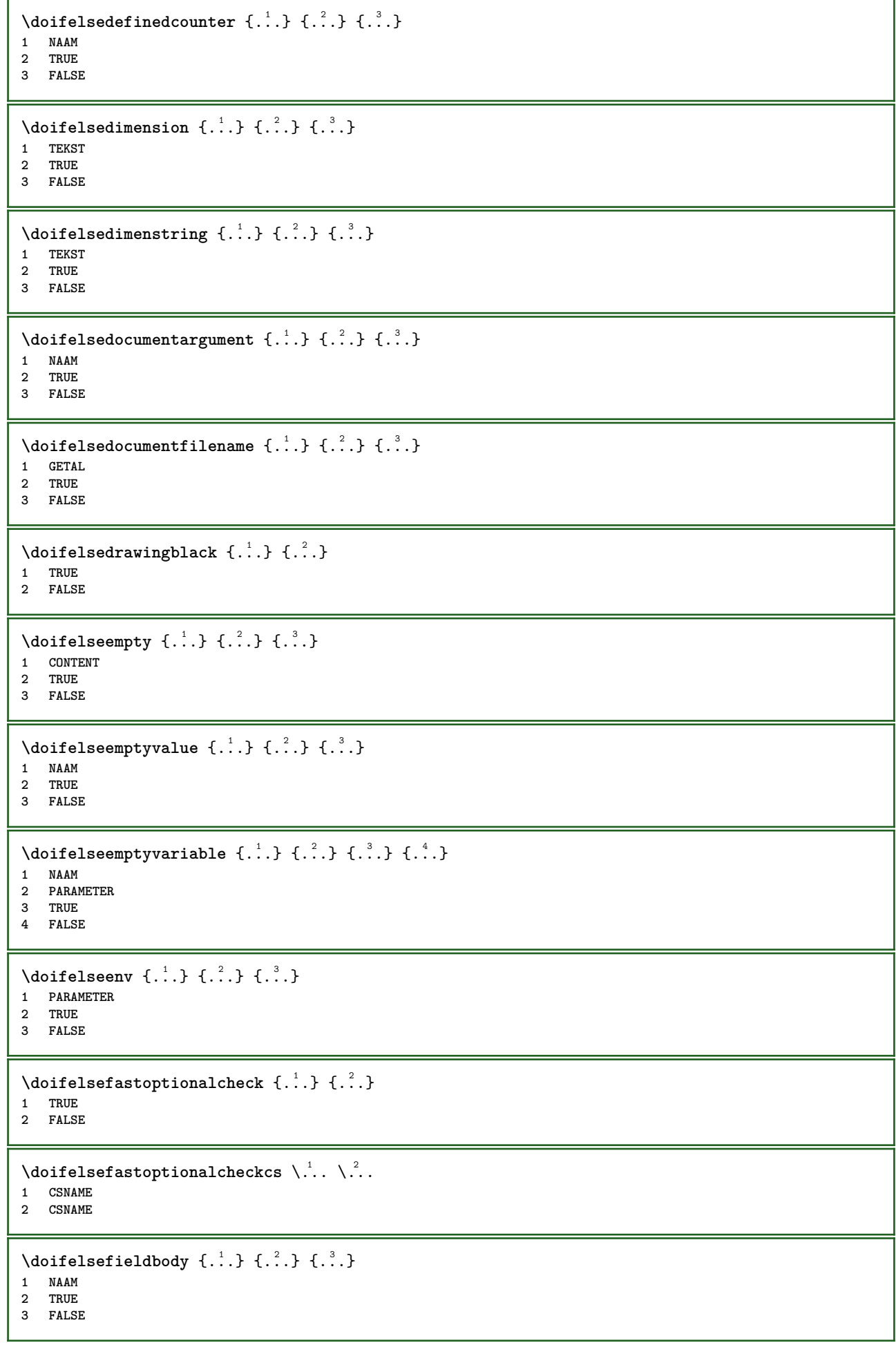

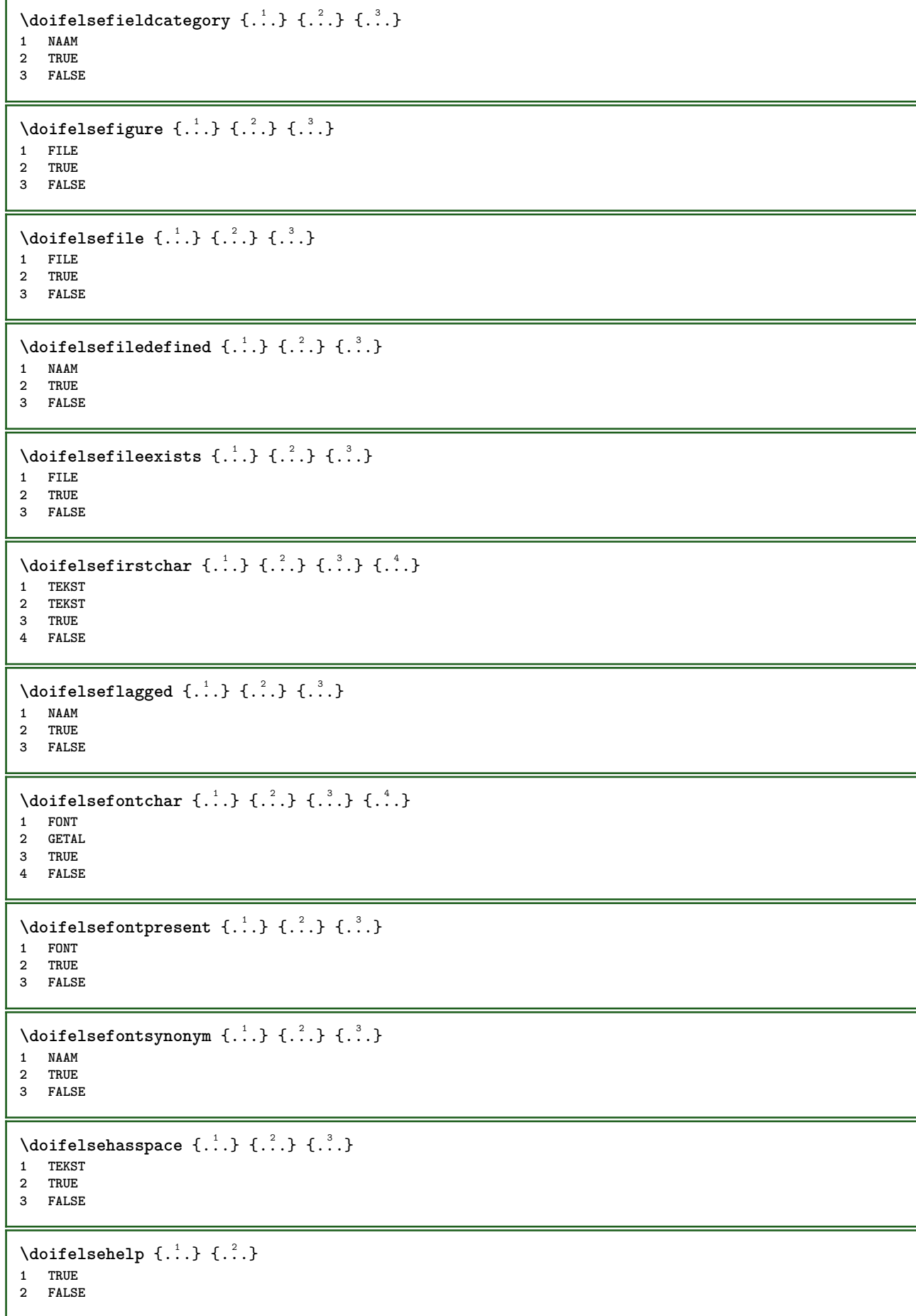

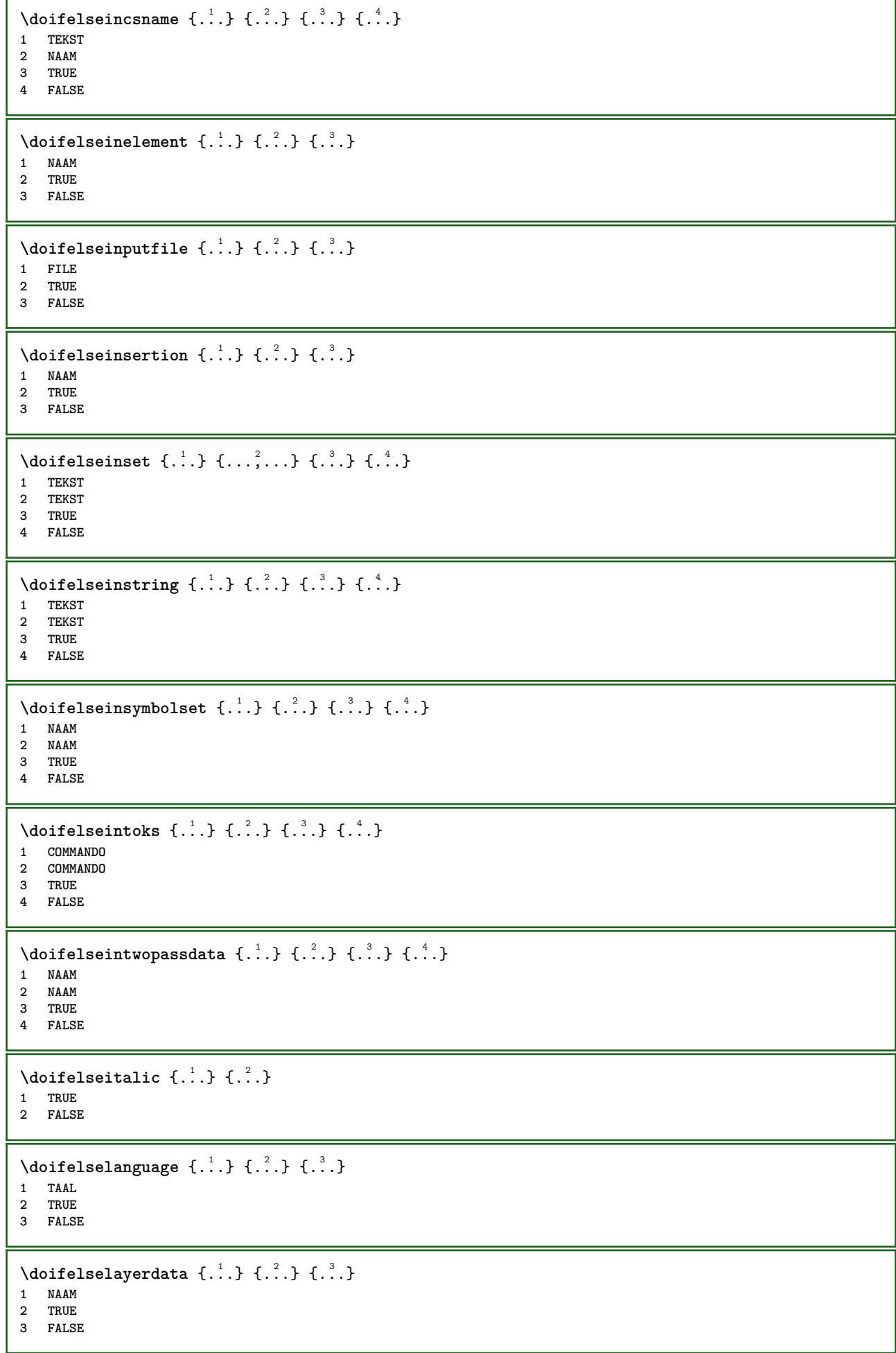

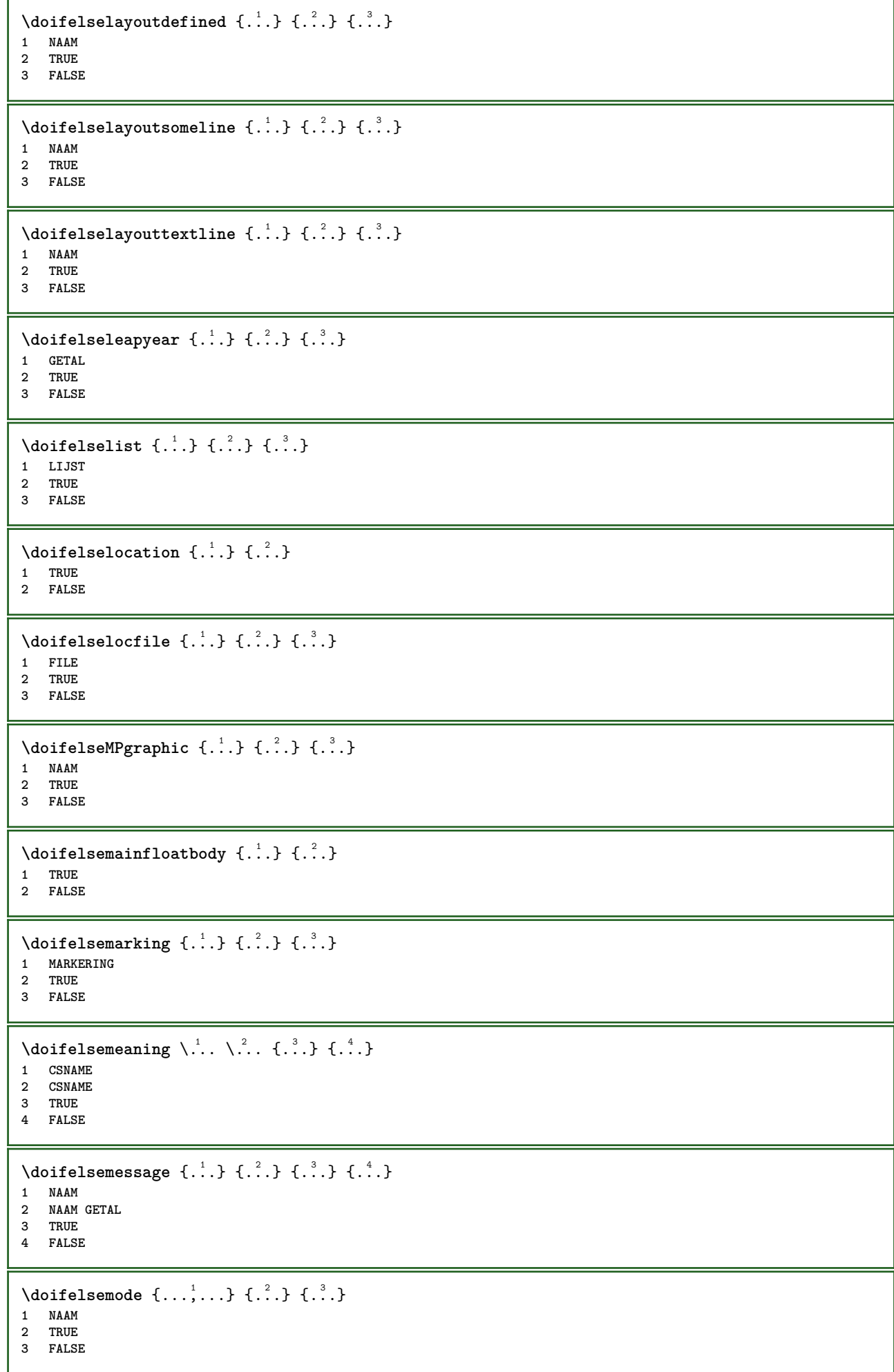

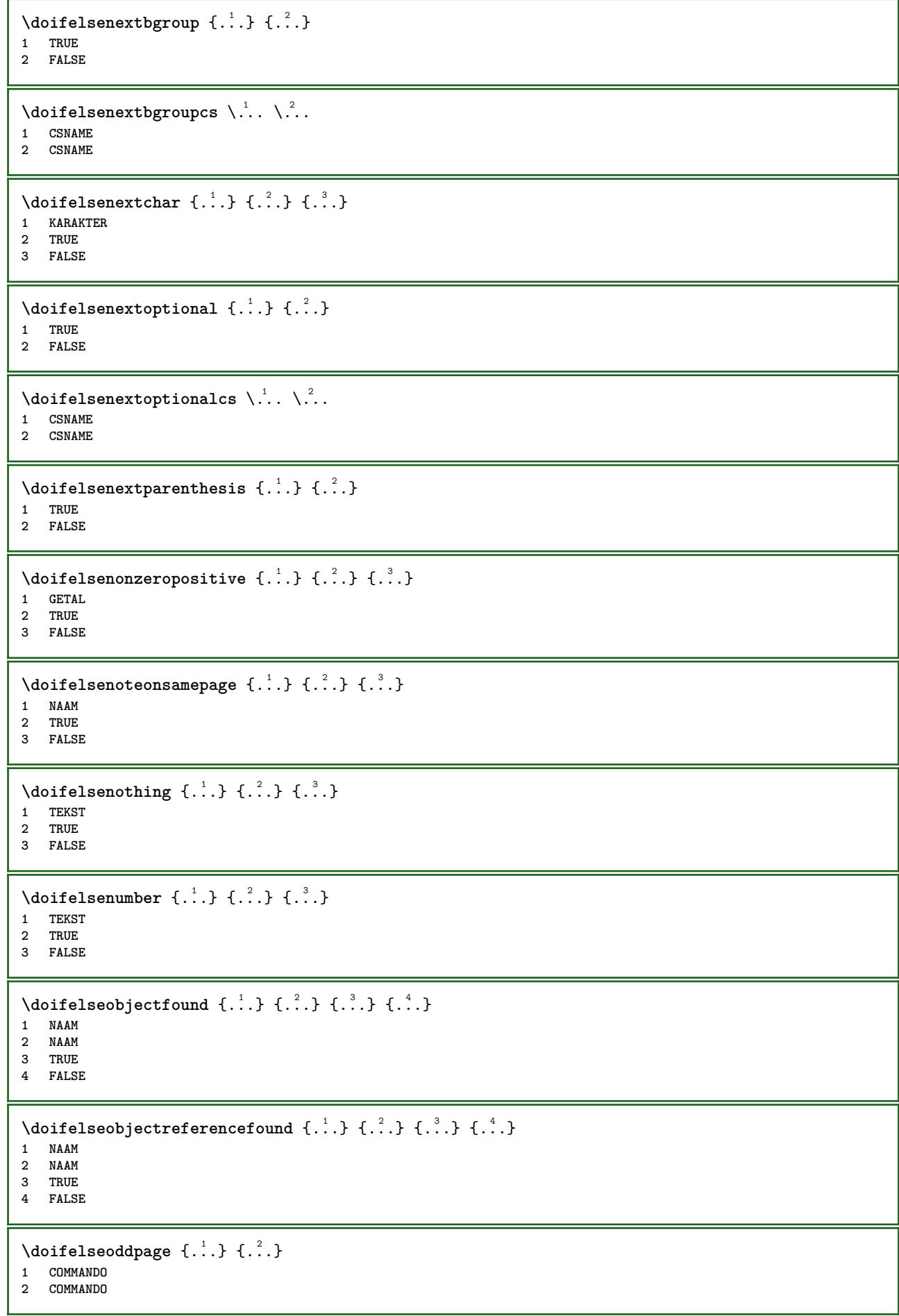

```
\setminus doifelseoddpagefloat \{.\cdot\cdot\} \{.\cdot\cdot\}1 TRUE
 2 FALSE
 \setminus doifelseoldercontext \{.\cdot.\cdot\} \{.\cdot.\cdot\} \{.\cdot.\cdot\}1 GETAL
 2 TRUE
 3 FALSE
 \setminus doifelseolderversion \{.\cdot\cdot\}, \{.\cdot\cdot\}, \{.\cdot\cdot\}, \{.\cdot\cdot\}, \{.\cdot\cdot\}1 GETAL
2 GETAL
 3 TRUE
 4 FALSE
 \setminus doifelseoverlapping \{.\cdot\cdot\} \{.\cdot\cdot\} \{.\cdot\cdot\} \{.\cdot\cdot\} \{.\cdot\cdot\}1 NAAM
 2 NAAM
 3 TRUE
4 FALSE
 \setminus doifelseoverlay \{.\cdot\cdot\} \{.\cdot\cdot\} \{.\cdot\cdot\}1 NAAM
 2 TRUE
 3 FALSE
 \setminus doifels eparallel \{.\cdot\cdot\} \{.\cdot\cdot\}, \{.\cdot\cdot\} \{.\cdot\cdot\}, \{.\cdot\cdot\}1 NAAM
 2 NAAM alles
 3 TRUE
 4 FALSE
 \label{eq:loit} \begin{array}{ll} \texttt{\footnotesize \texttt{{\footnotesize \texttt{{\foot1 FILE
 2 TRUE
 3 FALSE
 \setminus doifelsepath \{.\cdot\,,\} \{.\cdot\,,\} \{.\cdot\,,\}1 PATH
 2 TRUE
 3 FALSE
 \setminus doifelsepathexists \{.\cdot\cdot\} \{.\cdot\cdot\} \{.\cdot\cdot\}1 PATH
 2 TRUE
3 FALSE
 \setminus doifelsepatterns \{.\cdot\cdot\} \{.\cdot\cdot\} \{.\cdot\cdot\}1 TAAL
 2 TRUE
3 FALSE
 \setminus doifelse position \{.\cdot\cdot\} \{.\cdot\cdot\} \{.\cdot\cdot\}1 NAAM
 2 TRUE
 3 FALSE
 \setminus doifelse positionaction \{.\cdot\cdot\} \{.\cdot\cdot\} \{.\cdot\cdot\} \{.\cdot\cdot\}1 NAAM
2 TRUE
3 FALSE
```
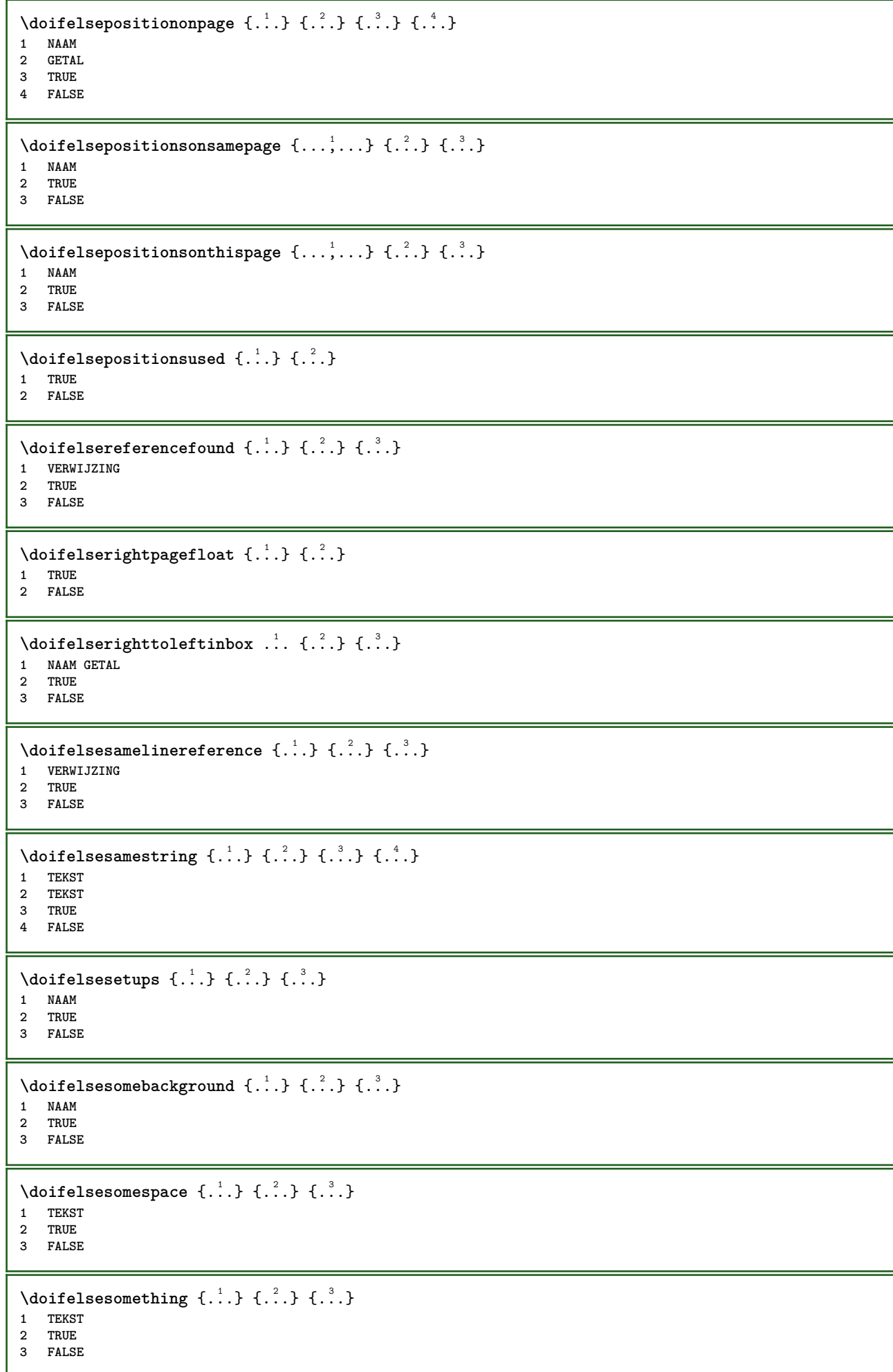

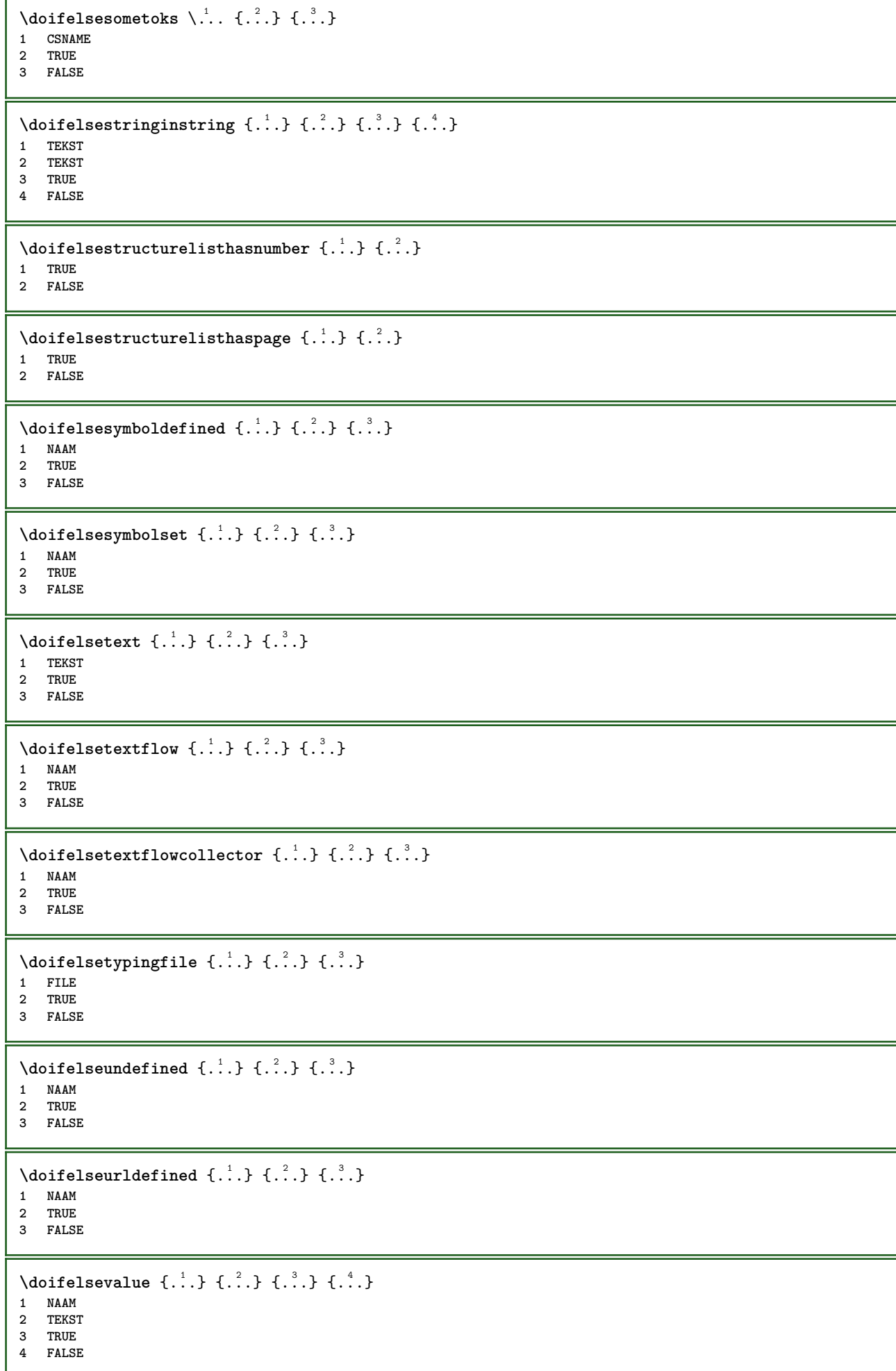

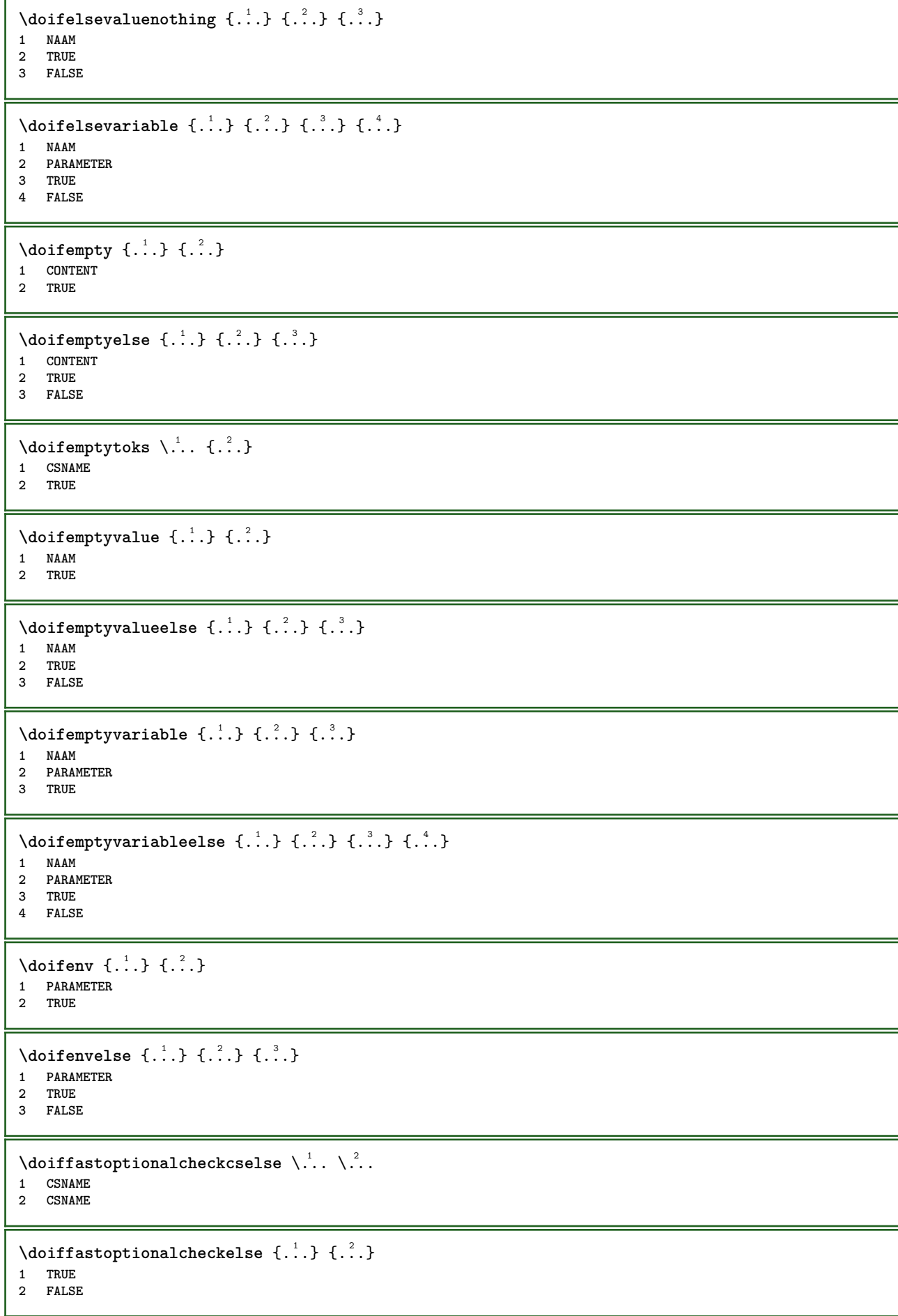

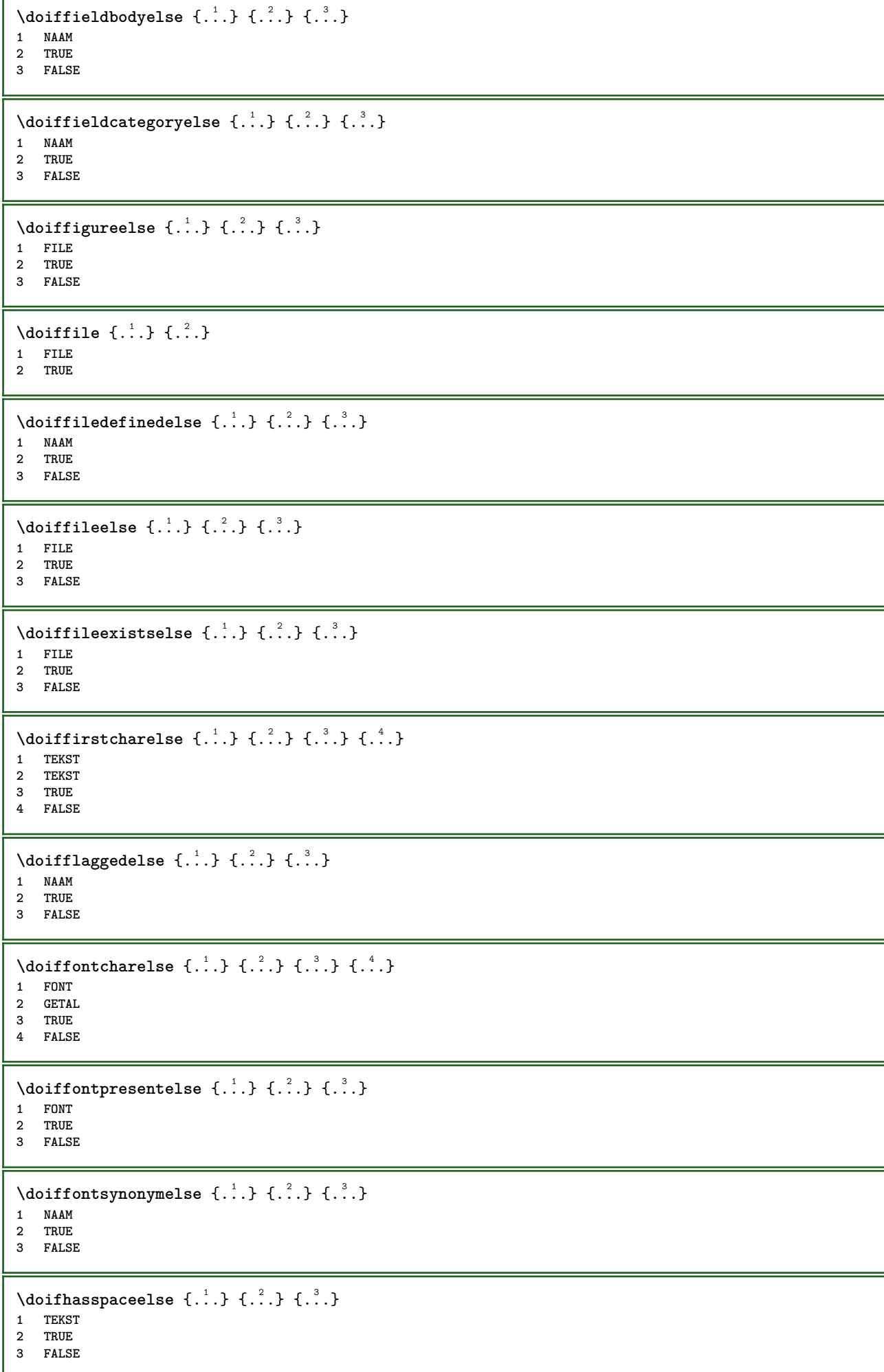
```
\{ \phi \} \{ \ldots \}1 TRUE
2 FALSE
\setminus doifincsnameelse \{.\cdot\cdot\} \{.\cdot\cdot\} \{.\cdot\cdot\} \{.\cdot\cdot\} \{.\cdot\cdot\}1 TEKST
2 NAAM
3 TRUE
4 FALSE
\setminus doifinelementelse \{.\cdot.\cdot\} \{.\cdot.\cdot\} \{.\cdot.\cdot\}1 NAAM
2 TRUE
3 FALSE
\setminus doifinputfileelse \{.\stackrel{1}{\ldots}\} \{.\stackrel{2}{\ldots}\}1 FILE
2 TRUE
3 FALSE
\setminus doifinsertionelse \{.\cdot.\cdot\} \{.\cdot.\cdot\} \{.\cdot.\cdot\}1 NAAM
2 TRUE
3 FALSE
\doifinset \{.\cdot.\cdot\} \{.\cdot.\cdot,\cdot.\cdot\} \{.\cdot.\cdot\}1 TEKST
2 TEKST
3 TRUE
\{ \phi doifinsetelse \{.\cdot\cdot\}, \{.\cdot\cdot\}, \{.\cdot\cdot\}, \{.\cdot\cdot\}, \{.\cdot\cdot\}1 TEKST
    2 TEKST
3 TRUE
4 FALSE
\{ \phi and \{ \ldots \} \{ \ldots \} \{ \ldots \}1 TEKST
2 TEKST
3 TRUE
\doifinstringelse {.<sup>1</sup>..} {.<sup>2</sup>.} {.<sup>3</sup>..} {.<sup>4</sup>..}
1 TEKST
2 TEKST
3 TRUE
4 FALSE
\{ \phi doifinsymbolset \{ . . . , \} \{ . . . , \} \{ . . . , \}1 NAAM
2 NAAM
3 TRUE
4 FALSE
\{ \phi doifinsymbolsetelse \{ . \cdot . \} \{ . \cdot . \} \{ . \cdot . \} \{ . \cdot . \}1 NAAM
2 NAAM
3 TRUE
4 FALSE
\{ \phi_{\text{add}} \} \ \{ . . . \} \ \{ . . . \} \ \{ . . . \}1 COMMANDO
2 COMMANDO
3 TRUE
4 FALSE
```
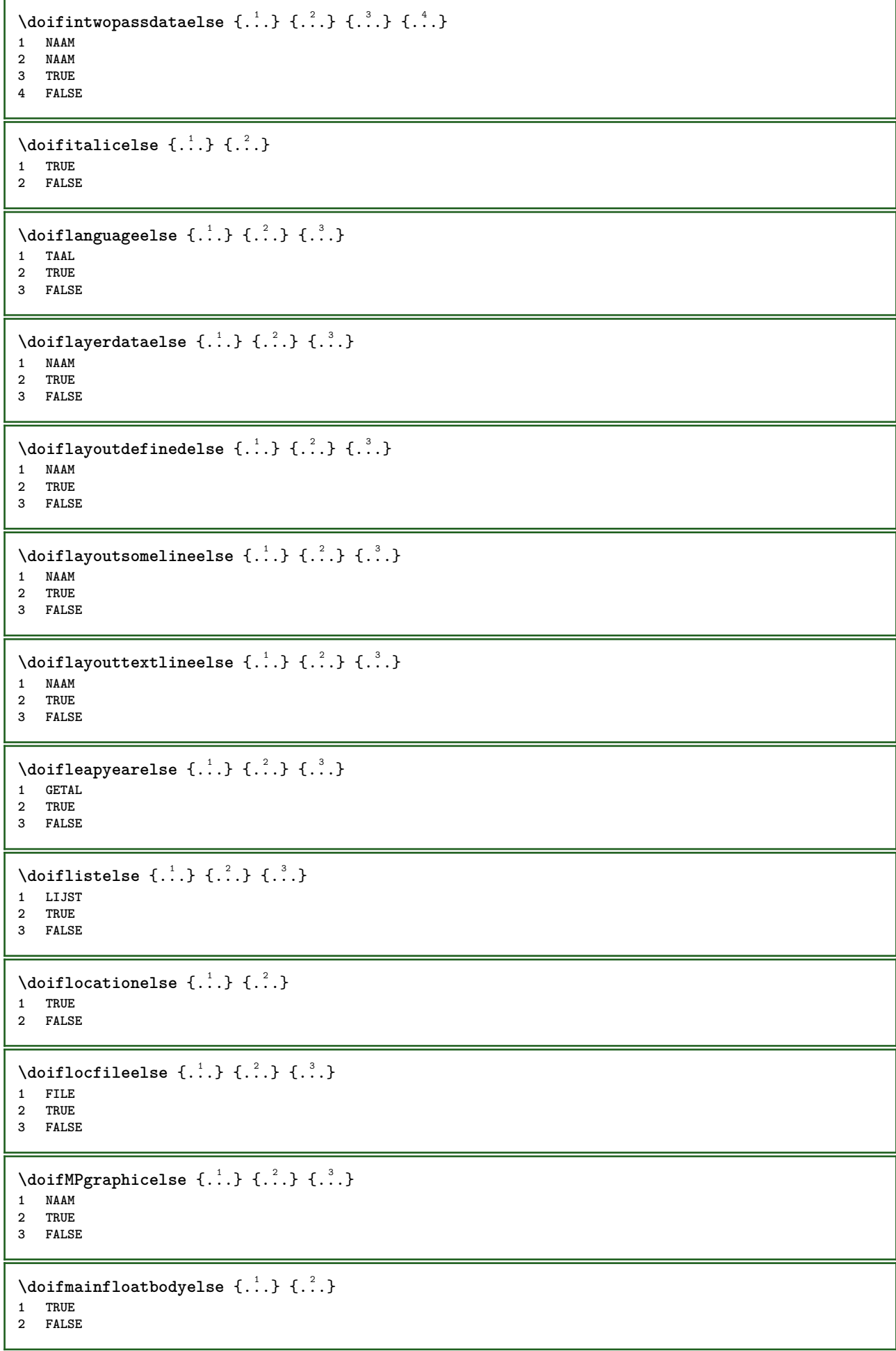

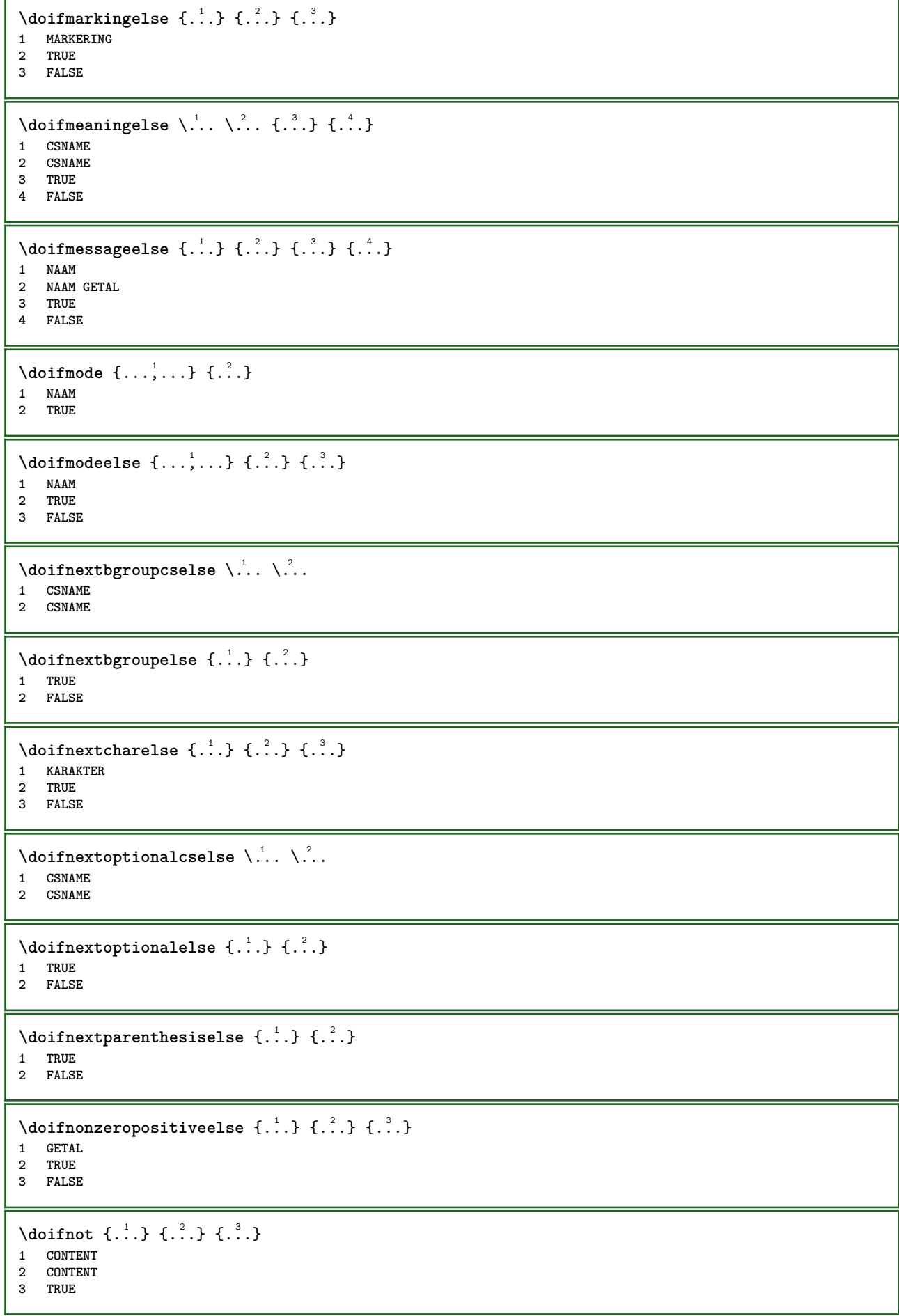

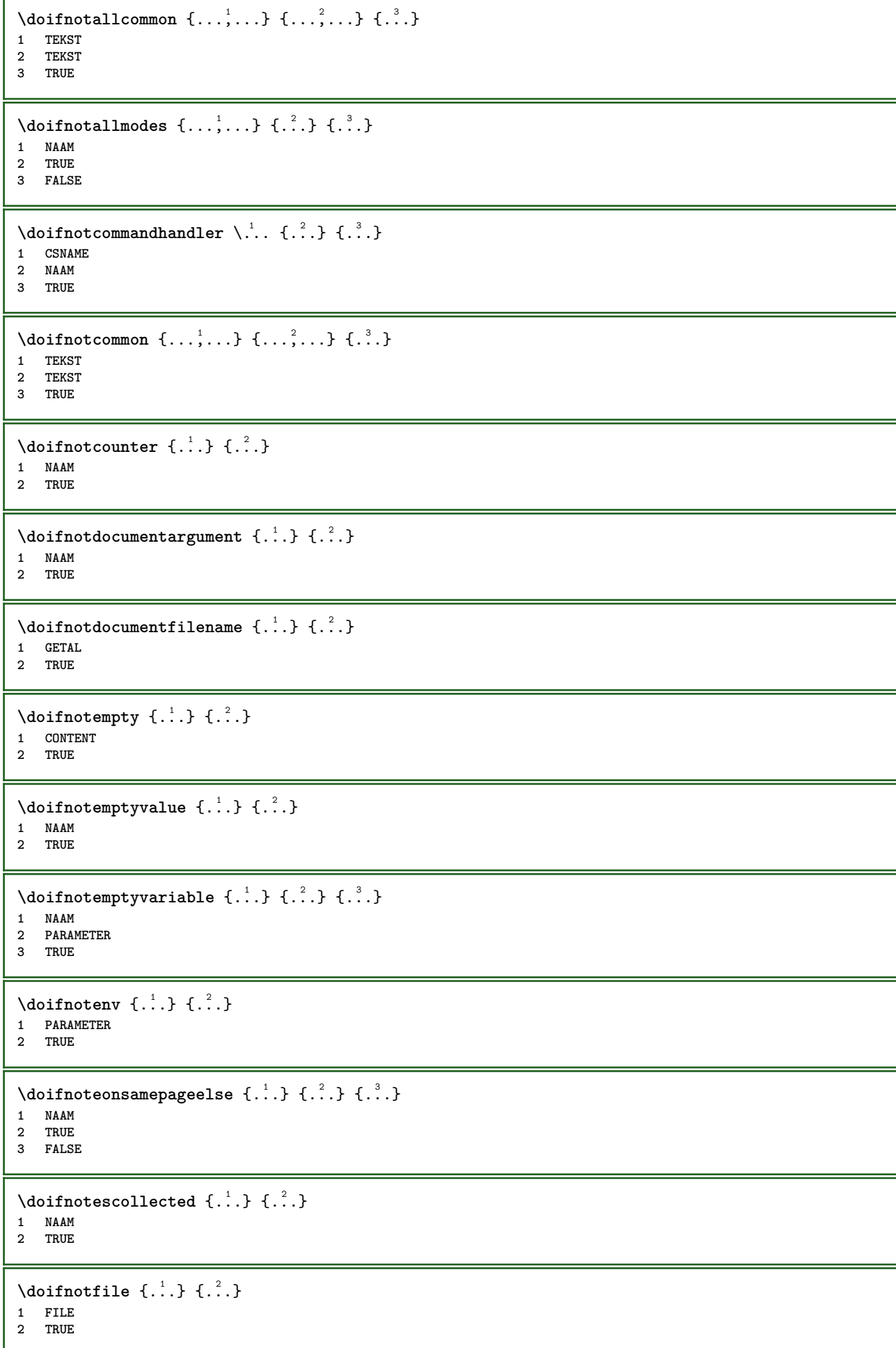

```
\setminus doifnotflagged \{.\cdot.\cdot\} \{.\cdot.\cdot\}1 NAAM
2 TRUE
\lambdadoifnothing \{.\cdot\cdot\} \{.\cdot\cdot\}1 TEKST
2 TRUE
\{ \phi doifnothingelse \{ . . . , \} \{ . . . \}1 TEKST
2 TRUE
3 FALSE
\setminus doifnotinset \{.\cdot.\cdot\} \{.\cdot.\cdot\} \{.\cdot.\cdot\}1 TEKST
2 TEKST
3 TRUE
\doifnotinsidesplitfloat {...}
* TRUE
\setminus doifnotinstring \{.\cdot.\cdot\} \{.\cdot.\cdot\} \{.\cdot.\cdot\}1 TEKST
2 TEKST
3 TRUE
\setminusdoifnotmode \{ \ldots, \ldots \} \{ \ldots \}1 NAAM
2 TRUE
\setminus doifnotnumber \{.\cdot.\cdot\} \{.\cdot.\cdot\}1 TEKST
2 TRUE
\setminus doifnotsamestring \{.\n,.\n,.\n,.\n,.\n,1 TEKST
2 TEKST
3 TRUE
\setminus doifnotsetups \{.\cdot\cdot\} \{.\cdot\cdot\}1 NAAM
2 TRUE
\{ \phi \} \{ . . . \} \{ . . . \} \{ . . . \}1 NAAM
2 TEKST
3 TRUE
\{ \phi doifnotvariable \{ . . . \} \{ . . . \}1 NAAM
2 PARAMETER
3 TRUE
\setminus doifnumber \{.\cdot.\cdot\} \{.\cdot.\cdot\}1 TEKST
2 TRUE
\{ \phi doifnumberelse \{ . . . \} \{ . . . \}1 TEKST
2 TRUE
3 FALSE
```

```
\setminusdoifobjectfoundelse \{.\cdot.\cdot\} \{.\cdot.\cdot\} \{.\cdot.\cdot\} \{.\cdot.\cdot\}1 NAAM
2 NAAM
3 TRUE
4 FALSE
\doifobjectreferencefoundelse \{.\cdot\cdot\}, \{.\cdot\cdot\}, \{.\cdot\cdot\}, \{.\cdot\cdot\}, \{.\cdot\cdot\}, \{.\cdot\cdot\}, \{.\cdot\cdot\}, \{.\cdot\cdot\}, \{.\cdot\cdot\}, \{.\cdot\cdot\}, \{.\cdot\cdot\}, \{.\cdot\cdot\}, \{.\cdot\cdot\}, \{.\cdot\cdot\}, \{.\cdot\cdot\}, \{.\cdot\cdot\},
1 NAAM
2 NAAM
     3 TRUE
4 FALSE
\setminusdoifoddpageelse \{.\stackrel{?}{.}. \} \{.\stackrel{?}{.}. \}1 COMMANDO
2 COMMANDO
\setminusdoifoddpagefloatelse \{.\cdot\cdot\cdot\} \{.\cdot\cdot\}1 TRUE
2 FALSE
\setminus doifoldercontextelse \{.\cdot.\cdot\} \{.\cdot.\cdot\} \{.\cdot.\cdot\}1 GETAL
2 TRUE
3 FALSE
\setminusdoifolderversionelse \{.\stackrel{1}{\ldots}\} \{.\stackrel{2}{\ldots}\} \{.\stackrel{3}{\ldots}\}1 GETAL
2 GETAL
3 TRUE
4 FALSE
\setminus doifoverlappingelse \{.\cdot\cdot\cdot\} \{.\cdot\cdot\cdot\} \{.\cdot\cdot\cdot\} \{.\cdot\cdot\cdot\}1 NAAM
2 NAAM
3 TRUE
4 FALSE
\setminus doifoverlayelse \{.\cdot\cdot\} \{.\cdot\cdot\} \{.\cdot\cdot\}1 NAAM
2 TRUE
3 FALSE
\setminusdoifparallelelse \{.\cdot\cdot\} \{.\cdot\cdot\}, \{.\cdot\cdot\} \{.\cdot\cdot\}, \{.\cdot\cdot\}1 NAAM
2 NAAM alles
3 TRUE
4 FALSE
\setminusdoifparentfileelse \{.\cdot.\cdot\} \{.\cdot.\cdot\} \{.\cdot.\cdot\}1 FILE
2 TRUE
3 FALSE
\{ \phi\} \{ . . . . \} \{ . . . . \}1 PATH
2 TRUE
3 FALSE
\setminusdoifpathexistselse \{.\cdot\cdot\} \{.\cdot\cdot\} \{.\cdot\cdot\}1 PATH
2 TRUE
3 FALSE
```
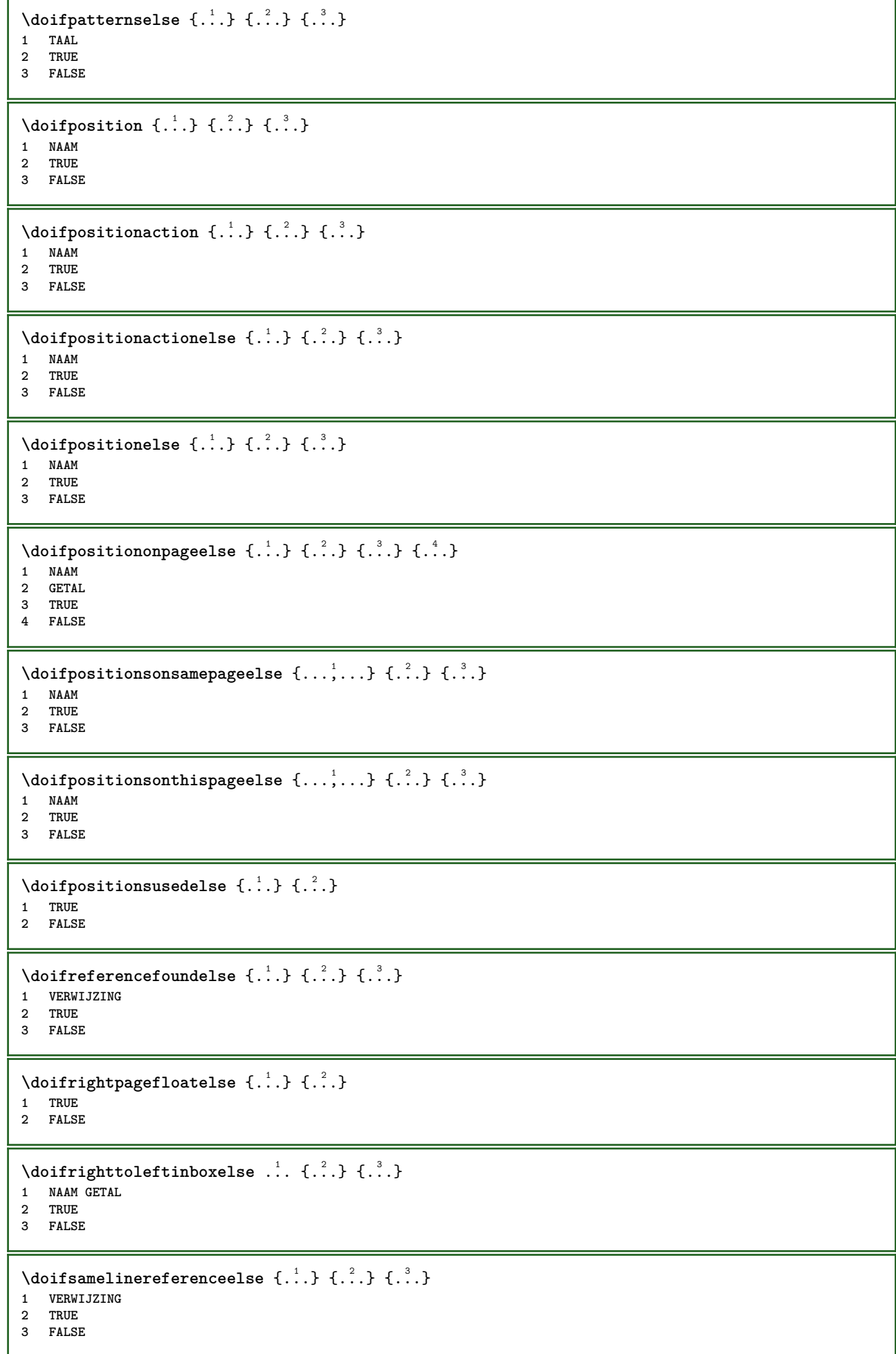

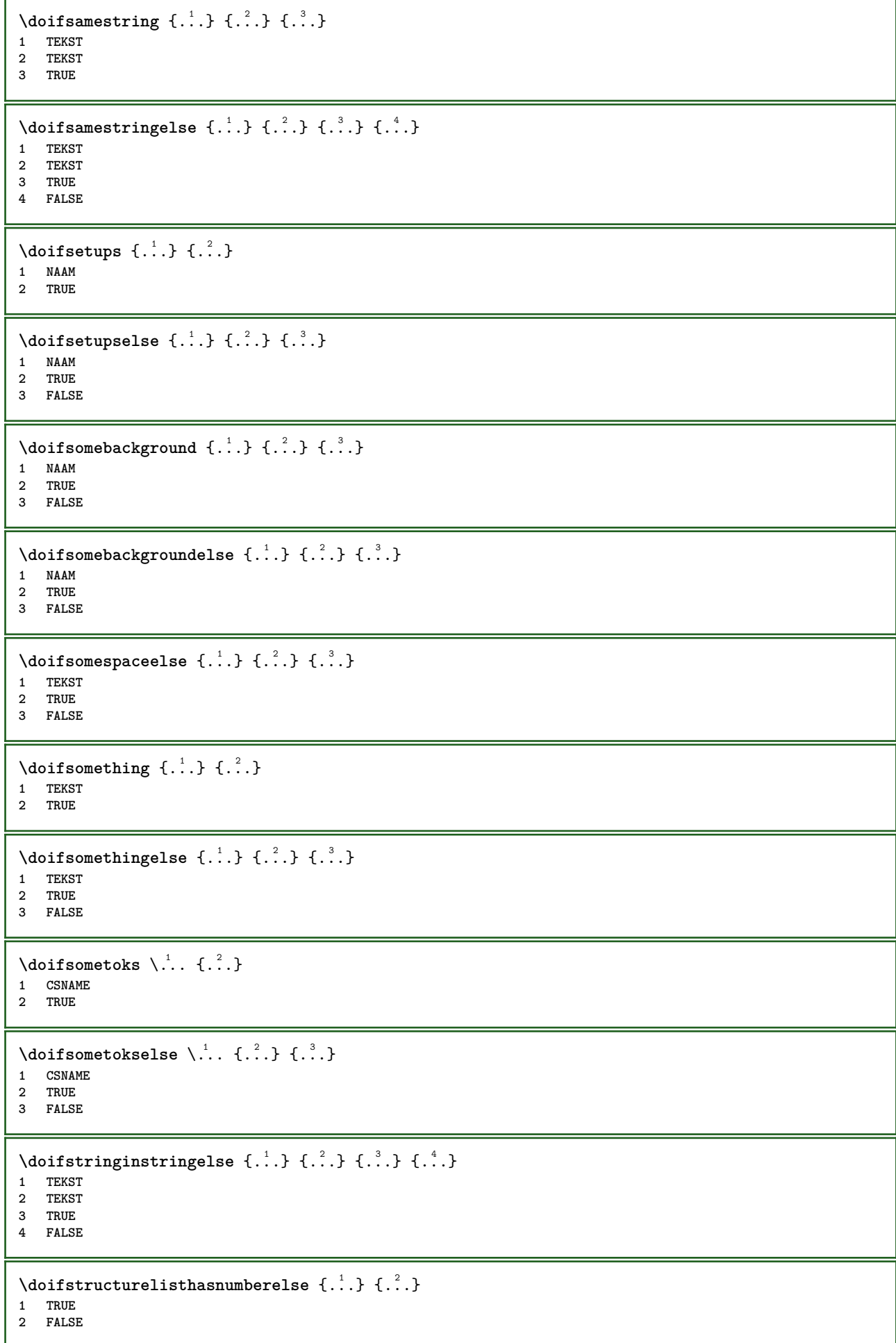

```
\doifstructurelisthaspageelse {.<sup>1</sup>.} {.<sup>2</sup>.}
1 TRUE
2 FALSE
\setminusdoifsymboldefinedelse \{.\n,.\n,.\n,.\n,.\n,.\n,1 NAAM
2 TRUE
3 FALSE
\{ \phi \} \{ . . . . \}1 NAAM
2 TRUE
3 FALSE
\setminus doiftext \{.\cdot.\cdot\} \{.\cdot.\cdot\} \{.\cdot.\cdot\}1 TEKST
2 TRUE
3 FALSE
\{ \phi\} \{ . . . \} \{ . . . \} \{ . . . \}1 TEKST
2 TRUE
3 FALSE
\setminus doiftextflowcollectorelse \{.\cdot\cdot\}, \{.\cdot\cdot\}, \{.\cdot\cdot\}, \{.\cdot\cdot\}1 NAAM
2 TRUE
3 FALSE
\{ \phi\} \{ . . . \} \{ . . . \} \{ . . . \}1 NAAM
2 TRUE
3 FALSE
\setminusdoiftypingfileelse \{.\cdot.\cdot\} \{.\cdot.\cdot\} \{.\cdot.\cdot\}1 FILE
2 TRUE
3 FALSE
\setminus doifundefined \{.\cdot.\cdot\} \{.\cdot.\cdot\}1 NAAM
2 TRUE
\setminus doifundefinedcounter \{.\,.\,.\, } \{.\,.\,.\,1 NAAM
2 TRUE
\setminus doifundefinedelse \{.\cdot\cdot\} \{.\cdot\cdot\} \{.\cdot\cdot\}1 NAAM
2 TRUE
3 FALSE
\setminusdoifurldefinedelse \{.\cdot\cdot\} \{.\cdot\cdot\} \{.\cdot\cdot\}1 NAAM
2 TRUE
3 FALSE
\delta \doifvalue \{.\,.\,.\} \{.\,.\,.\} \{.\,.\,.\}1 NAAM
2 TEKST
3 TRUE
```
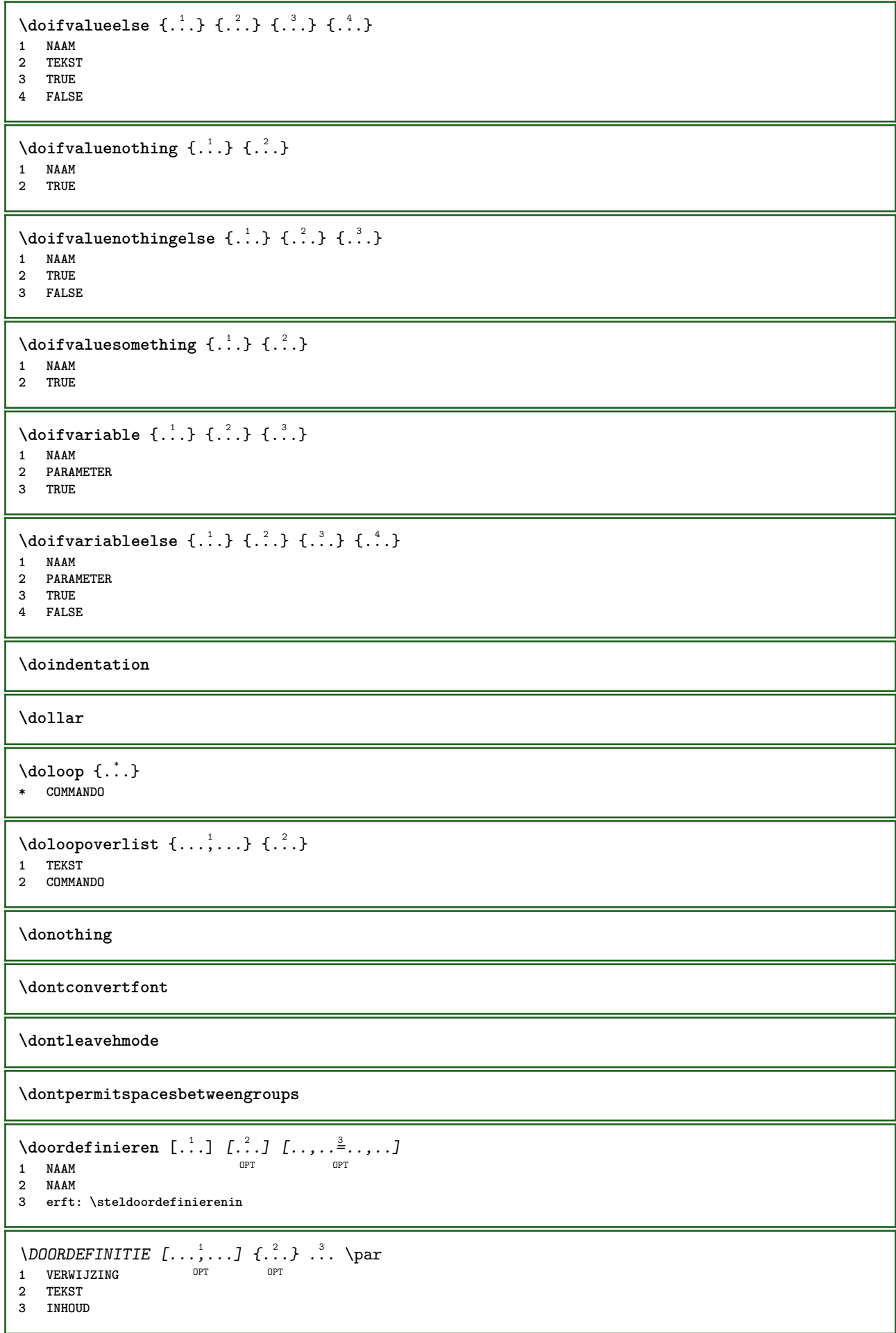

 $\setminus$ doorlabelen  $[ .^1 . ] [ .^2 .] [ . . , . , ^3 . . , . ]$ OPT **1 NAAM OPT OPT OPT 2 NAAM 3 erft: \setuplabel**  $\lambda$ doornummeren [ $\ldots$ ]  $\ldots$ ]  $\ldots$   $\ldots$   $\stackrel{3}{\ldots}$  ...,... OPT **1 NAAM** OPT OPT **2 NAAM 3 erft: \steldoornummerenin** \DOORNUMMERING  $[\ldots, \ldots]$   $\{.\cdot, \cdot\}$  ... \par OPT OPT **1 VERWIJZING 2 TEKST 3 INHOUD** \dopositionaction {...} **\* NAAM** \doprocesslocalsetups {...,<sup>\*</sup>...} **\* NAAM**  $\lambda$ doquadrupleargument  $\lambda$ ... [...] [...] [...] [...] **1 CSNAME 2 TEKST 3 TEKST 4 TEKST 5 TEKST**  $\lambda$ doquadrupleempty  $\lambda$ ... [...] [...] [...] [...] **1 CSNAME** OPT OPT OPT OPT 1 **CSNAME**<br>2 **TEKST 3 TEKST 4 TEKST 5 TEKST**  $\lambda$ doquadruplegroupempty  $\lambda$ ...  $\{.\n{}^{2}.$  }  $\{.\n{}^{3}.$  }  $\{.\n{}^{4}.$  }  $\{.\n{}^{5}.$  } OPT OPT OPT **1 CSNAME** OPT OPT OPT OPT OPT **2 TEKST 3 TEKST 4 TEKST 5 TEKST** \doquintupleargument \.<sup>1</sup>.. [...^2.] [...^3.] [...^2.] [...^5.] [...^9.] **1 CSNAME 2 TEKST 3 TEKST 4 TEKST 5 TEKST 6 TEKST**  $\lambda$ doquintupleempty  $\lambda$ ... [...] [...] [...] [...] [...] [...] OPT OPT OPT OPT **1 CSNAME 1** OPT OPT OPT OPT OPT OPT **2 TEKST 3 TEKST 4 TEKST 5 TEKST 6 TEKST**  $\lambda$ doquintuplegroupempty  $\lambda^1$ ..  $\{.\stackrel{?}{.}.$   $\}$   $\{.\stackrel{?}{.}.$   $\}$   $\{.\stackrel{?}{.}.$   $\}$   $\{.\stackrel{6}{.}.$   $\}$ OPT OPT OPT OPT **1 CSNAME** OPT OPT OPT OPT OPT OPT **2 TEKST 3 TEKST 4 TEKST 5 TEKST 6 TEKST**

```
\dorechecknextindentation
\text{Moreover } \{.\n<sup>1</sup>\n<sup>2</sup>\n<sup>3</sup>\n<sup>4</sup>\n<sup>2</sup>\n<sup>3</sup>\n<sup>4</sup>\n<sup>5</sup>\n<sup>6</sup>\n<sup>7</sup>\n<sup>8</sup>\n<sup>9</sup>\n<sup>10</sup>\n<sup>11</sup>\n<sup>12</sup>\n<sup>13</sup>\n<sup>14</sup>\n<sup>15</sup>\n<sup>16</sup>\n<sup>16</sup>\n<sup>17</sup>\n<sup>18</sup>\n<sup>19</sup>\n<sup>19</sup>\n<sup>10</sup1 GETAL
2 COMMANDO
\setminus dore peatwith command [...] \setminus...
1 TEKST GETAL*TEKST
2 CSNAME
\doreplacefeature {...}
* NAAM
\doresetandafffeature {...}
* NAAM
\doresetattribute {...}
* NAAM
\text{Corotatebox } \{.\,.\,.\, \}\ \backslash\,.\,.\, \{.\,.\,.\, \}1 GETAL
2 CSNAME
3 CONTENT
\text{dosetattribute} \{.\n<sup>1</sup>\n<sub>1</sub>\n<sub>2</sub>\n<sub>3</sub>\n<sub>4</sub>\n<sub>5</sub>\n<sub>6</sub>\n<sub>7</sub>\n<sub>8</sub>\n<sub>9</sub>\n<sub>10</sub>\n<sub>11</sub>\n<sub>12</sub>\n<sub>13</sub>\n<sub>14</sub>\n<sub>15</sub>\n<sub>16</sub>\n<sub>17</sub>\n<sub>18</sub>\n<sub>19</sub>\n<sub>10</sub>\n<sub>11</sub>\n<sub>12</sub>\n<sub>15</sub>\n<sub1 NAAM
2 GETAL
\dosetleftskipadaption {...}
* ja nee standaard MAAT
\dosetrightskipadaption {...}
* ja nee standaard MAAT
\dosetupcheckedinterlinespace {..,..=..,..} *
* erft: \stelinterliniein
\dosetupcheckedinterlinespace {...,<sup>*</sup>....}
* aan uit reset auto klein middel groot GETAL MAAT
\dosetupcheckedinterlinespace {...}
* NAAM
\lambdadoseventupleargument \lambda... [...] [., .] [., .] [., .] [., .] [., .] [., .] [., .] [., .]1 CSNAME
2 TEKST
3 TEKST
4 TEKST
5 TEKST
6 TEKST
7 TEKST
8 TEKST
\lambdadoseventupleempty \lambda... [...] [...] [...] [...] [...] [...] [...] [...]
                                                  OPT
OPT
OPT
OPT
OPT
OPT 1 CSNAME
                                                                                                        OPT
2 TEKST
     3 TEKST
4 TEKST
5 TEKST
6 TEKST
7 TEKST
    8 TEKST
```

```
\lambdadosingleargument \lambda... [...]
1 CSNAME
2 TEKST
\lambda dosingleempty \lambda... [...]
1 CSNAME<sup>OPT</sup>
2 TEKST
\setminus dosinglegroupempty \setminus \overset{1}{\ldots} \{.\overset{2}{\ldots} {...}
1 CSNAME OPT
2 TEKST
\lambdadosixtupleargument \lambda... [...] [...] [...] [...] [...] [...] [...]
1 CSNAME
2 TEKST
3 TEKST
4 TEKST
5 TEKST
6 TEKST
7 TEKST
\lambdadosixtupleempty \lambda... [...] [...] [...] [...] [...] [...] [...]
OPT
OPT
OPT
OPT
OPT 1 CSNAME
                                                            _{\text{OPT}}2 TEKST
3 TEKST
4 TEKST
5 TEKST
6 TEKST
7 TEKST
\dostarttagged {.<sup>1</sup>.} {.<sup>2</sup>.} ... \dostoptagged
1 NAAM
2 NAAM
\setminus dostepwiserecurse \{.\n,.\n,.\n,.\n,.\n,.\n,.\n,.\n,1 GETAL
2 GETAL
3 [-+]GETAL
4 COMMANDO
\dosubtractfeature {...}
* NAAM
\dotfskip {...}
* MAAT
\dotsc \dotsc* CSNAME
\left\{ \text{dotripleargument } \right\}, [....] [0.1, 0.1] [0.1, 0.1]1 CSNAME
2 TEKST
3 TEKST
4 TEKST
\setminusdotripleargumentwithset \setminus... [...,<sup>2</sup>...] [...3.] [....]
1 CSNAME
2 TEKST
3 TEKST
4 TEKST
```
 $\setlength{\unitlength}{3pt} \setlength{\unitlength}{3pt} \setlength{\unitlength}{3pt}$ 1 CSNAME OPT OPT OPT **2 TEKST 3 TEKST 4 TEKST**  $\lambda$ dotripleemptywithset  $\lambda$ ...  $[\ldots, \lambda, \ldots]$   $[\ldots, \lambda, \ldots]$   $[\ldots, \lambda, \ldots]$ <br>1 CSNAME **1 CSNAME** OPT OPT OPT OPT **2 TEKST 3 TEKST 4 TEKST**  $\setminus$ dotriplegroupempty  $\setminus$ ...  $\{.\stackrel{?}{.}.$   $\}$   $\{.\stackrel{?}{.}.$   $\}$   $\{.\stackrel{4}{.}.$ OPT OPT 1 CSNAME OPT OPT OPT **2 TEKST 3 TEKST 4 TEKST**  $\delta$  \doublebar  $\{.\,.\,.\}$ **\* TEKST \doublebond \doublebrace** {...} \* **\* TEKST** \doublebracket {...} **\* TEKST** \doubleparent {...} **\* TEKST** \dowith  $\{ \ldots, \ldots \}$   $\{ \ldots \}$ **1 COMMANDO 2 COMMANDO**  $\downarrow$  dowithnextbox  $\{.\cdot.\cdot\}$   $\setminus\cdot.\cdot$   $\{.\cdot.\cdot\}$ **1 COMMANDO 2 CSNAME 3 CONTENT**  $\text{Now}$  thnextboxcontent  $\{.\cdot.\cdot\}$   $\{.\cdot.\cdot\}$   $\{.\cdot.\cdot\}$   $\{.\cdot.\cdot\}$ **1 COMMANDO 2 COMMANDO 3 CSNAME 4 CONTENT**  $\setminus$  dowithnextboxcontentcs  $\setminus \cdot^1$ .  $\setminus \cdot^2$ .  $\setminus \cdot^3$ .  $\set{.\cdot^4}$ . **1 CSNAME 2 CSNAME 3 CSNAME 4 CONTENT**  $\downarrow$  dowithnextboxcs  $\setminus \cdot^1$ .  $\setminus \cdot^2$ .  $\{.\cdot\}$ **1 CSNAME 2 CSNAME 3 CONTENT** \dowithpargument \.<sup>\*</sup>... **\* CSNAME**

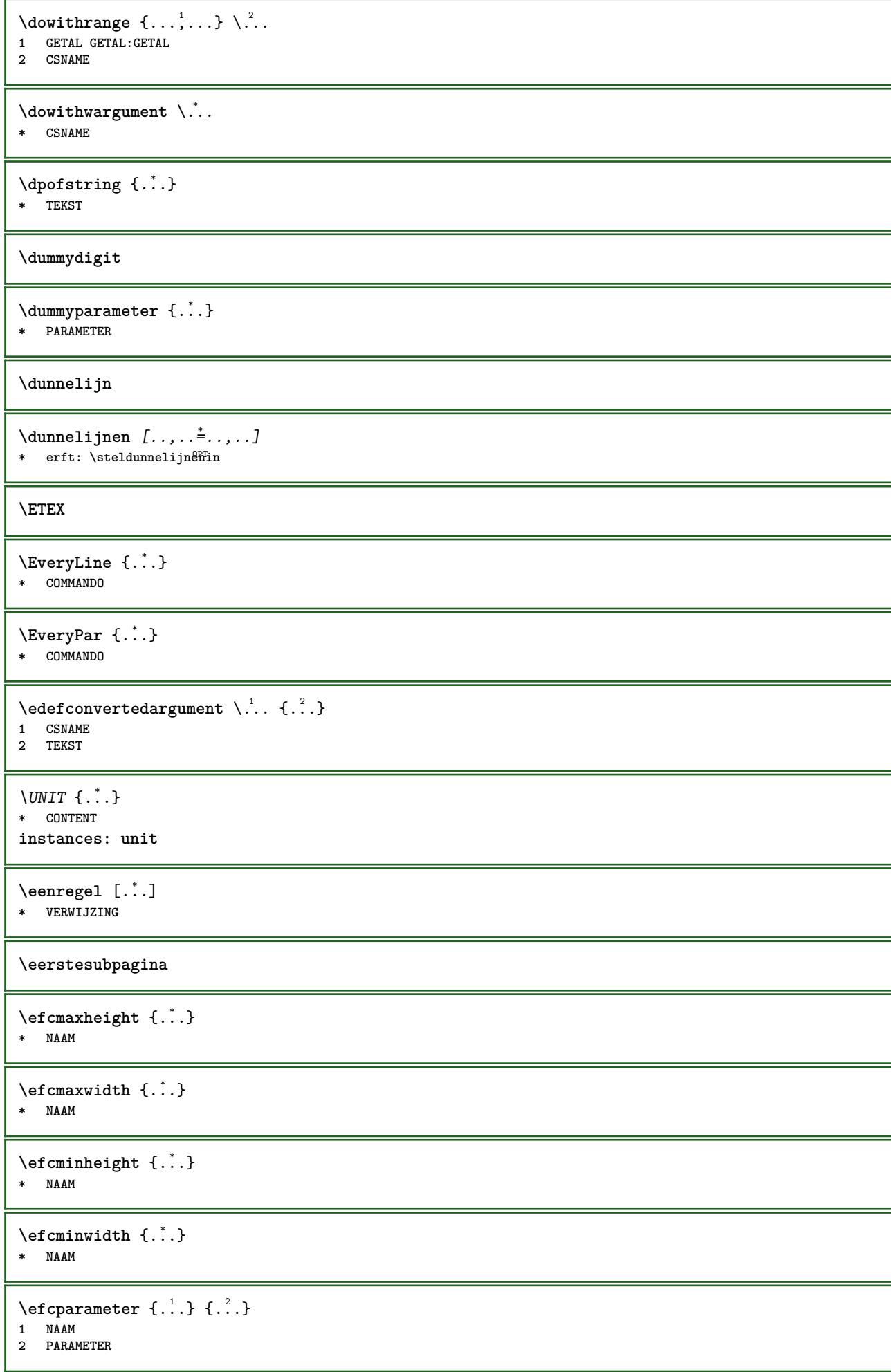

\effect  $[$ ... $]$   $\{$ ... $\}$ **1 NAAM 2 CONTENT \elapsedseconds \elapsedtime**  $\left\{ \text{leftarrow} \{ . . . . \} \} \right\}$ OPT 1 TEKST OPT OPT **2 TEKST**  $\text{leftharpoondownfill } \{.\cdot.\cdot\} \{.\cdot.\cdot\}$ OPT 1 TEKST OPT OPT **2 TEKST**  $\left\{ \text{charpoonupfill } \{.\,. \} \right\}$ OPT 1 TEKST OPT OPT **2 TEKST**  $\left\{ \text{left} \right\}$   $\{.\cdot\}$   $\{.\cdot\}$   $\{.\cdot\}$ OPT 1 TEKST OPT OPT **2 TEKST \emphasisboldface \emphasistypeface \emspace**  $\end{equation}$  $\ldots$ ,...] **\* NAAM**  $\text{deaxperiments } [\dots, \dots]$ **\* NAAM**  $\emptyset$  **\enablemode**  $[\ldots,\ldots]$ **\* NAAM** \enableoutputstream [...] **\* NAAM \enableparpositions** \enableregime [...] **\* cp1250 cp1251 cp1252 cp1253 cp1254 cp1255 cp1256 cp1257 cp1258 8859-1 8859-2 8859-3 8859-4 8859-9 8859-10 8859-13 8859-14 8859-15 8859-16 utf windows-1250 windows-1251 windows-1252 windows-1253 windows-1254 windows-1255 windows-1256 windows-1257 windows-1258 il1 il2 il3 il4 il5 il6 il7 il8 il9 il10 iso-8859-1 iso-8859-2 iso-8859-3 iso-8859-4 iso-8859-9 iso-8859-10 iso-8859-13 iso-8859-14 iso-8859-15 iso-8859-16 latin1 latin2 latin3 latin4 latin5 latin6 latin7 latin8 latin9 latin10 utf-8 utf8 windows**  $\text{hender}$  [...,  $\dots$ ] **\* NAAM \enskip \enspace**

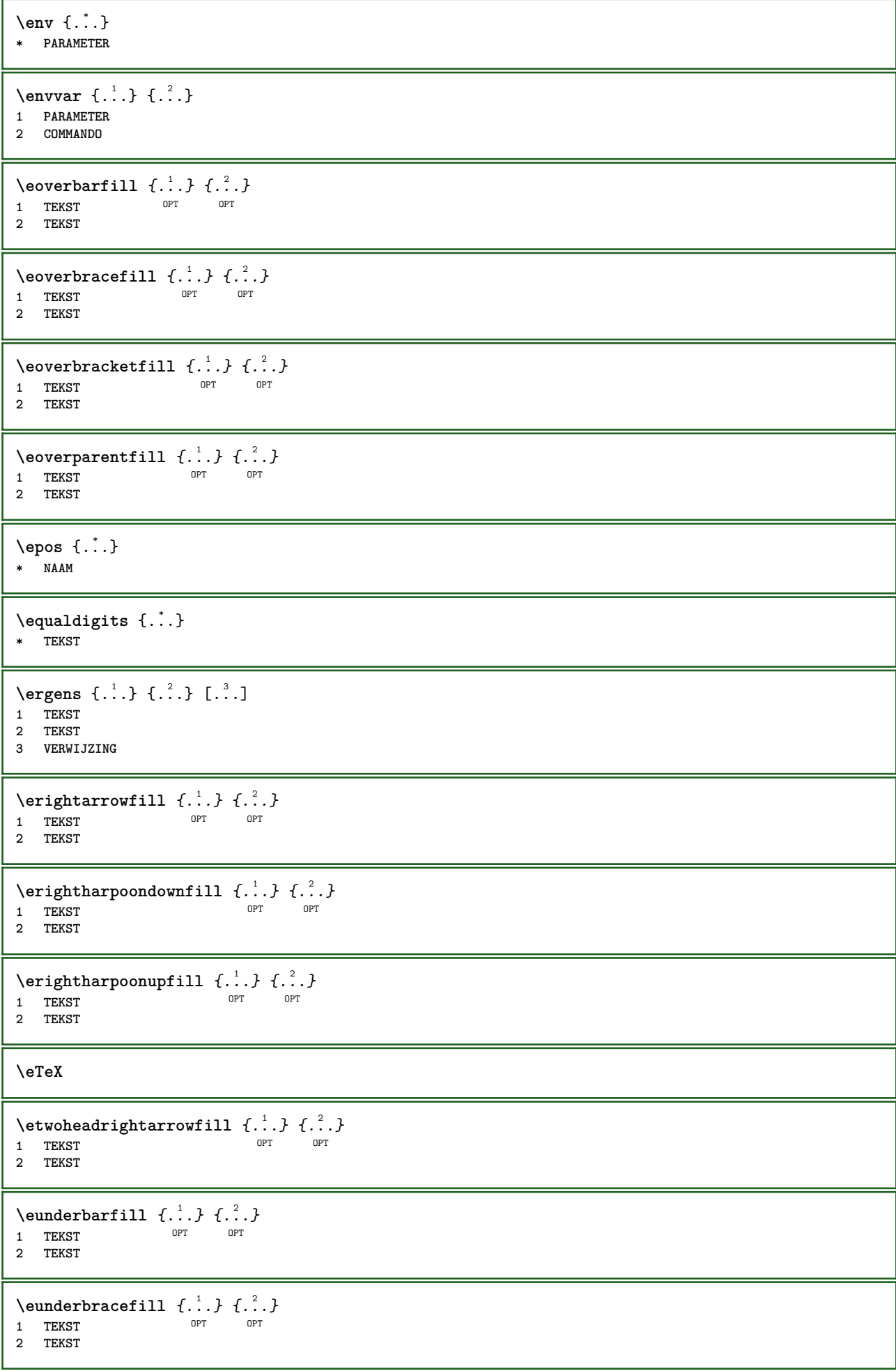

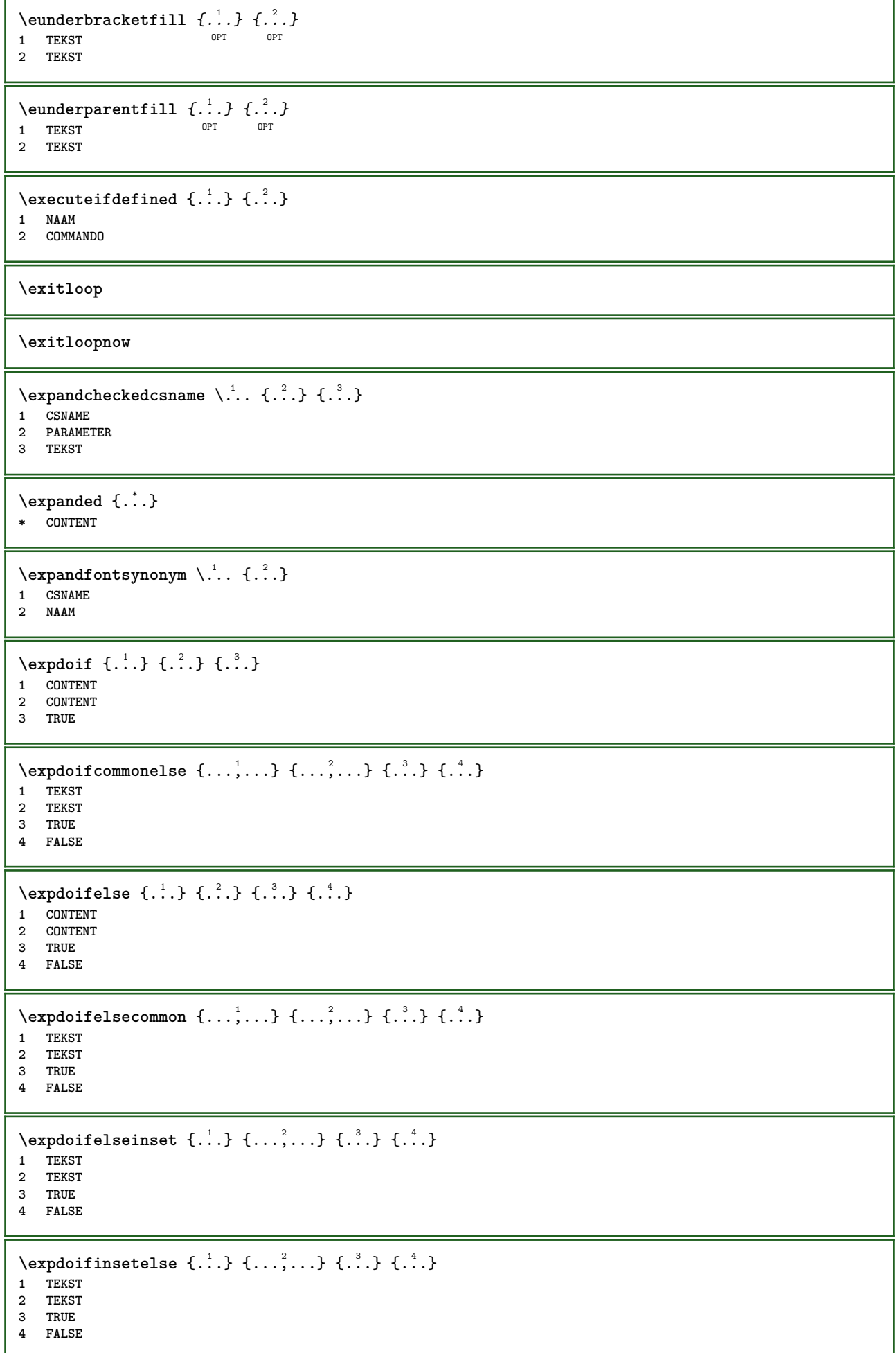

```
\text{Vexpdoifnot } \{.\,.\,.\, \} \{.\,.\,.\, \} \{.\,.\,.\, \}1 CONTENT
2 CONTENT
3 TRUE
\externalfigurecollectionmaxheight {...} *
* NAAM
\externalfigurecollectionmaxwidth {..<sup>*</sup>..}
* NAAM
\externalfigurecollectionminheight {...} *
* NAAM
\externalfigurecollectionminwidth {..<sup>*</sup>..}
* NAAM
\text{Vexternalfigure}collectionparameter \{.\overset{1}{\ldots}\} \{.\overset{2}{\ldots}\}1 NAAM
2 PARAMETER
\externfiguur [.<sup>1</sup>..] [.<sup>2</sup>..] [..,..<sup>3</sup>..,..]
                             OPT
1 FILE OPT OPT OPT
2 NAAM
3 erft: \setupexternalfigure
\fakebox .<sup>*</sup>.
* NAAM GETAL
\fastdecrement \.<sup>*</sup>...
* CSNAME
\text{X}fastincrement \Lambda...
* CSNAME
\texttt{Xfastlocalframed} [..] [..,..]^2...,..] \{.^3..\}1 NAAM
2 erft: \stelomlijndin
3 CONTENT
\fastloopfinal
\fastloopindex
\text{Ytastscale} \{.\cdot.\cdot\} \{.\cdot.\cdot\}1 GETAL
2 CONTENT
\fastsetup {...}
* NAAM
\{\text{fastsetupwidth} \ {\ldots} {\ldots}
1 NAAM
2 CONTENT
\texttt{Xfasterupwithouthargumentswapped} \{.\n<sup>1</sup>.\n<sup>2</sup>.\n1 CONTENT
2 NAAM
```

```
\fastswitchtobodyfont {...}
* x xx klein groot script scriptscript
\fastsxsy \{.\cdot.\cdot\} \{.\cdot.\cdot\} \{.\cdot.\cdot\}1 GETAL
2 GETAL
3 CONTENT
\setminusfeature [ \dots ] [ \dots ]1 + - = ! > < meer minder nieuw reset default oud lokaal
2 NAAM
\text{feature } \{.\n{}^{1}\n{},\n{}^{2}\n{}^{3}\n1 + - = ! > < meer minder nieuw reset default oud lokaal
2 NAAM
\fence
\fenced [...<sup>1</sup> [...<sup>2</sup>...}
1 NAAM
2 CONTENT
\{FENCE \{.\}^*\}* CONTENT
\fetchallmarkings [.<sup>1</sup>..] [.<sup>2</sup>..]
1 MARKERING
2 pagina NAAM
\fetchallmarks \lceil .^* . . \rceil* MARKERING
\setminusfetchmark [.\cdot .] [.\cdot .]1 MARKERING OPT
2 eerste laatste huidige vorige volgende boven onder default beide alles first:geencontrole last:geencontrole
   previous:geencontrole next:geencontrole top:geencontrole bottom:geencontrole
\left\{ \text{fetchmarking } [\dots] , [\dots] , [\dots] \right\}1 MARKERING
2 pagina NAAM
3 eerste laatste huidige vorige volgende boven onder default beide alles first:geencontrole last:geencontrole
   previous:geencontrole next:geencontrole top:geencontrole bottom:geencontrole
\setminus fetchonemark [ .^1 . ] [ .^2 . ]1 MARKERING OPT
2 eerste laatste huidige vorige volgende boven onder default beide alles first:geencontrole last:geencontrole
    previous:geencontrole next:geencontrole top:geencontrole bottom:geencontrole
\setminus fetchonemarking [.\cdot..] [.\cdot...<sup>3</sup>...]
1 MARKERING
2 pagina NAAM
3 eerste laatste huidige vorige volgende boven onder default beide alles first:geencontrole last:geencontrole
    previous:geencontrole next:geencontrole top:geencontrole bottom:geencontrole
\setminus fetchruntinecommand \setminus \cdot^1. \{ \cdot, \cdot^2, \cdot \}1 CSNAME
2 FILE
\fetchtwomarkings [.<sup>1</sup>..] [.<sup>2</sup>..]
1 MARKERING
2 pagina NAAM
```

```
\fetchtwomarks [...<sup>*</sup>..]
* MARKERING
\left\{ \Delta \right\} \left[ .^{1} . 1 \right] \left[ . . , . , ^{2} . . , . . ]1 NAAM OPT
2 erft: \setupfieldbody
\fifthoffivearguments \{.\cdot\cdot\} \{.\cdot\cdot\} \{.\cdot\cdot\} \{.\cdot\cdot\} \{.\cdot\cdot\} \{.\cdot\cdot\}1 TEKST
2 TEKST
3 TEKST
4 TEKST
5 TEKST
\fifthofsixarguments \{.\cdot.\cdot\} \{.\cdot.\cdot\} \{.\cdot.\cdot\} \{.\cdot.\cdot\} \{.\cdot.\cdot\} \{.\cdot.\cdot\}1 TEKST
2 TEKST
3 TEKST
4 TEKST
5 TEKST
6 TEKST
\figurefilename
\figurefilepath
\figurefiletype
\figurefullname
\figureheight
\figurenaturalheight
\figurenaturalwidth
\figuresymbol [.<sup>1</sup>..] [..,..<sup>2</sup>..,..]
1 FILE NAAM OPT
2 erft: \externfiguur
\figurewidth
\tilde{\ldots}* FILE
\left\{ \text{filledhboxb} \right\}...\left\{ \ldots \right\}OPT
1 TEKST
2 CONTENT
\left\{ \text{filledhboxc }.}, \left\{ .^2. \right\} \right\}OPT
1 TEKST
2 CONTENT
\left\{ \text{11} \right\} \ldots \left\{ \ldots \right\}OPT
1 TEKST
2 CONTENT
```

```
\left\{ \text{filledhboxk} \right\}. \left\{ \ldots \right\}OPT
1 TEKST
2 CONTENT
\left\{ \text{filledhboxm } \right\}. \left\{ \ldots \right\}OPT
1 TEKST
2 CONTENT
\left\{ \text{filledhboxr }.}, \{ .^{2} \} \right\}OPT
1 TEKST
2 CONTENT
\left\{ \text{filledhboxy }.}: \{ .^{2}. \} \right.1 TEKST OPT
2 CONTENT
\tilde{...}* sym symbool lijn breedte spatie NAAM
\filterfromnext {.<sup>1</sup>.} {.<sup>2</sup>.} {.<sup>3</sup>.} {.<sup>4</sup>.} {.<sup>5</sup>.} {.<sup>6</sup>.} {.<sup>7</sup>.}
OPT
OPT
OPT
OPT
OPT 1 GETAL
2 GETAL
3 CONTENT
4 CONTENT
5 CONTENT
6 CONTENT
7 CONTENT
\left\{ \text{if different} \right\} \left\{ \ldots \right\} \left\{ \ldots \right\} \left\{ \ldots \right\}1 NAAM
2 GETAL
3 GETAL
\filterpages [...] 1
[...,...] 2
[..,..=..,..] 3
1 FILE OPT
2 even oneven GETAL GETAL:GETAL
3 breedte = MAAT
    n = GETAL
 n = GETAI<br>categorie = NAAM
\filterreference {...}
* default tekst titel nummer pagina realpage
\left\{ \text{indtwo} \right\} \left\{ \ldots \right\} \left\{ \ldots \right\}1 NAAM
2 NAAM
\finishregisterentry [.<sup>1</sup>..] [..,..<sup>2</sup>..,..] [..,..<sup>2</sup>..,..]
\begin{array}{cccc}\n1 & \text{NAAM} \\
2 & \text{label} & = & \text{NAAM}\n\end{array}2 label
    sleutels = TEKST VERWERKER->TEKST
   ingangen = TEKST VERWERKER->TEKST
   variant = TEKST
3 PARAMETER = WAARDE
\firstcharacter
\left\{ \text{firstcounter } [\dots] [\dots] \right\}OPT 1 NAAM
2 GETAL
\firstcountervalue [...]
* NAAM
```

```
\firstoffivearguments \{.\cdot\cdot\} \{.\cdot\cdot\} \{.\cdot\cdot\} \{.\cdot\cdot\} \{.\cdot\cdot\} \{.\cdot\cdot\}1 TEKST
2 TEKST
   3 TEKST
4 TEKST
5 TEKST
\{1 TEKST
   2 TEKST
3 TEKST
4 TEKST
\label{thm:optimal}* TEKST
\firstofoneunexpanded {...}
* TEKST
\firstofsixarguments \{.\cdot.\cdot\} \{.\cdot.\cdot\} \{.\cdot.\cdot\} \{.\cdot.\cdot\} \{.\cdot.\cdot\} \{.\cdot.\cdot\}1 TEKST
2 TEKST
3 TEKST
   4 TEKST
5 TEKST
6 TEKST
\firstofthreearguments \{.\n,.\n\} \{.\n,.\n\} \{.\n,.\n\}1 TEKST
2 TEKST
3 TEKST
\firstofthreeunexpanded \{.\n,.\n\} \{.\n,.\n\} \{.\n,.\n\}1 TEKST
2 TEKST
3 TEKST
\left\{ \right. \left\{ \right. \left. \right\} \left\{ \right. \left. \right\} \left\{ \right. \left. \right\}1 TEKST
2 TEKST
\left\{ \text{first of two} \right\} \left\{ \ldots \right\} \left\{ \ldots \right\}1 TEKST
2 TEKST
\firstrealpage
\firstrealpagenumber
\left\{ \text{first subcountervalue } [\dots] , [\dots] \right\}1 NAAM
2 GETAL
\firstsubpagenumber
\firstuserpage
\firstuserpagenumber
```
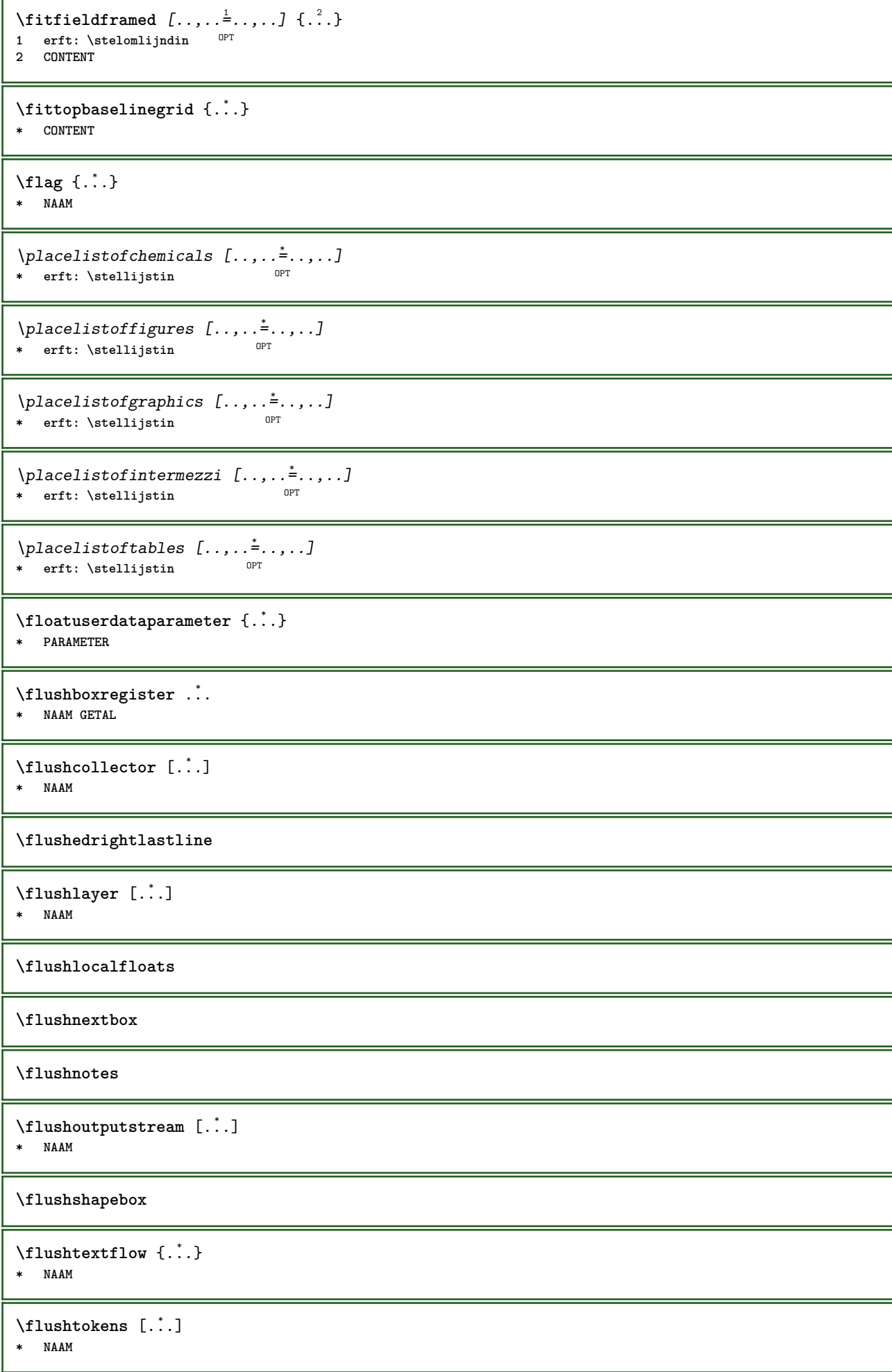

 $\left\{ \Delta \right\}$   $\left\{ \therefore \right\}$ **\* CSNAME \fontalternative \fontbody**  $\forall$  fontchar  $\{\cdot, \cdot\}$ **\* NAAM** \fontcharbyindex {...} **\* GETAL \fontclass**  $\setminus$  fontclassname  $\{.\cdot\cdot\}$   $\{.\cdot\cdot\}$ **1 NAAM 2 FONT \fontface**  $\setminus$  fontfeaturelist  $[ .^1 . ] [ .^2 . ]$ **1 NAAM 2 TEKST \fontsize \fontstyle \forcecharacterstripping \forcelocalfloats \forgeteverypar**  $\{\text{forgetparameters} \, [\, .^1 ., ] \, [\, .\, .\, , .\, .^2 . .\, , .\, .\, ]\}$ **1 TEKST 2 PARAMETER = WAARDE \forgetragged** \formule  $[\ldots, \ldots, \ldots]$   $\{.\stackrel{?}{.}.$ 1 opelkaar krap<sup>p F</sup>idden kader erft: \stelkorpsin **2 CONTENT** \formulenummer [...,\*...] \* **VERWIJZING** OPT  $\{\ldots\} \{.\ldots\}$ **1 NAAM 2 NAAM**

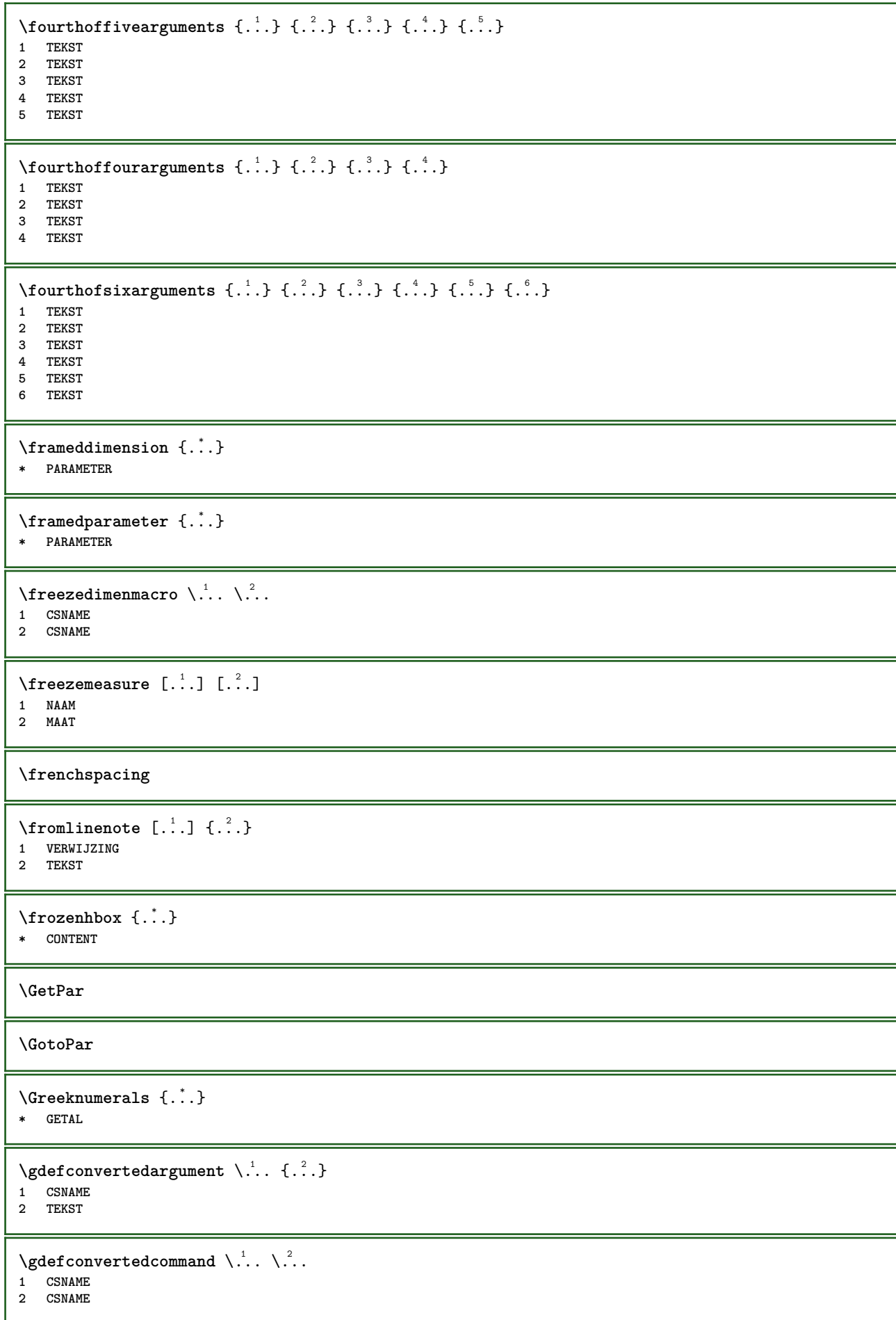

```
\gebruikblokken [...,...] 1
[...,...] 2
OPT
[..,..=..,..] 3
 1 NAAM OPT OPT OPT
 2 NAAM
 3 criterium = tekst SECTIE
 \begin{bmatrix} \mathbf{e} & \mathbf{e} \\ \mathbf{e} & \mathbf{e} \end{bmatrix}1 NAAM OPT
 2 FILE
 3 TEKST
 \begin{bmatrix} \mathbf{F} & \mathbf{F} \end{bmatrix} and \begin{bmatrix} \mathbf{F} & \mathbf{F} \end{bmatrix} \begin{bmatrix} \mathbf{F} & \mathbf{F} \end{bmatrix} \begin{bmatrix} \mathbf{F} & \mathbf{F} \end{bmatrix} \begin{bmatrix} \mathbf{F} & \mathbf{F} \end{bmatrix} \begin{bmatrix} \mathbf{F} & \mathbf{F} \end{bmatrix} \begin{bmatrix} \mathbf{F} & \mathbf{F} \end{bmatrix}OPT
 1 NAAM OPT OPT OPT
 2 FILE
 3 NAAM
 4 erft: \setupexternalfigure
 \gebruikexterngeluidsfragment [.<sup>1</sup>.] [.<sup>2</sup>.]
 1 NAAM
 2 FILE
 \gebruikJSscripts [\cdot \cdot \cdot] [\cdot \cdot \cdot \cdot \cdot]1 FILE OPT
1 FILE<br>2 NAAM
 \begin{split} \mathcal{L}(\mathcal{L}) = \left[ \begin{matrix} 1 & \frac{1}{2} & \frac{1}{2}1 m p s x t <sup>OPT</sup> OPT
 2 FILE
 3 PARAMETER = WAARDE
\gebruikpad [...,<sup>*</sup>...]
* PATH
\gebruiksymbolen [...]
* FILE
 \gebruiktypescript [.<sup>1</sup>.] [.<sup>2</sup>.] [.<sup>3</sup>.]
 1 serif sans mono math handwriting calligraphy casual alles
 2 NAAM fallback default dtp simple
 3 size naam
\gebruiktypescriptfile [...]
* reset FILE
 \gebruikURL [.<sup>1</sup>..] [.<sup>2</sup>..] [.<sup>3</sup>..] [.<sup>4</sup>..]
                                              OPT
 1 NAAM OPT OPT
 2 URL
 3 FILE
 4 TEKST
 \gebruikurl [...] [...] [...] [...] [...]<br>1 NAAM
 1 NAAM OPT OPT
1 NAAM<br>2 URL
 3 FILE
 4 TEKST
\geenbovenenonderregels
\geenhoofdenvoetregels
\geenspatie
```
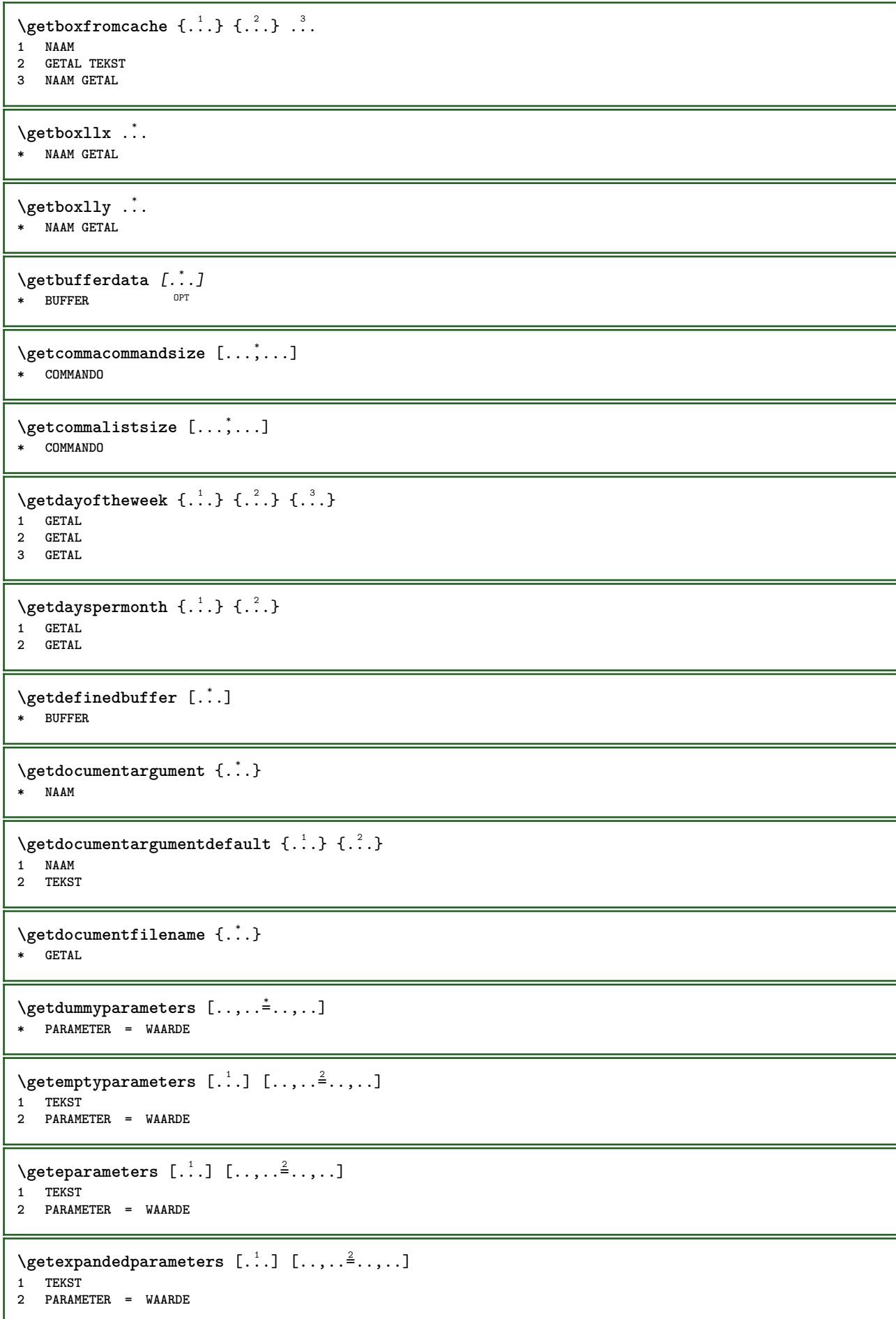

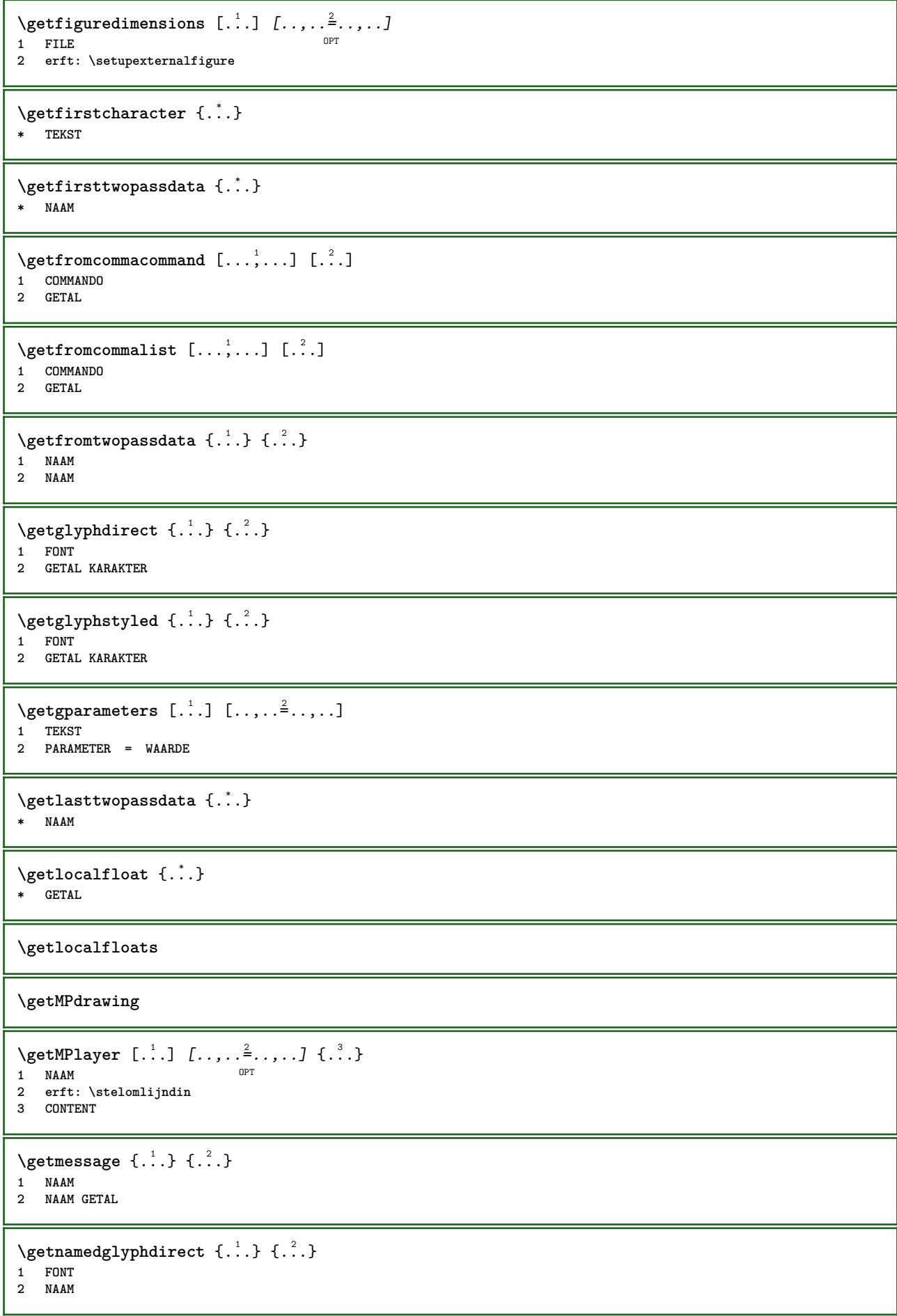

```
\setminusgetnamedglyphstyled \{.\cdot\cdot\} \{.\cdot\cdot\}1 FONT
2 NAAM
\setminusgetnamedtwopassdatalist \setminus... \{.\n^2.\}1 CSNAME
2 NAAM
\getnaturaldimensions .<sup>*</sup>.
* NAAM GETAL
\getnoflines {...}
* MAAT
\setminusgetobject \{\ldots\} \{\ldots\}1 NAAM
2 NAAM
\setminusgetobjectdimensions \{.\cdot\cdot\cdot\} \{.\cdot\cdot\}1 NAAM
2 NAAM
\getpaletsize [...]
* NAAM
\setminusgetparameters [ .^1 . ] [ . . , . .^2 . . , . ]1 TEKST
2 PARAMETER = WAARDE
\getprivatechar {...}
* NAAM
\getprivateslot {...}
* NAAM
\setminusgetrandomcount \setminus<sup>1</sup>... \{.\n^{2}.\} \{.\n^{3}.\}1 CSNAME
2 GETAL
3 GETAL
\setminusgetrandomdimen \setminus<sup>1</sup>... \{.\n^{2}.\} \{.\n^{3}.\}1 CSNAME
2 MAAT
3 MAAT
\setminusgetrandomfloat \setminus<sup>1</sup>... \{.\n^{2}.\} \{.\n^{3}.\}1 CSNAME
2 GETAL
3 GETAL
\setminusgetrandomnumber \setminus<sup>1</sup>... \{.\n^{2}.\} \{.\n^{3}.\}1 CSNAME
2 GETAL
3 GETAL
\setminusgetrandomseed \setminus \ldots* CSNAME
```

```
\setminusgetraweparameters [.\cdot] [.\cdot,.\cdot]<sup>2</sup>...,..]
1 TEKST
2 PARAMETER = WAARDE
\setminusgetrawgparameters [.\cdot] [.\cdot,.\cdot]<sup>2</sup>...,..]
1 TEKST
2 PARAMETER = WAARDE
\getrawnoflines {...}
* MAAT
\setminusgetrawparameters [.<sup>1</sup>..] [..,..^{\frac{2}{n}}..,..]
1 TEKST
2 PARAMETER = WAARDE
\setminusgetrawxparameters [.\cdot] [.\cdot,.\cdot]<sup>2</sup>...,..]
1 TEKST
2 PARAMETER = WAARDE
\setminusgetreference [.\cdot .]\cdot [.\cdot .]1 default tekst titel nummer pagina realpage
2 VERWIJZING
\getreferenceentry {...}
* default tekst titel nummer pagina realpage
\getroundednoflines {...}
* MAAT
\setminusgetsubstring \{.\n,.\n,.\n,.\n,.\n,1 GETAL
2 GETAL
3 TEKST
\gettwopassdata {...}
* NAAM
\gettwopassdatalist {...}
* NAAM
\getuvalue {...}
* NAAM
\setminusgetvalue \{.\dot{.\cdot}\}* NAAM
\setminusgetvariable \{.\cdot\cdot\} \{.\cdot\cdot\}1 NAAM
2 PARAMETER
\setminusgetvariabledefault \{.\cdot\cdot\} \{.\cdot\cdot\} \{.\cdot\cdot\}1 NAAM
2 PARAMETER
3 COMMANDO
\setminusgetxparameters [\cdot \cdot \cdot] [\cdot \cdot \cdot, \cdot \cdot \cdot \cdot]1 TEKST
2 PARAMETER = WAARDE
```
\globaldisablemode  $[\ldots, \ldots]$ **\* NAAM** \globalenablemode  $[\ldots,\ldots]$ **\* NAAM** \globalletempty \.<sup>\*</sup>.. **\* CSNAME** \globalpopbox .<sup>\*</sup>. **\* NAAM GETAL** \globalpopmacro \.<sup>\*</sup>.. **\* CSNAME**  $\gtrsim 1$ obalpreventmode  $[\ldots, \ldots]$ **\* NAAM**  $\lambda$ globalprocesscommalist  $[.\cdot$ ...]  $\lambda$ ... **1 COMMANDO 2 CSNAME** \globalpushbox .<sup>\*</sup>. **\* NAAM GETAL** \globalpushmacro \.<sup>\*</sup>... **\* CSNAME \globalpushreferenceprefix** {...} \* **... \globalpopreferenceprefix \* + - TEKST**  $\lambda$ globalswapcounts  $\lambda$ ...  $\lambda$ .. **1 CSNAME 2 CSNAME**  $\lambda$ globalswapdimens  $\lambda$ ...  $\lambda$ .. **1 CSNAME 2 CSNAME**  $\lambda$ globalswapmacros  $\lambda$ ...  $\lambda$ .. **1 CSNAME 2 CSNAME** \globalundefine {...} **\* NAAM** \glyphfontfile {.<sup>\*</sup>.} **\* FONT**  $\setminus$ gobbledoubleempty  $[.\,].\,]$   $[.\,].\,]$ OPT 1 TEKST OPT OPT **2 TEKST**

```
\gobbleeightarguments {.<sup>1</sup>..} {.<sup>2</sup>..} {.<sup>3</sup>..} {.<sup>4</sup>..} {.<sup>5</sup>..} {.<sup>6</sup>..} {.<sup>7</sup>..} {.<sup>8</sup>..}
1 CONTENT
2 CONTENT
    3 CONTENT
4 CONTENT
5 CONTENT
6 CONTENT
7 CONTENT
8 CONTENT
\gobblefivearguments \{.\cdot\cdot\} \{.\cdot\cdot\} \{.\cdot\cdot\} \{.\cdot\cdot\} \{.\cdot\cdot\} \{.\cdot\cdot\}1 CONTENT
2 CONTENT
3 CONTENT
4 CONTENT
5 CONTENT
\setminusgobblefiveoptionals [.\cdot^\frac{1}{2}.] [.\cdot^\frac{2}{3}.] [.\cdot^\frac{4}{3}.] [.\cdot^\frac{5}{3}.]
1 TEKST
2 TEKST
3 TEKST
4 TEKST
5 TEKST
\emptyset gobblefourarguments \{.\n\} \{.\n\} \{.\n\} \{.\n\} \{.\n\} \{.\n\}1 CONTENT
2 CONTENT
3 CONTENT
4 CONTENT
\setminusgobblefouroptionals [.\cdot^\text{1}] [.\cdot^\text{2}] [.\cdot^\text{3}] [.\cdot^\text{4}]1 TEKST
2 TEKST
3 TEKST
4 TEKST
\gobbleninearguments {.<sup>1</sup>.} {.<sup>2</sup>.} {.<sup>3</sup>.} {.<sup>4</sup>.} {.<sup>5</sup>.} {.<sup>5</sup>.} {.<sup>7</sup>.} {.<sup>8</sup>.} {.<sup>8</sup>.}
1 CONTENT
2 CONTENT
3 CONTENT
4 CONTENT
5 CONTENT
    6 CONTENT
7 CONTENT
8 CONTENT
9 CONTENT
\gobbleoneargument {.<sup>*</sup>.}
* CONTENT
\gobbleoneoptional [...]
* TEKST
\gobblesevenarguments {.<sup>1</sup>.} {.<sup>2</sup>.} {.<sup>3</sup>.} {.<sup>3</sup>.} {.<sup>4</sup>.} {.<sup>5</sup>.} {.<sup>6</sup>.} {.<sup>7</sup>.}
1 CONTENT
2 CONTENT
    3 CONTENT
4 CONTENT
5 CONTENT
6 CONTENT
7 CONTENT
\gobblesingleempty [\cdot, \cdot]* TEKST
```

```
\gobblesixarguments {.<sup>1</sup>.} {.<sup>2</sup>.} {.<sup>3</sup>.} {.<sup>4</sup>.} {.<sup>5</sup>.} {.<sup>6</sup>.}
1 CONTENT
2 CONTENT
3 CONTENT
4 CONTENT
5 CONTENT
6 CONTENT
\gobblespacetokens
\gobbletenarguments {.<sup>1</sup>.} {.<sup>2</sup>.} {.<sup>3</sup>.} {.<sup>4</sup>.} {.<sup>5</sup>.} {.<sup>6</sup>.} {.<sup>7</sup>.} {.<sup>8</sup>.} {.<sup>8</sup>.} {.<sup>10</sup>.}
1 CONTENT
2 CONTENT
3 CONTENT
4 CONTENT
5 CONTENT
6 CONTENT
7 CONTENT
8 CONTENT
9 CONTENT
10 CONTENT
\emptyset \emptyset \emptyset1 CONTENT
2 CONTENT
3 CONTENT
\setminusgobblethreeoptionals [...] [...<sup>2</sup>..] [...<sup>3</sup>..]
1 TEKST
2 TEKST
3 TEKST
\setminusgobbletwoarguments \{.\cdot.\cdot\} \{.\cdot.\cdot\}1 CONTENT
2 CONTENT
\gobbletwooptionals [.<sup>1</sup>.] [.<sup>2</sup>.]
1 TEKST
2 TEKST
\gobbleuntil \.<sup>*</sup>..
* CSNAME
\gobbleuntilrelax .<sup>*</sup>. \relax
* INHOUD
\sqrt{\text{graph}(f_{\text{1}}\text{ and }f_{\text{2}}\text{)} [...] \ldots] \ldots]
                                   OPT
1 CATEGORY
2 NAAM
3 NAAM
4 NAAM
\sqrt{grabbuffer data direct {\dots} {\dots} {\dots} {\dots}1 NAAM
2 NAAM
3 NAAM
\sqrt{grabuntil} \{.\cdot.\cdot\} \{.\cdot.\cdot.\cdot\}1 NAAM
2 CSNAME
\grave {...<sup>*</sup>..}
* KARAKTER
```
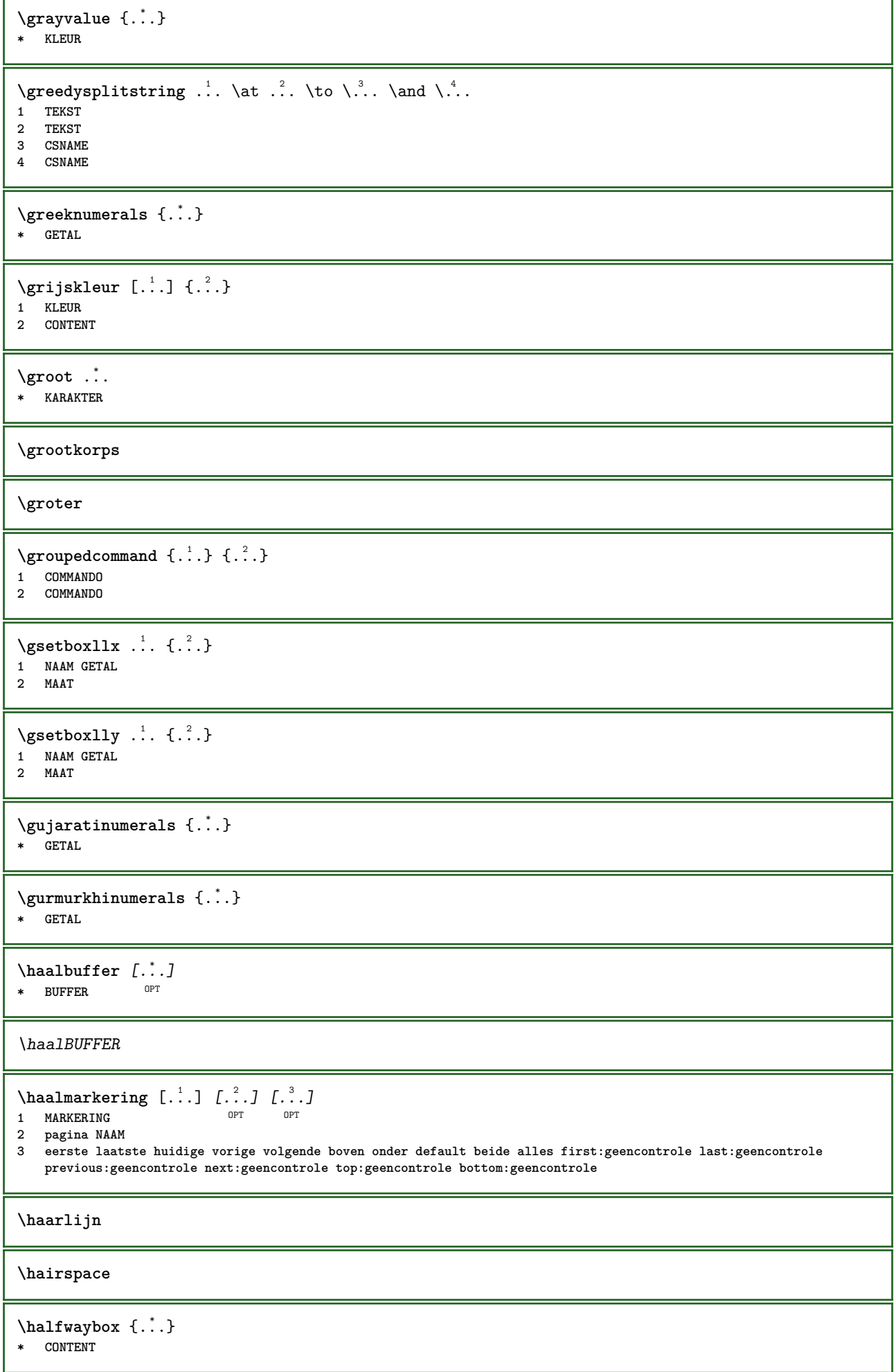

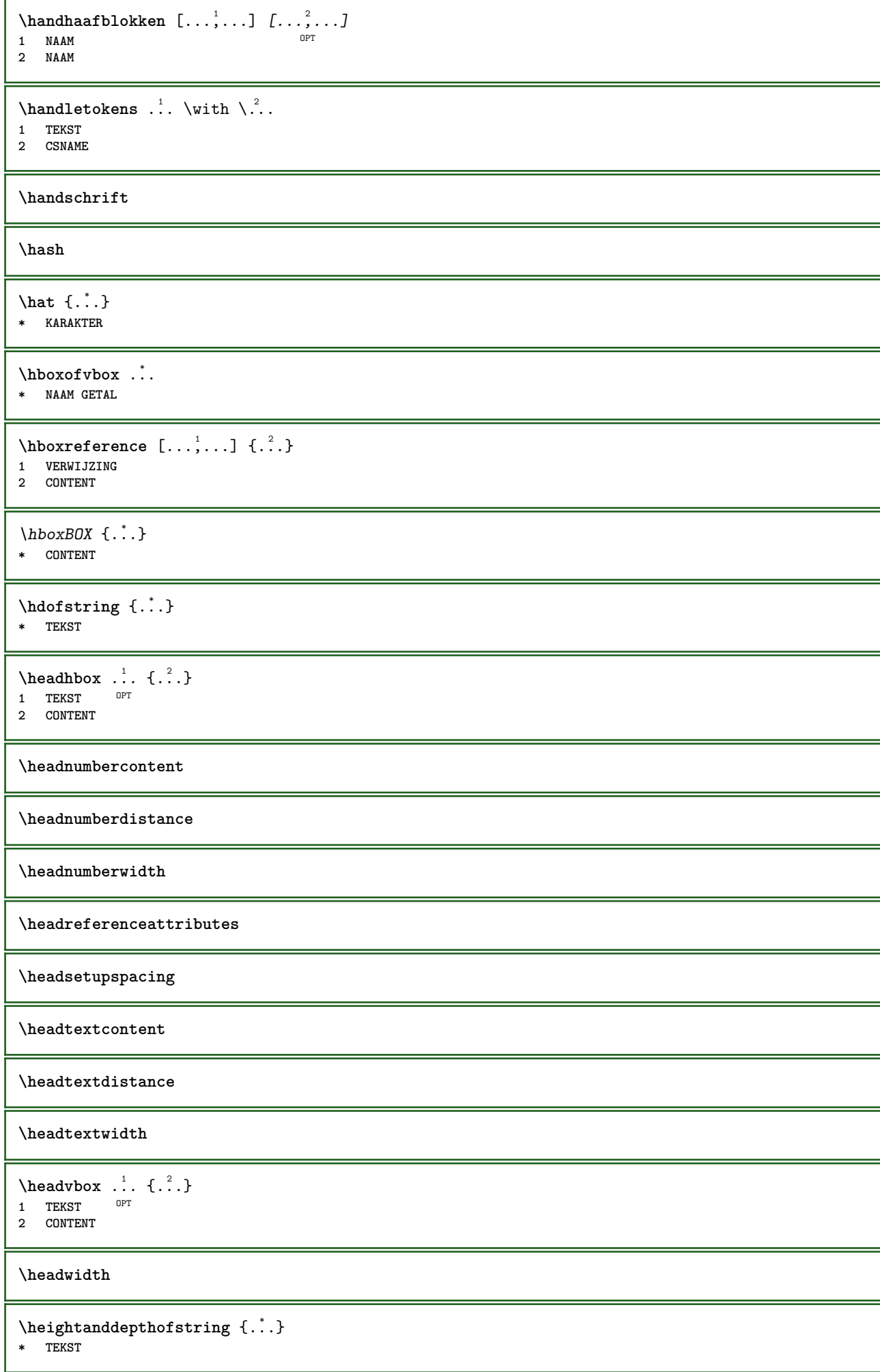
```
\heightofstring {...}
* TEKST
\heightspanningtext {...} 1
{...} 2
{...} 3
1 TEKST
2 MAAT
3 FONT
\hbox{\tt \&\elptekst } [\dots] {\dots} {\dots}1 VERWIJZING OPT
2 TEKST
3 TEKST
\HELP [\, \ldots \,] \, {\ldots} \, {\ldots} \, {\ldots}1 VERWIJZING
2 TEKST
3 TEKST
instances: helptext
\hglue .<sup>*</sup>.
* MAAT
\hiddencitation [...]
* VERWIJZING
\hbox{\it hiddencite} [...]
* VERWIJZING
\hbox{\it highlight} [\hbox{\it .}] \hbox{\it .}^2.}
1 NAAM
2 TEKST
\H\HIGHLIGHT \{\ldots\}* TEKST
\hbarghordinalstr \{.\,.\,.\,\}* TEKST
\hilo [ .^1 . J _1^2 . ] + [ .^3 .]1 links fechts
2 CONTENT
3 CONTENT
\himilo \{.\cdot.\} \{.\cdot.\} \{.\cdot.\}1 CONTENT
2 CONTENT
3 CONTENT
\hbox{hl} [.\,].* GETAL<sup>T</sup>
\hbox{\scriptsize\textsf{hoofdtaal}} [.\,.]* TAAL
\hbox{\rm\thinspace\log\thinspace} \{.\,. \}* CONTENT
\H\left\{\ldots\right\}* CONTENT
instances: unitshigh
```

```
\label{lem:1} \mbox{\texttt{bary-1}} \* erft: \setuppositionbar
\horizontalpositionbar [\ldots, \ldots]* erft: \setuppositionbar
\hphantom {...}
* CONTENT
\hpos \{.\n,.\n\} \{.\n,.\n\}1 NAAM
2 CONTENT
\hbox{\tt Nsizefraction} \{.\,. \} \{.\,. \}1 MAAT
2 GETAL
\hbox{\texttt{hsmash}} \{.\,.\,.\,\}* CONTENT
\hsmashbox .<sup>*</sup>.
* NAAM GETAL
\hbox{\texttt{hsmashed}} {...}
* CONTENT
\hbox{\tt hspace} [...] [...]
1 NAAM OPT OPT
2 klein middel groot normaal default geen .5 1 2 3 spraak citeer interquotation citaat sentence intersentence NAAM
\hbar dpofstring \{.\,.\,\}* TEKST
\hbox{\label{eq:interf}* TEKST
\hbox{\tt huidigedatum} [\ldots, \ldots]OPT * jaar maand dag weekdag y yy Y m mm M d dd D w W spatie \␣ month:mnem m:mnem d:ord day:ord dd:ord D:ord TEKST
   kenmerk day:+ day:++ d:+ d:++ dd:+ dd:++ D:+ D:++ month:jalali m:jalali jalali:to jalali:from
\huidigekopnummer
\hyphen
\hyphenatedcoloredword {...}
* TEKST
\hbox{\hbox{hyphenatedfile}} {...}
* FILE
\hyphenatedfilename {...}
* TEKST
\hyphenatedhbox {...}
* CONTENT
```
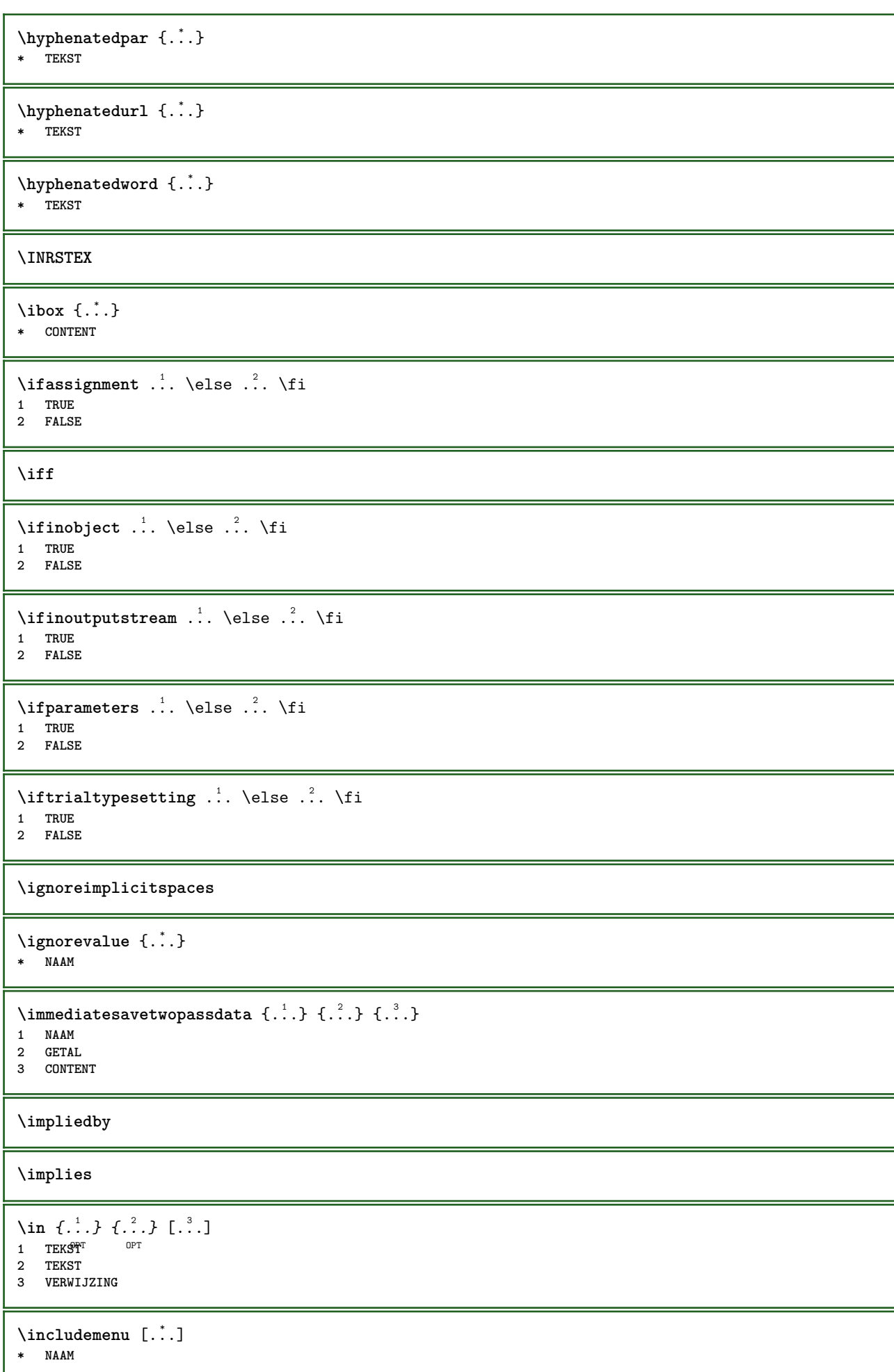

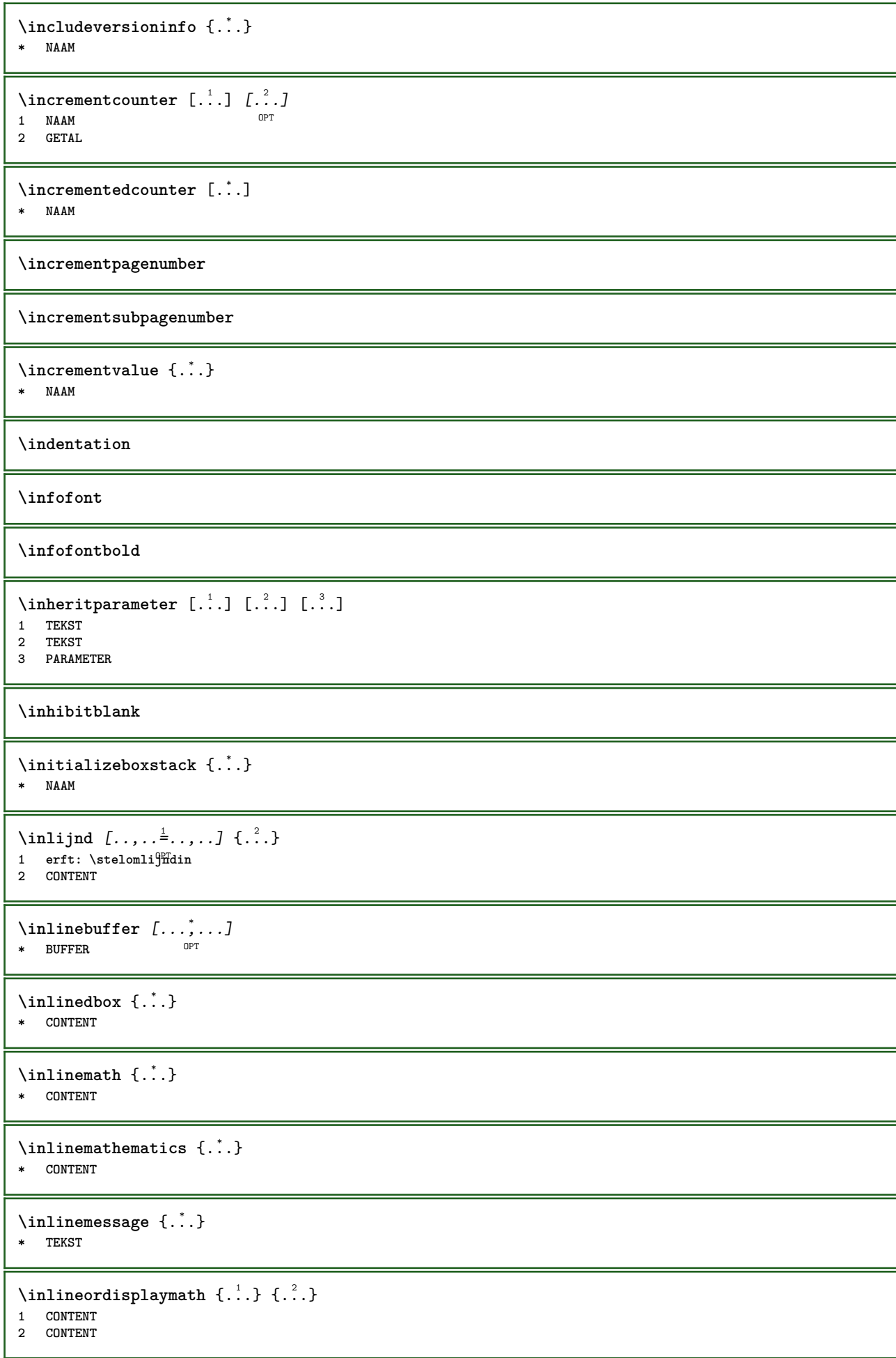

```
\inlinerange [...]
* VERWIJZING
\innerflushshapebox
\input {...}
* FILE
\inputfilebarename
\inputfilename
\inputfilerealsuffix
\inputfilesuffix
\inputgivenfile {...}
* FILE
\input .<sup>*</sup>.
* FILE
\langleinregel \{\ldots\} [\ldots]
1 TEKST <sup>OPT</sup>
2 VERWIJZING
\insertpages [.\cdot .]\quad [\ldots ,\cdot .]\quad [\ldots ,\cdot .\cdot ]\quad \  \ldots ]1 FILE OPT OPT OPT
2 GETAL
3 breedte = MAAT
   n = GETAL
   categorie = NAAM
\label{thm:optimal} \verb|installactionhandler| { . . .}* NAAM
\installactivecharacter .<sup>*</sup>..
* KARAKTER
\installanddefineactivecharacter .<sup>1</sup>. {.<sup>2</sup>.}
1 KARAKTER
2 COMMANDO
\infty \installattributestack \.<sup>*</sup>..
* CSNAME
\installautocommandhandler \.<sup>1</sup>.. \{.\stackrel{?}{.}. \} \.<sup>3</sup>..
1 CSNAME
2 NAAM
3 CSNAME
\infty \{ .^1, .^2, . \}1 CSNAME
2 NAAM
\lambdainstallbasicautosetuphandler \lambda... \{\ldots, \ldots, \lambda\}1 CSNAME
2 NAAM
3 CSNAME
```

```
\verb|\installbasicparameterhandler|, 1.3.2.31 CSNAME
2 NAAM
\{ \text{instant} \ \{ . \cdot . \} \ \{ . \cdot . \}1 NAAM
2 COMMANDO
\installcommandhandler \.<sup>1</sup>.. {...} \.<sup>3</sup>...
1 CSNAME
2 NAAM
3 CSNAME
\installcorenamespace {...}
* NAAM
\installdefinehandler \.<sup>1</sup>.. \{.\cdot.\} \.<sup>3</sup>..
1 CSNAME
2 NAAM
3 CSNAME
\in \{ .^2, . \}1 CSNAME
2 NAAM
\installdefinitionsetmember \.<sup>1</sup>.. {..<sup>2</sup>.} \.<sup>3</sup>.. {..<sup>4</sup>.}
1 CSNAME
2 NAAM
3 CSNAME
4 NAAM
\infty \{ . . . , . , . . \}1 CSNAME
2 NAAM
\infty \{ . . , . , . , . \}1 CSNAME
2 NAAM
\verb|\instantalldirectparameterseth andler |\,. . . . . . .|.1 CSNAME
2 NAAM
\infty \{ .^2, . \}1 CSNAME
2 NAAM
\verb|\installdirectstyle| and color handler |\n... |\n... |\n1 CSNAME
2 NAAM
\infty \{1.1, 1.2, \ldots, 1.5, \ldots, 1.5, \ldots, 1.5, \ldots, 1.5, \ldots, 1.5, \ldots, 1.5, \ldots, 1.5, \ldots, 1.5, \ldots, 1.5, \ldots, 1.5, \ldots, 1.5, \ldots, 1.5, \ldots, 1.5, \ldots, 1.5, \ldots, 1.5, \ldots, 1.5, \ldots, 1.5, \ldots, 1.5, \ldots, 1.5, \ldots, 1.5, \ldots, 1.5, \ldots, 1.5, \ldots, 1 NAAM
2 erft: \steltaalin
\installeertaal [...] 1
[...] 2
1 NAAM
2 TAAL
```
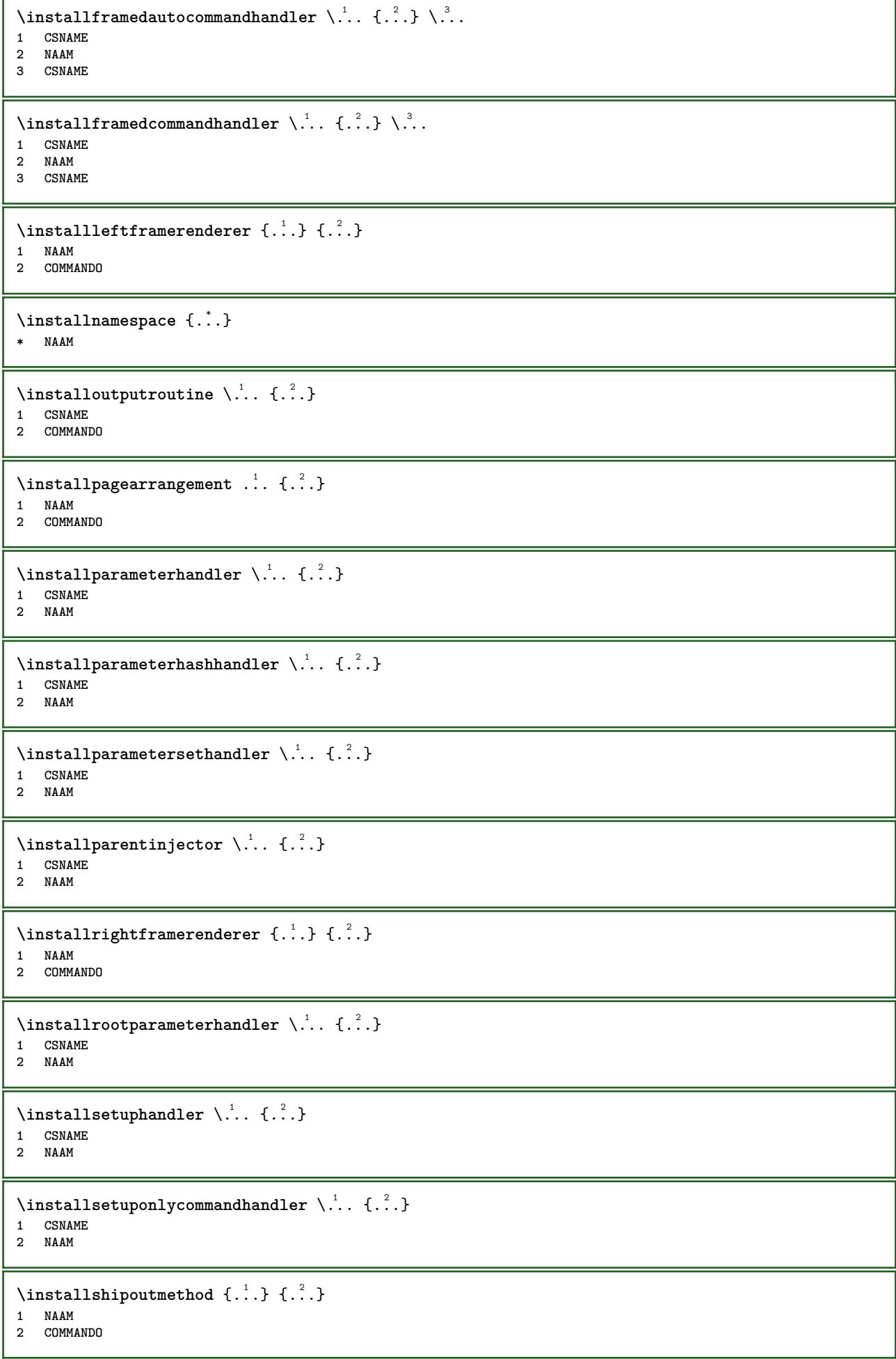

 $\overline{1}$ 

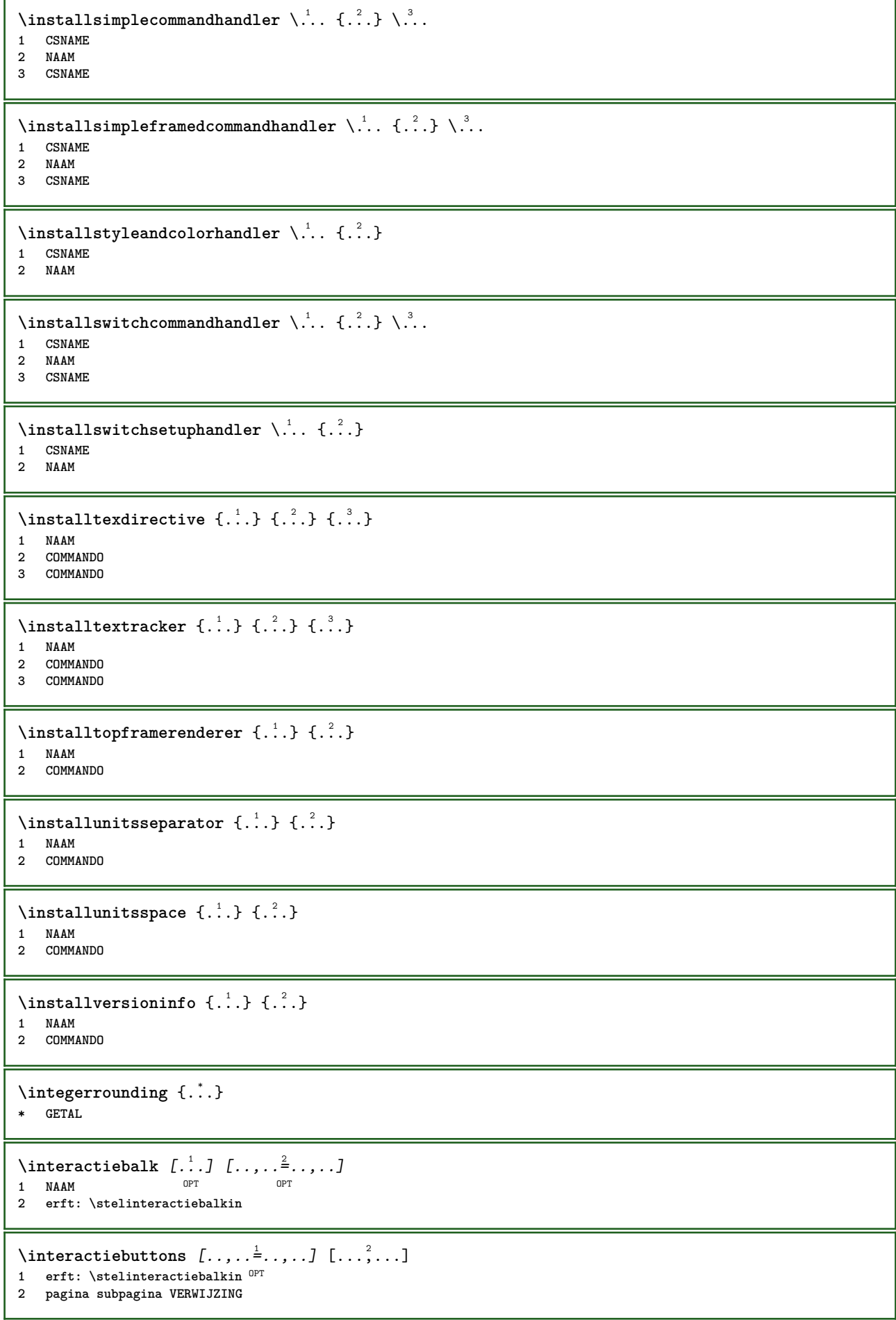

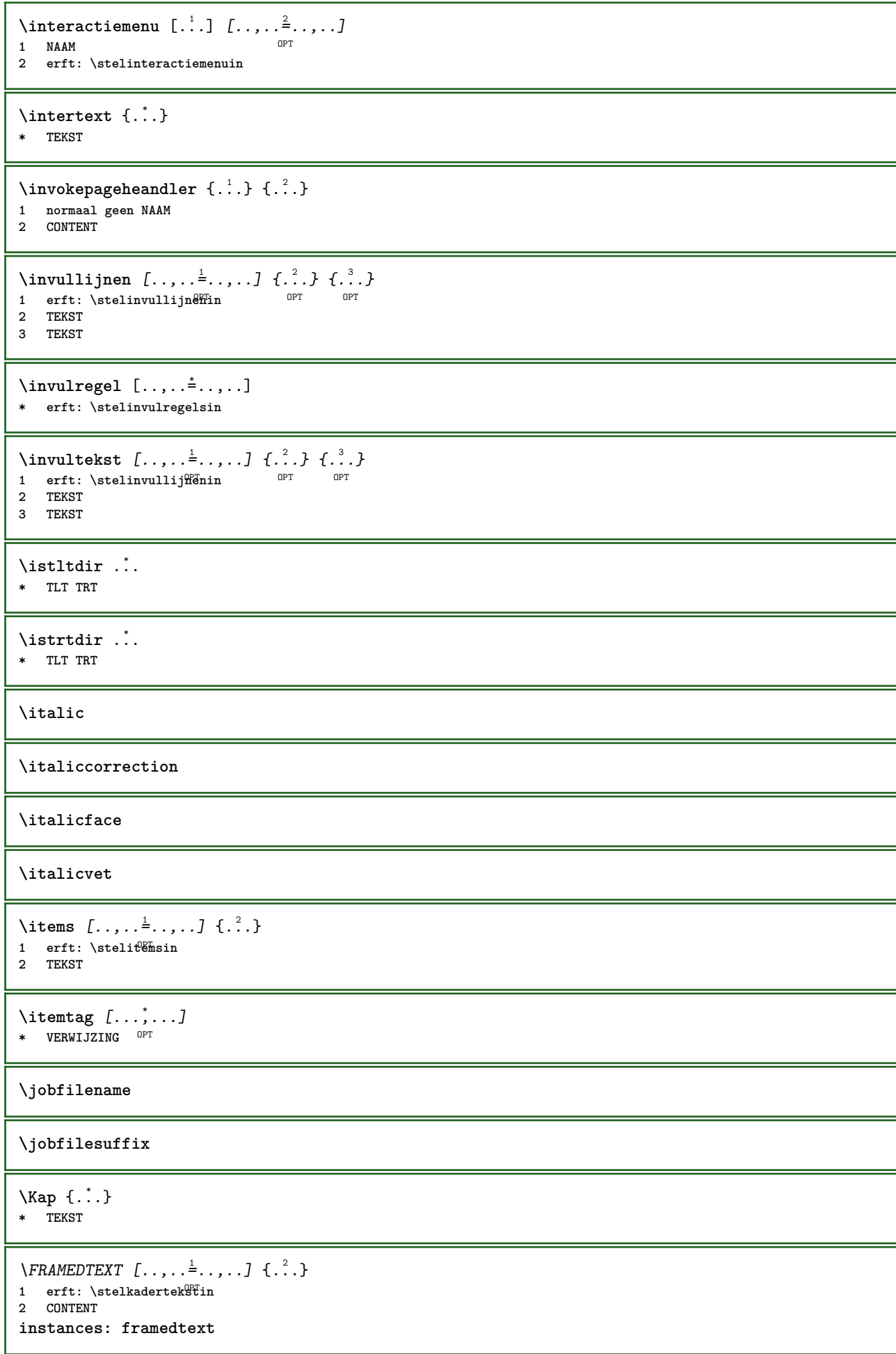

```
\kap {...}
* TEKST
\keeplinestogether {...}
* GETAL
\keepunwantedspaces
\kerncharacters [.\cdot...] \{.\cdot...}
                     OPT
1 GETAL
2 TEKST
\klein
\kleiner
\kleinitalicvet
\kleinkorps
\kleinnormaal
\kleinschuin
\kleinschuinvet
\kleintype
\kleinvet
\kleinvetitalic
\kleinvetschuin
\kleur [...<sup>1</sup> [...<sup>2</sup>..}
1 KLEUR
2 CONTENT
\kappaleurenbalk [...,...,...]* KLEUR
\kleurwaarde {...}
* KLEUR
\lambdakloonveld [.\,..] [.\,...] [.\,...] [.\,...,...]
1 NAAM
2 NAAM
3 NAAM
4 NAAM
\lambdakolom [\ldots, \ldots]* erft: \columnbreak
\kappa [...<sup>1</sup> [...<sup>2</sup>...]
1 SECTIE OPT
2 vorige huidige volgende eerste laatste
```
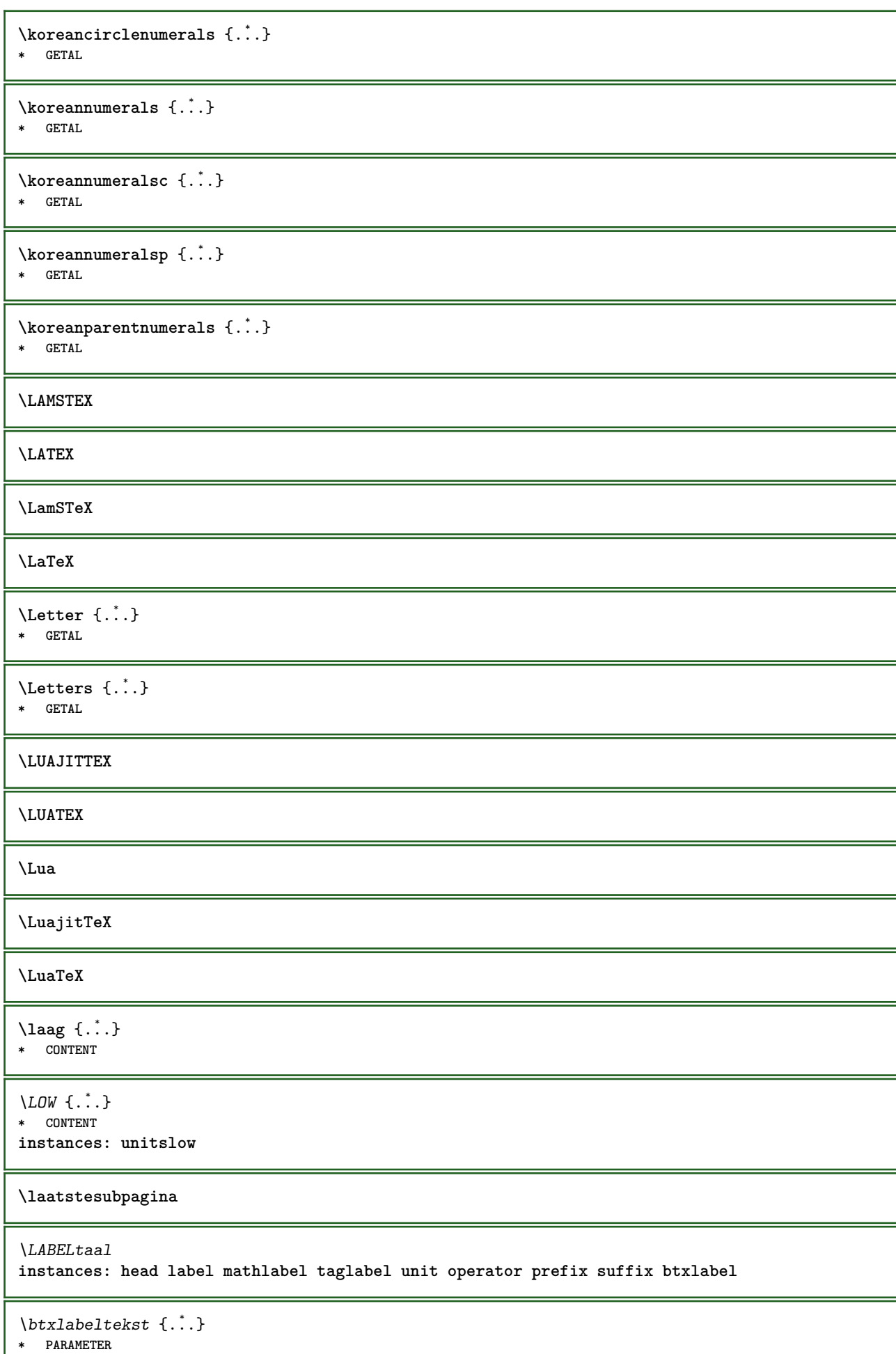

L

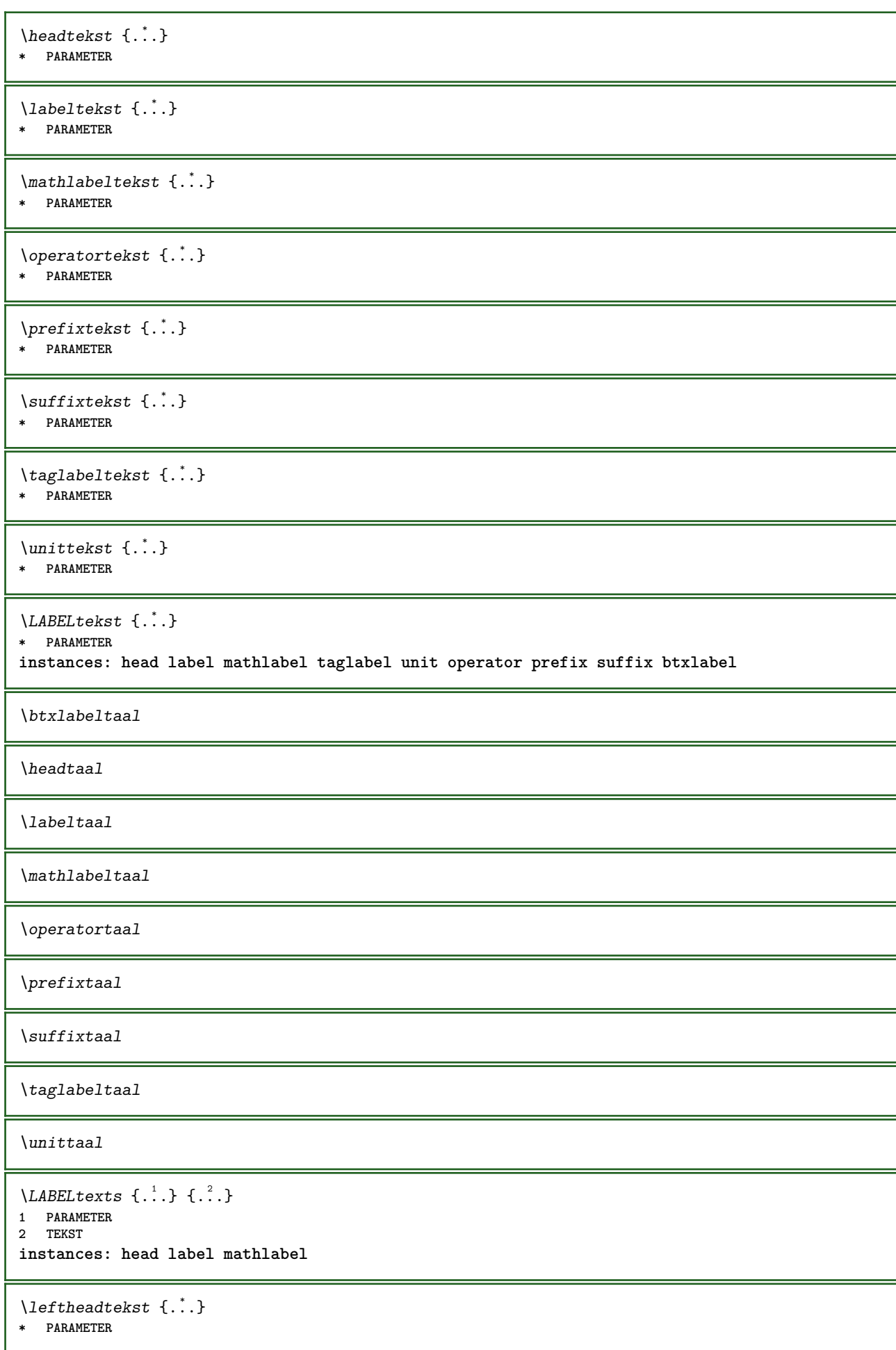

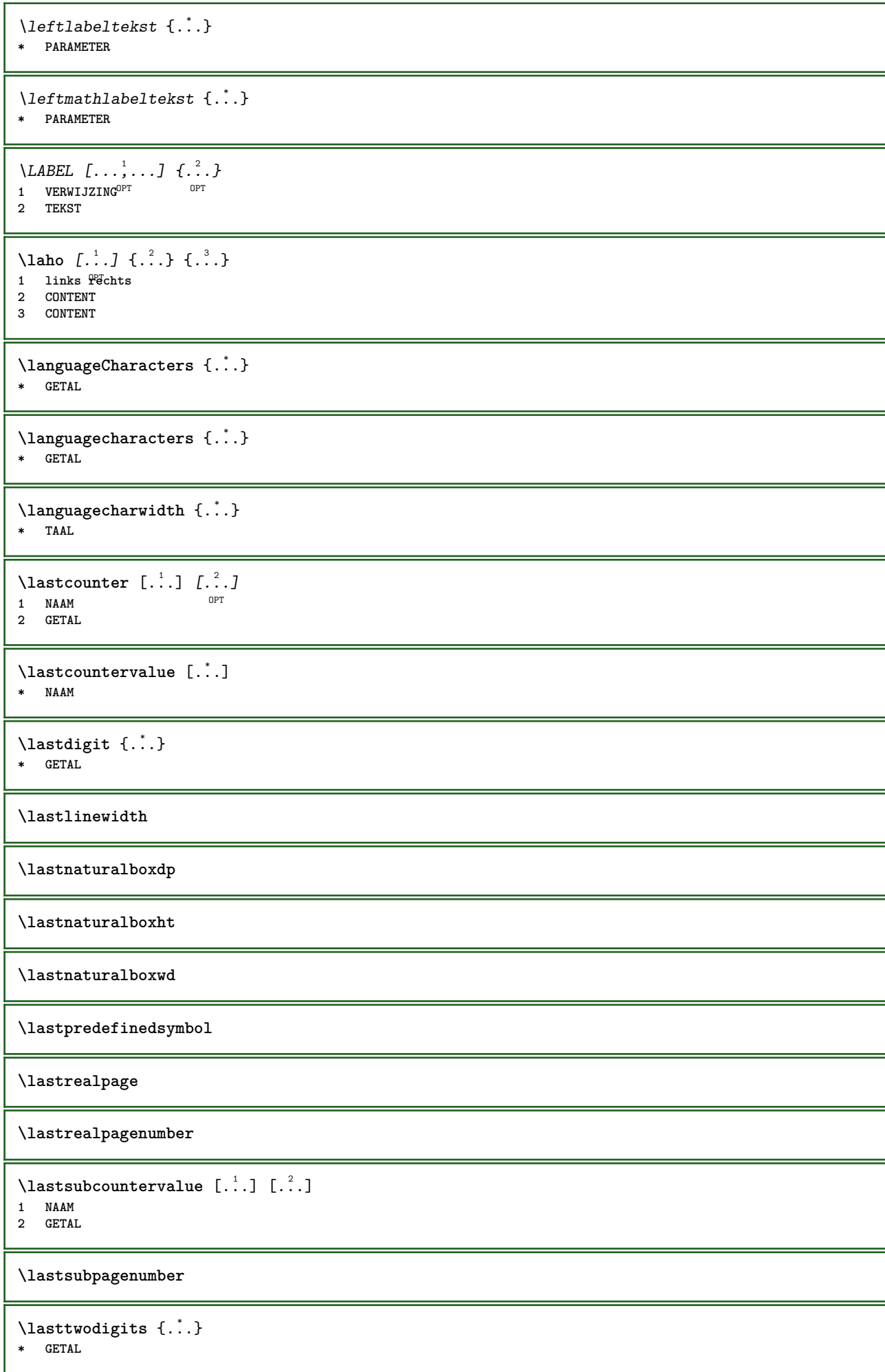

```
\lastuserpage
\lastuserpagenumber
\lateluacode {...}
* COMMANDO
\layeredtext [\ldots, \ldots \frac{1}{2}, \ldots] [\ldots, \ldots \frac{2}{3}, \ldots, \ldots] \{.\cdot\cdot\} \{.\cdot\cdot\}<br>1 erft: \setuplayer OPT
1 erft: \setuplayer
2 erft: \setuplayeredtext
3 TEKST
4 CONTENT
\layerheight
\layerwidth
\lambdalazysavetaggedtwopassdata \{.\cdot\cdot\} \{.\cdot\cdot\} \{.\cdot\cdot\} \{.\cdot\cdot\} \{.\cdot\cdot\}1 NAAM
2 GETAL
3 NAAM
4 CONTENT
\lambdalazysavetwopassdata \{.\n,.\n,.\n,.\n,.\n,1 NAAM
2 GETAL
3 CONTENT
\lbox \ldots {\ldots}
1 TEKST<sup>OPT</sup>
2 CONTENT
\leftbottombox \{\cdot,\cdot\}* CONTENT
\left\{ \text{leftbox } f \right\}* CONTENT
\lefthbox {...} *
* CONTENT
\left\{ \right.\right. \left\{ .... \right\}* PARAMETER
instances: head label mathlabel
\langlerightheadtekst {...}
* PARAMETER
\left\{right_{\text{labeltekst}} \{.\cdot\}* PARAMETER
\rightarrow* PARAMETER
\left\{ ... \right\}* CONTENT
```

```
\leftorrighthbox .<sup>1</sup>. {.<sup>2</sup>.}
                          OPT
1 TEKST
2 CONTENT
\leftorrightvbox .<sup>1</sup>.
                            \frac{1}{\text{OPT}} {...}
1 TEKST
2 CONTENT
\leftorrightvtop .<sup>1</sup>.
                            \frac{1}{\text{OPT}} {...}
1 TEKST
2 CONTENT
\leftskipadaption
\leftsubguillemot
\left\{ \cdot \cdot \cdot \right\}* CONTENT
\lefttoright
\lefttorighthbox .<sup>1</sup>. {.<sup>2</sup>.}
                          OPT
1 TEKST
2 CONTENT
\lefttorightvbox .<sup>1</sup>. {.<sup>2</sup>.}
                          OPT
1 TEKST
2 CONTENT
\lefttorightvtop .<sup>1</sup>. {.<sup>2</sup>.}
                          OPT
1 TEKST
2 CONTENT
\legeregels [...]
OPT * GETAL
\left\{ \right.\right\}* NAAM
\lambdaletcatcodecommand \lambda...<sup>2</sup>. \lambda...
1 CSNAME
2 KARAKTER GETAL
3 CSNAME
\lambdaletcscsname \lambda<sup>1</sup>... \csname ...<sup>2</sup>. \endcsname
1 CSNAME
2 NAAM
\lvert \text{ } \cdot \cdot \cdot \rvert. \endcsname \...<sup>2</sup>.
1 NAAM
2 CSNAME
\letcsnamecsname \csname .<sup>1</sup>. \endcsname \csname .<sup>2</sup>. \endcsname
1 NAAM
2 NAAM
\left\{ \text{1}, \text{2}, \text{3}, \text{4}, \text{5}, \text{6}, \text{6} \right\}1 PARAMETER
2 CSNAME
```
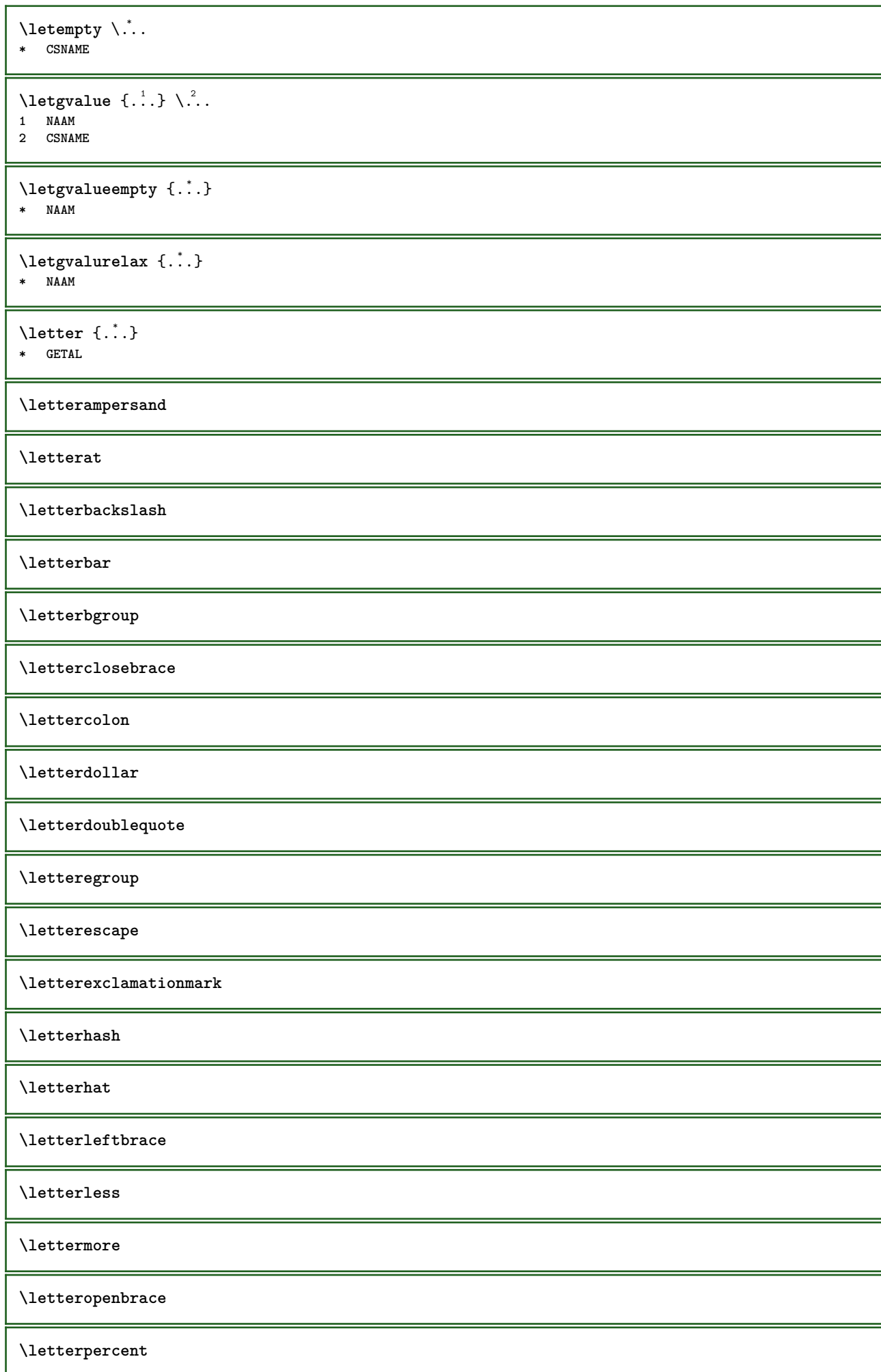

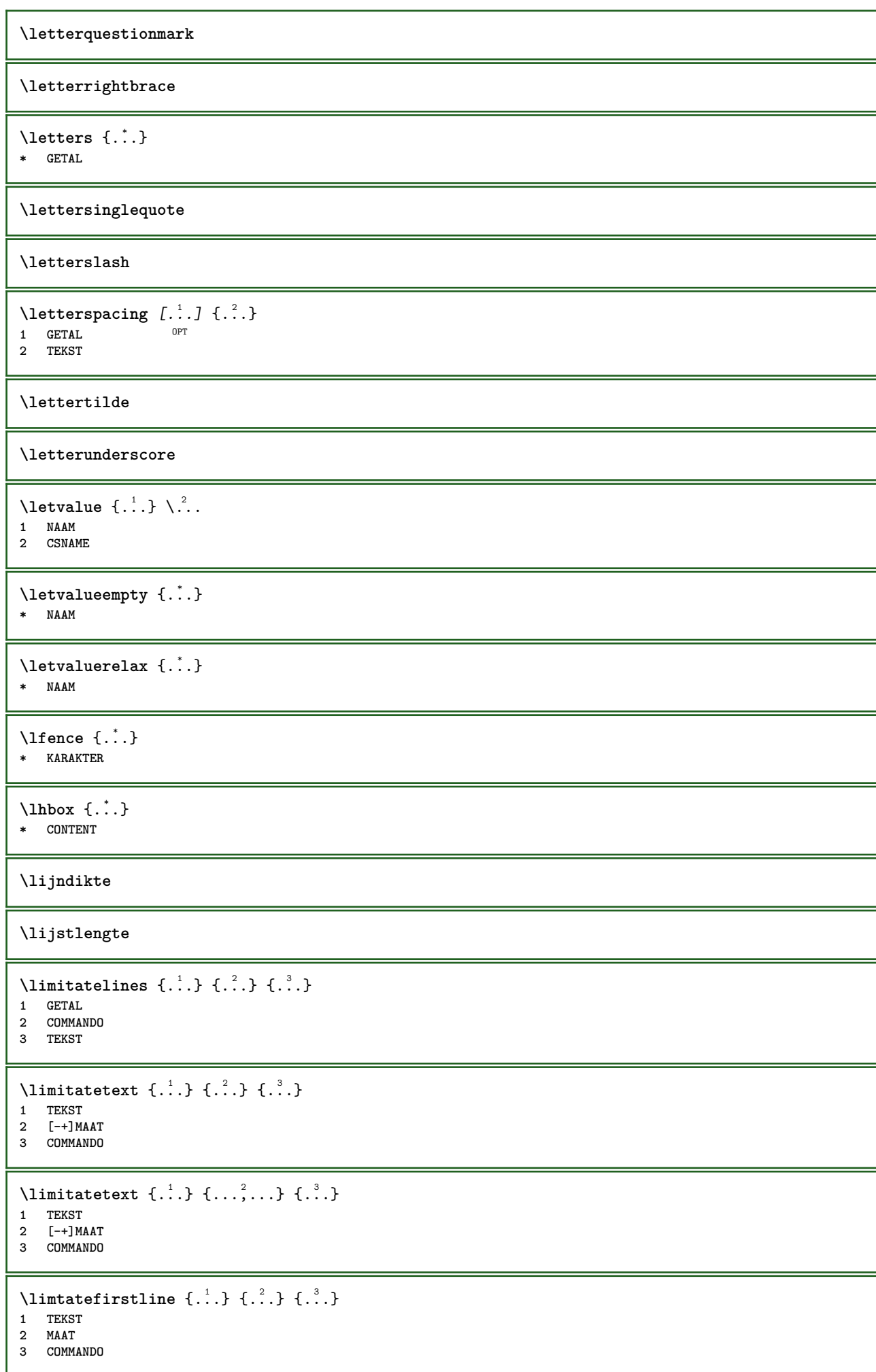

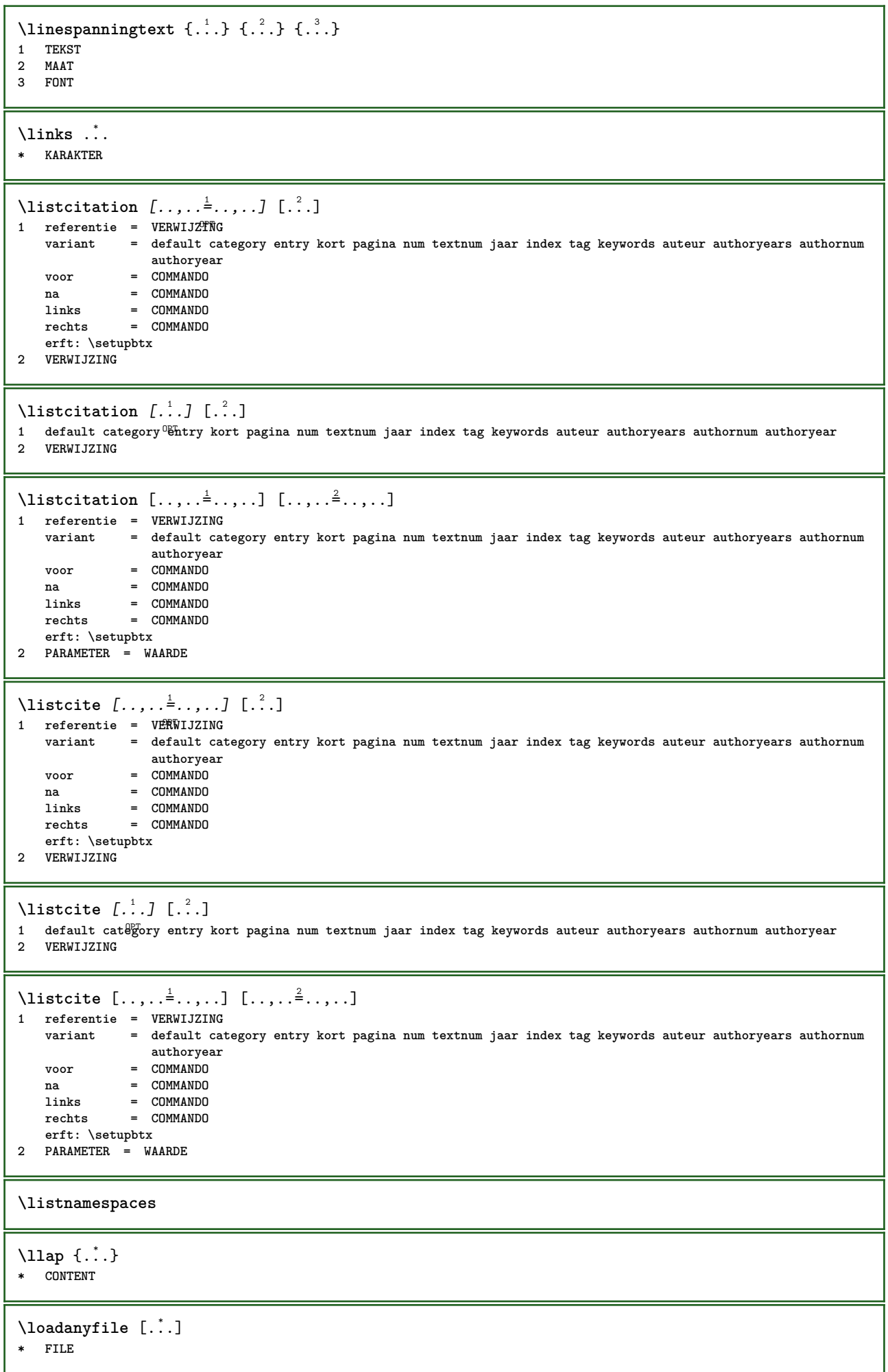

```
\loadanyfileonce [...]
* FILE
\loadbtxdefinitionfile [...<sup>*</sup>...]
* FILE
\loadbtxreplacementfile [...]
* FILE
\loadcldfile [...]
* FILE
\loadcldfileonce [...]
* FILE
\loadfontgoodies [...]
* FILE
\loadluafile [...]
* FILE
\loadluafileonce [\cdot,\cdot,\cdot]* FILE
\lambdaloadspellchecklist [.\cdot^\alpha] [.\cdot^\alpha]1 NAAM
2 FILE
\loadtexfile [...]
* FILE
\loadtexfileonce [...]
* FILE
\loadtypescriptfile [...]
* FILE
\localframed [ .^1 . ] [ . . , . , .^2 . . , . .] \{ .^3 . \}OPT
1 NAAM
2 erft: \stelomlijndin
3 CONTENT
\lambdalocalframedwithsettings [.\cdot .]. [.\cdot .\,, ..\overset{2}{=}.\cdot .\,, ..] \{.\overset{3}{\cdot}..\}1 NAAM
2 erft: \stelomlijndin
3 CONTENT
\localhsize
\localpopbox .<sup>*</sup>.
* NAAM GETAL
\localpopmacro \.<sup>*</sup>..
* CSNAME
\localpushbox .<sup>*</sup>.
* NAAM GETAL
```
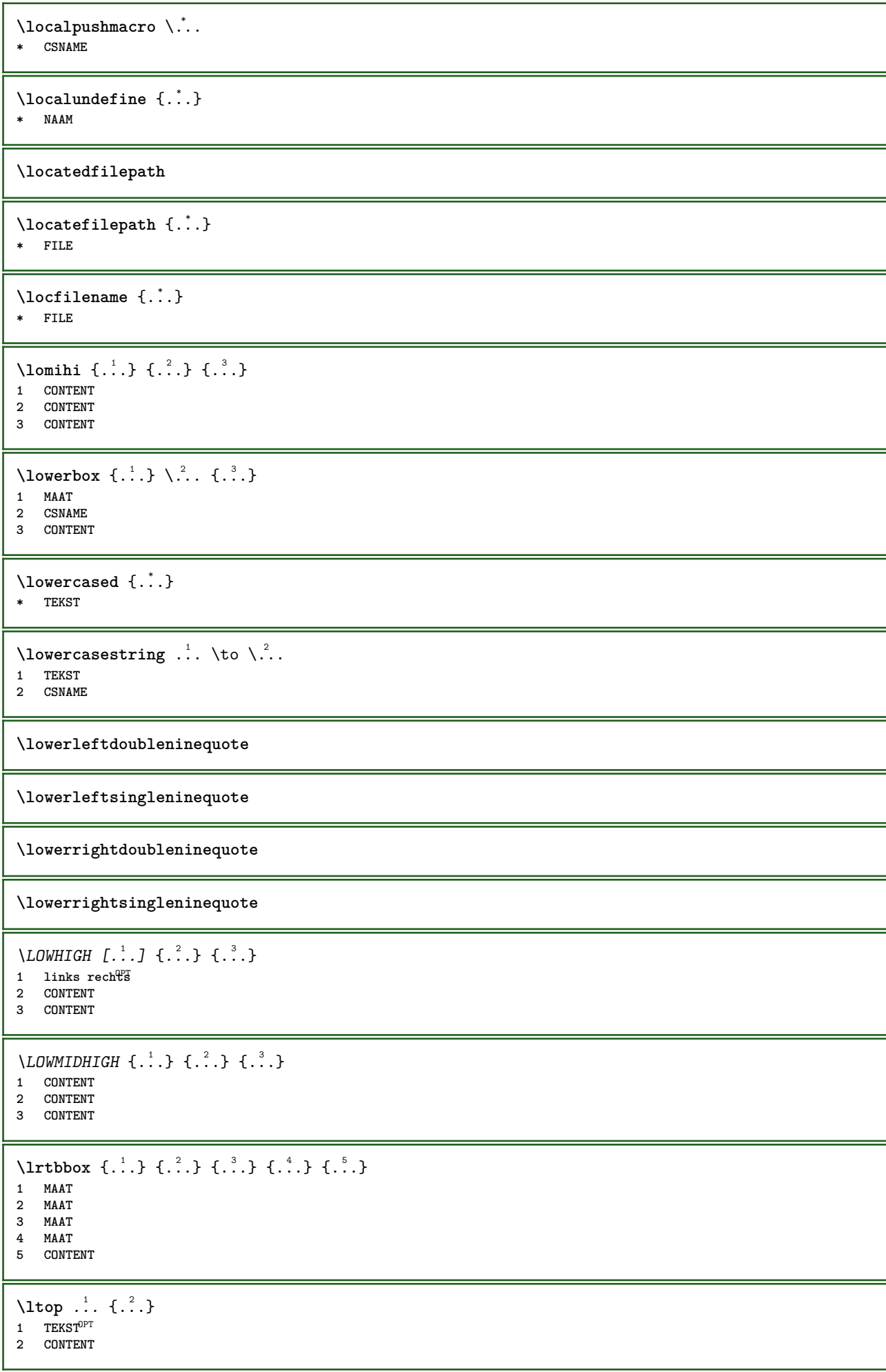

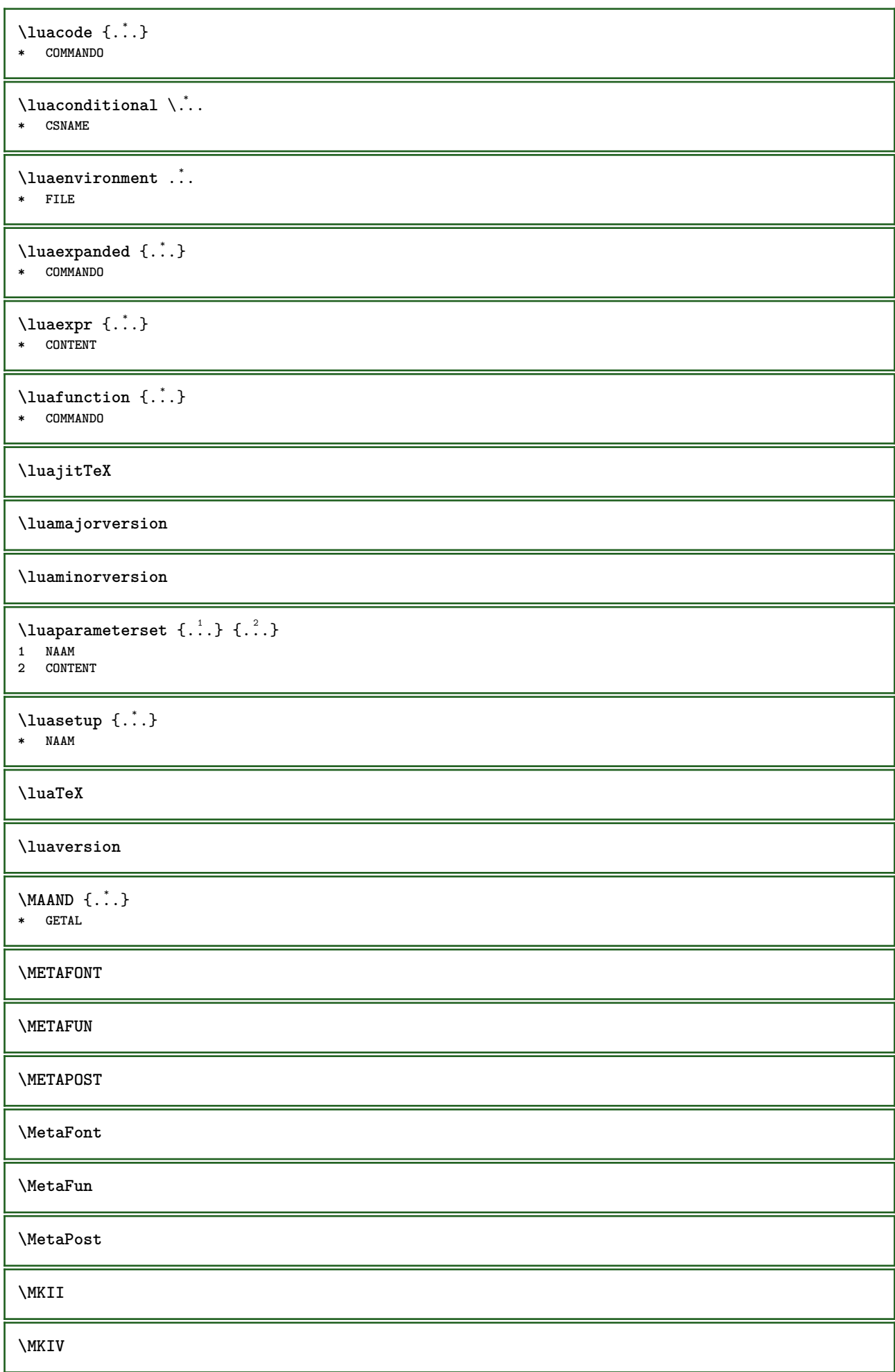

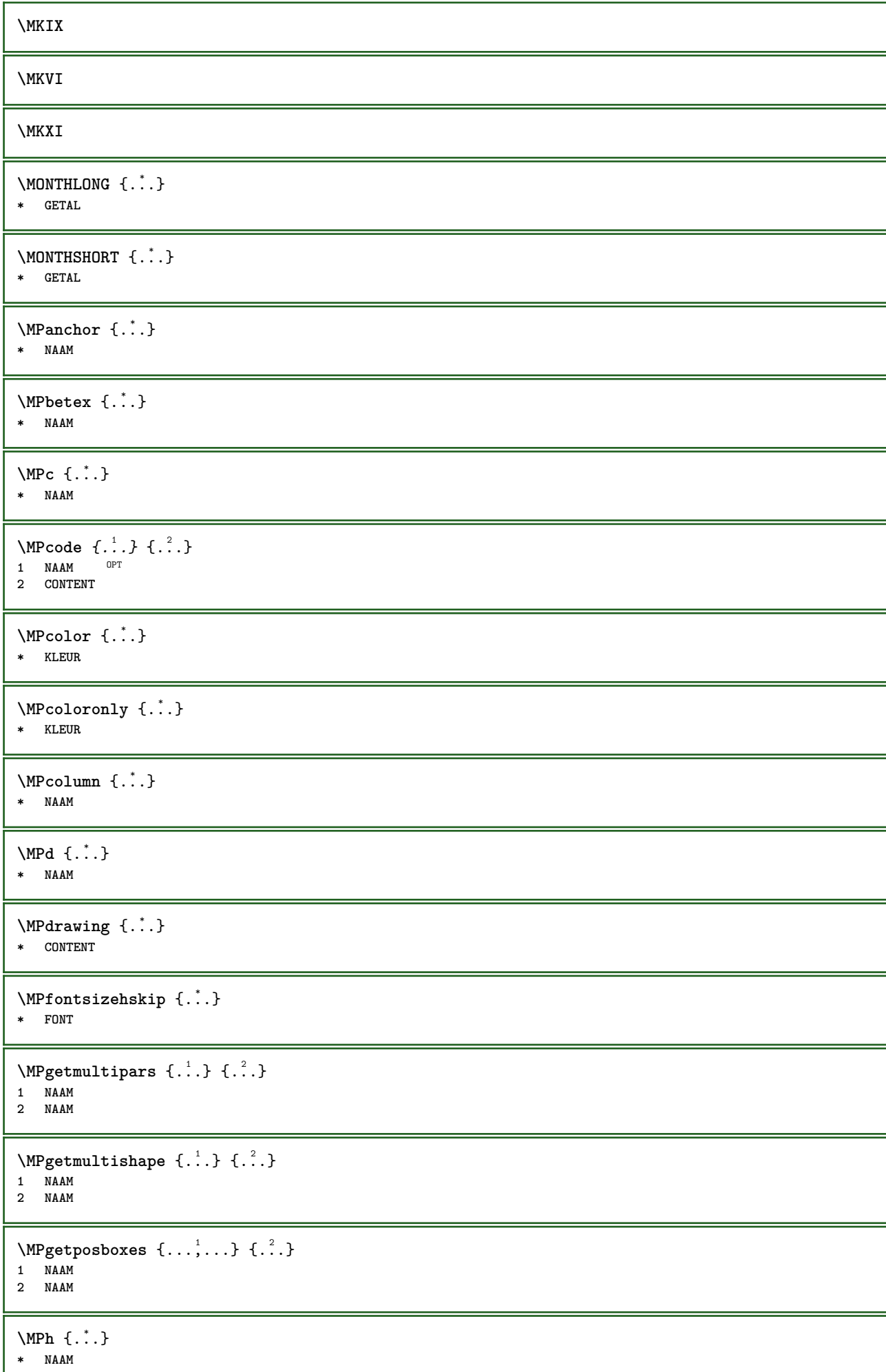

ı

**\MPII \MPIV**  $\M{P}$ inclusions [.<sup>1</sup>..] { $.\n3$ .} { $.\n3$ .} OPT OPT **1 + 2 NAAM 3 CONTENT \MPleftskip** {...} \* **\* NAAM \MPll** {...} \* **\* NAAM \MPlr** {...} \* **\* NAAM**  $\MPLs \{.\n$ : **\* NAAM \MPmenubuttons**  $\{\ldots\}$ **\* NAAM**  $\M{Pn} \{.\n$ : **\* NAAM \MPoptions** {...} \* **\* KLEUR**  $\label{lem:1} $$\M\Power1ay\,\,chor\,\, \{ .\,. \}$ **\* NAAM \MPp** {...} \* **\* NAAM \MPpage** {...} **\* NAAM** \MPpardata {...} **\* NAAM**  $\MPplus \{.\n$ :  $\} \{.\n$ :  $\} \{.\n$ :  $\} \{.\n$ :  $\}$ **1 NAAM 2 GETAL 3 CONTENT**  $\MPPpos \{.\n$ <sup>\*</sup>..} **\* NAAM**  $\MPPostitutiongraphic$  {.<sup>1</sup>..} {..,..<sup>2</sup>..,..*}* **1 NAAM** OPT **2 PARAMETER = WAARDE \MPposset** {...} \* **\* NAAM**

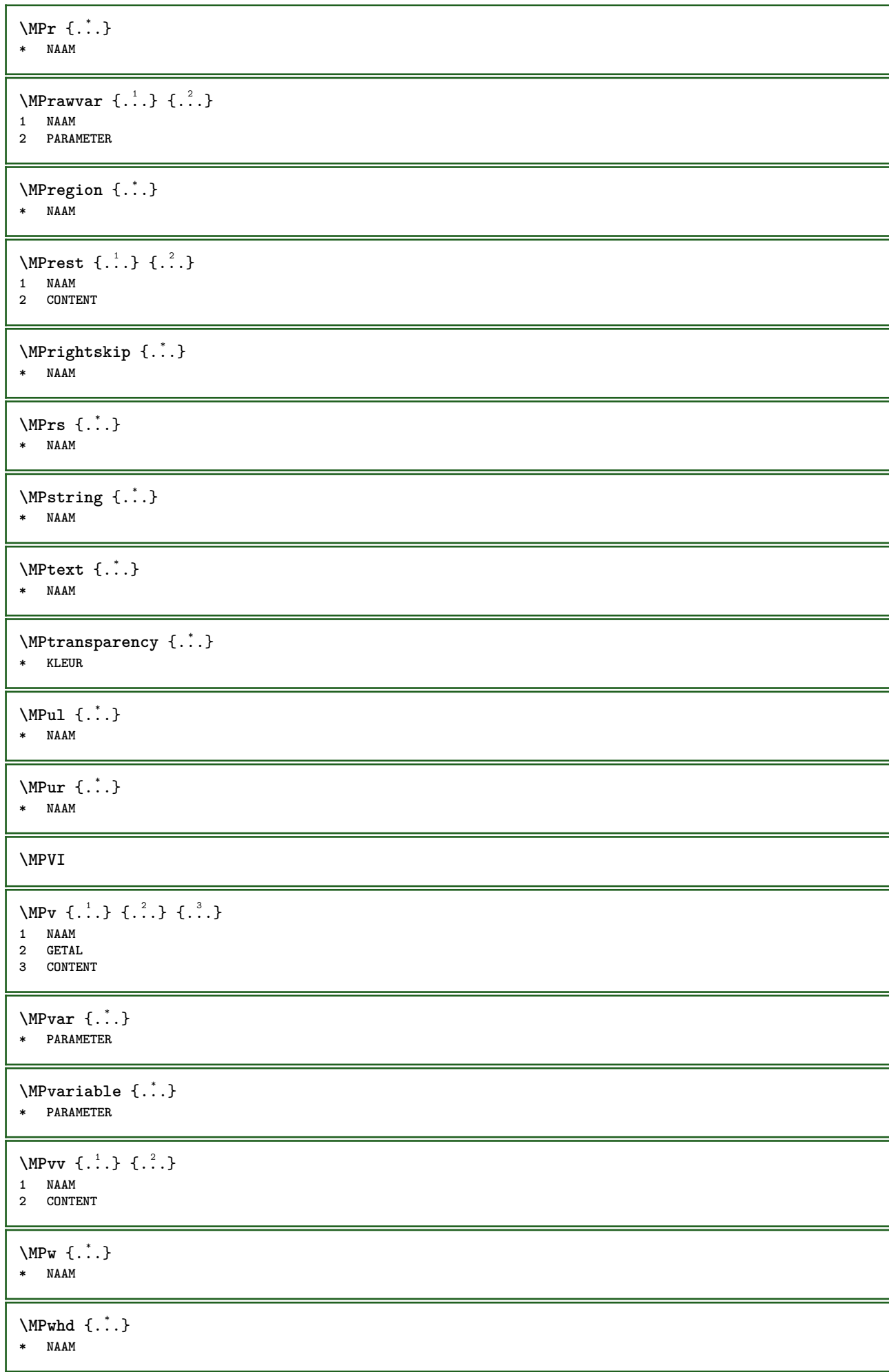

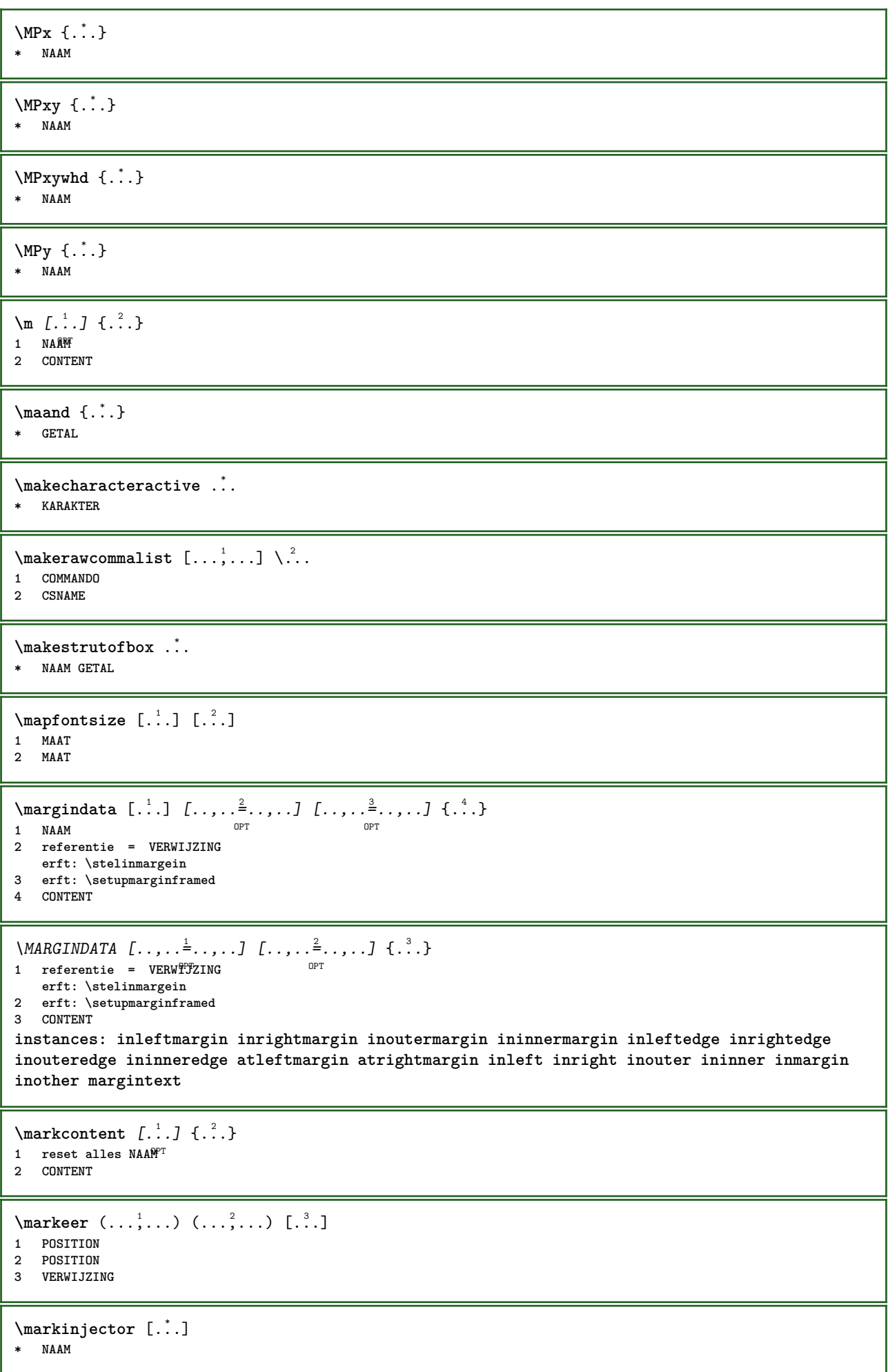

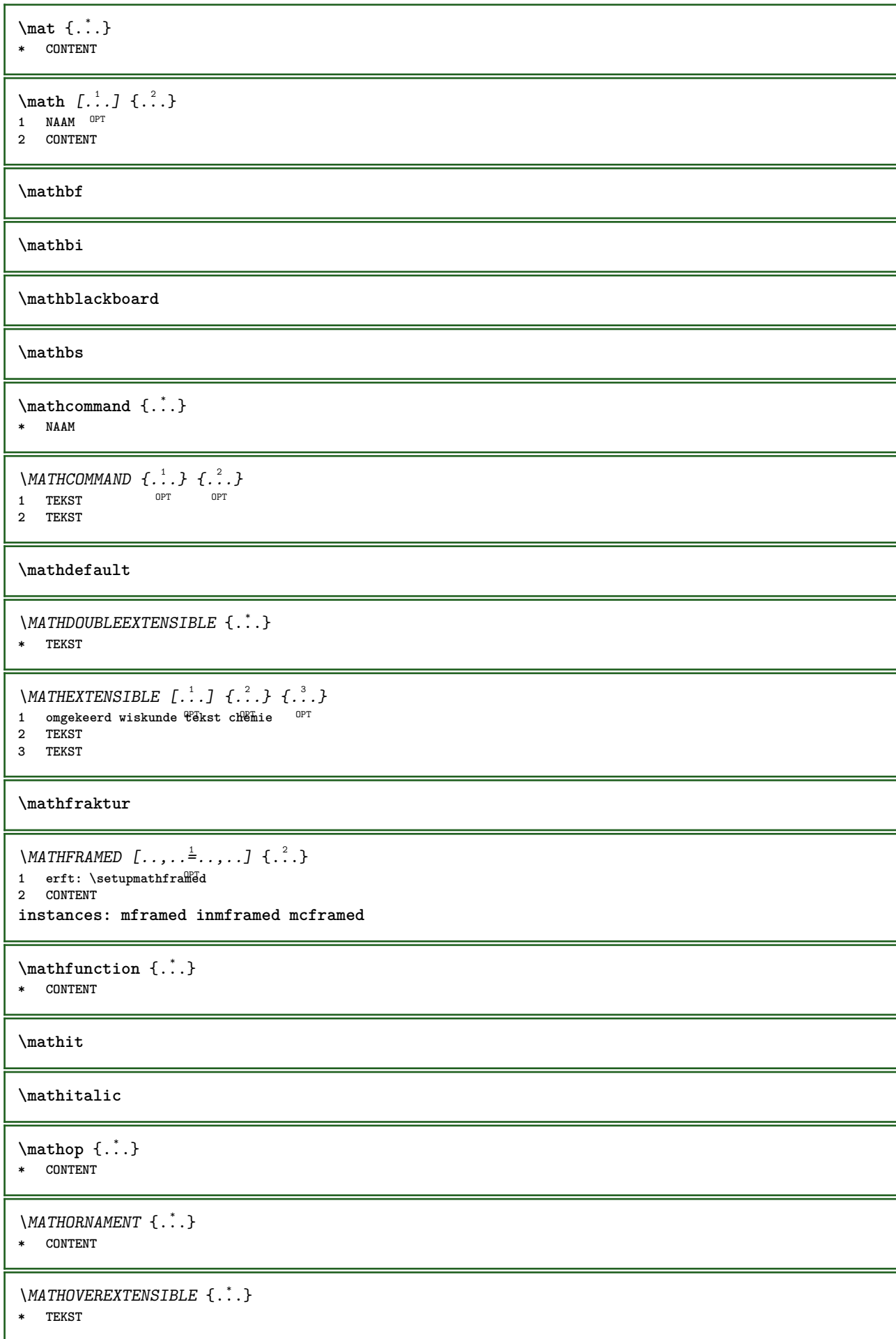

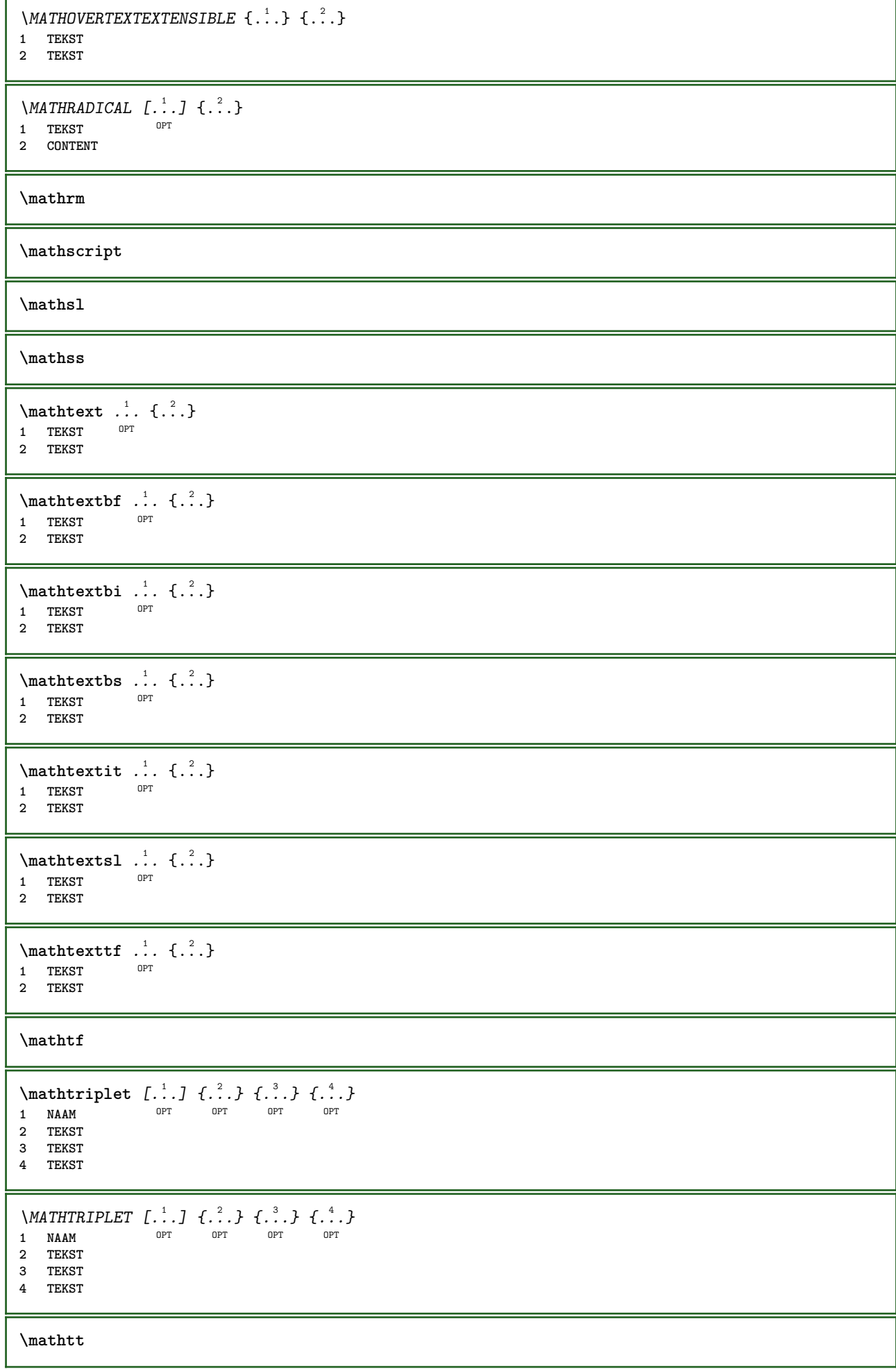

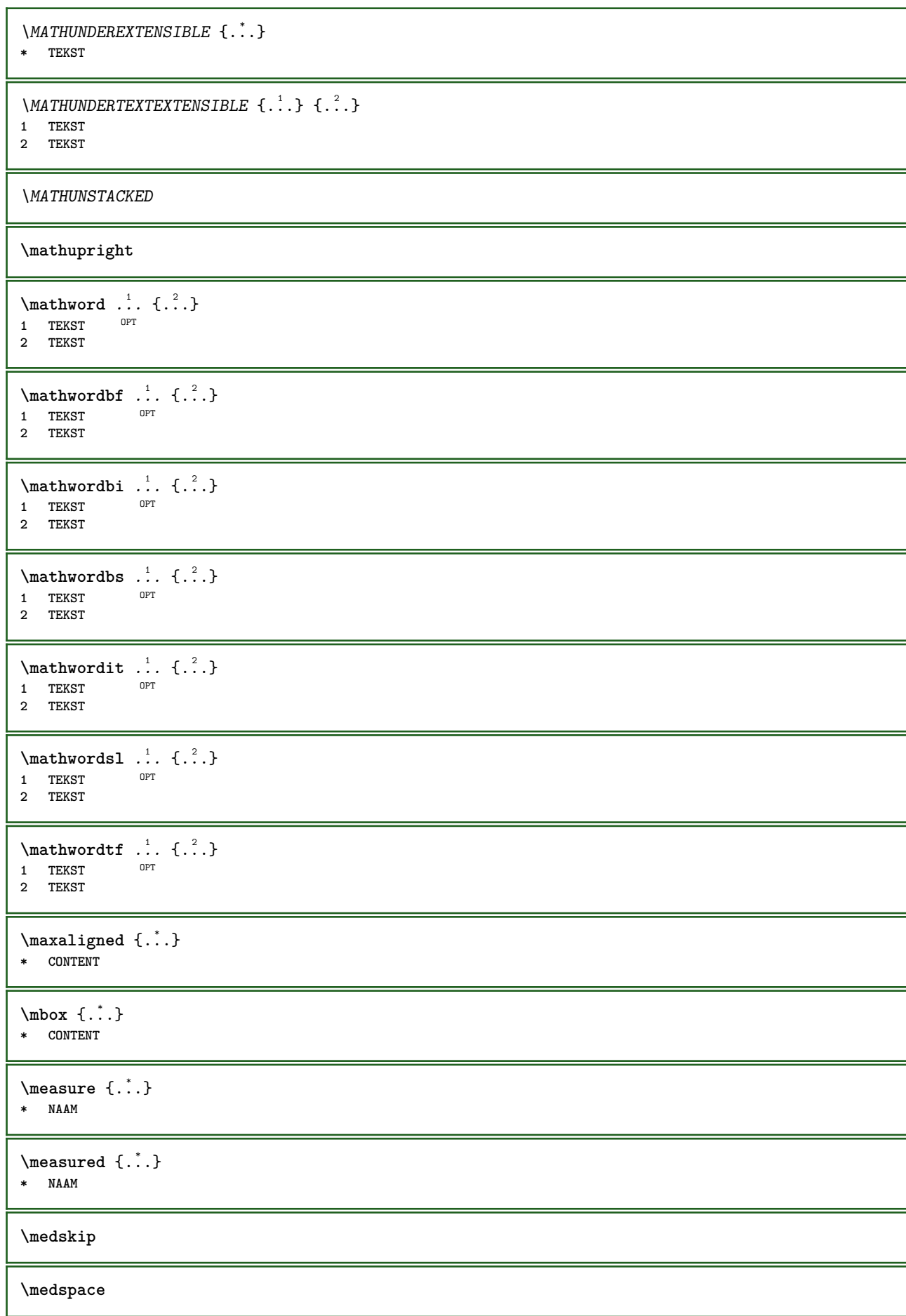

```
\mathcal{L} henubutton [\ldots, \ldots^{\frac{1}{2}}, \ldots, \ldots] {\ldots} {\ldots}
1 erft: \setupbutton
2 TEKST
3 VERWIJZING
\mathcal{L} henubutton [ \dots, \dots, \frac{2}{3}, \dots, \dots ] \ \{ \dots, \} \ \{ \dots \}OPT
1 NAAM
2 erft: \stelinteractiemenuin
3 TEKST
4 VERWIJZING
\text{median } \{.\,.\,.\,.\} \{.\,.\,.\}1 TEKST OPT OPT
2 TEKST
\message {...}
* TEKST
\metaTeX
\langlehience \{\ldots\}* KARAKTER
\in \{.\n \}* CONTENT
\mfunctionlabeltext {...}
* NAAM
\mbox{hbox} \{...}* CONTENT
\mathcal{L} \{.\cdot\} \{.\cdot\}OPT OPT
1 TEKST OPT OPT
2 TEKST
\label{thm:subnormal} \lambda \{.\cdot\} \{.\cdot\}OPT
1 TEKST OPT OPT
2 TEKST
\midden ...
* KARAKTER
\middlealigned {...}
* CONTENT
\mid \ldots \mid \ldots \mid* CONTENT
\mid \ldots \mid \ldots \mid* CONTENT
\minimalhbox .<sup>1</sup>. _{1.1}1 TEKST OPT
2 CONTENT
\mixedcaps {...}
* TEKST
```
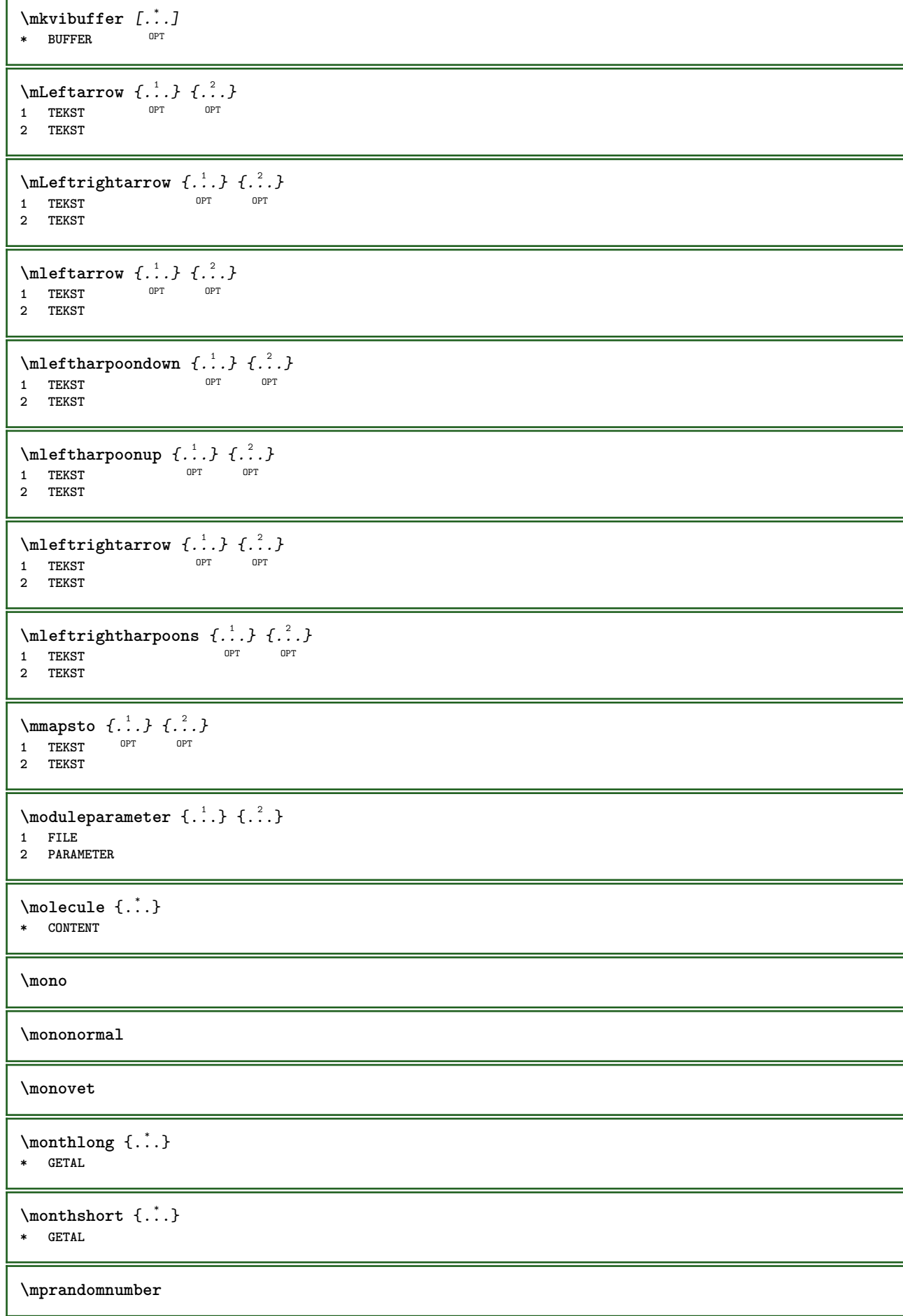

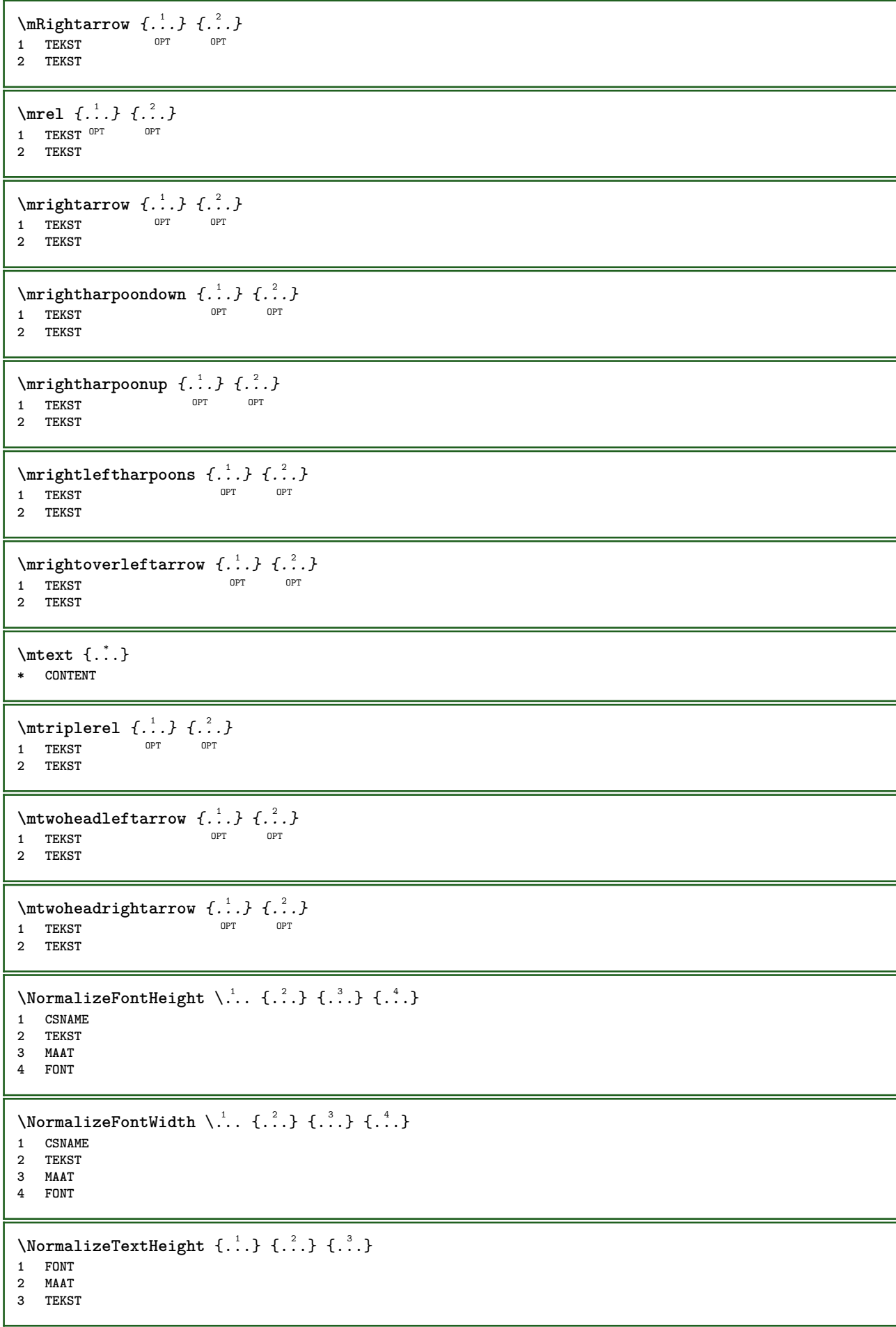

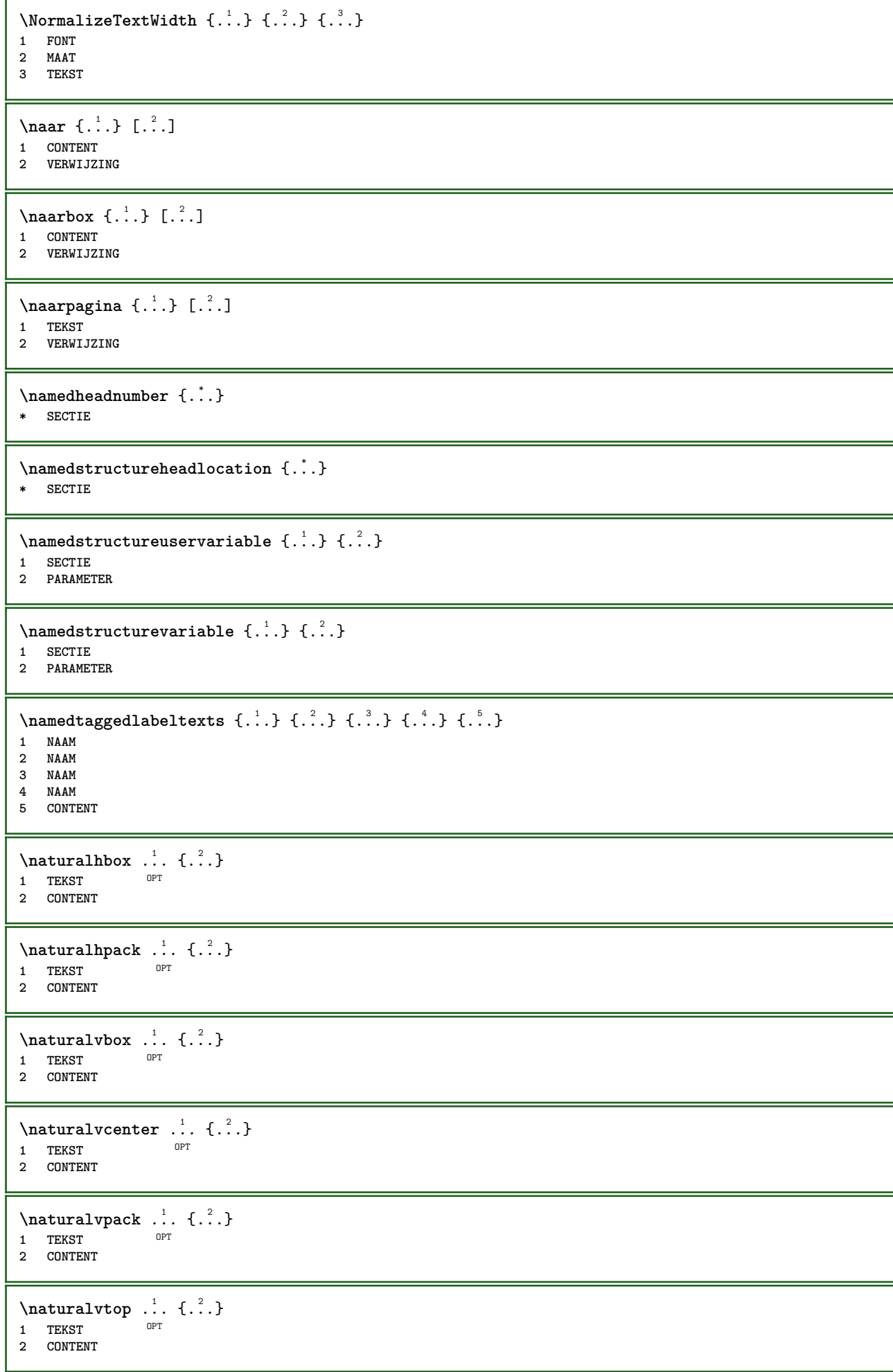

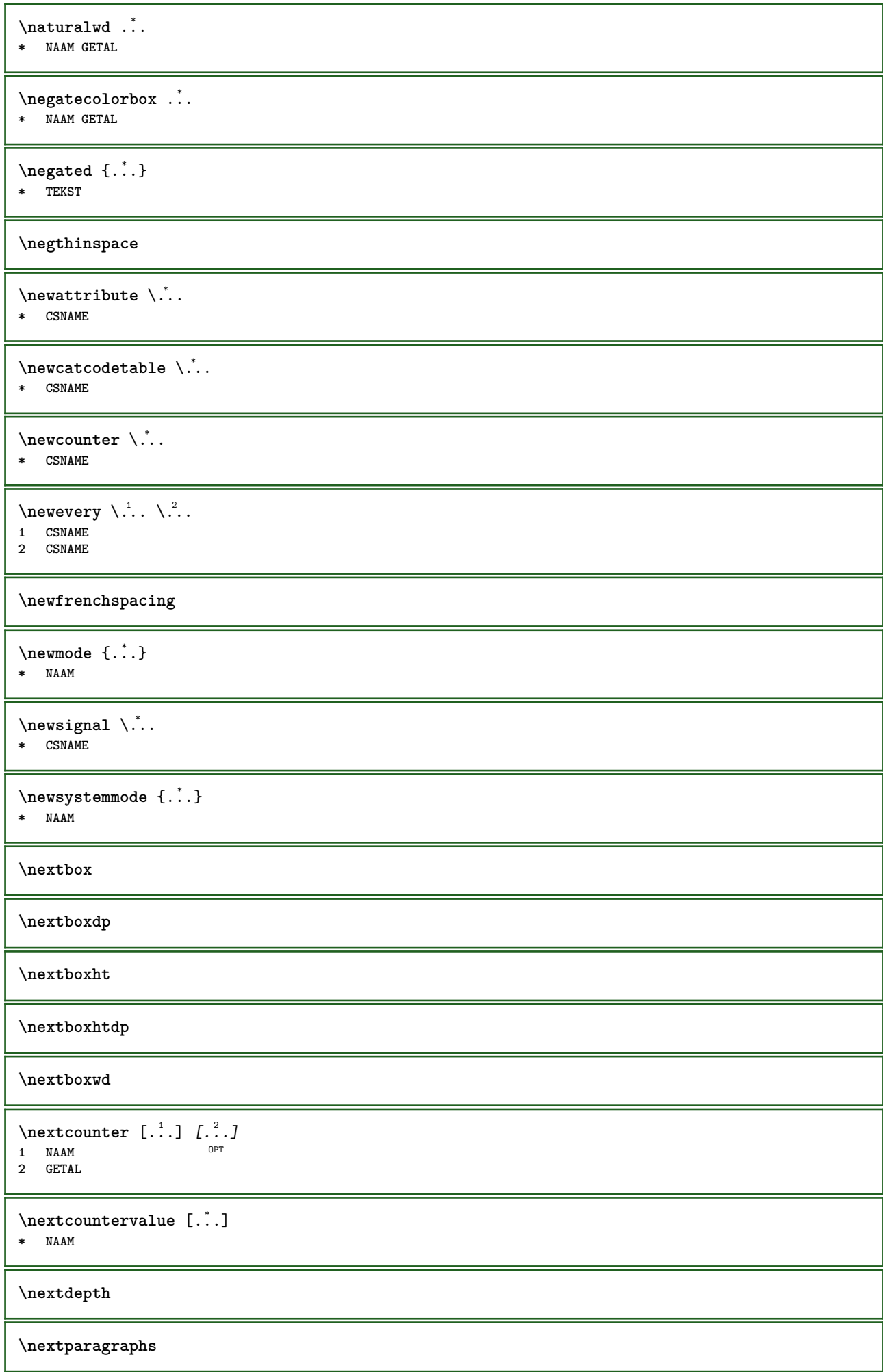

\volgendePARAGRAPHS **\nextrealpage \nextrealpagenumber**  $\n\text{nextsubcountervalue } [\n\ldots] [\n\ldots]$ **1 NAAM 2 GETAL \nextsubpagenumber \nextuserpage \nextuserpagenumber**  $\Delta$   $[\ldots]$ **\* VERWIJZING**  $\Delta$  {...} **\* VERWIJZING**  $\in$  [...] **\* VERWIJZING** \nocite {...} **\* VERWIJZING**  $\setminus$ nodetostring  $\setminus$ ...  ${..}$ **1 CSNAME 2 CONTENT \noffigurepages \noflines \noflocalfloats \noindentation \noitem**  $\n\begin{bmatrix}\n 1 & 1 \\
 2 & 3\n \end{bmatrix}$ **\* TEKST \nonfrenchspacing**  $\n\lambda$  **\nonmathematics**  $\{\ldots\}$ **\* CONTENT**  $\lambda$ **noot**  $\left[\cdot \cdot \cdot \cdot \cdot \right]$   $\left[\cdot \cdot \cdot \cdot \right]$ **1 NAAM 2 VERWIJZING**

```
\NOTE [\ldots, \ldots, \ldots] {\ldots}
1 VERWIJZING<sup>T</sup>
2 TEKST
instances: footnote endnote
\setminusNOTE [\ldots, \ldots \stackrel{*}{=} \ldots, \ldots]* titel = TEKST
    bookmark = TEKST
    lijst = TEKST
   referentie = VERWIJZING
instances: footnote endnote
\endnote [\ldots, \ldots, \ldots] \{.\cdot, \cdot\}1 VERWIJZING OPT
2 TEKST
\footnote [\ldots, \ldots, \ldots] {\ldots}
1 VERWIJZING OPT
2 TEKST
\normaal
\normalboldface
\emptyset \normalframedwithsettings [\ldots, \ldots^{\frac{1}{m}}, \ldots] {\ldots}
1 erft: \stelomlijndin
2 CONTENT
\normalitalicface
\emptyset \normalizebodyfontsize \setminus... {...}
1 CSNAME
2 MAAT
\normalizedfontsize
\emptyset \normalizefontdepth \setminus... {...} {...} {...}
1 CSNAME
2 TEKST
3 MAAT
4 FONT
\emptyset \normalizefontheight \setminus... \{.\cdot\}, \{.\cdot\}, \{.\cdot\}, \{.\cdot\}1 CSNAME
2 TEKST
3 MAAT
4 FONT
\normalizefontline \... 1
{...} 2
{...} 3
{...} 4
1 CSNAME
2 TEKST
3 MAAT
4 FONT
\emptyset \normalizefontwidth \setminus... {...} {...} {...}
1 CSNAME
2 TEKST
3 MAAT
4 FONT
```

```
\{nonmalized with \{.\,.\,.\,.\,.\,.\}1 FONT
2 MAAT
3 TEKST
\emptyset \normalizetextheight \{.\cdot.\} \{.\cdot.\} \{.\cdot.\}1 FONT
2 MAAT
3 TEKST
\{nonmanize \texttt{time} \{.\n} {.\n} {.\n}} {.\n}}
1 FONT
2 MAAT
3 TEKST
\normalizetextwidth {...} 1
{...} 2
{...} 3
1 FONT
2 MAAT
3 TEKST
\normalslantedface
\normaltypeface
\{\n\left[\n \begin{array}{cc} 1 & 1 \\ 1 & 1 \end{array}\n \right]OPT 1 NAAM
2 VERWIJZING
\notragged
\ntimes {\ldots} {\ldots}1 TEKST
2 GETAL
\numberofpoints {...}
* MAAT
\obeydepth
\objectdepth
\objectheight
\objectmargin
\objectwidth
\boldsymbol{\lambda} \{\ldots\}* CONTENT
\setminusoffset [\ldots, \ldots \stackrel{1}{\dots}, \ldots] \{.\stackrel{2}{\dots}\}1 erft: \setupoffset
2 CONTENT
\setminusoffsetbox [\ldots, \ldots \stackrel{1}{\cdots}, \ldots] \setminus \stackrel{2}{\cdots} \setminus \stackrel{3}{\cdots}1 erft: \setupoffset<sup>8</sup>bx
2 CSNAME
3 CONTENT
```
```
\Omega...
* FILE
\omgeving .<sup>*</sup>.
* FILE
\lambda \lambda [...]
* MAAT
\omlijnd [\ldots, \ldots \stackrel{1}{\cdots}, \ldots] {...}
1 erft: \stelomli<sup>g</sup>fidin
2 CONTENT
\text{YFRAMED} [...,-\frac{1}{2},...] \{...^{2}\}1 erft: \steloml<sup>op</sup>jndin
2 CONTENT
instances: unframed fitfieldframed
\fitfieldframed [\ldots, \ldots \stackrel{1}{\vdots} \ldots, \ldots] \{ \ldots \}1 erft: \stelomlijndin <sup>OPT</sup>
2 CONTENT
\unframed [\ldots, \ldots^{\frac{1}{n}}, \ldots] {...}
1 erft: \stelomlijn<sup>0</sup>in
2 CONTENT
\onbekend
\setminusonderdeel [...<sup>*</sup>..]
* FILE
\onderdeel .<sup>*</sup>.
* FILE
\setminusonderstreep \{\ldots\}* TEKST
\onedigitrounding {.<sup>*</sup>..}
* GETAL
\text{Top} \{.\overset{1}{\ldots}\} \{.\overset{2}{\ldots}\} \left[.\overset{3}{\ldots}\right]1 TEKST<sup>I</sup>
                 OPT
2 TEKST
3 VERWIJZING
\operatorname{oppagina} [...]
* VERWIJZING
\ordinaldaynumber {...}
* GETAL
\forallordinalstr \{.\n\}* TEKST
```

```
\ornamenttext [\ldots, \ldots \stackrel{1}{\vdots} \ldots] [\ldots, \ldots \stackrel{2}{\vdots} \ldots, \ldots] \{ \ldots \stackrel{3}{\vdots} \} \{ \ldots \stackrel{4}{\vdots}O<sub>DT</sub>
1 variant = a b
     erft: \setupcollector
2 letter = LETTER COMMANDO
     kleur = KLEUR
    erft: \stelomlijndin
3 TEKST
4 CONTENT
\gamma \ornamenttext [\ldots] {\ldots} {\ldots}
1 NAAM
2 TEKST
3 CONTENT
\ornamenttext [..,..=..,..] 1
[..,..=..,..] 2
{...} 3
{...} 4
                                                  OPT
1 variant = a b
     erft: \setuplayer
2 erft: \setuplayeredtext
3 TEKST
4 CONTENT
\OmegaRNAMENT \{.\,.\,.\} \{.\,.\,.\}1 TEKST
2 CONTENT
\outputfilename
\outputstreambox [...<sup>*</sup>..]
* NAAM
\outputstreamcopy [\cdot \cdot \cdot]* NAAM
\outputstreamunvbox [...<sup>*</sup>..]
* NAAM
\outputstreamunvcopy [...]
* NAAM
\overline{\overline{\} \cdot \cdot \cdot}]
* VERWIJZING
\overbrace{\cdots} \{.\cdot\} \{.\cdot\} \{.\cdot\}1 TEKST
2 TEKST
\overbarunderbar {...} *
* TEKST
\overbrace {...}
* TEKST
\overbrace{\cdots} \{.\cdot\} \{.\cdot\}1 TEKST
2 TEKST
\overbraceunderbrace {...}
* TEKST
\overbracket {.<sup>*</sup>.}
* TEKST
```

```
\setminusoverbrackettext \{.\cdot.\cdot\} \{.\cdot.\cdot\}1 TEKST
2 TEKST
\overbracketunderbracket {...}
* TEKST
\overlaybutton [...]
* VERWIJZING
\overlaybutton {...}
* VERWIJZING
\overlaycolor
\overlaydepth
\overlayfigure {.<sup>*</sup>..}
* FILE
\overlayheight
\overlaylinecolor
\overlaylinewidth
\overlayoffset
\sqrt{\text{overlayrollbutton} \left[ . . . . . \right]} \left[ . . . . . \right]1 VERWIJZING
2 VERWIJZING
\overlaywidth
\overleftarrow {...}
* TEKST
\overleftharpoondown {...}
* TEKST
\overleftharpoonup {...}
* TEKST
\overleftrightarrow {...}
* TEKST
\overloaderror
\overparent {.<sup>*</sup>.}
* TEKST
\overline{\overline{\mathcal{A}}} \overline{\mathcal{A}} \overline{\mathcal{A}} \1 TEKST
2 TEKST
```
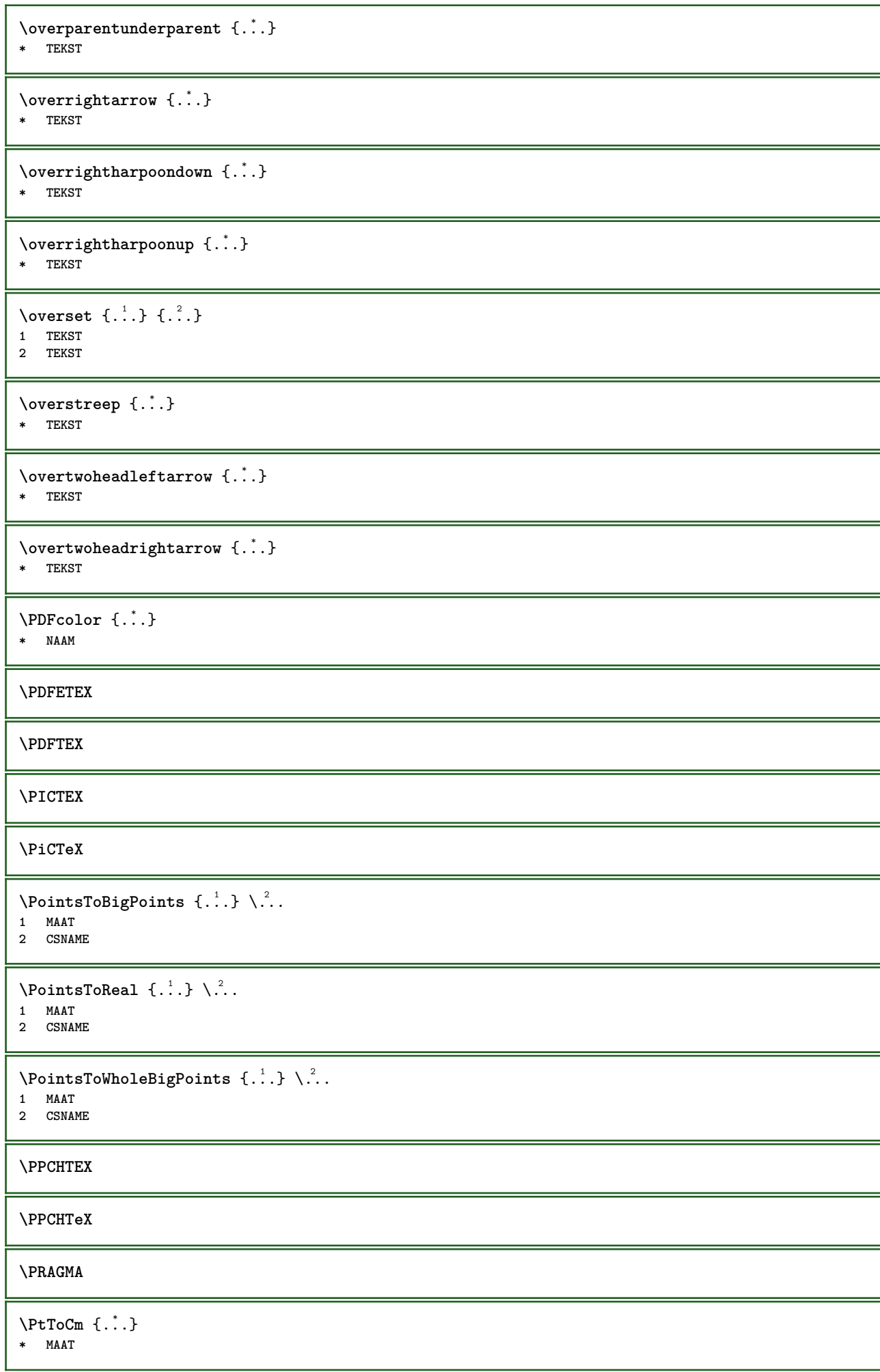

**\pagearea** [...] <sup>1</sup> [...] <sup>2</sup> [...] <sup>3</sup> 1 boven hoofd tekst voet onder<sup>T</sup> **2 tekst marge rand 3 links rechts lefttext middletext righttext \pagebreak** [..., ...] \* leeg hoofd voet<sup>02</sup>dummy kader GETAL +GETAL default reset blokkeer ja nee opmaak blanko voorkeur grotevoorkeur links **rechts even oneven viertal laatste laatstepagina start stop NAAM** \pagefigure [.<sup>1</sup>.] [..,..<sup>2</sup>..,..] OPT **1 FILE 2 erft: \setupexternalfigure** \pagegridspanwidth {...} **\* GETAL**  $\text{Npagenjection}$   $[..]$   $[..,..]$   $\ldots$ 1 **NAAM** OPT OPT **2 PARAMETER = WAARDE** \pageinjection [..,..<sup>1</sup>=..,..] [..,..<sup>2</sup>=..,..] 1 erft: \setuppageinjecti<sup>08</sup>n<sup>1</sup> **2 PARAMETER = WAARDE**  $\Omega$  \pagestaterealpage  $\{.\cdot\cdot\cdot\}$   $\{.\cdot\cdot\}$ **1 NAAM 2 NAAM GETAL**  $\text{pagina}$   $[\ldots, \ldots]$ \* erft: \pagebreak **\paginanummer** \paginareferentie  $[\ldots,\ldots]$ **\* VERWIJZING \paletsize** \SECTION  $[\ldots, \ldots, \ldots]$  { $\ldots$ } 1 VERWIJZING <sup>OPT</sup> **2 TEKST instances: part chapter section subsection subsubsection subsubsubsection subsubsubsubsection title subject subsubject subsubsubject subsubsubsubject subsubsubsubsubject**  $\setminus$ SECTION  $[\ldots, \ldots \stackrel{*}{\cdot} \ldots]$ **\* titel = TEKST bookmark = TEKST markering = TEKST lijst = TEKST referentie = VERWIJZING eigennummer = TEKST instances: part chapter section subsection subsubsection subsubsubsection subsubsubsubsection title subject subsubject subsubsubject subsubsubsubject subsubsubsubsubject** \SECTION  $[...,...]$   $\{...]$   $\{...]$   $\{...$   $\}$ 1 VERWIJZING OPT **2 GETAL 3 TEKST instances: part chapter section subsection subsubsection subsubsubsection subsubsubsubsection title subject subsubject subsubsubject subsubsubsubject subsubsubsubsubject**

```
\PARAGRAPHS
\paslayoutaan [...,<sup>1</sup>,...] [..,..= ^^....]<br>1 GETAL
1 GETAL
2 hoogte = max MAAT
   regels = GETAL
\texttt{\texttt{passend} } [\ldots], [\ldots, \ldots]^2 \ldots, \ldots]1 NAAM OPT
2 erft: \setupfieldbody
\pdfactualtext{ {\ldots} {\ldots}
1 CONTENT
2 TEKST
\left\{ \rho \right\} \left\{ \ldots \right\}1 CONTENT
2 TEKST
\pdfbackendcurrentresources
\left\{ \phi \right\} \left\{ \ldots \right\}1 NAAM
2 TEKST
\Phi \{ . . . . \}1 NAAM
2 TEKST
\Phi \pdfbackendsetextgstate \{.\cdot,\cdot\} \{.\cdot,\cdot\}1 NAAM
2 TEKST
\left\{ \rho \in \{1,2,3,4,5,6,8,1\} \right\}1 NAAM
2 TEKST
\forallpdfbackendsetname \{.\n,.\n\} \{.\n,.\n\}1 NAAM
2 TEKST
\Phi \pdfbackendsetpageattribute \{.\n,.\n\} \{.\n,.\n\}1 NAAM
2 TEKST
\pdfbackendsetpageresource {.<sup>1</sup>..} {.<sup>2</sup>..}
1 NAAM
2 TEKST
\Phi \Phi \{.\n \{.\n \} \{.\n \} \{.\n \}1 NAAM
2 TEKST
\edbackendsetpattern \{.\cdot.\cdot\} \{.\cdot.\cdot\}1 NAAM
2 TEKST
\forallpdfbackendsetshade \{.\cdot\cdot\} \{.\cdot\cdot\}1 NAAM
2 TEKST
```
\pdfcolor {...} **\* NAAM \pdfeTeX \pdfTeX \percent**  $\perp$   $\{ .^1.}$   $\{ .^2.}$ **1 MAAT NAAM 2 MAAT GETAL \permitcaretescape \permitcircumflexescape \permitspacesbetweengroups**  $\text{Persi}$  and<br>ecimals  $\{\ldots\}$ **\* GETAL** \persiannumerals {...} **\* GETAL**  $\phi_{\cdot}$ ...} **\* CONTENT**  $\phi$  [..,..<sup> $\stackrel{1}{=}$ </sup>.....] **\* breedte = MAAT hoogte = MAAT diepte = MAAT**  $\pi$  \pickupgroupedcommand {.<sup>1</sup>..} {.<sup>2</sup>..} {.<sup>3</sup>..} **1 COMMANDO 2 COMMANDO 3 COMMANDO**  $\lambda_{\text{plaatsbookmarks}}$   $\left[\dots, \dots, \dots\right]$   $\left[\dots, \dots, \dots\right]$   $\left[\dots, \dots\right]$ <br>1 SECTIE LIIST OPT OPT OPT 1 SECTIE LIJST OPT OPT OPT OPT **2 SECTIE LIJST 3 erft: \setupbookmark**  $\Delta$ **plaatsformule**  $[\dots, \dots]$ \* + - VERWIJZING \plaatskopnummer [...] **\* SECTIE** \plaatskoptekst [...] **\* SECTIE** \plaatslijst [...,<sup>1</sup> ...,<sup>2</sup>.....] 1 LIJST <sup>OPT</sup> **2 erft: \stellijstin**

```
\plaatslijstmetsynoniemen [.<sup>1</sup>..] [..,..<sup>2</sup>...,..]
1 NAAM
2 erft: \stelsynoniemenin
\placelistofSYNONYMS [..,..= ..,..]
 erft: \stelsynoniemenin OPT
instances: abbreviations
\verb+\<i>completely</i> (completely the same) and the same result.* erft: \stelsynoniemenin
\plaatslokalevoetnoten [\dots, \dots]^** erft: \setupnote
\Delta) \{.\n..} \{.\n..}
1 CONTENT
2 CONTENT
\Delta) \{.\n..} \{.\n..}
1 CONTENT
2 CONTENT
\Deltaplaatsopgrid [...] \{.\n..}
1 normaal standaard<sup>pr</sup>ja streng soepel boven onder beide ruim passend eerste laatste hoog een laag geen regel strut
   box min max midden NAAM
2 CONTENT
\Deltaplaatsopgrid [\ldots, \ldots] \{.\ldots\}1 erft: \definegridsnapping
2 CONTENT
\plaatspaginanummer
\plaatsplaatsblok [.<sup>1</sup>..] [...<sup>2</sup>,...] [...<sup>3</sup>,...] {.<sup>4</sup>..} {.<sup>5</sup>..}<br>1 NAAM
1 NAAM
2 splitsen altijd links rechts binnen buiten rugwit snijwit inlinker inrechter inmarge linkermarge rechtermarge
   linkerrand rechterrand binnenmarge buitenmarge binnenrand buitenrand tekst naast reset hoogte diepte [-+]regel
   halveregel grid hoog laag passend 90 180 270 geennummer geen lokaal hier forceer marge [-+]hang hangend lang beide
    midden offset boven onder auto pagina linkerpagina rechterpagina ergens effectief hoofd voet
3 VERWIJZING
4 TEKST
5 CONTENT
\plaatsFLOAT [\ldots, \ldots] [\ldots, \ldots] \{.\cdot, \cdot\} \{.\cdot, \cdot\} \{.\cdot, \cdot\}1 splitsen altijd li<sup>nk</sup>s rechts binnen buiten rugwit snijwit inlinker inrechter inmarge linkermarge rechtermarge
    linkerrand rechterrand binnenmarge buitenmarge binnenrand buitenrand tekst naast reset hoogte diepte [-+]regel
   halveregel grid hoog laag passend 90 180 270 geennummer geen lokaal hier forceer marge [-+]hang hangend lang beide
   midden offset boven onder auto pagina linkerpagina rechterpagina ergens effectief hoofd voet
2 VERWIJZING
3 TEKST
4 CONTENT
instances: chemical figure table intermezzo graphic
\plaatsregister [.<sup>1</sup>..] [..,..<sup>2</sup>..,..]
1 NAAM
2 erft: \stelregisterin
\DeltablaatsREGISTER [\ldots, \ldots]<sup>*</sup> erft: \stelregisterin <sup>OPT</sup>
instances: index
\text{Volledigeindex } [\dots, \dots \stackrel{*}{\dots}, \dots]* erft: \stelregisterin 0PT
```

```
\Deltalaatsruwelijst [.<sup>1</sup>..] [..,..=\ldots...]
1 LIJST <sup>OPT</sup>
2 erft: \stellijstin
\plaatssamengesteldelijst [.<sup>1</sup>..] [..,..<sup>2</sup>...,..]
OPT 1 LIJST
2 erft: \stellijstin
\Delta tsCOMBINEDLIST [\dots, \dots]* erft: \stellijstin
instances: content
\setminus \text{stelcontent} [\ldots, \ldots \stackrel{*}{\cdot} \ldots, \ldots]* erft: \stellijstin
\plaatssubformule [\dots, \dots]OPT * + - VERWIJZING
\plaatsvoetnoten [\dots, \dots]* erft: \setupnote
\placeattachments
\Deltaplacebtxrendering [\cdot, \cdot, \cdot, \cdot] [\cdot, \cdot, \cdot, \cdot]1 NAAM OPT OPT OPT
2 erft: \setupbtxrendering
\placecitation [...]
* VERWIJZING
\placecomments
\placecurrentformulanumber
\placedbox {...}
* CONTENT
\placefloatwithsetups [.<sup>1</sup>..] [...,<sup>2</sup>,...] [...,<sup>3</sup>,...] {.<sup>4</sup>.} {.<sup>5</sup>..}<br>1 NAAM
1 NAAM
2 splitsen altijd links rechts binnen buiten rugwit snijwit inlinker inrechter inmarge linkermarge rechtermarge
   linkerrand rechterrand binnenmarge buitenmarge binnenrand buitenrand tekst naast reset hoogte diepte [-+]regel
   halveregel grid hoog laag passend 90 180 270 geennummer geen lokaal hier forceer marge [-+]hang hangend lang beide
   midden offset boven onder auto pagina linkerpagina rechterpagina ergens effectief hoofd voet
3 VERWIJZING
4 TEKST
5 CONTENT
\Deltaplaceframed [ .^1 . ] [ . . , . , .^2 . . , . . ] { .^3 .}OPT
1 NAAM
2 erft: \stelomlijndin
3 CONTENT
\placehelp
\Delta[...]
OPT * NAAM
\placelayer [...]
* NAAM
```
\placelayeredtext [.<sup>1</sup>..] [..,..<sup>2</sup>..,..*]* [..,..<sup>3</sup>..,..*]* {.<sup>4</sup>..} {.<sup>5</sup>..}<br>1 NAAM **1 NAAM 2 erft: \setuplayer 3 erft: \setuplayeredtext 4 TEKST 5 CONTENT** \placelistofFLOATS  $[\ldots, \ldots]$ \* erft: \stellijstin 0PT **instances: chemicals figures tables intermezzi graphics**  $\emptyset$ completelistofchemicals  $[\ldots,\ldots]^*$ \* erft: \stellijstin  $\emptyset$ completelistoffigures  $[\dots, \dots]$ \* erft: \stellijstin  $\emptyset$  \completelistofgraphics  $[\dots, \dots]$ <br> $\bullet$  or  $\bullet$  and  $\bullet$  article declines to  $\bullet$  or  $\bullet$ \* erft: \stellijstin  $\emptyset$ completelistofintermezzi  $[...,...]$ <br>\*  $\text{orft: } \text{def}$ \* erft: \stellijstin  $\text{completelist of tables } [...,...]$ \* erft: \stellijstin  $\Delta$ **)**  $\Delta$ [...,...] OPT **1 NAAM** OPT OPT OPT **2 erft: \setupbtxrendering**  $\Delta$ **placelistofsorts**  $[\cdot \cdot \cdot \cdot]$   $[\cdot \cdot \cdot \cdot \cdot \cdot \cdot]$ **1 NAAM** OPT **2 erft: \stelsorterenin**  $\Delta$ blacelistofSORTS  $[\ldots, \ldots \stackrel{*}{\dots}, \ldots]$ \* erft: \stelsorterenin <sup>OPT</sup> **instances: logos**  $\emptyset$  completelistoflogos  $[\dots, \dots]$ <br>\* exit: \tiplectionspin error \* erft: \stelsorterenin  $\Delta$ **placelocalnotes**  $[\cdot, \cdot, \cdot, \cdot]$   $[\cdot, \cdot, \cdot, \cdot]$ **1 NAAM** OPT **2 erft: \setupnote**  $\Delta$ **placement** [.<sup>1</sup>..] [..,..<sup>2</sup>..,..] {.<sup>3</sup>..} O<sub>p</sub> **1 NAAM 2 erft: \stelplaatsin 3 CONTENT**  $\text{VPLACEMENT}$   $[...,...\frac{1}{2}...,...]$   $\{...^2...\}$ 1 erft: \stelplaatsi<sup>n</sup><sup>T</sup> **2 CONTENT**  $\Delta$ **placenamedfloat**  $[ .^1 . ] [ .^2 . ]$ **1 NAAM 2 VERWIJZING**

```
\Deltaplacenamedformula [\dots, \dots, \dots] \{.\dots\}<br>1 + - VERWI 17ING
1 + - VERWIJZING
2 TEKST
\DeltaPlacenotes [\ldots, \ldots] [\ldots, \ldots]^21 NAAM OPT
2 erft: \setupnote
\placepairedbox [.<sup>1</sup>..] [..,..<sup>2</sup>..,..] {.<sup>3</sup>.} {.<sup>4</sup>.}<br>1 NAAM
1 NAAM
2 erft: \setuppairedbox
3 CONTENT
4 TEKST
\plaatsPAIREDBOX [\dots, \dots] \{.\dots\} \{.\dots\}<br>1 erft: \setuppairedbox \overset{OPT}{=}1 erft: \setuppairedbox
2 CONTENT
3 TEKST
instances: legend
\setminusstellegend [\ldots, \ldots \stackrel{*}{\cdot} \ldots, \ldots]* erft: \setuppairedbox
\placeparallel [.<sup>1</sup>.] [...,<sup>2</sup>...] [..,..<sup>3</sup>...,..]
1 NAAM OPT
2 NAAM
3 erft: \setupparallel
\Deltaplacerenderingwindow [\cdot \cdot \cdot] [\cdot \cdot \cdot \cdot]1 NAAM OPT
2 NAAM
\popattribute \.<sup>*</sup>..
* CSNAME
\popmacro \.<sup>*</sup>..
* CSNAME
\pmb{\in} [...]
* NAAM
\popsystemmode {...}
* NAAM
\text{Vpositioneer } [...,...^{\frac{1}{m}},...] (...,..)^{\frac{1}{m}}1 erft: \stelpositionef<sup>@</sup>nin
2 POSITION
3 CONTENT
\positionoverlay {...}
* NAAM
\text{Vpsilon} \left\{ ..1.3 \right\} {...} {...}
1 NAAM
2 NAAM
\postponenotes
\predefinedfont [...]
* FONT
```

```
\left\{ \text{predefinition} \left[ \ldots \right] \right] \in \mathbb{R}^2.1 NAAM
2 FONT
\predefinesymbol [...]
* NAAM
\prefixedpagenumber
\preceqPrependetoks ... \to \text{loc}..
1 COMMANDO
2 CSNAME
\preceq \{ . . . . \}1 NAAM
2 COMMANDO
\text{Prependtocommandist } \{.\cdot.\} \setminus \dots1 TEKST
2 CSNAME
\preceqPrependtoks ... \to \text{!}1 COMMANDO
2 CSNAME
\prependtoksonce ...
1
\to \... 2
1 COMMANDO
2 CSNAME
\preceq \{ . . . . \}1 NAAM
2 COMMANDO
\presetdocument [\ldots, \ldots^*], \ldots]* erft: \setupdocument
\presetfieldsymbols [\ldots, \ldots]* NAAM
\text{N}\text{present}Labeltekst [\dots] [\dots, \dots]OPT
1 TAAL
2 PARAMETER = WAARDE
instances: head label mathlabel taglabel unit operator prefix suffix btxlabel
\text{Copybtxlabeltekst } [\dots] [\dots, \dots \xrightarrow{2} \dots]OPT
1 TAAL
2 PARAMETER = PARAMETER
\copyheadtekst [\cdot \cdot \cdot \cdot] [\cdot \cdot \cdot \cdot \cdot \cdot \cdot \cdot \cdot]OPT
1 TAAL
2 PARAMETER = PARAMETER
\text{Copylabeltekst } [\dots] \quad [\dots, \dots]OPT
1 TAAL
2 PARAMETER = PARAMETER
\text{Copy}mathlabeltekst [.<sup>1</sup>..] [..,..\stackrel{2}{=}..,..]
                             OPT
1 TAAL
2 PARAMETER = PARAMETER
```

```
\text{Copy operator}tekst [ . . . ] [ . . , . . ^{2} . . , . . ]OPT
1 TAAL
2 PARAMETER = PARAMETER
\text{Copy} \rightarrow \text{L.} \quad \text{L.} \quad \text{LOPT
1 TAAL
2 PARAMETER = PARAMETER
\text{Copy} \ \{ \ldots, \ldots^2, \ldots \}OPT
1 TAAL
2 PARAMETER = PARAMETER
\text{Copytaglabeltekst } [\dots] \quad [\dots, \dots]OPT
1 TAAL
2 PARAMETER = PARAMETER
\copyunittekst [\cdot \cdot \cdot \cdot] [\cdot \cdot \cdot \cdot \cdot \cdot \cdot \cdot \cdot]OPT
1 TAAL
2 PARAMETER = PARAMETER
\gamma<sup>2</sup>...
1 TEKST
2 CSNAME
\text{Prevcounter} [\ldots] [\ldots]
OPT 1 NAAM
2 GETAL
\prevcountervalue [...]
* NAAM
\preceq [\ldots, \ldots]* NAAM
\prevrealpage
\prevrealpagenumber
\prevsubcountervalue [.<sup>1</sup>.] [.<sup>2</sup>.]
1 NAAM
2 GETAL
\prevsubpage
\prevsubpagenumber
\prevuserpage
\prevuserpagenumber
\procent
\processaction [...] 1
[..,..=>..,..] 2
1 COMMANDO
2 APPLY
```

```
\preccurlyeq \processallactionsinset [ \dots, \dots]1 COMMANDO
2 APPLY
\preccurlyeq \preccurlyeq \preccurlyeq1 TEKST
2 CSNAME
\preccurlyeq \preccurlyeq \preccurlyeq . \preccurlyeq1 PARAMETER = WAARDE
2 CSNAME
\preccurlyeq \preccurlyeq \preccurlyeq . \preccurlyeq1 PARAMETER = WAARDE
2 CSNAME
\preceq \preceq \preceq \{.\cdot\} \preceq \{.\cdot\} \preceq \preceq1 NAAM
2 CSNAME
\processbodyfontenvironmentlist \.<sup>*</sup>...
* CSNAME
\processcolorcomponents {...}
* KLEUR
\preccurlyeq \preccurlyeq \preccurlyeq1 COMMANDO
2 CSNAME
\preccurlyeq \preccurlyeq \preccurlyeq \preccurlyeq1 COMMANDO
2 CSNAME
\text{Nprocesscommandistwith} \, \left\{ \ldots, \ldots \right\} \setminus \ldots1 COMMANDO
2 CSNAME
\text{1} \{.\cdot\} \setminus\cdot\cdot .
1 NAAM
2 CSNAME
\processfile {.<sup>*</sup>..}
* FILE
\processfilemany {...}
* FILE
\processfilenone {.<sup>*</sup>..}
* FILE
\preccurlyeq \preccurlyeq* FILE
\text{Nprocessing} \left[ . . . , . , . , . , \frac{3}{2}, . . , . , . \right]1 COMMANDO
2 APPLY
```

```
\text{oprocess}isolatedchars \{\ldots\} \ldots1 TEKST
2 CSNAME
\text{opocess}isolatedwords \{\cdot, \cdot\}, \setminus \cdot^2.
1 TEKST
2 CSNAME
\processlinetablebuffer [...]
* BUFFER
\processlinetablefile {...}
* FILE
\processlist \{.\n,.\n\} \{.\n,.\n\} \{.\n,.\n\}1 KARAKTER
2 KARAKTER
3 TEKST
4 CSNAME
\processMPbuffer [...,*...]
OPT * NAAM
\processMPfigurefile {.<sup>*</sup>.}
* FILE
\processmonth \{.\n,.\n\} \{.\n,.\n\} \{.\n,.\n\}1 GETAL
2 GETAL
3 COMMANDO
\text{Vprocessranges} [...,...] \setminus \dots1 GETAL GETAL:GETAL
2 CSNAME
\text{oprocessseparatedlist } [\dots] [\dots] \{.\n1 TEKST
2 TEKST
3 NAAM COMMANDO
\processTEXbuffer [\cdot, \cdot]OPT * BUFFER
\processtokens \{.\n,.\n\} \{.\n,.\n\} \{.\n,.\n\} \{.\n,.\n\} \{.\n,.\n\}1 COMMANDO
2 COMMANDO
3 COMMANDO
4 COMMANDO
5 TEKST
\preccurlyeq* CSNAME
\processxtablebuffer [...]
OPT * NAAM
\text{Nprocessing} \{ . . . . \} \{ . . . . \} \{ . . . . \}1 GETAL
2 COMMANDO
3 COMMANDO
4 COMMANDO
```
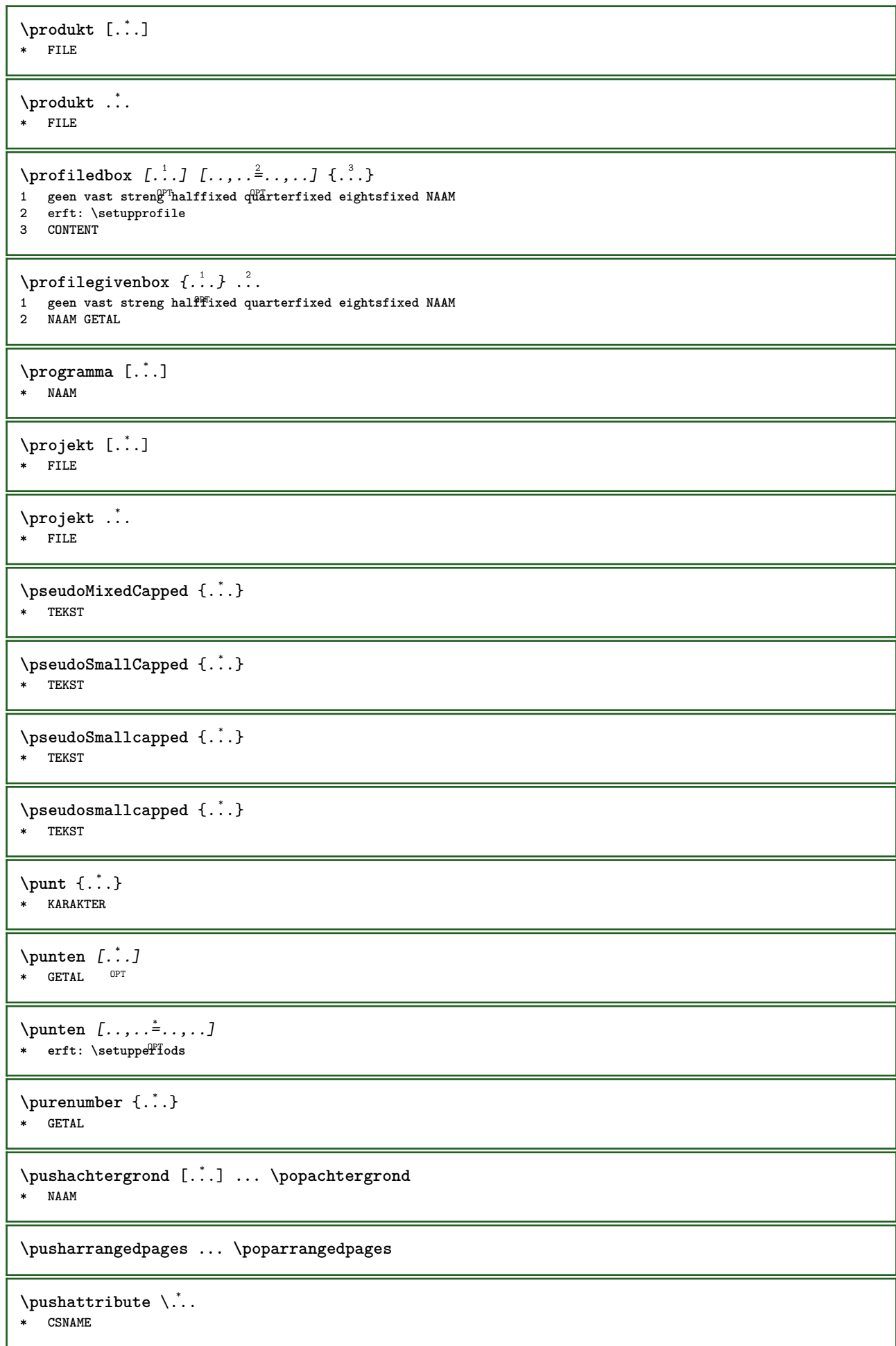

\pushbar [.<sup>\*</sup>..] ... \popbar **\* NAAM**

 $\psi$   $\begin{bmatrix} 1 & 1 \\ 1 & 2 \end{bmatrix}$ 

**1 NAAM**

**2 VERWIJZING**

**\pushcatcodetable ... \popcatcodetable**

**\pushendofline ... \popendofline**

**\pushindentation ... \popindentation**

\pushkleur [.<sup>\*</sup>..] ... \popkleur **\* KLEUR**

**\pushMPdrawing ... \popMPdrawing**

 $\text{pushmacro} \$ **\* CSNAME**

**\pushmathstyle ... \popmathstyle**

\pushmode [...] **\* NAAM**

\pushoutputstream [...] OPT **\* NAAM**

\pushpath [...] ... \poppath **\* PATH**

**\pushpunctuation ... \poppunctuation**

**\pushrandomseed ... \poprandomseed**

**\pushreferenceprefix** {...} \* **... \popreferenceprefix \* + - TEKST**

```
\pushsystemmode {...}
* NAAM
```
 $\{\text{putboxincache } \{.\,.\,.\,.\,.\,.\,.\,..\}$ 

- **1 NAAM**
- **2 GETAL TEKST 3 NAAM GETAL**

 $\{\text{putnextbox}$  incache  $\{.\cdot.\}$   $\{.\cdot.\}$   $\{.\cdot.\cdot\}$   $\{.\cdot.\cdot\}$ 

- **1 NAAM**
- **2 GETAL TEKST 3 CSNAME**
- **4 CONTENT**

**\qquad**

**\quad**

 $\qquad \qquad$ OPT **\* GETAL \quitcommalist \quitprevcommalist \quittypescriptscanning**  $\lambda$ **ReadFile**  $\{\ldots\}$ **\* FILE**  $\Omega_{\ldots}$ **\* GETAL \raggedbottom \raggedcenter \raggedleft \raggedright \raggedwidecenter**  $\text{Yraisebox } \{.\,.\,.\, \}\ \ldots \ \{.\,.\,.\, \}$ **1 MAAT 2 CSNAME 3 CONTENT**  $\mathcal{S}$  \randomizetext {...} **\* TEKST**  $\mathcal{S}$   $\{ \ldots \}$ **1 GETAL 2 GETAL**  $\text{Vrawcounter}$  [ $\ldots$ ] [ $\ldots$ ] OPT **1 NAAM 2 GETAL** \rawcountervalue [...] **\* NAAM**  $\text{Yrawdate}$   $[\ldots, \ldots]$ **\* erft: \huidigedatum**  $\text{Yrawdoifelseinset} \{.\,..\} \{.\,..\} \{.\,..\} \{.\,..\}$ **1 TEKST 2 TEKST 3 TRUE 4 FALSE**  $\text{Vrawdoifinset } \{.\,.\,.\} \{.\,.\,.\,.\} \{.\,.\,.\}$ **1 TEKST 2 TEKST 3 TRUE**

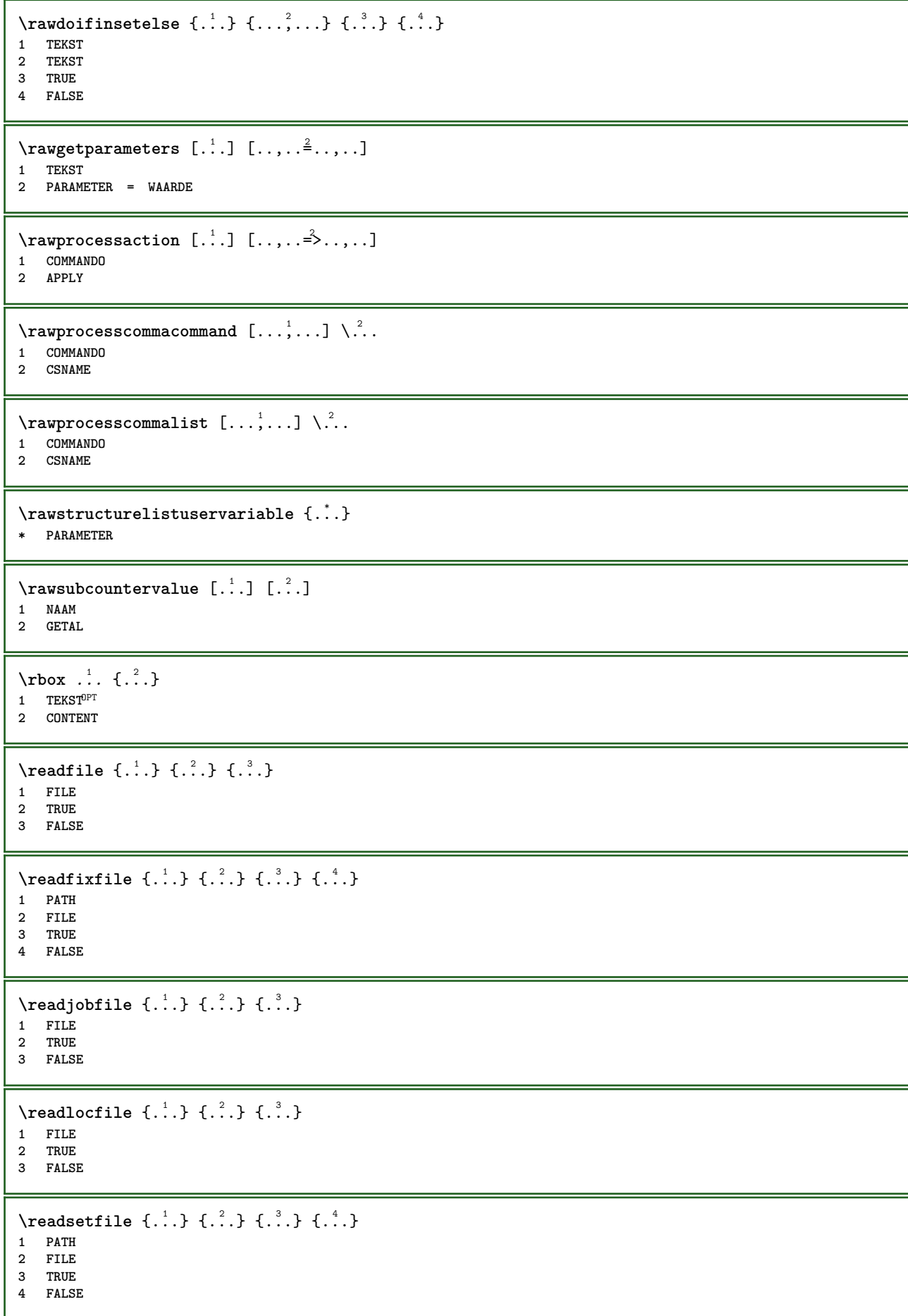

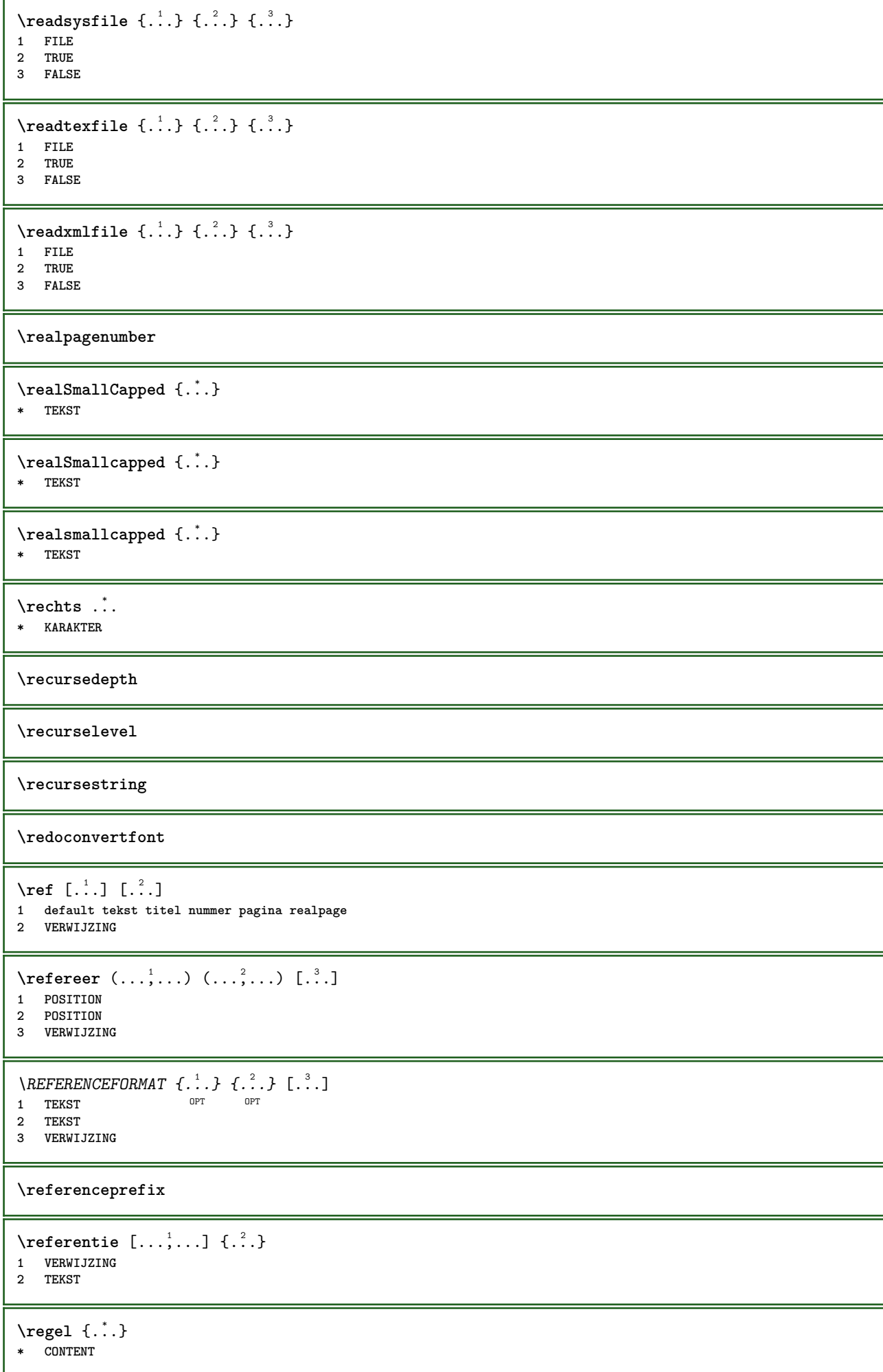

```
\regellinks {...}
* CONTENT
\regelmidden {...}
* CONTENT
\L{INENOTE} {\ldots}
* TEKST
instances: linenote
\text{|\:} \left( \ldots \right) \in \left[ \ldots \right] \left( \ldots \right)1 VERWIJZING
2 TEKST
\text{regelrechts } \{.\dot{.\} \}* CONTENT
\text{Vregister} [.<sup>1</sup>..] [\ldots, \ldots \frac{2}{3}, \ldots]1 NAAM
2 erft: \setupattachment
\text{lattachment } [\dots] [\dots, \dots]1 NAAM OPT OPT
2 erft: \setupattachment
\text{registerctxluafile } \{.\cdot.\} \{.\cdot.\}1 FILE
2 GETAL
\registerexternalfigure [.<sup>1</sup>..] [.<sup>2</sup>..] [..,..<sup>3</sup>..,..]
                                           OPT
1 FILE OPT OPT
2 NAAM
3 erft: \setupexternalfigure
\registerfontclass {...}
* NAAM
\registerhyphenationexception [.<sup>1</sup>..] [.<sup>2</sup>..]
                                            OPT
1 TAAL
2 TEKST
\registerhyphenationpattern [.<sup>1</sup>..] [.<sup>2</sup>..]
                                        OPT
1 TAAL
2 TEKST
\text{registermenubuttons} [.\cdot^1.] [.\cdot^2.]1 NAAM
2 TEKST
\text{registersort} [ .^1 . ] [ .^2 . ]1 NAAM
2 NAAM
\registersynonym [.<sup>1</sup>.] [.<sup>2</sup>.]
1 NAAM
2 NAAM
\text{registerunit} [..] [..,..\overset{2}{\dots},..]1 prefix eenheid operator suffixe symbool packaged
2 PARAMETER = WAARDE
```

```
\kappa[...] [.........]
1 TEKST VERWERKER->TEKST
2 INDEX
instances: index
\zieindex [\, \ldots \, ] \, [\, \ldots \, , \, \ldots \, ] \, {\ldots}1 TEKST VERWERKER->TEKST
2 INDEX
3 TEKST VERWERKER->TEKST
\REGISTER [...] \cup \{ .^2 \} [... + .^3 + .]1 TEKST VERWER<sup>R</sup>ER->TEKST
2 TEKST
3 INDEX
instances: index
\regular
\lceil \text{relaternarking } [..]. ] [..]. ]1 MARKERING
2 MARKERING
\{1 NAAM
2 NAAM
3 NAAM
4 NAAM
\relaxvalueifundefined {...}
* NAAM
\remainingcharacters
\removebottomthings
\removedepth
\text{remove from} \ {\cdot \cdot \cdot} \...
1 TEKST
2 CSNAME
\removelastskip
\removelastspace
\removemarkedcontent [...]
* NAAM
\removepunctuation
\text{removesubstring} \therefore \text{from} \therefore \text{to} \therefore1 TEKST
2 TEKST
3 CSNAME
\text{removes} \dots \text{from } \dots1 COMMANDO
2 CSNAME
```
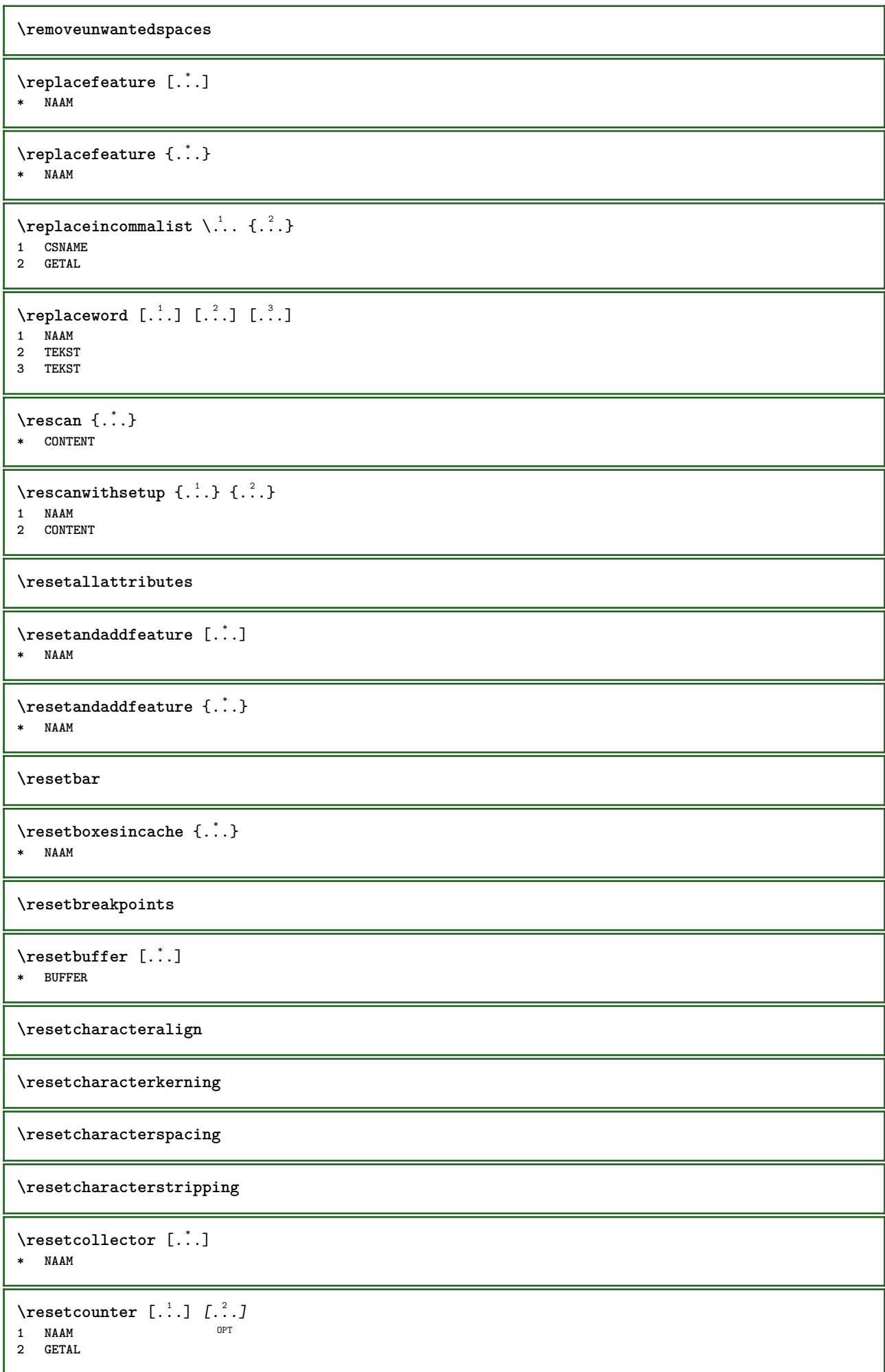

**\resetdigitsmanipulation \resetdirection \resetfeature**  $\text{Testflag} \{.\n$  . } **\* NAAM \resetfontcolorsheme**  $\text{Testfontfallback } [\dots] [\dots]$ **1 NAAM** OPT **2 FONT \resetfontsolution \resethyphenationfeatures** \resetinjector [...] **\* NAAM** \resetinteractionmenu [...] **\* NAAM \resetitaliccorrection** \resetlayer [...] **\* NAAM \resetlocalfloats \resetMPdrawing \resetMPenvironment** \resetMPinstance [...] **\* NAAM** \resetmarker [...] **\* NAAM**  $\text{Vresetmarkering } [\dots]$ **\* MARKERING** \resetmode {...} **\* NAAM \resetpagenumber**  $\text{V}{\texttt{resetparallel}}$  [...]  $[...]^2$ **1 NAAM** OPT **2 NAAM alles**

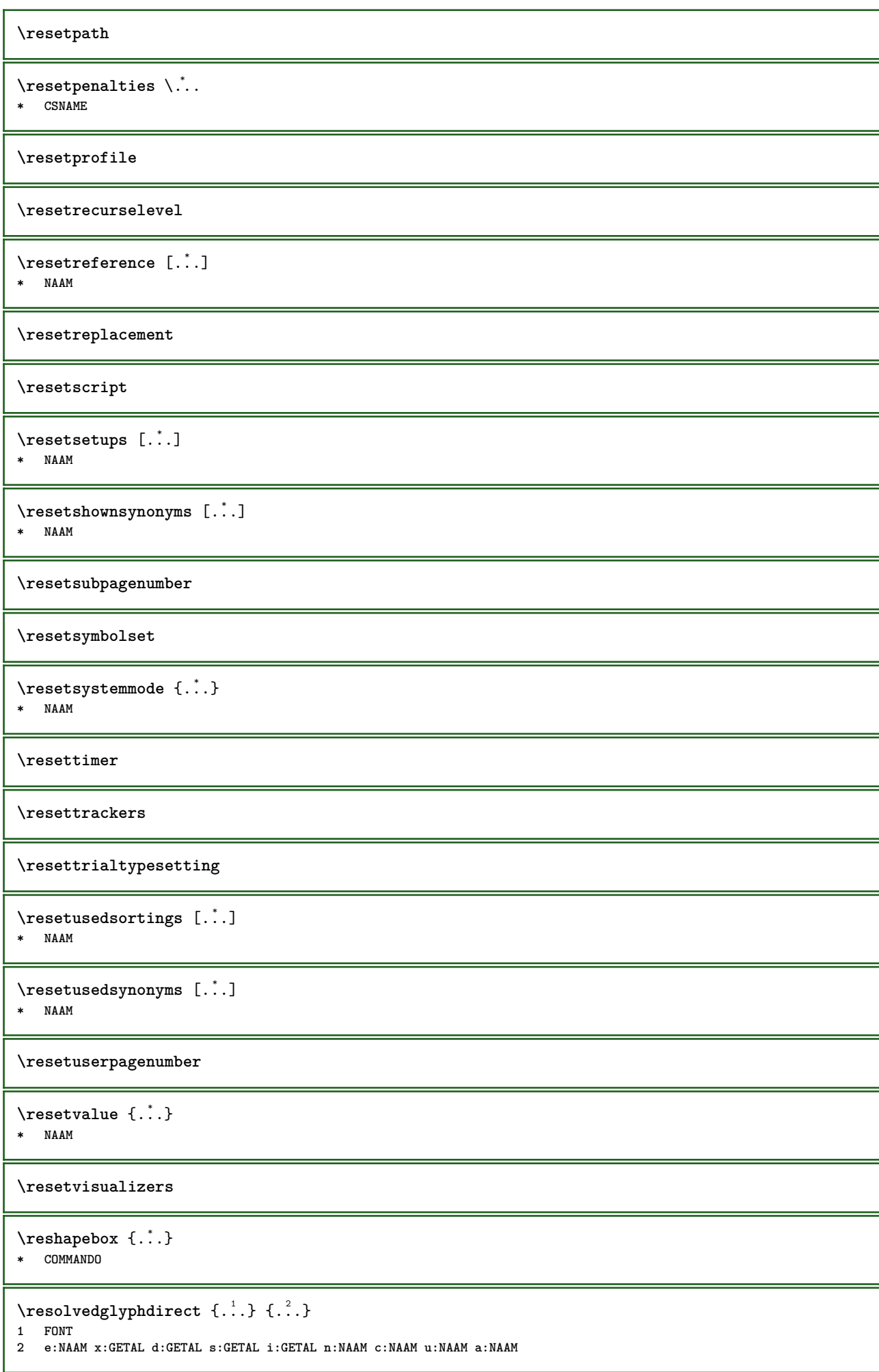

```
\text{Vresolved} [ \text{L}^2 ]
1 FONT
2 e:NAAM x:GETAL d:GETAL s:GETAL i:GETAL n:NAAM c:NAAM u:NAAM a:NAAM
\text{Testartcounter} [.\cdot...] [.\cdot...<sup>3</sup>...]
                           OPT
1 NAAM
2 GETAL
3 GETAL
\text{testorebox } \{.\dots\} \{.\dots\}1 NAAM
2 NAAM
\restorecatcodes
\text{`restorecounter} [...]
* NAAM
\restorecurrentattributes {...}
* NAAM
\restoreendofline
\restoreglobalbodyfont
\texttt{\texttt{reusableMPgraphic} } \{ \ldots \} \ \{ \ldots, \ldots \}1 NAAM OPT
2 PARAMETER = WAARDE
\text{YreuseMPgraphic } \{.\cdot\,,\} \{.\cdot\,,\cdot\text{...}\}1 NAAM OPT
2 PARAMETER = WAARDE
\reuserandomseed
\revivefeature
\rfence {...} *
* KARAKTER
\hbox{\hskip 0.5mm\relax n}* CONTENT
\rightbottombox {...}
* CONTENT
\rightarrow {...}
* CONTENT
\righthbox {...}
* CONTENT
\right\{.\cdot\}* PARAMETER
instances: head label mathlabel
```

```
\right| \rightline \{.\n . \}* CONTENT
\left\{ \right\} \{ .^{2} . \}1 COMMANDO
2 COMMANDO
\rightskipadaption
\rightsubguillemot
\righttoleft
\righttolefthbox .<sup>1</sup>. {.<sup>2</sup>.}
                         OPT
1 TEKST
2 CONTENT
\righttoleftvbox .<sup>1</sup>. {.<sup>2</sup>.}
                         OPT
1 TEKST
2 CONTENT
\righttoleftvtop .<sup>1</sup>. {.<sup>2</sup>.}
                         OPT
1 TEKST
2 CONTENT
\righttopbox {...}
* CONTENT
\taulap \{.\cdot.\cdot\}* CONTENT
\backslashrobustaddtocommalist \{.\cdot.\} \backslash \cdot..
1 TEKST
2 CSNAME
\Gamma \robustdoifelseinset \{.\cdot\cdot\} \{.\cdot\cdot\}, \{.\cdot\cdot\} \{.\cdot\cdot\} \{.\cdot\cdot\}1 TEKST
2 TEKST
3 TRUE
4 FALSE
\{\text{robustdoifinsetelse} \{.\,..\} \{.\,..\} \{.\,..\} \{.\,..\}1 TEKST
2 TEKST
3 TRUE
4 FALSE
\setminusrobustpretocommalist \{.\cdot.\cdot\} \setminus\cdot.\cdot.
1 TEKST
2 CSNAME
\rollbutton [..,..=..,..] 1
...
2
[...] 3
1 erft: \setupbutton
2 TEKST
3 VERWIJZING
\Delta \rollbutton [ .^1 . ] [ . . , . , . ^2 . . , . ] . ^3 . [ . ^4 . ]1 NAAM OPT
                                 OPT
2 erft: \stelinteractiemenuin
3 TEKST
4 VERWIJZING
```
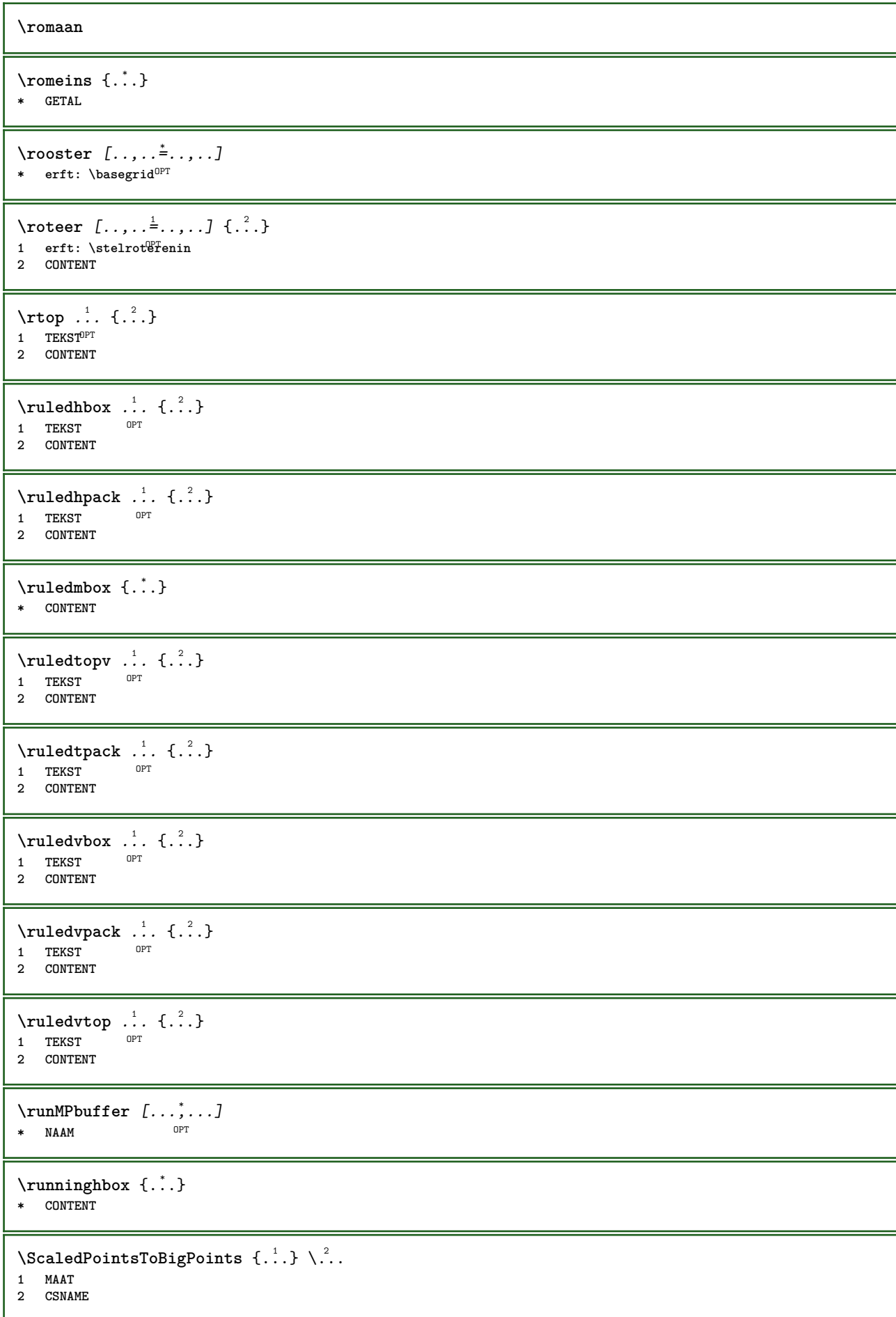

```
\text{ScaledPoints} ToWholeBigPoints \{.\cdot\,,\} \setminus\cdot\,.1 MAAT
2 CSNAME
\Smallcapped {...}
* TEKST
\setminus safechar \{.\cdot\}* GETAL
\sans
\sansnormal
\sansvet
\savebox \{.\,.\,.\} \{.\,.\,.\} \{.\,.\,.\}1 NAAM
2 NAAM
3 CONTENT
\simeq \text{Savebtxdataset} \left[ \ldots, \ldots \right] \left[ \ldots, \ldots \right]OPT
                                  OPT
1 NAAM OPT OPT OPT OPT
2 FILE
3 dataset = NAAM
     type = bib lua xml
     file = FILE
    criterium = alles tekst intro referentie huidige hier vorige lokaal onderdeel SECTIEBLOK:alles SECTIEBLOK:referentie
                   SECTIEBLOK:huidige SECTIEBLOK:vorige
\savecounter [...<sup>*</sup>..]
* NAAM
\savecurrentattributes {...}
* NAAM
\savekleur ... \restorekleur
\simeq \simeq \cdots* CSNAME
\text{N}savetaggedtwopassdata \{.\cdot\cdot\} \{.\cdot\cdot\} \{.\cdot\cdot\} \{.\cdot\cdot\} \{.\cdot\cdot\}1 NAAM
2 GETAL
3 NAAM
4 CONTENT
\simeq \simeq \{.\,.\,. \{.\,. \} \{.\,. \}1 NAAM
2 GETAL
3 CONTENT
\sbox {...} *
* CONTENT
\schaal \begin{bmatrix} .^1 \cdot .^1 \end{bmatrix} \begin{bmatrix} . \cdot \cdot , .^2 \cdot . \cdot \cdot , .^1 \end{bmatrix} \begin{bmatrix} .^3 \cdot . \cdot \end{bmatrix}1 NAAM
2 erft: \setupscale
3 CONTENT
```

```
\setminusscherm [\ldots, \ldots]* erft: \texttt{pagiff}^T\schreefloos
\schrijfnaarlijst [.<sup>1</sup>..] [..,..<sup>2</sup>..,..] {.<sup>3</sup>..} {.<sup>4</sup>..}<br>1 LIST
1 LIJST
2 erft: \stellijstin
3 GETAL
4 TEKST
\setminusschrijftussenlijst [\cdot, \cdot, \cdot] [\ldots, \ldots] [\cdot, \cdot, \cdot] \setminus \stackrel{3}{\ldots}OPT
1 LIJST
2 erft: \stellijstin
3 COMMANDO
\schuin
\schuinvet
\SCRIPT
instances: hangul hanzi nihongo ethiopic thai latin test
\ethiopic
\hangul
\hanzi
\latin
\nihongo
\test
\thai
\secondoffivearguments \{.\cdot.\cdot\} \{.\cdot.\cdot\} \{.\cdot.\cdot\} \{.\cdot.\cdot\} \{.\cdot.\cdot\}1 TEKST
2 TEKST
3 TEKST
4 TEKST
5 TEKST
\setminussecondoffourarguments \{.\n,.\n,.\n,.\n,.\n,.\n,.\n,.\n,1 TEKST
2 TEKST
3 TEKST
4 TEKST
\secondofsixarguments \{.\cdot\cdot\} \{.\cdot\cdot\} \{.\cdot\cdot\} \{.\cdot\cdot\} \{.\cdot\cdot\} \{.\cdot\cdot\} \{.\cdot\cdot\}1 TEKST
2 TEKST
3 TEKST
4 TEKST
5 TEKST
6 TEKST
```
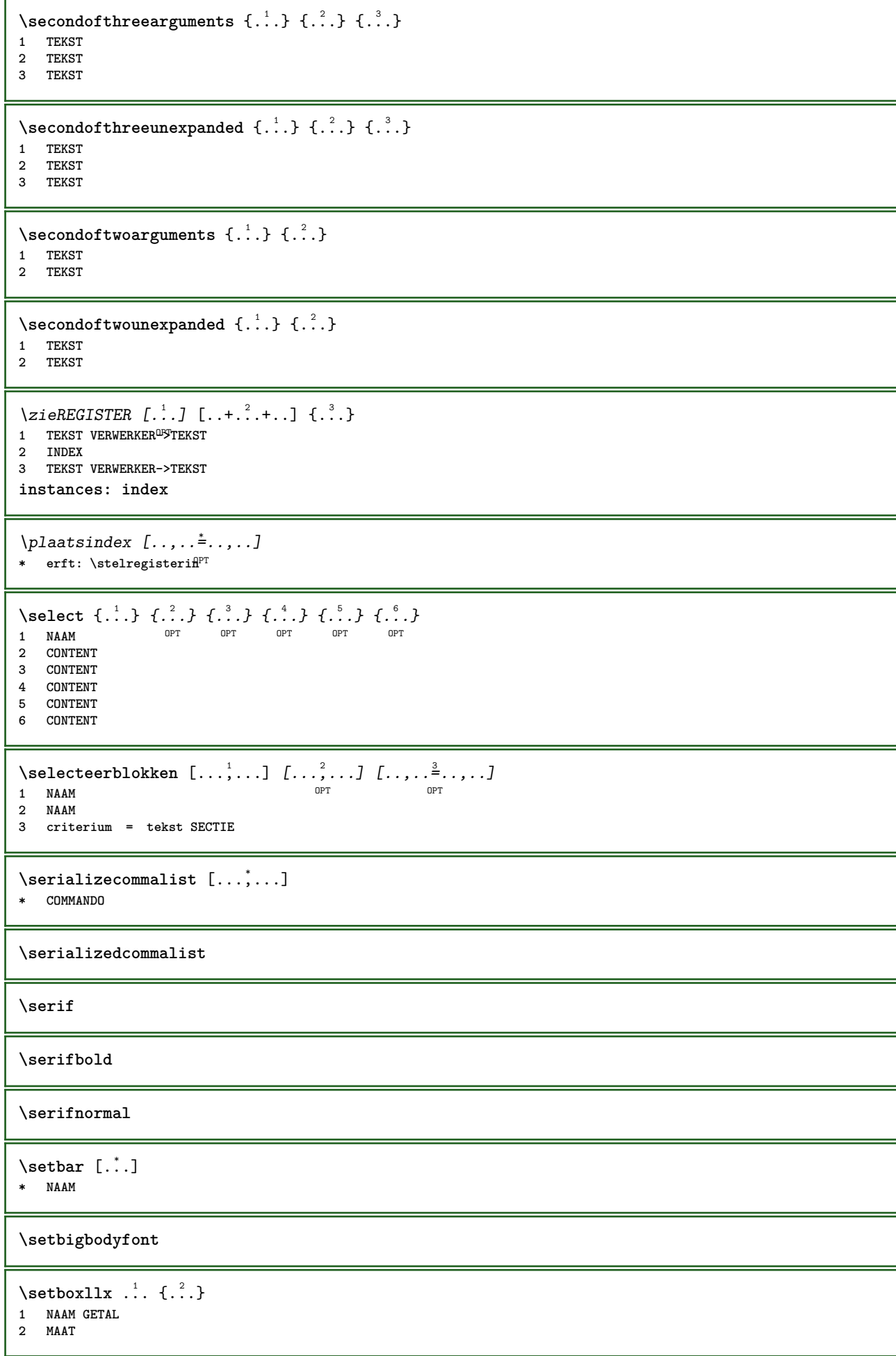

```
\setboxlly ... {...}
1 NAAM GETAL
2 MAAT
\setbreakpoints [...]
* reset NAAM
\setbuffer [.<sup>*</sup>.] ... \endbuffer
* NAAM
\setcapstrut
\setminus setcatcodetable \setminus...
* CSNAME
\setminussetcharacteralign \{.\cdot.\cdot\} \{.\cdot.\cdot\}1 GETAL
2 TEKST number->TEKST text->TEKST
\setcharactercasing [...]
* reset WOORD woord Woord Woorden kapitaal Kapitaal geen willekeurig mixed camel kap Kap
\setcharactercleaning [...]
* reset 1
\setcharacterkerning [...]
* reset NAAM
\setcharacterspacing [...]
* reset NAAM
\setcharacterstripping [\cdot,\cdot,\cdot]* reset 1
\setcharstrut {...}
* TEKST
\setminussetcollector [ .^1 . ] [ . . , . , .^2 . . , . . ] \{ .^3 . \}O<sub>p</sub>T
1 NAAM
2 erft: \setupcollector
3 CONTENT
\setcolormodell [...]
* black bw grijs rgb cmyk alles geen
\setcounter [\cdot \cdot \cdot \cdot] [\cdot \cdot \cdot \cdot] [\cdot \cdot \cdot \cdot]OPT
1 NAAM
2 GETAL
3 GETAL
\setminussetcounterown [...] [...] [...]OPT
1 NAAM
2 GETAL
3 TEKST
\setcurrentfontclass {...}
* NAAM
```

```
\setminussetdataset [ .^1 . ] [ .^2 .] [ . . , . , ^3 . . , . ]OPT
1 NAAM
2 NAAM
3 PARAMETER = WAARDE
\setdefaultpenalties
\setdigitsmanipulation [...]
* reset GETAL
\setdirection [...]
* GETAL
\setminussetdocumentargument \{.\cdot\cdot\cdot\} \{.\cdot\cdot\}1 NAAM
2 TEKST
\setminussetdocumentargumentdefault \{.\n,.\n, \{.\n,.\n, \}1 NAAM
2 TEKST
\setminussetdocumentfilename \{.\cdot.\cdot\} \{.\cdot.\cdot\}1 GETAL
2 TEKST
\setdummyparameter {.<sup>1</sup>..} {.<sup>2</sup>..}
1 PARAMETER
2 COMMANDO
\setminussetelementexporttag [.\cdot \cdot \cdot ] [.\cdot \cdot \cdot \cdot ] [.\cdot \cdot \cdot \cdot ]OPT
1 NAAM
2 export nature pdf
3 inline scherm mixed
\setminussetemeasure \{.\cdot\cdot\} \{.\cdot\cdot\}1 NAAM
2 MAAT
\setminussetevalue \{.\cdot.\cdot\} \{.\cdot.\cdot\}1 NAAM
2 CONTENT
\setevariable \{.\n,.\n\} \{.\n,.\n\} \{.\n,.\n\}1 NAAM
2 PARAMETER
3 WAARDE
\setminussetevariables [.\cdot .]\quad [.\,.\,,.\,.\overset{2}{=}.\,.\,,.\,.]1 NAAM
2 set = COMMANDO
    reset = COMMANDO
    PARAMETER = WAARDE
\setfirstline [\cdot \cdot \cdot]OPT * NAAM
\setminus \text{setting } \{.\,. \}* NAAM
\setfont .<sup>*</sup>.
* FONT
```

```
\setminussetfontcolorsheme [.\, .\, .\, ]* NAAM
\setfontfeature {...}
* NAAM
\setminussetfontsolution [.\, .\, .\, ]* NAAM
\setfontstrut
\setminussetgmeasure \{.\cdot\cdot\} \{.\cdot\cdot\}1 NAAM
2 MAAT
\setminussetgvalue \{.\cdot.\cdot\} \{.\cdot.\cdot\}1 NAAM
2 CONTENT
\setminussetgvariable \{.\cdot.\cdot\} \{.\cdot.\cdot\} \{.\cdot.\cdot\}1 NAAM
2 PARAMETER
3 WAARDE
\setminussetgvariables [.\cdot] [.\cdot, \cdot.\frac{2}{7} \ldots]1 NAAM<br>2 set
                2 set = COMMANDO
     reset = COMMANDO
     PARAMETER = WAARDE
\sethboxregister .<sup>1</sup>. {.<sup>2</sup>.}
1 NAAM GETAL
2 CONTENT
\sethyphenatedurlafter {...}
* TEKST
\sethyphenatedurlbefore {...}
* TEKST
\sethyphenatedurlnormal {...}
* TEKST
\sethyphenationfeatures [\ldots, \ldots]* NAAM reset
\setminussetinitial [\cdot^1 \cdot] [\cdot \cdot \cdot \cdot \cdot \cdot \cdot \cdot]1 NAAM OPT OPT
2 erft: \setupinitial
\setminussetinjector [\cdot \cdot \cdot] [\cdot \cdot \cdot \cdot \cdot] [\cdot \cdot \cdot \cdot]1 NAAM
2 GETAL
3 COMMANDO
\setinteraction [...]
* verborgen NAAM
```

```
\setminus setinterfacecommand \{.\cdot\cdot\cdot\} \{.\cdot\cdot\}1 NAAM
2 NAAM
\setminussetinterfaceconstant \{.\cdot\cdot\} \{.\cdot\cdot\}1 NAAM
2 NAAM
\setminussetinterfaceelement \{.\cdot.\cdot\} \{.\cdot.\cdot\}1 NAAM
2 NAAM
\setminussetinterfacemessage \{.\cdot.\cdot\} \{.\cdot.\cdot\} \{.\cdot.\cdot\}1 NAAM
2 titel NAAM GETAL
3 TEKST
\setminussetinterfacevariable \{.\cdot\cdot\cdot\} \{.\cdot\cdot\}1 NAAM
2 NAAM
\setminussetinternalrendering [...] [...] [...] \...]1 NAAM
2 auto sluitin
3 CONTENT
\setitaliccorrection [...<sup>*</sup>..]
* reset 1 2
\setminussetJSpreamble \{.\cdot.\cdot\} \{.\cdot.\cdot\}1 NAAM
2 CONTENT
\setlayer [ .^1 . ] [ .^2 . ] [ . . , . , ^3 . , . , . ] \{ .^4 . \}OPT
                                            OPT
1 NAAM
2 links rechts even oneven
3 erft: \setuplayer
4 CONTENT
\setlayerframed [\, .\, .\, ]\, [\, .\, .\, ,\, .\, \frac{2}{7} \ldots ,\, .\, ]\, [\, .\, .\, ,\, .\, \frac{3}{7} \ldots ,\, .\, ]\, \{.\, .\, .\, \}OPT
                                                                   OPT
1 NAAM
2 erft: \setuplayer
3 erft: \stelomlijndin
4 CONTENT
\setlayerframed [\cdot \cdot \cdot] [\cdot \cdot \cdot \cdot \cdot \cdot] \{ \cdot \cdot \cdot \cdot \}1 NAAM OPT
2 erft: \setuplayererft: \stelomlijndin
3 CONTENT
\setlayertext [\cdot, \cdot] [\cdot, \cdot, \cdot, \frac{2}{7}, \cdot, \cdot, \cdot] [\cdot, \cdot, \cdot, \frac{3}{7}, \cdot, \cdot, \cdot] \{\cdot, \cdot, \cdot\}OPT
                                                               OPT
1 NAAM
2 erft: \setuplayer
3 uitlijnen = erft: \steluitlijnenin
     breedte = MAAT
    letter = LETTER COMMANDO
   kleur = KLEUR
4 TEKST
\setlinefiller [...]
* filler NAAM
```

```
\setlocalhsize [\cdot, \cdot]<br>* [\cdot + 1MAAT 0PT
OPT * [-+]MAAT
\setMPlayer [.<sup>1</sup>.] [.<sup>2</sup>.] [..,..<sup>3</sup>...,..] {.<sup>4</sup>.}
                                          OPT
1 NAAM
2 NAAM
3 erft: \setuplayer
4 CONTENT
\setminussetMPpositiongraphic \{.\cdot\cdot\} \{.\cdot\,,\cdot\} \{.\cdot\,,\cdot\cdot\} ...,...}
1 NAAM OPT
2 NAAM
3 PARAMETER = WAARDE
\setMPpositiongraphicrange {.<sup>1</sup>..} {.<sup>2</sup>..} {.<sup>3</sup>..} {...,..<sup>4</sup>...,..}
1 NAAM OPT
2 NAAM
3 NAAM
4 PARAMETER = WAARDE
\setMPtext {.<sup>1</sup>..} {.<sup>2</sup>..}
1 NAAM
2 TEKST
\setminussetMPvariable [ .^1 . ] [ . .^2 . . ]1 NAAM
2 PARAMETER = WAARDE
\setminussetMPvariables [\cdot \cdot \cdot \cdot] [\cdot \cdot \cdot \cdot \cdot \cdot \cdot \cdot]OPT
1 NAAM
2 PARAMETER = WAARDE
\setmainbodyfont
\setmainparbuilder [...]
* default oneline basic NAAM
\setminussetmarker [...] [...<sup>2</sup>..]
1 NAAM
2 GETAL
\setminussetmarking [.\cdot . ] \{.\cdot .\}1 MARKERING
2 TEKST
\setminussetmathstyle \{ \ldots, \ldots \}* scherm tekst script scriptscript cramped uncramped normaal opelkaar klein groot NAAM
\setminussetmeasure \{.\cdot.\cdot\} \{.\cdot.\cdot\}1 NAAM
2 MAAT
\setmessagetext {.<sup>1</sup>..} {.<sup>2</sup>..}
1 NAAM
2 NAAM GETAL
\setmode {...}
* NAAM
\setnostrut
```
```
\setnote \begin{bmatrix} .^1 \ .1 \ \end{bmatrix} \begin{bmatrix} . \ . \ . \ . \ \end{bmatrix} \begin{bmatrix} . \ . \ . \ . \ \end{bmatrix}1 NAAM
2 VERWIJZING
3 TEKST
\setminussetnotetext [.\,].\,] [.\,.\,.\,]' [.\,.\,.]OPT
1 NAAM
2 VERWIJZING
3 TEKST
\setminussetnotetext [\cdot \cdot \cdot] [\cdot \cdot \cdot \cdot \cdot \cdot \cdot \cdot]1 NAAM
2 titel = TEKST
     bookmark = TEKST
     lijst = TEKST
     referentie = VERWIJZING
\setminussetnote [.\cdot.\cdot] [.\cdot,\cdot.\cdot^{\frac{2}{n}}\cdot\cdot,\cdot.]1 NAAM
2 titel = TEKST
  bookmark = TEKST
     lijst = TEKST
     referentie = VERWIJZING
\setobject \{.\cdot.\} \{.\cdot.\} \backslash\cdot.\,. \{.\cdot.\cdot.\}1 NAAM
2 NAAM
3 CSNAME
4 CONTENT
\setoldstyle
\setminussetpagegrid [\ldots, \ldots \stackrel{1}{\vdots} \ldots, \ldots] \{.\stackrel{2}{\ldots}\}OPT
1 c = GETAL
     r = GETAL
     optie = geen
2 CONTENT
\setminussetpagereference \{.\cdot\cdot\} \{.\cdot\cdot\}1 NAAM
2 VERWIJZING
\setminussetpagestate [.\cdot .]\, [.\cdot .]\,OPT 1 NAAM
2 NAAM GETAL
\setpagestaterealpageno {.<sup>1</sup>..} {.<sup>2</sup>..}
1 NAAM
2 NAAM GETAL
\setminus setpenalties \setminus... \{.\n..} \{.\n..}
1 CSNAME
2 GETAL
3 GETAL
\setminussetpercentdimen \{.\cdot.\cdot\} \{.\cdot.\cdot\}1 MAAT NAAM
2 MAAT GETAL
\setposition {...}
* NAAM
```

```
\setminussetpositionbox \{.\cdot.\cdot\} \setminus\cdot.\cdot \{.\cdot.\cdot\}1 NAAM
2 CSNAME
3 CONTENT
\setminussetpositiondata \{.\cdot.\cdot\} \{.\cdot.\cdot\} \{.\cdot.\cdot\} \{.\cdot.\cdot\}1 NAAM
2 MAAT
3 MAAT
4 MAAT
\setpositiondataplus {.<sup>1</sup>..} {.<sup>2</sup>.} {.<sup>3</sup>.} {.<sup>4</sup>..} {...,<sup>5</sup>....}
1 NAAM
2 MAAT
3 MAAT
4 MAAT
5 TEKST
\setpositiononly {...}
* NAAM
\setminussetpositionplus \{.\,.\,. \} \{.\,.\,. \} \setminus \ldots \{.\,.\,. \}1 NAAM
2 TEKST
3 CSNAME
4 CONTENT
\setpositionstrut {...}
* NAAM
\setprofile [...]
* geen vast streng halffixed quarterfixed eightsfixed NAAM
\setminussetrandomseed \{.\dot{.\} \}* GETAL
\setminussetreference [\ldots, \ldots] [\ldots, \ldots^{\frac{2}{n}}, \ldots]1 VERWIJZING
2 PARAMETER = WAARDE
\setminussetreferencedobject \{.\cdot.\cdot\} \{.\cdot.\cdot\} \setminus\cdot.\cdot \{.\cdot.\cdot\}1 NAAM
2 NAAM
3 CSNAME
4 CONTENT
\setregisterentry [.<sup>1</sup>..] [..,..<sup>2</sup>..,..] [..,..<sup>2</sup>..,..]
1 NAAM OPT 1 1 NAAM OPT
2 label
    sleutels = TEKST VERWERKER->TEKST
    ingangen = TEKST VERWERKER->TEKST<br>keys:1 = TEKST
    keys:1 = TEKST<br>keys:2 = TEKST
    keys:2 = TEKST<br>keys:3 = TEKST
                keys:3 = TEKST
    entries:1 = TEKST
    entries:2 = TEKST
    entries:3 = TEKST
    variant3 PARAMETER = WAARDE
\setreplacement [...]
* reset NAAM
\setrigidcolumnbalance .<sup>*</sup>.
* NAAM GETAL
```

```
\setminussetrigidcolumnhsize \{.\cdot.\cdot\} \{.\cdot.\cdot\} \{.\cdot.\cdot\}1 MAAT
2 MAAT
3 GETAL
\setscript [...]
* hangul hanzi nihongo ethiopic thai test NAAM
\setminussetsectionblock [\cdot, \cdot, \cdot] [\cdot, \cdot, \cdot, \cdot]1 NAAM OPT
2 bookmark = TEKST
\setsimplecolumnhsize [..,..=..,..] *
* n = GETAL
    breedte = MAAT
    afstand = MAAT
    regels = GETAL
\setsmallbodyfont
\setsmallcaps
\setminussetstackbox \{.\cdot\,,\} \{.\cdot\,,\} \{.\cdot\,,\}1 NAAM
2 NAAM
3 CONTENT
\setstructurepageregister [\cdot \cdot \cdot] [\ldots, \ldots \xrightarrow{2} \ldots, \ldots] [\ldots, \ldots \xrightarrow{3} \ldots, \ldots]1 NAAM OPT
2 label = NAAM
    sleutels = TEKST VERWERKER->TEKST
    ingangen = TEKST VERWERKER->TEKST
   keys:1 = TEKST
    keys:2 = TEKST
    keys:3 = TEKST
   entries:1 = TEKST
   entries:2 = TEKST
   entries:3 = TEKST
    variant = TEKST
3 PARAMETER = WAARDE
\setstrut
\setsuperiors
\setsystemmode {...}
* NAAM
\settabular
\settaggedmetadata [\ldots, \ldots \stackrel{1}{\dots}, \ldots]* PARAMETER = WAARDE
\setminussettightobject \{.\cdot.\cdot\} \{.\cdot.\cdot\} \setminus\cdot.\cdot \{.\cdot.\cdot\}1 NAAM
2 NAAM
3 CSNAME
4 CONTENT
```
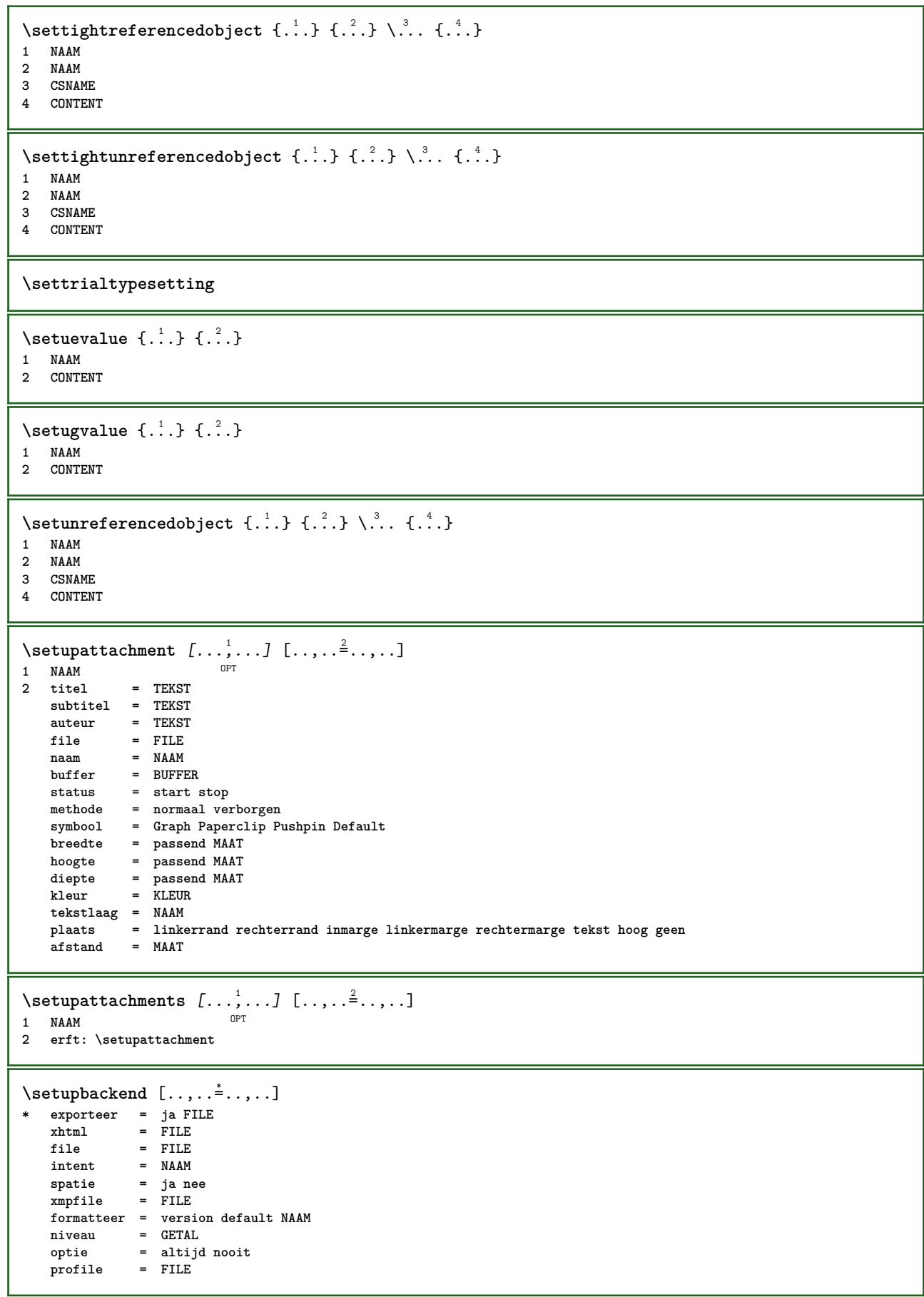

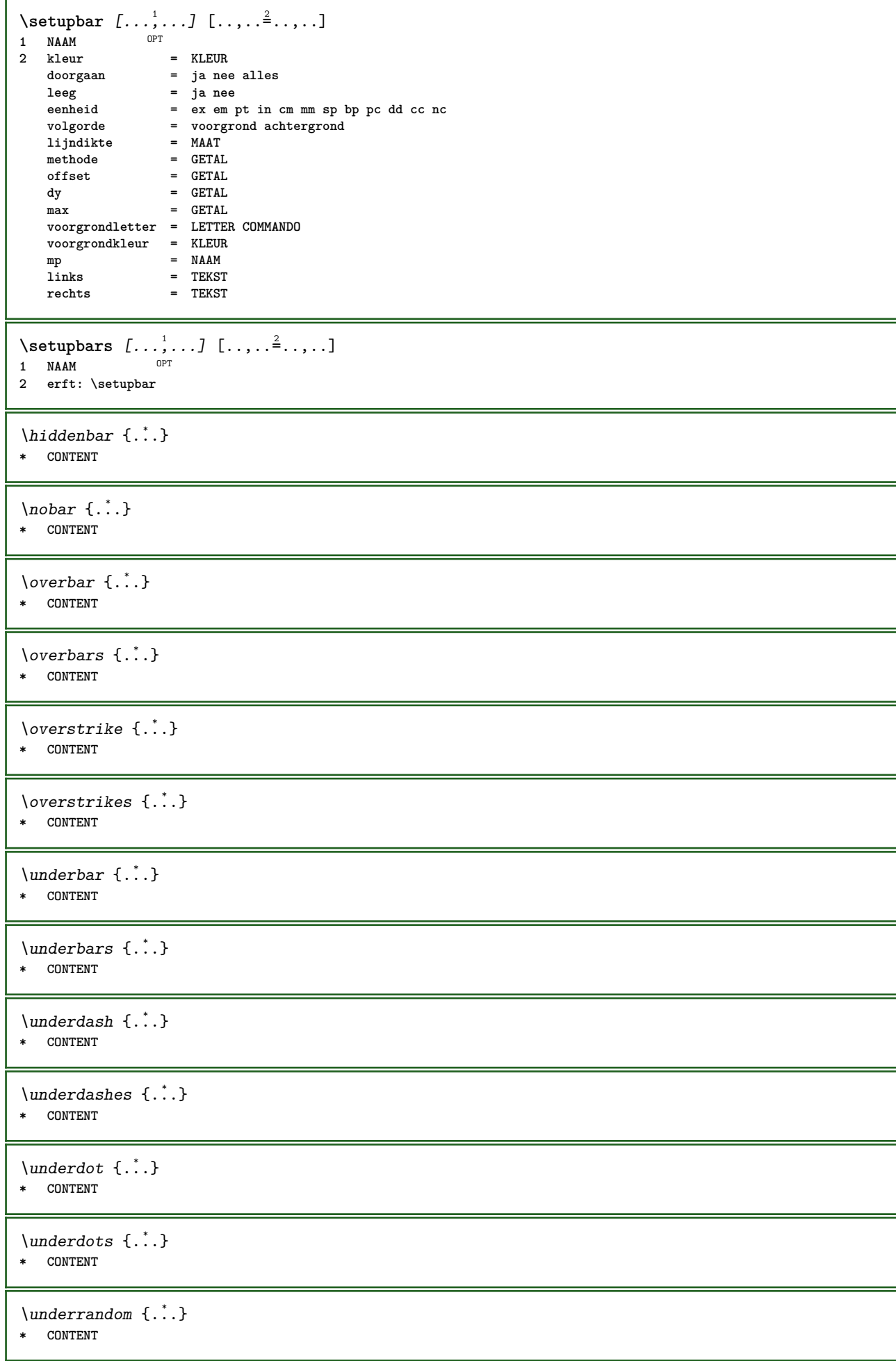

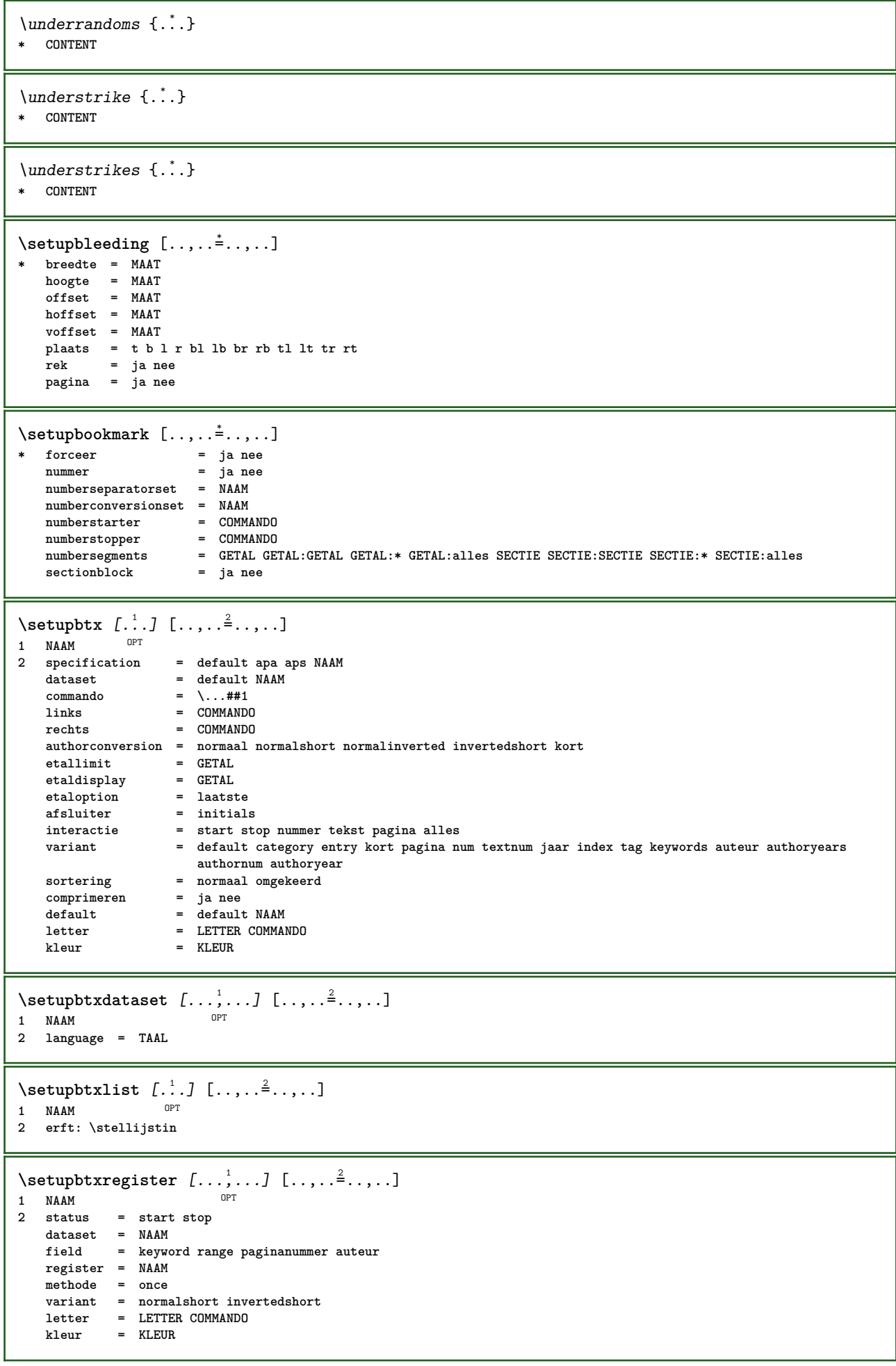

 $\setminus$ setupbtxrendering  $[\ldots, \ldots]$   $[\ldots, \ldots]$ <sup>2</sup>...,..] OPT **1 NAAM 2 tekststatus = start stop paginastatus = start stop scheider = COMMANDO criterium = vorige cite hier alles geen specification = NAAM titel = TEKST voor = COMMANDO** na = COMMANDO<br>dataset = NAAM  $dataset$ <br>methode **methode = dataset forceer lokaal globaal geen sortering = kort dataset lijst referentie gebruikt default cite index herhaal = ja nee** group = NAAM<br>
nummeren = ja ne  $=$  ja nee num index tag kort pagina  $\setminus$ setupbtx  $[$ ...<sup>\*</sup>...] **\* NAAM**  $\setminus$ setupbutton  $[\dots, \dots]$   $[\dots, \dots]$ <br>1 NAAM 1 NAAM<br>2 status  $=$  start stop **zelfdepagina = ja nee leeg geen normaal default letter = LETTER COMMANDO kleur = KLEUR contrastkleur = KLEUR variant = verborgen erft: \stelomlijndin**  $\setminus$ setupcharacterkerning  $[\ldots, \ldots]$   $[\ldots, \ldots]$ <sup>2</sup>...,..] OPT **1 NAAM 2 factor = max GETAL breedte = MAAT features = NAAM letter = LETTER COMMANDO**<br>kleur = KLEUR **kleur = KLEUR**  $\setminus$ setupcharacterspacing  $[.\stackrel{1}{\ldots}]$   $[.\stackrel{2}{\ldots}]$   $[.\cdot,\ldots]$ 1 **NAAM 2 GETAL 3 links = GETAL rechts = GETAL variant = 0 1**  $\setminus$ setupchemical  $[\ldots, \ldots]$   $[\ldots, \ldots]$ <sup>2</sup>...,..] OPT 1 **NAAM**<br>2 strut **2 strut = ja nee auto kap passend regel default KARAKTER breedte = passend geen GETAL hoogte = passend geen GETAL links = passend geen GETAL rechts = passend geen GETAL boven = passend geen GETAL onder = passend geen GETAL schaal = klein middel groot normaal GETAL rotatie = GETAL symuitlijnen = auto assenstelsel = aan uit kaderkleur = KLEUR**  $\frac{1}{3}$ **dikte** offset = MAAT<br>eenheid = MAAT **eenheid = MAAT**<br>factor = GETA **factor = GETAL kader = aan uit lijnkleur = KLEUR korps = erft: \stelkorpsin formaat = klein middel groot letter = LETTER COMMANDO kleur = KLEUR**  $\setminus$ setupchemicalframed  $[...,...]$   $[...,-]$ <sup>2</sup>.....] OPT **1 NAAM 2 erft: \stelomlijndin**

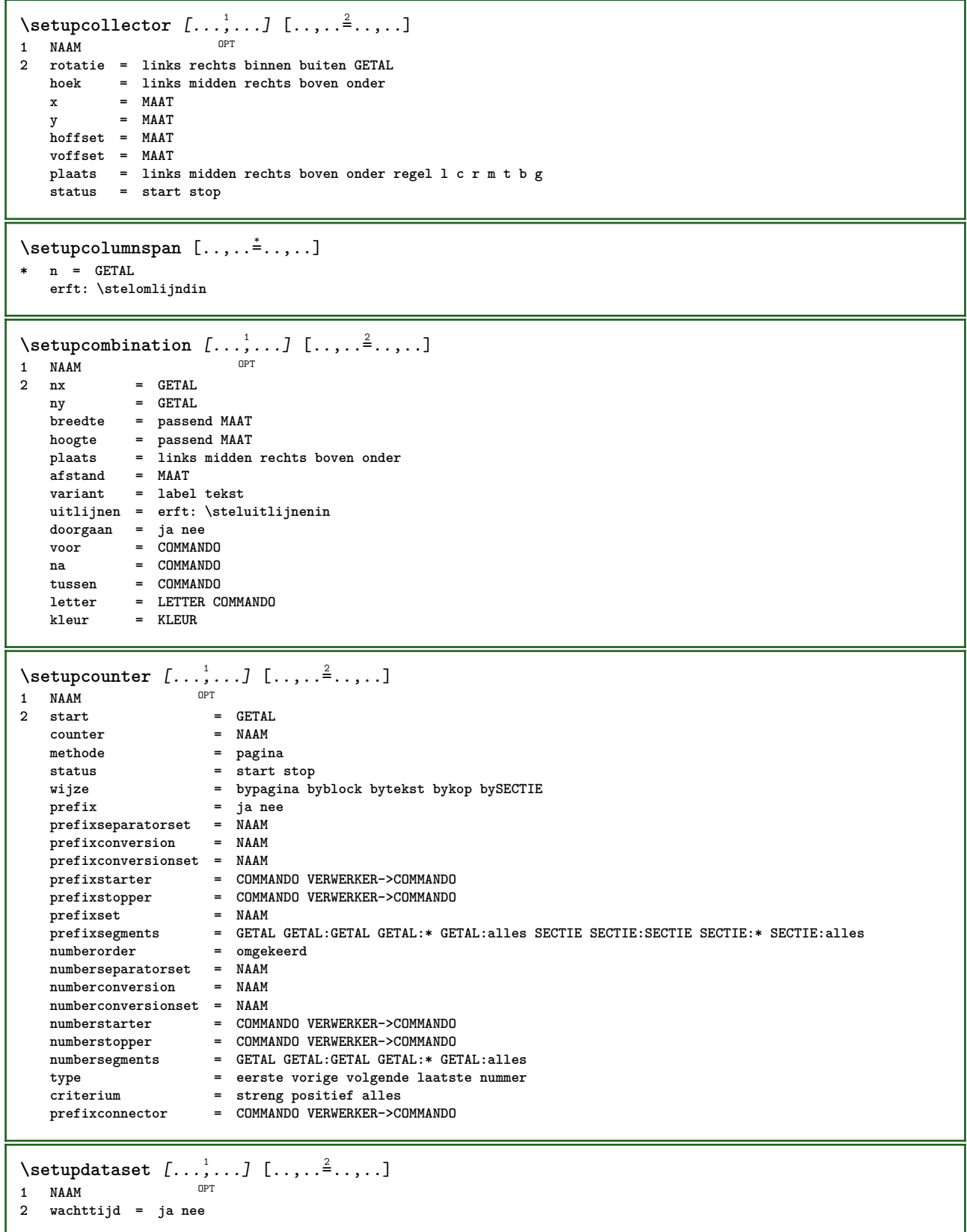

 $\setminus$ setupdelimitedtext  $[\ldots, \ldots]$   $[\ldots, \ldots]$ <sup>2</sup>...,..] OPT **1 NAAM 2** voor = COMMANDO<br>  $2 = \text{COMMANDO}$ <br>
= COMMANDO **na = COMMANDO language = lokaal globaal TAAL methode = font herhaal = ja nee plaats = tekst alinea marge links = COMMANDO midden = COMMANDO rechts = COMMANDO**<br>nextleft = COMMANDO = COMMANDO<br>= COMMANDO **nextright = COMMANDO voorwit = erft: \blanko nawit = erft: \blanko linkermarge = ja nee standaard MAAT rechtermarge = ja nee standaard MAAT inspringen = erft: \stelinspringenin springvolgendein = ja nee auto letter = LETTER COMMANDO kleur = KLEUR symletter = LETTER COMMANDO symkleur = KLEUR** \aside  $[\cdot \cdot \cdot \cdot]$   $\{\cdot \cdot \cdot \cdot\}$ 1 TAAL <sup>OPT</sup> **2 CONTENT**  $\boldsymbol{\lambda}$ blockquote  $[\cdot, \cdot, \cdot]$   $\{.\cdot, \cdot\}$ 1 TAAL <sup>OPT</sup> **2 CONTENT** \quotation  $[\cdot \cdot \cdot \cdot]$  { $\cdot \cdot \cdot \cdot$ } OPT **1 TAAL 2 CONTENT** \quote  $[\cdot \cdot \cdot \cdot]$   $\{\cdot \cdot \cdot \cdot \}$ 1 TAAL <sup>OPT</sup> **2 CONTENT** \speech  $[...]$  { $.]$  {...} 1 TAAL <sup>OPT</sup> **2 CONTENT**  $\setminus$ setupdirections  $[\ldots, \ldots^*], \ldots]$ **\* bidi = aan uit lokaal globaal methode = een twee default fences = ja nee break = beide voor** \setupdocument  $[\ldots,\ldots^*],$ **\* voor = COMMANDO na = COMMANDO metadata:author = TEKST metadata:title = TEKST metadata:subject = TEKST metadata:keywords = TEKST**  $PARAMETER$  $\setminus$ setupeffect  $[\ldots, \ldots]$   $[\ldots, \ldots]$ OPT **1 NAAM 2 methode = geen commando** rek = GETAL **lijndikte = GETAL variant = normaal binnen buiten beide verborgen rek**

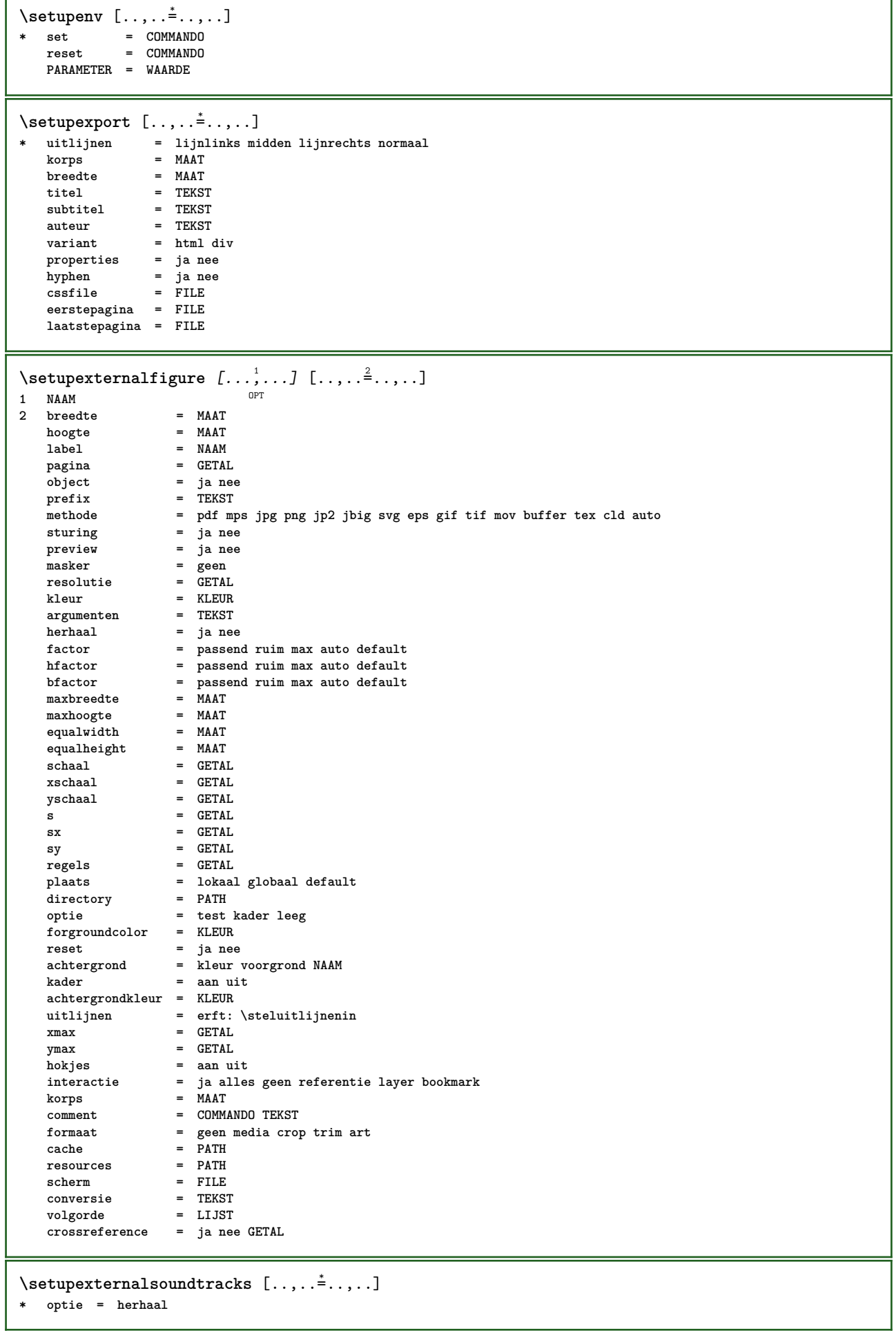

 $\setminus$ setupfieldbody  $[...^1,...]$   $[...,...^2...]$ OPT **1 NAAM 2 categorie = NAAM erft: \setupfieldcategory**  $\setminus$ setupfieldcategory  $[\ldots, \ldots]$   $[\ldots, \ldots]$ <sup>2</sup>...,..] OPT **1 NAAM** 2 start = GETAL **letter** = LETTER COMMANDO<br>
kleur = KLEUR **kleur = KLEUR type = radio sub tekst regel push check signature waarden = TEKST** default = TEKST<br>veldkaderkleur = KLEUR  $v$ eldkaderkleur **veldachtergrondkleur = KLEUR**  $=$  **MAAT hoogte = MAAT diepte = MAAT uitlijnen = links midden rechts lijnlinks centreer lijnrechts n = GETAL** symbool = NAAM<br>veldlaag = NAAM  $veldi$ aag **optie = alleenleesbaar verplicht beschermd gesorteerd nietbeschikbaar geencontrole vast file verborgen printbaar auto klikin = VERWIJZING klikuit = VERWIJZING** gebiedin = VERWIJZING<br>gebieduit = VERWIJZING gebieduit = VERWIJZING<br>natoets = VERWIJZING natoets = VERWIJZING<br>formatteer = VERWIJZING **formatteer = VERWIJZING valideer = VERWIJZING bereken = VERWIJZING focusin = VERWIJZING focusuit = VERWIJZING openpagina = VERWIJZING sluitpagina = VERWIJZING**  $\setminus$ setupfieldcontentframed  $[\ldots, \ldots]$   $[\ldots, \ldots]$ <sup>2</sup>...,..] OPT **1 NAAM 2 erft: \stelomlijndinerft: \setupfieldcategory**  $\setminus$ setupfieldlabelframed  $[...,\ldots]$   $[...,\ldots]$ OPT **1 NAAM 2 erft: \stelomlijndin**  $\setminus$ setupfieldtotalframed  $[...,\ldots]$   $[...,\ldots]$ OPT **1 NAAM**<br>**2 voor 2** voor = COMMANDO<br>
na = COMMANDO **na = COMMANDO tussen = COMMANDO afstand = MAAT variant = reset label kader horizontaal vertikaal erft: \stelomlijndin** \setupfiller [...,<sup>1</sup>...] [..,..<sup>2</sup>..,..] OPT **1 NAAM 2 linkermarge = MAAT rechtermarge = MAAT links = COMMANDO rechts = COMMANDO variant = symbool rek lijn spatie methode = lokaal globaal midden ruim breedte = MAAT hoogte = MAAT diepte = MAAT offset = MAAT afstand = MAAT uitlijnen = links rechts midden lijnlinks lijnrechts binnen buiten symbool = COMMANDO letter = LETTER COMMANDO kleur = KLEUR**

 $\setminus$ setupfirstline  $[\ldots, \ldots]$   $[\ldots, \ldots^{\frac{2}{n}}, \ldots]$ OPT **1 NAAM 2 n = GETAL variant = default regel woord letter = LETTER COMMANDO kleur = KLEUR** \setupfittingpage  $[\ldots, \ldots, \ldots]$   $[\ldots, \ldots, \frac{2}{3}, \ldots]$ OPT **1 NAAM 2 paginastatus = start stop**  $$ **marge = pagina schaal = GETAL papier = auto defaut NAAM erft: \stelomlijndin**  $\setminus$ setupfloatcaption  $[\ldots, \ldots]$   $[\ldots, \ldots]$ <sup>2</sup>...,..] OPT **1 NAAM 2 suffix = COMMANDO suffixscheider = COMMANDO suffixafsluiter = COMMANDO plaats = links rechts midden laag hoog grid overlay binnen buiten binnenmarge buitenmarge linkermarge rechtermarge linkshangend rechtshangend hang boven onder rek geen default commando = \...##1 nummercommando = \...##1 tekstcommando = \...##1 voorwit = erft: \blanko tussenwit = erft: \blanko** nawit = erft: \blanko<br>afstand = MAAT **afstand** = **MAAT**<br>tussen = COMM tussen = COMMANDO<br>letter = LETTER CO **letter = LETTER COMMANDO kleur = KLEUR bovenoffset = MAAT**<br>
onderoffset = MAAT  $\begin{array}{c} \texttt{onderoffset} \ \texttt{nummer} \end{array}$ **nummer = ja nee geen** group = TEKST<br>linkermarge = MAAT **linkermarge = MAAT rechtermarge = MAAT binnenmarge** = MAAT<br>buitenmarge = MAAT  $b$ uitenmarge **uitlijnen = erft: \steluitlijnenin breedte = passend max MAAT** minbreedte = passend MAAT<br>maxbreedte = MAAT  $maxbreedte$ **erft: \setupcounter**  $\setminus$ setupfontexpansion  $[$ .<sup>1</sup>..]  $[$ ..,.. $^{\frac{2}{n}}$ ..,..] **1 NAAM 2 vector = NAAM factor = GETAL rek = GETAL krimp = GETAL stap = GETAL**  $\setminus$ setupfontprotrusion  $[ \cdot , \cdot , \cdot ]$   $[ \cdot , \cdot , \cdot , \frac{2}{3} \cdot , \cdot , \cdot ]$ **1 NAAM 2 vector = NAAM factor = GETAL links = GETAL rechts = GETAL**  $\setminus$ setupfonts  $[\ldots, \ldots^* \ldots, \ldots]$ **\* language = nee auto**  $\setminus$ setupfontsolution  $[\ldots, \ldots]$   $[\ldots, \ldots]$ <sup>2</sup>...,..] OPT **1 NAAM 2 goodies = FILE oplossing = NAAM**  $minder$ **meer = NAAM methode = preroll splitsen normaal omgekeerd willekeurig criterium = GETAL**

```
\setminus \texttt{setupformulaframed} \: \: [\dots, \dots] \: [\dots, \dots] \: \ \setminus \: \texttt{num} \: \ \setminus \: \texttt{OPT}1 NAAM
2 erft: \stelomlijndin
\setminussetupframedcontent [\ldots, \ldots] [\ldots, \ldots]<sup>2</sup>...,..]
                               OPT
1 NAAM
2 links = COMMANDO
    rechts = COMMANDO
    leftoffser = MAAT
    rechteroffset = MAAT
    bovenoffset = MAAT
    onderoffset = MAAT
   regelcorrectie = ja nee
   erft: \stelomlijndin
\setupglobalreferenceprefix [..]* + - TEKST
\setminussetupheadalternative [\ldots, \ldots] [\ldots, \ldots]<sup>2</sup>...,..]
                                  OPT
1 NAAM<br>2 variant
                   2 variant = horizontaal vertikaal ergens
   renderingsetup = NAAM
\setminussetuphelp [\ldots, \ldots] [\ldots, \ldots]^21 NAAM OPT
2 erft: \stelomlijndin
\helptext [\, . \, . \, . \, ] \, {\text{ ? .}} \, {\text{ ? .}} \, {\text{ ? .}}1 VERWIJZING OPT
2 TEKST
3 TEKST
\setminussetuphigh [\ldots, \ldots] [\ldots, \ldots]^21 NAAM OPT
2 afstand = MAAT
   up = MAAT
   letter = LETTER COMMANDO
   kleur = KLEUR
\setminussetuphighlight [\ldots, \ldots] [\ldots, \ldots]<sup>2</sup>...,..]
OPT
1 NAAM
2 commando = ja nee
    letter = LETTER COMMANDO
    kleur = KLEUR
\{unitship f. ...\}* CONTENT
\setuphyphenation [\ldots,\ldots^*],\ldots]* methode = original tex default hyphenate expanded traditional geen
\setminussetupinitial [...,...] [...,-^2...,...]OPT
1 NAAM
2 n = GETAL
   m = GETAL
   voor = COMMANDO
   afstand = MAAT
   hoffset = MAAT
   voffset = regel MAAT
   letter = LETTER COMMANDO
   kleur = KLEUR
   font = FONT
    tekst = TEKST
    plaats = marge tekst
   methode = eerste laatste auto geen
```
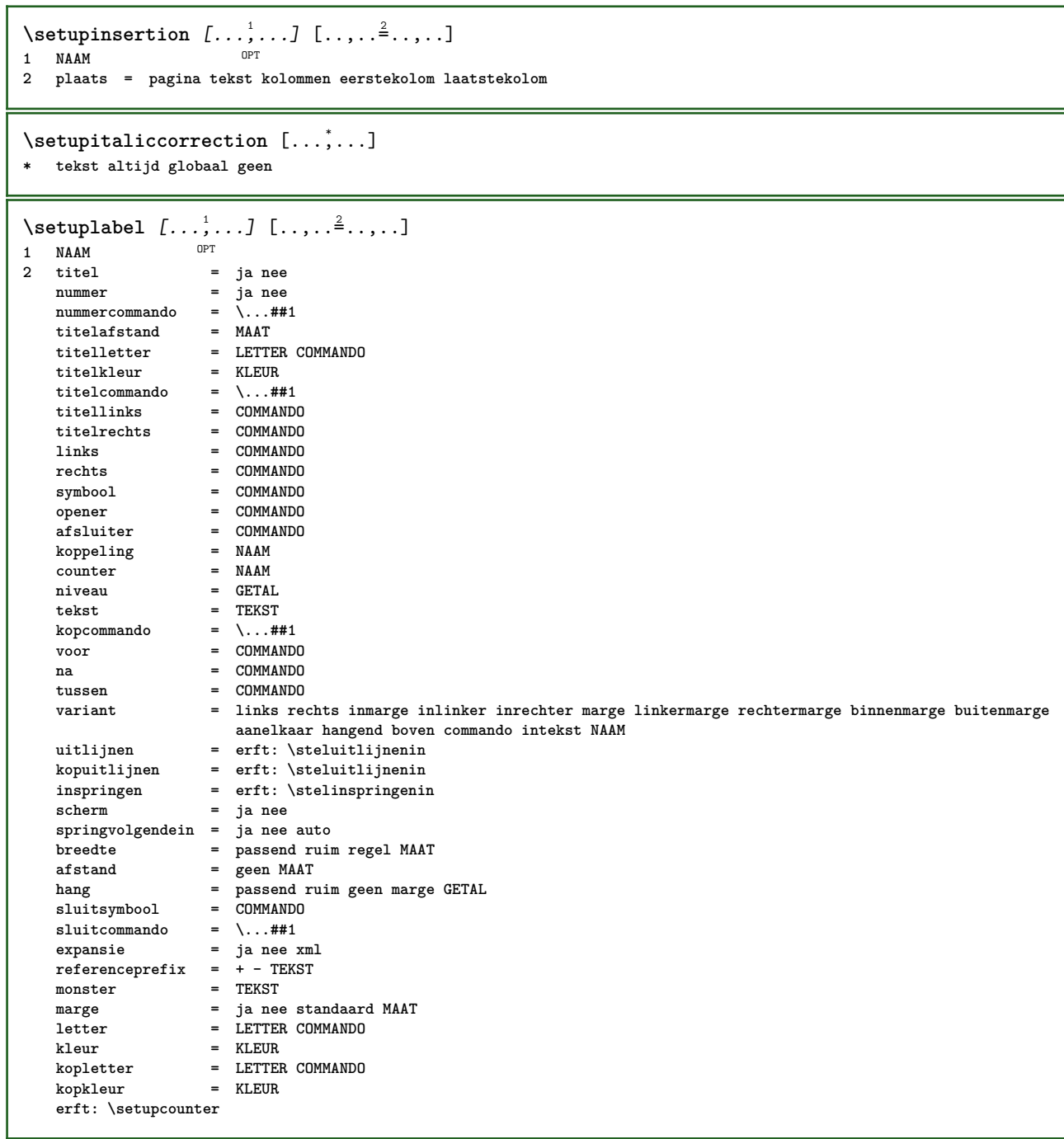

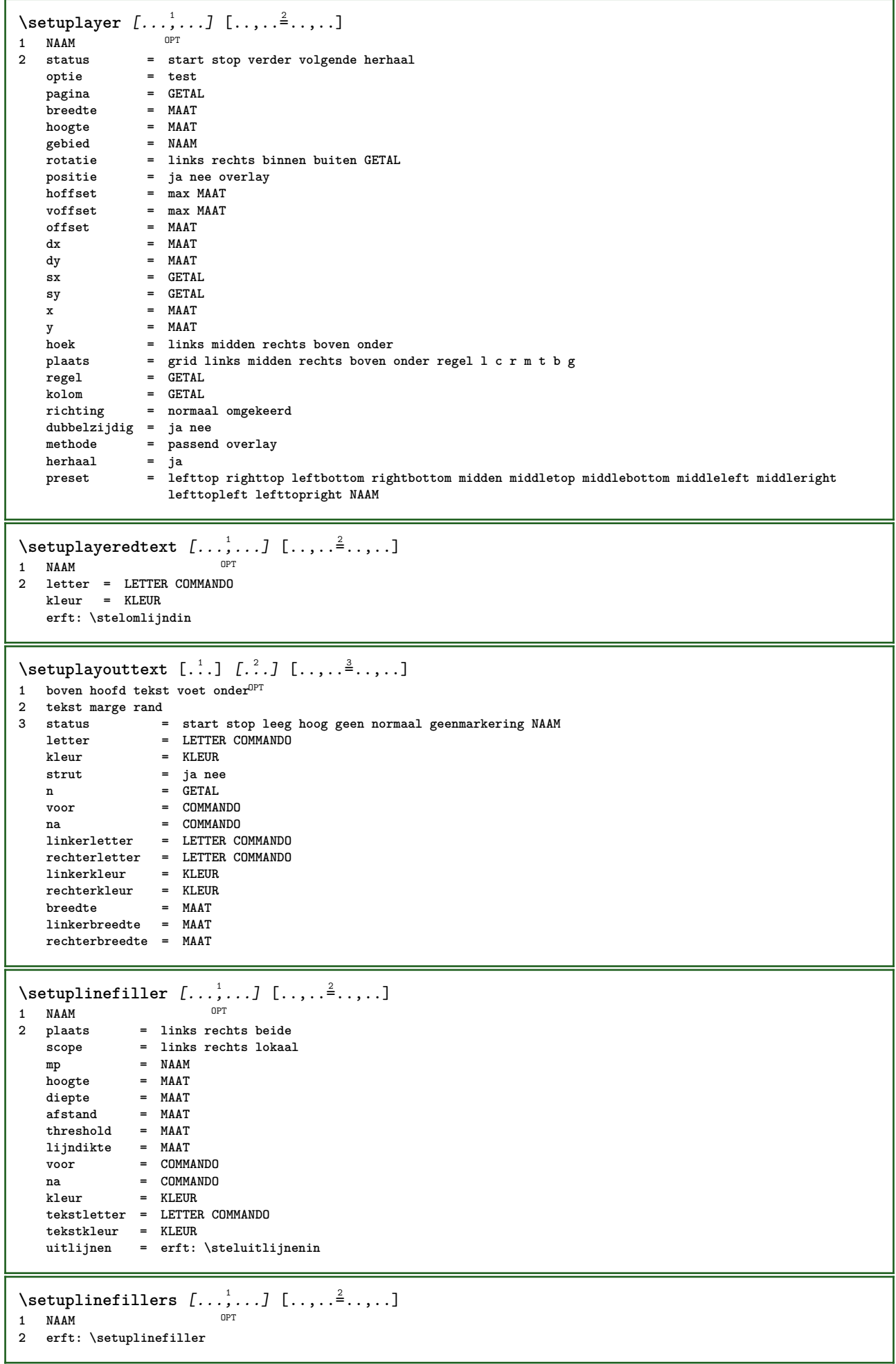

 $\setminus$ setuplinenote  $[\ldots, \ldots]$   $[\ldots, \ldots]$ <sup>2</sup>...,..] OPT **1 NAAM 2 comprimeren = ja nee compressmethod = separator afsluiter spatie compressseparator = COMMANDO compressdistance = MAAT erft: \setupnote**  $\{$ **\* TEKST**  $\setminus$ setuplinetable  $[\cdot \cdot \cdot \cdot]$   $[\cdot \cdot \cdot \cdot \cdot \cdot]$   $[\cdot \cdot \cdot \cdot \cdot \cdot \cdot]$ OPT OPT **1 r c 2 oneven even hoofd GETAL 3 regels = passend GETAL voor = COMMANDO na = COMMANDO tussen = COMMANDO rek = ja nee MAAT maxbreedte = passend MAAT nlinks = GETAL** n = GETAL<br>herhaal = ja\_ne **herhaal = ja nee** nx = GETAL **breedte = MAAT hoogte = passend regel MAAT afstand = MAAT linkeroffset = MAAT rechteroffset = MAAT uitlijnen = erft: \steluitlijnenin achtergrond = kleur achtergrondkleur = KLEUR xheight = max MAAT xdepth = max MAAT letter = LETTER COMMANDO**<br>
kleur = KLEUR **kleur = KLEUR**  $\setminus$ setuplistalternative  $[\ldots, \ldots]$   $[\ldots, \ldots]$ <sup>2</sup>...,..] OPT **1 NAAM**<br>**2 voor 2** voor = COMMANDO<br>  $2 = \text{C} \text{OMMANDO}$ <br>
= COMMANDO **na = COMMANDO commando = \...##1##2##3 renderingsetup = NAAM breedte = MAAT afstand = MAAT rek = MAAT filler = COMMANDO**  $\setminus$ setuplistextra  $[\ldots, \ldots]$   $[\ldots, \ldots^{\frac{2}{n}}, \ldots]$ OPT **1 NAAM 2 voor = COMMANDO na = COMMANDO** \setuplocalfloats  $[\ldots, \ldots]$ **\* voor = COMMANDO na = COMMANDO tussen = COMMANDO** \setuplocalinterlinespace  $[\ldots, \ldots]$   $[\ldots, \ldots]$ <sup>2</sup>.....] OPT **1 NAAM 2 erft: \stelinterliniein** \setuplocalinterlinespace  $[\ldots,\ldots]$ \* aan uit reset auto klein middel groot GETAL MAAT \setuplocalinterlinespace [...] **\* NAAM**

 $\setminus \text{setuplow}$   $[\ldots, \ldots]$   $[\ldots, \ldots]$ <br>1 NAAM **1 NAAM 2 afstand = MAAT down = MAAT letter = LETTER COMMANDO kleur = KLEUR**  $\setminus \texttt{setuplowhigh} \ \left[ \ldots, \ldots \right] \ \left[ \ldots, \ldots \right] \ \mathbb{P}^1 \ \mathbb{P}^1$ **1 NAAM 2 afstand = MAAT** up = MAAT<br>down = MAAT **down = MAAT letter = LETTER COMMANDO kleur = KLEUR \setuplowmidhigh** [...,<sup>1</sup>...] [..,..≟..,..]<br>1 NAAM **1 NAAM 2 up = MAAT down = MAAT letter = LETTER COMMANDO kleur = KLEUR**  $\{unitslow \{.\}^*\}$ **\* CONTENT** \setupMPgraphics  $[\ldots, \ldots \stackrel{*}{\cdot}, \ldots]$ **\* kleur = lokaal globaal**  $mpy =$  FILE \setupMPinstance  $[\ldots, \ldots]$   $[\ldots, \ldots]$ <sup>2</sup>...,..] OPT **1 NAAM 2 formatteer = metafun mpost initializations = ja nee setups = NAAM tekstletter = LETTER COMMANDO tekstkleur = KLEUR extensions = ja nee methode = binary decimal double scaled default \setupMPpage** [..,..=..,..] \* **\* erft: \setupfittingpage**  $\setminus$ setupMPvariables  $[\cdot, \cdot, \cdot, \cdot]$   $[\cdot, \cdot, \cdot, \cdot]$ OPT **1 NAAM 2 PARAMETER = WAARDE**  $\setminus$ setupmarginframed  $[...,...]$   $[...,-]$ OPT **1 NAAM 2 erft: \stelomlijndin**  $\lambda$ atleftmargin  $[\ldots, \ldots \stackrel{1}{\vdots} \ldots, \ldots]$   $[\ldots, \ldots \stackrel{2}{\vdots} \ldots, \ldots]$   $\{.\stackrel{3}{\ldots}\}$ 1 referentie = VERWIJZTNG O<sub>pt</sub> **erft: \stelinmargein 2 erft: \setupmarginframed 3 CONTENT** \atrightmargin  $[\ldots, \ldots]$   $[\ldots, \ldots]$   $[\ldots, \ldots]$   $\{.\ldots\}$ <br>1 referentie = VERWIIZIWA **1 referentie = VERWIJZING erft: \stelinmargein 2 erft: \setupmarginframed 3 CONTENT**

\ininner  $[\ldots, \ldots \frac{1}{2}, \ldots, \ldots]$   $[\ldots, \ldots \frac{2}{3}, \ldots, \ldots]$   $\{\ldots \}$ 1 referentie =  $\widehat{VERWIJZING}$ O<sub>p</sub>T **erft: \stelinmargein 2 erft: \setupmarginframed 3 CONTENT** \ininneredge  $[\dots, \dots \frac{1}{2}, \dots, \dots]$   $[\dots, \dots \frac{2}{7}, \dots, \dots]$   $\{.\overset{3}{\dots}\}$ 1 referentie = VERWI**JZING** OPT **erft: \stelinmargein 2 erft: \setupmarginframed 3 CONTENT**  $\{\n in inner margin \[\n [\ldots, \ldots \frac{1}{2}, \ldots, \ldots] \]\n [\ldots, \ldots \frac{2}{7}, \ldots] \]\n$ 1 referentie = VERWIJZING OPT **erft: \stelinmargein 2 erft: \setupmarginframed 3 CONTENT** \inleft  $[\ldots, \ldots \stackrel{i}{=} \ldots, \ldots]$   $[\ldots, \ldots \stackrel{i}{=} \ldots, \ldots]$   $\{ \ldots \stackrel{i}{\cdot \cdot} \}$ 1 referentie = <sup>OR</sup>VERWIJZING OPT **erft: \stelinmargein 2 erft: \setupmarginframed 3 CONTENT** \inleftedge  $[\ldots, \ldots \frac{1}{2}, \ldots]$   $[\ldots, \ldots \frac{2}{3}, \ldots]$   $\{.\cdot\}$ 1 referentie = VERW**TTZING** O<sub>p</sub> **erft: \stelinmargein 2 erft: \setupmarginframed 3 CONTENT**  $\infty$  \inleftmargin  $[...,...\frac{1}{2},...,...]$   $[...,...\frac{2}{2},...,...]$   $\{...^{3},...$ } 1 referentie = VERWIJZTNG OPT **erft: \stelinmargein 2 erft: \setupmarginframed 3 CONTENT** \inmargin  $[\ldots, \ldots \frac{1}{2}, \ldots, \ldots]$   $[\ldots, \ldots \frac{2}{3}, \ldots, \ldots]$   $\{\ldots^3, \ldots\}$ 1 referentie = VERWIJZING OPT **erft: \stelinmargein 2 erft: \setupmarginframed 3 CONTENT** \inother  $[\ldots, \ldots \frac{1}{2}, \ldots]$   $[\ldots, \ldots \frac{2}{3}, \ldots]$   $\{.\overset{3}{\ldots}\}$ 1 referentie = VERWIJZING OPT **erft: \stelinmargein 2 erft: \setupmarginframed 3 CONTENT** \inouter  $[\ldots, \ldots \frac{1}{2}, \ldots, \ldots]$   $[\ldots, \ldots \frac{2}{3}, \ldots, \ldots]$   $\{\ldots \}$ 1 referentie =  $\widehat{VERWIJZING}$  OPT **erft: \stelinmargein 2 erft: \setupmarginframed 3 CONTENT** \inouteredge  $[\ldots, \ldots \frac{1}{2}, \ldots, \ldots]$   $[\ldots, \ldots \frac{2}{7}, \ldots, \ldots]$   $\{.\cdot\cdot\cdot\}$ 1 referentie = VERWI**JZING** OPT **erft: \stelinmargein 2 erft: \setupmarginframed 3 CONTENT**  $\infty$  \inoutermargin  $[...,...^{\frac{1}{n}},...]$   $[...,...^{\frac{2}{n}},...]$   $\{...^{3},...$ } 1 referentie = VERWIJZING OPT **erft: \stelinmargein 2 erft: \setupmarginframed 3 CONTENT**

\inright  $[\ldots, \ldots \frac{1}{2}, \ldots, \ldots]$   $[\ldots, \ldots \frac{2}{3}, \ldots, \ldots]$   $\{\ldots \}$ 1 referentie =  $\widehat{VERWIJZING}$ OPT **erft: \stelinmargein 2 erft: \setupmarginframed 3 CONTENT** \inrightedge  $[\ldots, \ldots \frac{1}{2}, \ldots]$   $[\ldots, \ldots \frac{2}{7}, \ldots]$   $\{.\cdot\}$ . 1 referentie = VERWI**JZING**  $CD<sub>p</sub>$ **erft: \stelinmargein 2 erft: \setupmarginframed 3 CONTENT**  $\infty$  \inrightmargin  $[...,-\frac{1}{2},...,1]$   $[...,-\frac{2}{2},...,1]$   $\{...^{3},...$ 1 referentie = VERWIJZING OPT **erft: \stelinmargein 2 erft: \setupmarginframed 3 CONTENT**  $\text{Nargintext } [...,...^{\frac{1}{2}}...,...]$   $[...,...^{\frac{2}{2}}...,...]$   $\{...^3...\}$ 1 referentie = VERWPFZING OPT **erft: \stelinmargein 2 erft: \setupmarginframed 3 CONTENT**  $\setminus$ setupmarginrule  $[\dots, \dots]$ OPT **1 GETAL 2 erft: \setupsidebar**  $\setminus$ setupmathcases  $[\ldots, \ldots]$   $[\ldots, \ldots^{\frac{2}{n}}, \ldots]$ OPT **1 NAAM 2** links = COMMANDO<br>
rechts = COMMANDO **rechts = COMMANDO strut = ja nee letter = LETTER COMMANDO afstand = MAAT nummerafstand = MAAT**  $\setminus$ setupmathematics  $[\ldots, \ldots]$   $[\ldots, \ldots]$ <sup>2</sup>...,..] OPT **1 NAAM 2 openup = ja nee** symboolset **functionstyle = LETTER COMMANDO compact = ja nee uitlijnen = l2r r2l bidi = ja nee sygreek = normaal italic geen** lcgreek = normaal italic geen<br>ucgreek = normaal italic geen **ucgreek = normaal italic geen italics = 1 2 3 4 geen reset autopunctuation = ja nee alles setups = NAAM domain = NAAM reset tekstletter = LETTER COMMANDO tekstkleur = KLEUR functioncolor = KLEUR integral = limits nolimits autolimits displaylimits geen**  $\tt stylevant$ <br>default **default = normaal italic fraction = ams ctx**  $\setminus$ setupmathfence  $[\ldots, \ldots]$   $[\ldots, \ldots^{\frac{2}{n}}, \ldots]$ OPT **1 NAAM 2 commando = ja nee links = GETAL midden = GETAL rechts = GETAL mathstyle = scherm tekst script scriptscript cramped uncramped normaal opelkaar klein groot kleur = KLEUR status = auto methode = auto factor = geen auto GETAL**

 $\setminus$ setupmathfraction  $[\ldots, \ldots]$   $[\ldots, \ldots]$ <sup>2</sup>...,..] OPT **1 NAAM 2 bovenafstand = MAAT** onderafstand<br>marge **marge = MAAT kleur = KLEUR strut = ja nee math krap variant = binnen buiten beide lijn = ja nee auto links = GETAL rechts = GETAL inlinethreshold = GETAL displaythreshold = GETAL** fences = CD:STRING **lijndikte = MAAT mathstyle = LETTER COMMANDO afstand = nee geen overlay**  $\setminus$ setupmathfractions  $[\ldots, \ldots]$   $[\ldots, \ldots]$ <sup>2</sup>...,..] OPT **1 NAAM 2 erft: \setupmathfraction** \binom  $\{.\n,.\n\} \{.\n,.\n$ **1 CONTENT 2 CONTENT**  $\lambda$ dbinom  $\{.\n{}^{1}.\n{}^{1}.\n{}^{2}.\n{}^{3}.\n{}^{4}.\n{}^{4}.\n{}^{5}.\n{}^{6}.\n{}^{7}.\n{}^{8}.\n{}^{9}.\n{}^{10}.\n{}^{11}.\n{}^{11}.\n{}^{12}.\n{}^{13}.\n{}^{14}.\n{}^{15}.\n{}^{16}.\n{}^{17}.\n{}^{18}.\n{}^{19}.\n{}^{10}.\n{}^{11}.\n{}^{11}.\n{}^{11}.\n{}^{11}.\n{}^{11}.\n{}^{11}.\n{}^{11}.\n{}^{11}.\$ **1 CONTENT 2 CONTENT** \dfrac  $\{.\,.\,.\}$   $\{.\,.\,.$ } **1 CONTENT 2 CONTENT** \frac  $\{.\,.\,.\}$   $\{.\,.\,.\}$ **1 CONTENT 2 CONTENT** \sfrac  $\{.\,.\,.\}$   $\{.\,.\,.$ } **1 CONTENT 2 CONTENT** \tbinom  $\{.\n,.\n\}$   $\{.\n,.\n\}$ **1 CONTENT 2 CONTENT**  $\{xfrac \{.\,. \} \{.\,. \}$ **1 CONTENT 2 CONTENT**  $\{xx$ frac  $\{.\cdot.\cdot\}$   $\{.\cdot.\cdot\}$ **1 CONTENT 2 CONTENT**  $\setminus$ setupmathframed  $[...,...]$   $[...,...]$ <sup>2</sup>.....] OPT **1 NAAM 2 erft: \stelomlijndin** \inmframed  $[\ldots, \ldots \stackrel{i}{\vdots} \ldots]$  {...} 1 erft: \setupmathfr<sup>9</sup> med **2 CONTENT** \mcframed  $[\ldots, \ldots^{\frac{1}{n}} \ldots]$  { $\ldots$ } 1 erft: \setupmathf<sup>P</sup>amed **2 CONTENT**

```
\mframed [\ldots, \ldots] \{.\,.\,.\}1 erft: \setupmathframed
2 CONTENT
\setminussetupmathmatrix [\ldots, \ldots] [\ldots, \ldots]<sup>2</sup>...,..]
                          OPT
1 NAAM
              2 links = COMMANDO
   rechts = COMMANDO
    strut = ja nee GETAL
   uitlijnen = links midden rechts normaal
   letter = LETTER COMMANDO<br>afstand = MAAT
             = MAAT
   plaats = boven onder hoog laag laho normaal
\setminussetupmathornament [\ldots, \ldots] [\ldots, \ldots]OPT
1 NAAM
2 variant = mp
             kleur = KLEUR
   mpoffset = MAAT
   mp = NAAM
\setminussetupmathradical [\dots, \dots] [\dots, \dots]<br>1 NAAM
1 NAAM<br>2 variant
2 variant = default normaal mp
    kleur = KLEUR
   mpoffset = MAAT
   mp = NAAM
\setminussetupmathstackers [\ldots, \ldots] [\ldots, \ldots]<sup>2</sup>...,..]
                             OPT
1 NAAM
   2 links = COMMANDO<br>rechts = COMMANDO
                   rechts = COMMANDO
   bovencommando = \...##1
   ondercommando = \...##1
   middencommando = \...##1
    mp = NAAM
    mphoogte = MAAT
    mpdiepte = MAAT
    mpoffset = MAAT
    kleur = KLEUR
   hoffset = MAAT
   voffset = MAAT<br>minhoogte = MAAT
   minhoogte<br>mindiepte
    mindiepte = MAAT
    mathclass = rel ord
    offset = min max normaal
   plaats = boven onder hoog laag midden GETAL
   strut = ja nee<br>variant = normaa.
                  = normaal default mp<br>= MAAT
   minbreedte = MAAT
   af stand
   moffset = MAAT
   volgorde = normaal omgekeerd
                   mathlimits = ja nee
\setupmathstyle [\ldots, \ldots]* scherm tekst script scriptscript cramped uncramped normaal opelkaar klein groot NAAM
```
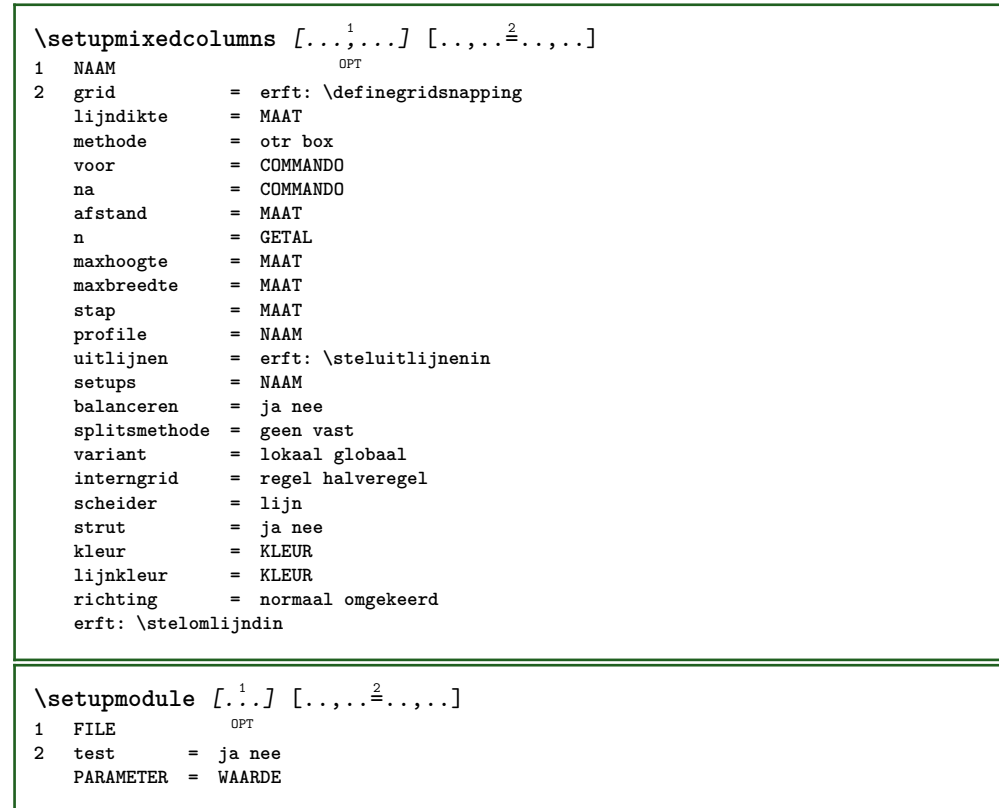

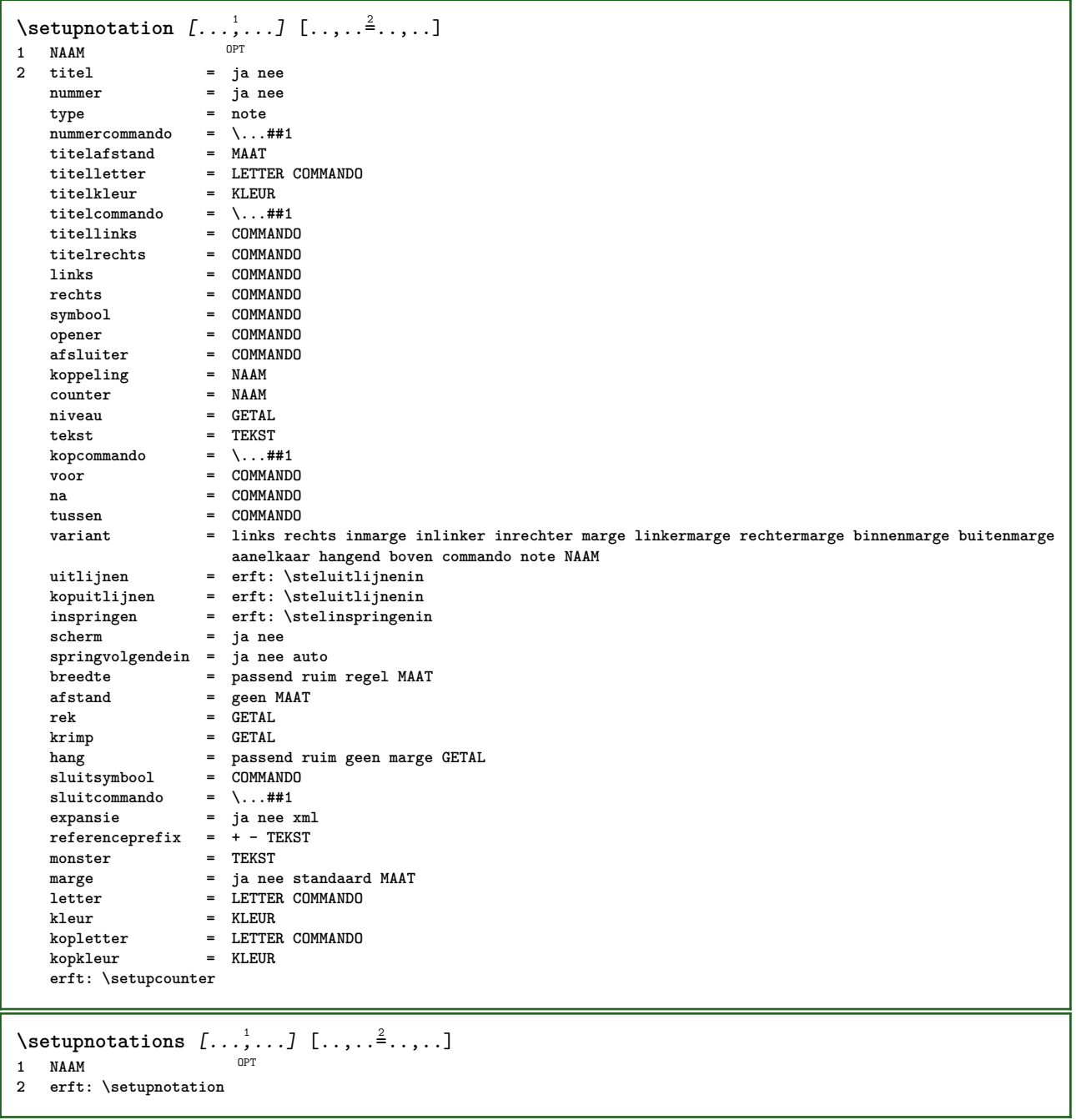

 $\setminus$ setupnote  $[\ldots, \ldots]$   $[\ldots, \ldots]$ OPT 1 **NAAM**<br>2 **interactie 2 interactie = ja nee nummer tekst alles**  $symbol{c}$  =  $\ldots$ ##1 **tekstcommando = \...##1 aanduiding = ja nee tekstscheider = COMMANDO breedte** = MAAT **hoogte = MAAT afstand = MAAT lijncommando = COMMANDO lijn = aan uit normaal links rechts commando alinea splitsen = soepel streng zeerstreng GETAL factor = GETAL plaats = tekst pagina hoog onder geen kolommen eerstekolom laatstekolom volgende = COMMANDO** n = GETAL<br>lijnkleur = KLEUR **lijnkleur = KLEUR**  $1$ **i** jndikte **setups = NAAM interlinie = NAAM**<br>alinea = ja nee  $a$ linea **voor = COMMANDO na = COMMANDO tussen = COMMANDO scope = pagina kolomafstand** = MAAT<br>doorgaan = ja nee  $\frac{1}{2}$  doorgaan **variant = grid vast kolommen note geen criterium = pagina korps = erft: \stelkorpsin uitlijnen = erft: \steluitlijnenin tekstletter = LETTER COMMANDO tekstkleur = KLEUR** anker = volgende<br>voorwit = erft:\b **voorwit** = erft: \blanko<br>tussenwit = erft: \blanko **tussenwit = erft: \blanko erft: \stelomlijndin**  $\setminus$ setupnotes  $[\ldots, \ldots]$   $[\ldots, \ldots]^2$ OPT **1 NAAM 2 erft: \setupnote** \setupoffset  $[\ldots, \ldots \stackrel{*}{\dots}, \ldots]$ **\* erft: \setupoffsetbox**  $\setminus$ setupoffsetbox  $[\ldots, \ldots^*], \ldots]$ **\* x = MAAT y = MAAT linkeroffset = MAAT rechteroffset = MAAT bovenoffset = MAAT onderoffset = MAAT** methode = vast<br>breedte = MAAT **breedte = MAAT hoogte = MAAT** diepte = MAAT<br>plaats = links **plaats = links midden rechts boven onder regel l c r m t b g**  $\setminus$ setupoutputroutine  $[ .^1 . ] [ . . , . , ^2 . . , . ]$ OPT **1 NAAM 2 PARAMETER = NAAM** \setupoutputroutine [...] **\* NAAM**

```
\setuppagechecker [...<sup>1</sup>,...] [..,..<sup>2</sup>..,..]<br>1 NAAM
1 NAAM
2 regels = GETAL
   offset = MAAT
   methode = 0 1 2 3
   voor = COMMANDO
   na = COMMANDO
   tussen = COMMANDO
\setminussetuppagegrid [...,...] [...,-]OPT
1 NAAM
2 n = GETAL
   nlinks = GETAL
   nrechts = GETAL<br>breedte = MAAT
   breedte = MAAT auto
             afstand = MAAT
   regels = GETAL
   maxbreedte = MAAT
   maxhoogte = MAAT
    richting = normaal omgekeerd
    pagina = erft: \pagina
   erft: \stelomlijndin
\setminussetuppagegridarea [\ldots, \ldots] [\ldots, \ldots]<sup>2</sup>...,..]
                            OPT
1 NAAM<br>2 status
                  = start stop herhaal
   x = GETAL
   y = GETAL
   nx = GETAL
   ny = GETAL<br>letter = LETTEI
                  letter = LETTER COMMANDO
   kleur = KLEUR
   clipoffsetrechteroffset = MAAT
   erft: \stelomlijndin
\setminussetuppagegridareatext [.\cdot^\frac{1}{2}] [.\cdot^\frac{2}{3}]1 NAAM
2 TEKST
\setminussetuppagegridlines [.\cdot^\frac{1}{2}. [.\cdot^\frac{2}{3}]. [.\cdot^\frac{4}{3}]. [.\cdot^\frac{4}{3}]1 NAAM
2 GETAL
3 GETAL
4 GETAL
\setuppagegridspan [...,<sup>1</sup>...] [..,..<sup>2</sup>...,..]
                             OPT
1 NAAM
          2 n = GETAL
   letter = LETTER COMMANDO
   kleur = KLEUR
    voor = COMMANDO
    na = COMMANDO
   erft: \stelomlijndin
\setminussetuppagegridstart [.\cdot^1.] [.\cdot^2.] [.\cdot^3.] [.\cdot^4.]1 NAAM
2 GETAL
3 GETAL
4 GETAL
\setminussetuppageinjection [\ldots, \ldots] [\ldots, \ldots]<sup>2</sup>...,..]
                              OPT
1 NAAM<br>2 status
                 2 status = vorige volgende GETAL
    wachttijd = ja nee
    variant = figuur buffer setups geen NAAM
    pagina = erft: \pagina
   paginastatus = start stop
   n = GETAL
   erft: \stelomlijndin
```

```
\setuppageinjectionalternative [\dots, \dots, \dots] [\dots, \dots].....]<br>1 NAAM
1 NAAM
2 renderingsetup = NAAM
\setminussetuppageshift [\cdot \cdot \cdot \cdot] [\cdot \cdot \cdot \cdot \cdot] [\cdot \cdot \cdot \cdot \cdot]OPT
1 pagina papier OPT OPT
2 NAAM
3 NAAM
\setminussetuppagestate [\ldots, \ldots] [\ldots, \ldots]<sup>2</sup>.....]
                        OPT
1 NAAM
2 wachttijd = ja nee
\setminussetuppairedbox [\dots, \dots] [\dots, \dots]<br>1 NAAM
1 NAAM
                2 voor = COMMANDO
    na = COMMANDO
    tussen = COMMANDO
    plaats = links midden rechts boven onder hoog laag
    n = GETAL
   afstand = MAAT
   korps = erft: \stelkorpsin
    breedte = MAAT
    hoogte = MAAT
  maxbreedte = MAAT
    maxhoogte = MAAT
    uitlijnen = erft: \steluitlijnenin
    letter = LETTER COMMANDO
    kleur = KLEUR
\setminus \textit{stelPAIREDBOX} [\ldots, \ldots \stackrel{*}{\dots}, \ldots]* erft: \setuppairedbox
instances: legend
\plaatslegend [\dots, \dots \frac{1}{2}, \dots] \{.\n{}^{2}.\n} \{.\n{}^{3}.\n}1 erft: \setuppairedbox<sup>0PT</sup>
2 CONTENT
3 TEKST
\setminussetupparagraph [...^1,...] [...,-^2...]OPT.
1 NAAM<br>2 letter
               2 letter = LETTER COMMANDO
  kleur = KLEUR
   uitlijnen = erft: \steluitlijnenin
   setups = NAAM
\setminussetupparagraphintro [\ldots, \ldots] [\ldots^2]1 reset elk eerste volgende
2 COMMANDO
\setminussetupparallel [.\cdot^1.] [.\cdot,\cdot,\cdot^2] [.\cdot,\cdot,\cdot^3]...,..]
1 NAAM
2 NAAM
3 setups = NAAM
    start = GETAL
    n = GETAL
   criterium = alles
\setupperiods [..,..=..,..] *
* n = GETAL
    breedte = MAAT passend
   afstand = MAAT
   symbool = COMMANDO
```
\setuppositionbar  $[\ldots,\ldots^*],\ldots]$ **\* letter = LETTER COMMANDO kleur = KLEUR n = GETAL min = GETAL max = GETAL tekst = TEKST breedte = MAAT hoogte = MAAT diepte = MAAT**  $\setminus$ setupprocessor  $[\ldots, \ldots]$   $[\ldots, \ldots^{\frac{2}{n}}, \ldots]$ OPT **1 NAAM 2 status = start stop links = COMMANDO rechts = COMMANDO commando = \...##1 letter = LETTER COMMANDO kleur = KLEUR** \setupprofile  $[\dots, \dots]$  [...,..<sup>2</sup>...,..]<br>1 NAAM **1 NAAM 2 hoogte = MAAT diepte = MAAT afstand = MAAT factor = GETAL regels = GETAL methode = streng vast geen** \setupquotation  $[\ldots,\ldots^*],$ **\* erft: \setupdelimitedtext**  $\verb+\setupreal page number {\dots , \dots }{ \dots }$ **\* erft: \setupcounter**  $\setminus$ setupreferenceformat  $[\ldots, \ldots]$   $[\ldots, \ldots]$ <sup>2</sup>...,..] OPT 1 **NAAM**<br>2 label **2** label = \* NAAM<br>1inks = COMMANI **links = COMMANDO rechts = COMMANDO type = default tekst titel nummer pagina realpage setups = NAAM autocase = ja nee tekst = TEKST letter = LETTER COMMANDO kleur = KLEUR** \setupreferenceprefix [...] **\* + - TEKST** \setupreferencestructureprefix [.<sup>1</sup>..] [.<sup>2</sup>..] [..,..<sup>3</sup>..,..] OPT OPT **1 NAAM SECTIE 2 default 3 prefix = ja nee prefixseparatorset = NAAM prefixconversion = NAAM prefixconversionset = NAAM prefixstarter = COMMANDO VERWERKER->COMMANDO** = COMMANDO VERWERKER->COMMANDO<br>= NAAM **prefixset = NAAM prefixsegments = GETAL GETAL:GETAL GETAL:\* GETAL:alles SECTIE SECTIE:SECTIE SECTIE:\* SECTIE:alles numberconversion = NAAM numberconversionset = NAAM**<br> **numberstarter = COMM numberstarter = COMMANDO VERWERKER->COMMANDO numberstopper = COMMANDO VERWERKER->COMMANDO numbersegments = GETAL GETAL:GETAL GETAL:\* GETAL:alles numberseparatorset = NAAM prefixconnector = COMMANDO VERWERKER->COMMANDO**

```
\setminussetupregisters [\cdot \cdot \cdot] [\cdot \cdot \cdot \cdot \cdot \cdot \cdot....]
1 NAAM NAAM: GETAL OPT
2 erft: \stelregisterin
\setupregisters [\ldots, \ldots] [\ldots, \ldots] [\ldots, \ldots] ......
                         OPT
                                       OPT
1 NAAM
2 GETAL
3 erft: \stelregisterin
\{index [...] [... + ...". + ...]1 TEKST VERWERKER->TEKST
2 INDEX
\setminussetuprenderingwindow [\ldots, \ldots] [\ldots, \ldots]OPT
1 NAAM
2 openpaginaactie = VERWIJZING
   sluitpaginaactie = VERWIJZING
   erft: \stelomlijndin
\setups [\ldots, \ldots]* NAAM
\setminussetupscale [\ldots, \ldots] [\ldots, \ldots]^2OPT
1 NAAM
2 schaal = GETAL
   xschaal = GETAL
                yschaal = GETAL
   breedte = MAAT
   hoogte = MAAT
    diepte = ja nee
    regels = GETAL
   factor = passend ruim max auto default
                hfactor = passend ruim max auto default
   bfactor = passend ruim max auto default
    maxbreedte = MAAT
    maxhoogte = MAAT
   s = GETAL<br>
sx = GETAL
                sx = GETAL
   sy = GETAL
   equalwidth = MAAT
   equalheight = MAAT
   grid = ja passend hoogte diepte halveregel
\setminussetupscript [\ldots, \ldots] [\ldots, \ldots]OPT
1 NAAM<br>2 methode
            2 methode = hangul hanzi nihongo ethiopic thai test
   preset = NAAM
   features = auto
\setminussetupscripts [\ldots, \ldots] [\ldots, \ldots]<sup>2</sup>...,..]
                      \overline{O}1 NAAM
2 erft: \setupscript
\setminussetupselector [\cdot, \cdot, \cdot] [\cdot, \cdot, \cdot, \frac{2}{3}, \cdot, \cdot, \cdot]1 NAAM
2 n = GETAL
   m = GETAL
\setminussetupshift [\ldots, \ldots] [\ldots, \ldots]^2.....
1 NAAM OPT
2 doorgaan = ja nee
    eenheid = ex em pt in cm mm sp bp pc dd cc nc
    methode = GETAL
    dy = GETAL
   uitlijnen = erft: \steluitlijnenin
   letter = LETTER COMMANDO
   kleur = KLEUR
```

```
\lambdashiftdown \{.\ni.\n}* CONTENT
\lambdashiftup \{\ldots\}* CONTENT
\setupsidebar [...,...] [..,..<sup>2</sup>...,..]<br>1 NAAM
1 NAAM
2 lijndikte = MAAT
    lijnkleur = KLEUR
    variant = GETAL
    bovenoffset = MAAT
    onderoffset = MAAT
    afstand = MAAT
    linkermargeafstand = MAAT
    niveau = GETAL
\setupspellchecking [\ldots, \ldots^*],* status = start stop
    methode = 1 2 3
   lijst = NAAM
\setupstretched [\ldots, \ldots^*], \ldots]* erft: \setupcharacterkerning
\setupstruts [...]
* ja nee auto kap<sup>0E</sup>passend regel default KARAKTER
\setminussetupstyle [\ldots, \ldots] [\ldots, \ldots]^21 NAAM OPT
2 methode = commando
    letter = LETTER COMMANDO
    kleur = KLEUR
\setminussetupsubformula [\ldots, \ldots] [\ldots, \ldots]<sup>2</sup>.....]
OPT
1 NAAM
2 springvolgendein = ja nee auto
\setminussetupsubformulas [\ldots, \ldots] [\ldots, \ldots]<sup>2</sup>.....]
                          OPT
1 NAAM
2 erft: \setupsubformula
\setups {...,*...}
* NAAM
```
 $\setlength{\unitlength}{1pt} \setlength{\unitlength}{1pt} \setlength{\unitlength}{1pt}$ 1 r c x y rij kolom<sup>pr</sup>eerste laatste start hoofd elk oneven even een GETAL -GETAL **2 eerste least elk twee oneven even GETAL -GETAL 3 extras = COMMANDO links** = COMMANDO<br>rechts = COMMANDO **reduced E**<br>**reformand**<br>**reform** kopkleur<br>kopletter **kopletter = LETTER COMMANDO linkermargeafstand = MAAT rechtermargeafstand = MAAT kolomafstand = MAAT**<br>maxbreedte = MAAT  $maxbreedte$ **setups** = NAAM<br>tekstbreedte = MAAT lokaal tekstbreedte **splitsen** = ja nee herhaal auto<br>hoofd = herhaal hoofd = herhaal<br>
optie = rek kraj **optie = rek krap voor = COMMANDO na = COMMANDO zelfdepagina = voor na beide tussenwit = erft: \blanko splitsoffset = MAAT karakteruitlijnen = ja nee uitlijnkarakter = TEKST number->TEKST text->TEKST afstand = MAAT**<br> **kleur** = KLEUI **kleur** = KLEUR<br>letter = math **letter = math LETTER COMMANDO erft: \stelomlijndin \setupTEXpage** [..,..=..,..] \* **\* erft: \setupfittingpage**  $\setminus$ setuptabulation  $[\ldots, \ldots]$   $[\ldots, \ldots]$ <sup>2</sup>...,..] OPT 1 NAAM<br>2 formatteer = **2 formatteer = SJABLOON geen voor = COMMANDO na = COMMANDO afstand = klein middel groot geen blanko diepte grid MAAT uitlijnen = links midden rechts dimension lijn = regel normaal lijnkleur = KLEUR lijndikte = MAAT korps = erft: \stelkorpsin inspringen = ja nee splitsen = ja nee herhaal auto eenheid = MAAT** marge = MAAT<br>binnen = COMM **binnen = COMMANDO** EQ = COMMANDO<br>hoofd = jaherhaa **hoofd = ja herhaal tekst kader = aan uit titel = TEKST keeptogether = ja nee**  $\setminus$ setuptagging  $[\ldots, \ldots^*], \ldots]$ **\* status = start stop methode = auto**  $\setminus$ setuptextflow  $[\ldots, \ldots]$   $[\ldots, \ldots]$ <sup>2</sup>.....] OPT **1 NAAM 2 breedte = MAAT letter = LETTER COMMANDO kleur = KLEUR**  $\setminus$ setuptooltip  $[\ldots, \ldots]$   $[\ldots, \ldots]$ <sup>2</sup>...,..] OPT **1 NAAM 2 plaats = links midden rechts erft: \stelomlijndin** \tooltip  $[\ldots, \ldots \frac{1}{2}, \ldots]$   $\{.\cdot \cdot\}$   $\{.\cdot \cdot\}$ 1 erft: \setuptool<sup>p</sup>ip **2 TEKST 3 TEKST**

 $\setminus$ setupunit  $[\ldots, \ldots]$   $[\ldots, \ldots]$ OPT **1 NAAM 2 methode = 1 2 3 4 5 6 language = TAAL variant = tekst wiskunde volgorde = omgekeerd normaal scheider = klein middel groot normaal geen NAAM spatie = klein middel groot normaal geen NAAM letter = LETTER COMMANDO kleur = KLEUR**  $\{unit \, {\dots} \}$ **\* CONTENT** \setupuserpagenumber  $[\ldots,\ldots^*],$ **\* viewerprefix = TEKST status = start stop geen handhaaf leeg erft: \setupcounter \setupversion**  $\lceil .1 \rceil$ **\* concept file voorlopig definitief NAAM** \setupviewerlayer  $[\ldots, \ldots \stackrel{*}{=} \ldots]$ <br>\* titel = TEKST \* titel<br>status  $=$  start stop **exporteer = ja nee printbaar = ja nee scope = lokaal globaal methode = geen commando** \setupvspacing [...,<sup>\*</sup>...] \* erft: \vspacing <sup>OPT</sup>  $\setminus$  setupwithargument  $\{.\n,.\n,.\n,$ **1 NAAM 2 CONTENT**  $\setminus$ setupwithargumentswapped  $\{.\cdot\cdot\}$   $\{.\cdot\cdot\}$ **1 CONTENT 2 NAAM** \setupxml  $[\ldots, \ldots^* \ldots, \ldots]$ **\* default = verborgen geen tekst comprimeren = ja nee**  $\setminus$ setupxtable  $[\ldots, \ldots]$   $[\ldots, \ldots]$ 1 **NAAM** OPT **2 tekstbreedte = MAAT lokaal korps = erft: \stelkorpsin tussenwit = erft: \blanko optie = krap max rek breedte hoogte vast teksthoogte = MAAT maxbreedte = MAAT kolomafstand = MAAT linkermargeafstand = MAAT rechtermargeafstand = MAAT** hoofd = herhaal<br>voet = herhaal<br>= herhaal **voet** = herhaal<br>lijndikte = MAAT<br>. **lijndikte = MAAT splitsen = ja nee herhaal auto splitsoffset = MAAT zelfdepagina = voor na beide afstand = MAAT erft: \stelomlijndin**

```
\setminussetuvalue \{.\cdot.\cdot\} \{.\cdot.\cdot\}1 NAAM
2 CONTENT
\setminussetuxvalue \{.\cdot\cdot\} \{.\cdot\cdot\}1 NAAM
2 CONTENT
\setminussetvalue \{.\cdot\cdot\} \{.\cdot\cdot\}1 NAAM
2 CONTENT
\setvariable \{.\,.\,.\} \{.\,.\,.\} \{.\,.\,.\}1 NAAM
2 PARAMETER
3 WAARDE
\setminussetvariables [\cdot \cdot \cdot] [\cdot \cdot \cdot, \cdot \cdot \cdot \cdot]1 NAAM
                  2 set = COMMANDO
     reset = COMMANDO
     PARAMETER = WAARDE
\setvboxregister .<sup>1</sup>. {.<sup>2</sup>.}
1 NAAM GETAL
2 CONTENT
\setvisualizerfont [\cdot, \cdot]OPT * FONT
\setvtopregister .<sup>1</sup>. {.<sup>2</sup>.}
1 NAAM GETAL
2 CONTENT
\setminussetwidthof \therefore \setminus to \setminus \stackrel{?}{\dots}1 TEXT
2 CSNAME
\setminussetxmeasure \{.\cdot\cdot\} \{.\cdot\cdot\}1 NAAM
2 MAAT
\setminussetxvalue \{.\cdot\,,\} \{.\cdot\,,\}1 NAAM
2 CONTENT
\setxvariable \{.\cdot.\cdot\} \{.\cdot.\cdot\} \{.\cdot.\cdot\}1 NAAM
2 PARAMETER
3 WAARDE
\setminussetxvariables [ .^1. ] [ . . , . , ^2. . , . ]1 NAAM
    2 set = COMMANDO<br>
2 reset = COMMANDO
                  = COMMANDO
    PARAMETER = WAARDE
\shapedhbox {...}
* CONTENT
```
 $\setminus$ SHIFT  $\{.\cdot\,.$ **\* CONTENT instances: shiftup shiftdown \showallmakeup \showattributes \showboxes**  $\simeq$   $\{s \text{howbtxdata}$  statistics  $\text{howbtxdata}$   $\text{howbtxdata}$   $\text{howbtx$ \* specification = NAAM<br>dataset = NAAM dataset<br>field **field = address assignee auteur booktitle hoofdstuk dag dayfiled edition editor howpublished institution journal language maand monthfiled nationality note nummer een twee organization pages publisher school series titel type volume jaar yearfiled NAAM** \showbtxdatasetauthors  $[\cdot, \cdot]$ <br>\* NAM OPT **\* NAAM** \showbtxdatasetcompleteness  $[\ldots, \ldots]$ \* specification = NAAM<br>dataset = NAAM **dataset**<br>field **field = address assignee auteur booktitle hoofdstuk dag dayfiled edition editor howpublished institution journal language maand monthfiled nationality note nummer een twee organization pages publisher school series titel type volume jaar yearfiled NAAM** \showbtxdatasetcompleteness [...1]  $*$  **NAAM**  $\text{showbtxdatasetfields}$   $[...,...^{\text{*}}...,...]$ \* specification = NAAM<br>dataset = NAAM dataset<br>field **field = address assignee auteur booktitle hoofdstuk dag dayfiled edition editor howpublished institution journal language maand monthfiled nationality note nummer een twee organization pages publisher school series titel type volume jaar yearfiled NAAM** \showbtxdatasetfields [...] OPT **\* NAAM**  $\simeq$   $\text{Subtractields}$   $\ldots$ ,  $\ldots$ ,  $\ldots$ \* rotatie = GETAL<sup>OPT</sup> **specification = NAAM** \showbtxfields  $\lceil . . . . \rceil$ OPT **\* NAAM** \showbtxhashedauthors  $[\cdot,\cdot]$ OPT **\* TEKST**  $\verb|\showbtxtables [.".]$ OPT **\* TEKST** \showchardata {...} **\* TEKST** \showcharratio {...} **\* TEKST**

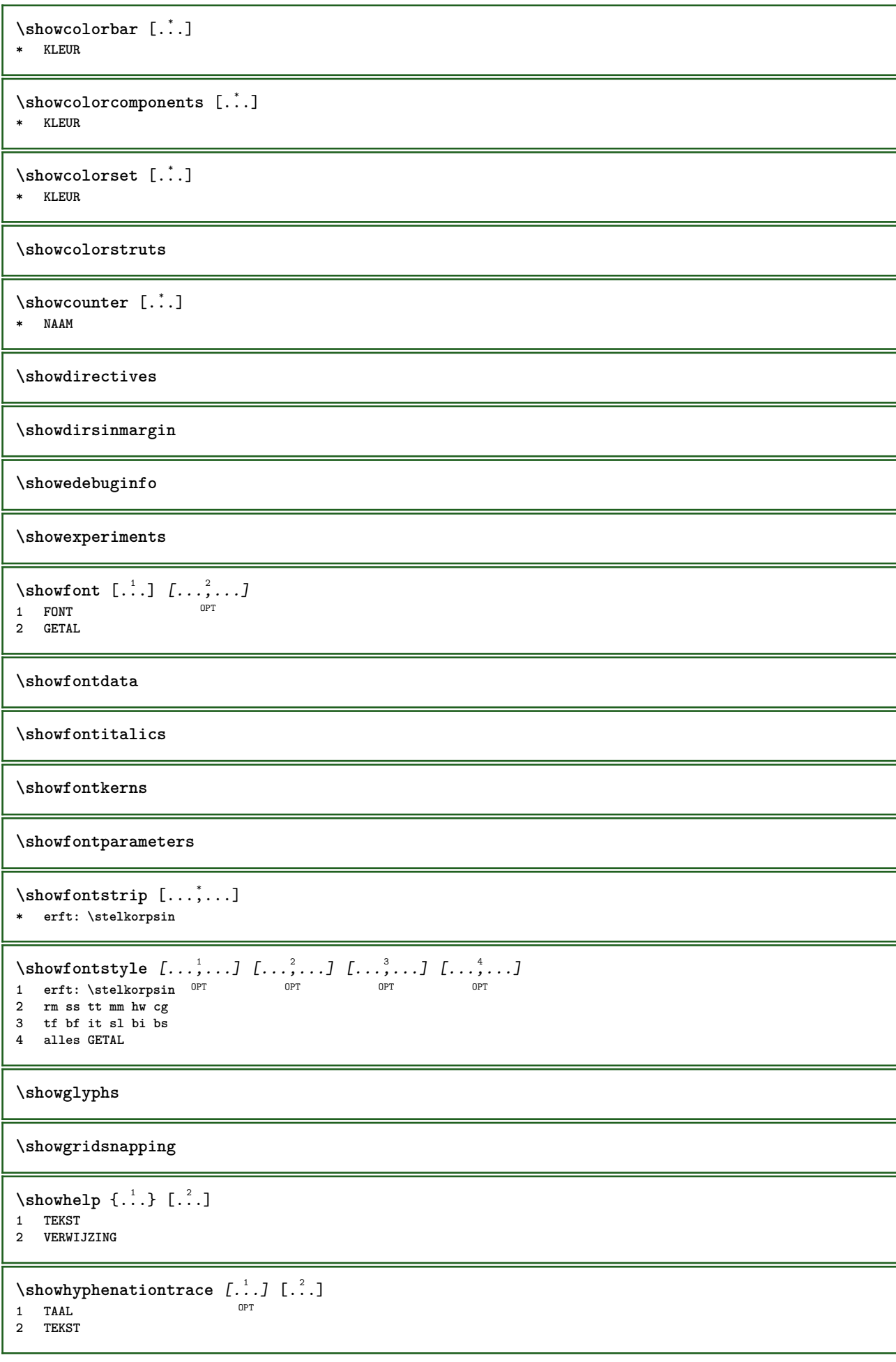

```
\showhyphens {...} *
* TEKST
\showinjector [\ldots, \ldots]<br>* NAAM
OPT * NAAM
\showjustification
\showkerning {...}
* TEKST
\showlayoutcomponents
\showligature {...}
* TEKST
\showligatures [...]
* FONT
\showlogcategories
\showmargins
\lambdashowmessage \{.\n,.\n,.\n,.\n,.\n,1 NAAM
2 NAAM GETAL
3 TEKST
\showminimalbaseline
\lambda \shownextbox \lambda... \{.\n...}
1 CSNAME
2 CONTENT
\lambdashowotfcomposition \{.\n,.\n,.\n,.\n,1 FONT
2 -1 1 +1 l2r r2l
3 TEKST
\lambda... \{.\cdot\}1 CSNAME
2 NAAM
\showsetupsdefinition [...]
* NAAM
\hbox{\scriptsize\textsf{showtimer} } \{.\dotsc\}* TEKST
\showtokens [...]
* NAAM
\showtrackers
\simeq \{.\,.* NAAM
```

```
\lambdashowvariable \{.\cdot.\cdot\} \{.\cdot.\cdot\}1 NAAM
2 PARAMETER
\showwarning \{.\n,.\n,.\n,.\n,.\n,1 NAAM
2 NAAM GETAL
3 TEKST
\sum_{i=1}^n \simplealignedbox {...} {...} {...}
1 MAAT
2 links rechts midden lijnlinks lijnrechts binnen buiten
3 CONTENT
\sum_{i=1}^n \simplealignedboxplus {...} {...} {...} {...} {...}
1 MAAT
2 links rechts midden lijnlinks lijnrechts binnen buiten
3 TEKST
4 CONTENT
\sum_{i=1}^{\infty} \simplealignedspreadbox {...} {...} {...}
1 MAAT
2 links rechts midden lijnlinks lijnrechts binnen buiten
3 CONTENT
\sum_{i=1}^{\infty}1 COMMANDO
2 COMMANDO
\sum_{i=1}^n \simplereversealignedbox \{.\cdot\cdot\}, \{.\cdot\cdot\}, \{.\cdot\cdot\}, \{.\cdot\cdot\}1 MAAT
2 links rechts midden lijnlinks lijnrechts binnen buiten
3 CONTENT
\simplereversealignedboxplus {.<sup>1</sup>..} {.<sup>2</sup>..} {.<sup>3</sup>..} {.<sup>4</sup>..}
1 MAAT
2 links rechts midden lijnlinks lijnrechts binnen buiten
3 TEKST
4 CONTENT
\sigma \singalcharacteralign {\ldots} {\ldots}
1 GETAL
2 GETAL
\singlebond
\sixthofsixarguments \{.\cdot.\cdot\} \{.\cdot.\cdot\} \{.\cdot.\cdot\} \{.\cdot.\cdot\} \{.\cdot.\cdot\} \{.\cdot.\cdot\}1 TEKST
2 TEKST
3 TEKST
4 TEKST
5 TEKST
6 TEKST
\slantedface
```
```
\slicepages [.<sup>1</sup>..] [..,..<sup>2</sup>..,..] [..,..<sup>3</sup>..,..]<br>1 FILE
1 FILE OPT OPT OPT
2 offset = MAAT
   hoffset = MAAT
   voffset = MAAT
   breedte = MAAT
    hoogte = MAAT
    n = GETAL
3 offset = MAAT
   hoffset = MAAT
   voffset = MAAT
   breedte = MAAT
   hoogte = MAAT
   n = GETAL
\slovenianNumerals {.<sup>*</sup>.}
* GETAL
\sloveniannumerals {.<sup>*</sup>.}
* GETAL
\smallcappedcharacters {...}
* GETAL
\smallcappedromannumerals {...} *
* GETAL
\smallskip
\sum_{n=1}^{\infty} [...] {...}
1 whd t<sup>O</sup>b<sup>T</sup>
2 CONTENT
\smashbox .<sup>*</sup>.
* NAAM GETAL
\smashboxed .<sup>*</sup>.
* NAAM GETAL
\mathrm{lambda}...\{.\,.\,.O<sub>p</sub>T
1 TEKST
2 CONTENT
\smashedvbox ...
1
{...} 2
                 OPT
1 TEKST
2 CONTENT
\text{Snaptogrid} [.\,.]\ \{.\,.]\}1 normaal standa<sup>n</sup>a ja streng soepel boven onder beide ruim passend eerste laatste hoog een laag geen regel strut
   box min max midden NAAM
2 CSNAME
3 CONTENT
\text{N} \snaptogrid [\ldots, \ldots] \setminus \ldots {...}
1 erft: \definegrid<sup>g</sup>happing
2 CSNAME
3 CONTENT
\sum_{i=1}^{n}OPT * VERWIJZING
```

```
\setminussomeheadnumber [.\cdot \cdot \cdot ] [.\cdot \cdot \cdot ]1 SECTIE
2 vorige huidige volgende eerste laatste
\text{Somekind of tab} [\ldots, \ldots \stackrel{*}{\cdot}, \ldots]OPT * variant = horizontaal vertikaal
   breedte = MAAT
   hoogte = MAAT
    n = GETAL<br>m = GETAL
             m = GETAL
\somelocalfloat
\setminus somenamedheadnumber \{.\cdot\cdot\cdot\} \{.\cdot\cdot\}1 SECTIE
2 vorige huidige volgende eerste laatste
\someplace {.<sup>1</sup>.} {.<sup>2</sup>.} {.<sup>3</sup>.} {.<sup>4</sup>.} {.<sup>5</sup>.} [.<sup>6</sup>.]
1 TEKST
2 TEKST
3 TEKST
4 TEKST
5 TEKST
6 VERWIJZING
\SORTING [\cdot \cdot \cdot] {\cdot \cdot \cdot}
              OPT
1 NAAM
2 CONTENT
instances: logo
\spanishNumerals {...}
* GETAL
\spanishnumerals {...}
* GETAL
\spatie
\spiegel {...} *
* CONTENT
\infty\splitatasterisk ... \... \... \...
1 TEKST
2 CSNAME
3 CSNAME
\infty... \ldots \ldots \ldots \ldots1 TEKST
2 CSNAME
3 CSNAME
\infty... \ldots \ldots \ldots1 TEKST
2 CSNAME
3 CSNAME
\infty 1 itatcomma ... \lambda^2.. \lambda^3..
1 TEKST
2 CSNAME
3 CSNAME
```

```
\inftylitatperiod ... \lambda... \lambda...
1 TEKST
2 CSNAME
3 CSNAME
\sqrt{\text{split}} (\ldots) \{.\cdot\}1 CONTENT
2 CONTENT
\splitfilename {...}
* FILE
\splitfrac {.<sup>1</sup>..} {.<sup>2</sup>..}
1 CONTENT
2 CONTENT
\splitoffbase
\splitofffull
\splitoffkind
\splitoffname
\splitoffpath
\splitoffroot
\split \splitofftokens \cdot...<sup>1</sup> \from ...<sup>2</sup> \to \...
1 TEKST
2 TEKST
3 CSNAME
\splitofftype
\pi\splitsplaatsblok [..,..\frac{1}{2}..,..] {...} {...}
1 erft: \stelplaatsbloksplits<sup>@</sup>hin
2 COMMANDO
3 CONTENT
\split \splitstring \cdot... \at \cdot... \to \... \and \...
1 TEKST
2 TEKST
3 CSNAME
4 CSNAME
\spreadhbox .<sup>*</sup>.
* NAAM GETAL
\sqrt [ .^1 . ] \{ .^2 . \}1 TEKST OPT
2 CONTENT
\stackrel {.<sup>1</sup>.} {.<sup>2</sup>.}
1 CONTENT
2 CONTENT
```

```
\startATTACHMENT [.<sup>1</sup>..] [..,..<sup>2</sup>..,..] ... \stopATTACHMENT
                      OPT
                                  OPT
1 NAAM
2 erft: \setupattachment
instances: attachment
\startattachment [.<sup>1</sup>..] [..,..<sup>2</sup>..,..] ... \stopattachment
OPT
1 NAAM
                                 OPT
2 erft: \setupattachment
\startachtergrond [\ldots, \ldots] ... \stopachtergrond
* erft: \stelachtergrondin <sup>OPT</sup>
\startACHTERGROND [..,..=..,..] *
... \stopACHTERGROND
* erft: \stelachtergrondin <sup>OPT</sup>
instances: achtergrond
\startalinea [\cdot,\cdot,\cdot,\cdot]^2...,..] ... \stopalinea
1 NAAM OPT
                            O<sub>PT</sub>
2 erft: \setupparagraph
\startallmodes [...,<sup>*</sup>....] ... \stopallmodes
* NAAM
\startbar [.<sup>*</sup>..] ... \stopbar
* NAAM
\startbitmapimage [\ldots, \ldots] ... \stopbitmapimage
* kleur = rgb cmyk grijs
   breedte = MAAT
   hoogte = MAAT
   \overline{x} = GETAL
   y = GETAL\startbtxrenderingdefinitions [...] ... \stopbtxrenderingdefinitions
* NAAM
\startbuffer [...] ... \stopbuffer
                 OPT
* NAAM
\startBUFFER ... \stopBUFFER
instances: hiding
\startcatcodetable \.<sup>*</sup>.. ... \stopcatcodetable
* CSNAME
\startcenteraligned ... \stopcenteraligned
\startcharacteralign [.<sup>*</sup>..] ... \stopcharacteralign
OPT
* TEKST number->TEKST text->TEKST
\startcheckedfences ... \stopcheckedfences
\startchemical [\cdot \cdot \cdot \cdot \cdot \cdot \cdot \cdot \cdot] ... \stopchemical
1 NAAM OPT
                               OPT
2 erft: \setupchemical
\startcollect ... \stopcollect
```

```
\startcollecting ... \stopcollecting
\startcolorintent [.<sup>*</sup>..] ... \stopcolorintent
* knockout overprint geen
\startcoloronly [...] ... \stopcoloronly
* KLEUR
\startcolorset [...] ... \stopcolorset
* NAAM
\startcolumnspan [..,..<sup>*</sup>.....] ... \stopcolumnspan<br>* erft: \setupcolumnspan <sup>OPT</sup>
* erft: \setupcolumnspan
\startcombinatie [.<sup>1</sup>..] [..,..<sup>2</sup>..,..] ... \stopcombinatie
                      OPT
                                     OPT
1 NAAM
2 erft: \setupcombination
\startcombinatie [.<sup>1</sup>..] [.<sup>2</sup>..] ... \stopcombinatie
                         OPT
OPT
1 NAAM
2 N*M
\startCOMMENT [.<sup>1</sup>..] [..,..<sup>2</sup>...,..] ... \stopCOMMENT
1 TEKST OPT
                                 OPT
2 erft: \stelcommentaarin
instances: comment
\startcomment [\cdot, \cdot, \cdot, \cdot, \cdot] ... \stopcomment
1 TEKST OPT
                                OPT
2 erft: \stelcommentaarin
\startcontextcode ... \stopcontextcode
\startcontextdefinitioncode ... \stopcontextdefinitioncode
\startbtxlabeltekst [.<sup>1</sup>..] [.<sup>2</sup>.] ... \stopbtxlabeltekst
                            OPT
1 TAAL
2 PARAMETER
\startheadtekst [.<sup>1</sup>.] [.<sup>2</sup>.] ... \stopheadtekst
                      OPT
1 TAAL
2 PARAMETER
\startlabeltekst [.<sup>1</sup>..] [.<sup>2</sup>.] ... \stoplabeltekst
                        opt<sup>1</sup>
1 TAAL
2 PARAMETER
\startmathlabeltekst [.<sup>1</sup>..] [.<sup>2</sup>.] ... \stopmathlabeltekst
                             OPT
1 TAAL
2 PARAMETER
\startoperatortekst [.<sup>1</sup>..] [.<sup>2</sup>.] ... \stopoperatortekst
                            OPT
1 TAAL
2 PARAMETER
\startprefixtekst [.<sup>1</sup>..] [.<sup>2</sup>.] ... \stopprefixtekst
                         O<sub>D</sub>T
1 TAAL
2 PARAMETER
```

```
\startsuffixtekst [.<sup>1</sup>..] [.<sup>2</sup>.] ... \stopsuffixtekst
                           OPT
1 TAAL
2 PARAMETER
\starttaglabeltekst [.<sup>1</sup>..] [.<sup>2</sup>.] ... \stoptaglabeltekst
                             OPT
1 TAAL
2 PARAMETER
\startunittekst [.<sup>1</sup>.] [.<sup>2</sup>.] ... \stopunittekst
                       OPT
1 TAAL
2 PARAMETER
\startctxfunction ... ... \stopctxfunction
* NAAM
\startctxfunctiondefinition ... ... \stopctxfunctiondefinition
* NAAM
\startcurrentcolor ... \stopcurrentcolor
\startcurrentlistentrywrapper ... \stopcurrentlistentrywrapper
\startdelimited [.<sup>1</sup>..] [.<sup>2</sup>..] [...,"....] ... \stopdelimited
                                OPT
                                          OPT
1 NAAM
2 TAAL
3 erft: \startsmaller
\startdelimitedtext [\, .\, .\, .\,]\, [\, .\, .\, .\,]\, [\, .\, .\, .\, .\,]\, \ldots \stopdelimitedtext
1 NAAM
2 TAAL
3 erft: \startsmaller
\startDELIMITEDTEXT [.<sup>1</sup>..] [...<sup>2</sup>...] ... \stopDELIMITEDTEXT
                            OPT
                                       OPT
1 TAAL
2 erft: \startsmaller
instances: quotation quote blockquote speech aside
\setminusstartaside [\cdot \cdot \cdot] [\cdot \cdot \cdot \cdot] \ldots \setminusstopaside
1 TAAL <sup>OPT</sup>
                              OPT
2 erft: \startsmaller
\startblockquote \begin{bmatrix} 1 & 0 & 0 \\ 0 & 0 & 1 \end{bmatrix} ..., \begin{bmatrix} 0 & 0 \\ 0 & 0 \end{bmatrix} ..., \stopblockquote
1 TAAL
2 erft: \startsmaller
\startquotation [.<sup>1</sup>.] [...,<sup>2</sup>...] ... \stopquotation
             OPT
                                  OPT
1 TAAL
2 erft: \startsmaller
\text{X} \startquote [ .^1 . ] [ . . . , . ] ... \stopquote
1 TAAL <sup>OPT</sup>
                             OPT
2 erft: \startsmaller
\startspeech [.<sup>1</sup>..] [...,<sup>2</sup>...] ... \stopspeech
1 TAAL <sup>OPT</sup>
                            OPT
2 erft: \startsmaller
\startdisplaymath ... \stopdisplaymath
\startdmath ... \stopdmath
```

```
\startdocument [\ldots, \ldots] \ldots \stopdocument
* erft: \setupdocument <sup>OPT</sup>
\startDOORDEFINITIE [..,..=..,..] *
... \stopDOORDEFINITIE
                             OPT
* titel = TEKST
   bookmark = TEKST
   lijst = TEKST
   referentie = VERWIJZING
\startDOORDEFINITIE [...,<sup>1</sup>...] {.<sup>2</sup>.} ... \stopDOORDEFINITIE
                            OPT
                                    OPT
1 VERWIJZING
2 TEKST
\startDOORNUMMERING [..,..=..,..] *
... \stopDOORNUMMERING
                              O<sub>p</sub>T
* titel = TEKST
    bookmark = TEKST
    lijst = TEKST
  referentie = VERWIJZING
\startDOORNUMMERING [...,<sup>1</sup>...] {.<sup>2</sup>.} ... \stopDOORNUMMERING
                           OPT
                                     O<sub>p</sub>
1 VERWIJZING
2 TEKST
\starteffect [...] ... \stopeffect
* NAAM
\startEFFECT ... \stopEFFECT
\startelement {.<sup>1</sup>..} [..,..<sup>2</sup>..,..] ... \stopelement
                              OPT
1 NAAM
2 PARAMETER = WAARDE
\startembeddedxtable [\ldots, \ldots] \ldots \stopembeddedxtable
                              OPT
* erft: \setupxtable
\startembeddedxtable [.<sup>*</sup>..] ... \stopembeddedxtable
                           OPT
* NAAM
\startexceptions [...] ... \stopexceptions
* TAAL
\startexpanded ... \stopexpanded
\startexpandedcollect ... \stopexpandedcollect
\startextendedcatcodetable \.<sup>*</sup>.. ... \stopextendedcatcodetable
* CSNAME
\startexternalfigurecollection [.<sup>*</sup>..] ... \stopexternalfigurecollection
* NAAM
\startfiguur [.<sup>1</sup>..] [.<sup>2</sup>..] [..,..<sup>2</sup>..,..] ... \stopfiguur
                                     OPT
1 NAAM
2 FILE
3 erft: \externfiguur
\startfittingpage [...] 1
[..,..=..,..] 2
OPT
... \stopfittingpage
1 NAAM
2 erft: \setupfittingpage
```

```
\startFITTINGPAGE [..,..=<sup>*</sup>..,..] ... \stopFITTINGPAGE
* erft: \setupfittingpage <sup>OPT</sup>
instances: TEXpage MPpage
\startMPpage [\dots, \dots] \dots \setminus \text{stopMPpage}* erft: \setupfittingpage
\startTEXpage [\ldots, \ldots] \ldots \stopTEXpage
* erft: \setupfittingpag<sup>g</sup>
\startfloatcombination [..,..=..,..] *
... \stopfloatcombination
                                   OPT
* erft: \setupcombination
\startfloatcombination [...] ... \stopfloatcombination
                               OPT
* N*M NAAM
\startFLOATtekst [...,<sup>1</sup>...] [...,<sup>2</sup>...] {...<sup>3</sup>} ... \stopFLOATtekst
1 splitsen altijd links rechts binnen <sup>G</sup>uiten rugwit snijwit inlinker inrechter inmarge linkermarge rechtermarge
   linkerrand rechterrand binnenmarge buitenmarge binnenrand buitenrand tekst naast reset hoogte diepte [-+]regel
   halveregel grid hoog laag passend 90 180 270 geennummer geen lokaal hier forceer marge [-+]hang hangend lang beide
   midden offset boven onder auto pagina linkerpagina rechterpagina ergens effectief hoofd voet
2 VERWIJZING
3 TEKST
instances: chemical figure table intermezzo graphic
\startfont [...] ... \stopfont
               OPT
* FONT
\startfontclass [...] ... \stopfontclass
* elk NAAM
\startfontsolution [...] ... \stopfontsolution
* NAAM
\startformule [...,<sup>*</sup>....] ... \stopformule
* opelkaar krap middem<sup>r</sup>kader erft: \stelkorpsin
\startformules [...,*...] ... \stopformules
                       OPT
* + - VERWIJZING
\startFORMULAformula [...,*...] ... \stopFORMULAformula
* opelkaar krap midden kader e<sup>pp</sup>ft: \stelkorpsin
instances: sp sd mp md
\startframedcontent [...<sup>*</sup>..] ... \stopframedcontent
                           OPT
* NAAM uit
\startgridsnapping [.<sup>*</sup>..] ... \stopgridsnapping
* normaal standaard ja st<sup>ppa</sup>ng soepel boven onder beide ruim passend eerste laatste hoog een laag geen regel strut
   box min max midden NAAM
\startgridsnapping [...,<sup>*</sup>....] ... \stopgridsnapping
* erft: \definegridsnapping 0^{pT}\starthangend [\ldots, \ldots]^2 {\ldots} ... \stophangend
                       OPT
1 afstand = MAAT
   n = GETAL
   plaats = links rechts
2 CONTENT
```

```
\starthangend [.<sup>1</sup>..] {.<sup>2</sup>..} ... \stophangend
                   OPT
1 links rechts
2 CONTENT
\starthboxestohbox ... \stophboxestohbox
\starthboxregister .<sup>*</sup>. ... \stophboxregister
* NAAM GETAL
\starthelptekst [...] ... \stophelptekst
                    OPT
* VERWIJZING
\startHELP [.<sup>*</sup>..] ... \stopHELP
* VERWIJZING <sup>OPT</sup>
instances: helptext
\starthelptext [...] ... \stophelptext
                    O<sub>pt</sub>
* VERWIJZING
\starthighlight [...] ... \stophighlight
* NAAM
\starthyphenation [...,*...] ... \stophyphenation
* original tex default hyphenate expanded traditional geen
\startimath ... \stopimath
\startindentedtext [...] ... \stopindentedtext
* NAAM
\startINDENTEDTEXT ... \stopINDENTEDTEXT
\starthiding ... \stophiding
\startinteractie [...dimiclection] ... \stopinteractie
* verborgen NAAM
\startinteractiemenu [.<sup>*</sup>..] ... \stopinteractiemenu
* NAAM
\startinterface .<sup>*</sup>. ... \stopinterface
* alles TAAL
\startintertext ... \stopintertext
\startitemgroup [\cdot \cdot \cdot] [...<sup>2</sup>,...] [..,..<sup>3</sup>...,..] ... \stopitemgroup<br>1 NAAM
1 NAAM
2 erft: \stelitemgroepin
3 erft: \stelitemgroepin
\startITEMGROUP [...,<sup>1</sup>...] [..,..<sup>2</sup>..,..] ... \stopITEMGROUP
1 erft: \stelitemgroepin<sup>pPT</sup>
                                       OPT
2 erft: \stelitemgroepin
instances: itemize
```

```
\startJScode ... ... ... \stopJScode
1 NAAM
2 uses
3 NAAM
\startJSpreamble .<sup>1</sup>. .<sup>2</sup>. ... ... \stopJSpreamble
1 NAAM
2 gebruikt
3 now later
\startFRAMEDTEXT [.<sup>1</sup>..] [..,..<sup>2</sup>..,..] ... \stopFRAMEDTEXT
1 links rechts midden geen
                                   OPT
2 erft: \stelkadertekstin
instances: framedtext
\startframedtext [.<sup>1</sup>..] [..,..<sup>2</sup>..,..] ... \stopframedtext
1 links rechts midden geen
                                   OPT
2 erft: \stelkadertekstin
\startkantlijn [...] ... \stopkantlijn
                    OPT
* GETAL
\startkantlijn [..,..=..,..] *
... \stopkantlijn
* erft: \setupmarginrule <sup>OPT</sup>
\startkleur [.<sup>*</sup>..] ... \stopkleur
* KLEUR
\startknockout ... \stopknockout
\startkolommen [..,..=..,..] *
... \stopkolommen
* erft: \stelkolommenin <sup>OPT</sup>
\startkop [...,...] 1
OPT
{...} 2
... \stopkop
1 VERWIJZING
2 TEKST
\startLABELtekst [.<sup>1</sup>..] [.<sup>2</sup>..] ... \stopLABELtekst
                       OPT
1 TAAL
2 PARAMETER
instances: head label mathlabel taglabel unit operator prefix suffix btxlabel
\startlayout [.<sup>*</sup>..] ... \stoplayout
* NAAM
\startlinealignment [...i.] ... \stoplinealignment
* links midden rechts max
\startlinefiller [\, .\, .\, .\,]\, [\, .\, .\, ,\, .\, .\,] \, .\, .\, \stoplinefiller
                                   OPT
1 filler NAAM
2 erft: \setuplinefiller
\text{startLINENOTE} [...] {...}
1 VERWIJZING
2 TEKST
instances: linenote
\setminusstoplinenote [...]
* VERWIJZING
```

```
\startlinenumbering [.<sup>1</sup>..] [..,..<sup>2</sup>..,..] ... \stoplinenumbering
                          OPT
                                     OPT
1 NAAM
2 doorgaan = ja nee
   start = GETAL
   stap = GETAL
   methode = pagina eerste volgende
\startlinenumbering [.<sup>1</sup>..] [.<sup>2</sup>..] ... \stoplinenumbering
                          OPT
                                 OPT
1 NAAM
2 verder GETAL
\startlinetable ... \stoplinetable
\startlinetablebody ... \stoplinetablebody
\startlinetablecell [\ldots, \ldots] \ldots \stoplinetablecell
                             O<sub>pt</sub>
* erft: \setuplinetable
\startlinetablehead ... \stoplinetablehead
\startlocalheadsetup ... \stoplocalheadsetup
\startlocallinecorrection [...,*...] ... \stoplocallinecorrection
                                   OPT
* blanko erft: \blanko
\startlocalnotes [\ldots, \ldots] ... \stoplocalnotes
* NAAM
\startlocalsetups [.<sup>1</sup>..] [.<sup>2</sup>.] ... \stoplocalsetups
                       OPT
1 grid
2 NAAM
\startlocalsetups ... ... \stoplocalsetups
* NAAM
\startlokalevoetnoten ... \stoplokalevoetnoten
\startlua ... \stoplua
\startluacode ... \stopluacode
\startluaparameterset [...] ... \stopluaparameterset
* NAAM
\startluasetups [.<sup>1</sup>.] [.<sup>2</sup>.] ... \stopluasetups
                    OPT
1 grid
2 NAAM
\startluasetups ... ... \stopluasetups
* NAAM
\startMPclip {...} *
... \stopMPclip
* NAAM
\startMPcode {.<sup>*</sup>..} ... \stopMPcode
                OPT
* NAAM
```

```
\startMPdefinitions {...} *
... \stopMPdefinitions
                         OPT
* NAAM
\startMPdrawing [...] ... \stopMPdrawing
                   OPT
* -
\startMPenvironment [...<sup>*</sup>..] ... \stopMPenvironment
                         OPT
* reset globaal +
\startMPextensions \{ \ldots, \ldots \} ... \stopMPextensions
* NAAM
\startMPinclusions [...] {...} ... \stopMPinclusions
                       OPT
                             OPT
1 +
2 NAAM
\startMPinitializations ... \stopMPinitializations
\startMPpositiongraphic {.<sup>1</sup>..} {...,<sup>2</sup>....} ... \stopMPpositiongraphic
                                      OPT
1 NAAM
2 PARAMETER
\startMPpositionmethod {...} *
... \stopMPpositionmethod
* NAAM
\startMPrun {...} *
... \stopMPrun
        OPT
* NAAM
\startmargeblok [...] ... \stopmargeblok
                   OPT
* NAAM
\startmarkedcontent [...<sup>*</sup>..] ... \stopmarkedcontent
                        OPT
* reset alles NAAM
\startMATHCASES [..,..=..,..] *
... \stopMATHCASES
* erft: \setupmathcases <sup>OPT</sup>
instances: cases mathcases
\startmathmode ... \stopmathmode
\startmathstyle [...,<sup>*</sup>...] ... \stopmathstyle
* scherm tekst script scriptscript cramped uncramped normaal opelkaar klein groot NAAM
\startmatrices [..,..=..,..] *
... \stopmatrices
* erft: \setupmathmatrix<sup>0PT</sup>
\startmaxaligned ... \stopmaxaligned
\startmiddlealigned ... \stopmiddlealigned
\startmixedcolumns [\cdot^1, 1, 1, \ldots] ... \stopmixedcolumns
         OPTOPT
1 NAAM
2 erft: \setupmixedcolumns
\startMIXEDCOLUMNS [..,..=..,..] *
... \stopMIXEDCOLUMNS
* erft: \setupmixedcolumns <sup>OPT</sup>
instances: itemgroupcolumns boxedcolumns
```

```
\startboxedcolumns [\ldots, \ldots] \ldots \stopboxedcolumns
* erft: \setupmixedcolumns <sup>OPT</sup>
\startitemgroupcolumns [..,..=..,..] *
... \stopitemgroupcolumns
                                    OPT
* erft: \setupmixedcolumns
\startmode [\ldots, \ldots] ... \stopmode
* NAAM
\startmodeset [\ldots, \ldots] {\ldots} ... \stopmodeset
1 NAAM default
2 CONTENT
\startmodule [.<sup>*</sup>..] ... \stopmodule
* FILE
\startmoduletestsection ... \stopmoduletestsection
\startmodule .<sup>*</sup>. ... \stopmodule
* FILE
\startnaar [.<sup>*</sup>..] ... \stopnaar
* VERWIJZING
\startnaast ... \stopnaast
\startnamedsection [\cdot<sup>1</sup>..] [\cdot, \cdot, \cdot, \frac{2}{7}, \cdot, \cdot, \cdot] [\cdot, \cdot, \cdot, \frac{3}{7}, \cdot, \cdot, \cdot] ... \stopnamedsection
                                      OPT
                                                        OPT
1 SECTIE
2 titel = TEKST
    bookmark = TEKST
    markering = TEKST
    lijst = TEKST
    referentie = VERWIJZING
   eigennummer = TEKST
3 PARAMETER = WAARDE
\startnamedsubformulas [...,<sup>1</sup>...] {.<sup>2</sup>.} ... \stopnamedsubformulas
                                 OPT
1 + - VERWIJZING
2 TEKST
\startnarrower [...,*...] ... \stopnarrower
* [-+]links [-+]midden<sup>0F</sup>[-+]rechts GETAL*links GETAL*midden GETAL*rechts reset
\startNARROWER [...,*...] ... \stopNARROWER
* [-+]links [-+]midden<sup>0P</sup>[-+]rechts GETAL*links GETAL*midden GETAL*rechts reset
\startnegatief ... \stopnegatief
\startnicelyfilledbox [..,..=<sup>*</sup>..,..] ... \stopnicelyfilledbox
                                   O<sub>p</sub>T
* breedte = MAAT
   hoogte = MAAT
   offset = MAAT<br>strut = ja ne
           strut = ja nee
\startnointerference ... \stopnointerference
\startNOTE [...,*...] ... \stopNOTE
                 OPT
* VERWIJZING
instances: footnote endnote
```

```
\startNOTE [\ldots, \ldots] \ldots \stopNOTE
OPT
* titel = TEKST
    bookmark = TEKST
   lijst = TEKST
   referentie = VERWIJZING
instances: footnote endnote
\startendnote [...,*...] ... \stopendnote
                     OPT
* VERWIJZING
\startfootnote [...,*...] ... \stopfootnote
                     OPT<sup></sup>
* VERWIJZING
\startnotallmodes [\dots, \dots] ... \stopnotallmodes
* NAAM
\startnotext ... \stopnotext
\startnotmode [...,<sup>*</sup>...] ... \stopnotmode
* NAAM
\startomgeving [.<sup>*</sup>..] ... \stopomgeving
* FILE *
\startomgeving ... ... \stopomgeving
* FILE *
\startomlijnd [.<sup>1</sup>..] [..,..<sup>2</sup>..,..] ... \stopomlijnd
1 NAAM OPT
                             OPT
2 erft: \stelomlijndin
\startonderdeel [...] ... \stoponderdeel
* FILE *
\startonderdeel ... ... \stoponderdeel
* FILE *
\startopelkaar [...] ... \stopopelkaar
                   O<sub>pt</sub>
* blanko
\startopmaak [\cdot \cdot \cdot] [\cdot \cdot \cdot \cdot \cdot] ... \stopopmaak
                             OPT
1 NAAM
2 erft: \stelopmaakin
\startMAKEUPopmaak [..,..=..,..] *
... \stopMAKEUPopmaak
                             OPT
* erft: \stelopmaakin
instances: standard page text middle
\startmiddleopmaak [..,.. = ..,..] ... \stopmiddleopmaak
                            O<sub>PT</sub>
* erft: \stelopmaakin
\startpageopmaak [..,..=<sup>*</sup>..,..] ... \stoppageopmaak
                          OPT
* erft: \stelopmaakin
\startstandardopmaak [..,..=<sup>*</sup>..,..] ... \stopstandardopmaak
                               OPT
* erft: \stelopmaakin
```

```
\starttextopmaak [\dots, \dots] ... \stoptextopmaak
                           OPT
* erft: \stelopmaakin
\startoutputstream [...] ... \stopoutputstream
* NAAM
\startoverlay ... \stopoverlay
\startoverprint ... \stopoverprint
\startpagefigure [.<sup>1</sup>..] [..,..<sup>2</sup>..,..] ... \stoppagefigure
                                   OPT
1 FILE
2 erft: \setupexternalfigure
\startpagegrid [.<sup>1</sup>.] [..,..<sup>2</sup>..,..] ... \stoppagegrid
             OPT
                                OPT
1 NAAM
2 erft: \setuppagegrid
\startpagegridspan [.<sup>1</sup>..] [..,..<sup>2</sup>..,..] ... \stoppagegridspan
                                     OPT
1 NAAM
2 erft: \setuppagegridspan
\startPAGEGRID [..,..<sup>*</sup>...,..] ... \stopPAGEGRID
* erft: \setuppagegrid <sup>OPT</sup>
\startpagelayout [...] ... \stoppagelayout
* pagina linkerpagina rechterpagina
\startpaginacommentaar ... \stoppaginacommentaar
\startpar [\cdot \cdot \cdot] [\cdot \cdot \cdot \cdot \cdot] ... \stoppar
1 NAAM OPT
                          OPT
2 erft: \setupparagraph
\startSECTION [..,..<sup>1</sup>...,..] [..,..<sup>2</sup>...,..] ... \stopSECTION
1 titel = TEKST <sup>OPT</sup>
                                        OPT
   bookmark = TEKST
   markering = TEKST
   lijst = TEKST
   referentie = VERWIJZING
   eigennummer = TEKST
2 PARAMETER = WAARDE
instances: part chapter section subsection subsubsection subsubsubsection subsubsubsubsection
title subject subsubject subsubsubject subsubsubsubject subsubsubsubsubject
\startchapter [\ldots, \ldots] [\ldots, \ldots] ..., \ldots \stopchapter
1 titel = TEKST <sup>OPT</sup>
                                         O<sub>DT</sub>
   bookmark = TEKST<br>markering = TEKST
   markeringlijst = TEKST
   referentie = VERWIJZING
   eigennummer = TEKST
2 PARAMETER = WAARDE
\startpart [\ldots, \ldots \stackrel{i}{\vdots} \ldots] [\ldots, \ldots \stackrel{i}{\vdots} \ldots] \ldots \stoppart
1 titel = TEXST
                                     OPT
    bookmark = TEKST
   markering = TEKST
   lijst = TEKST
   referentie = VERWIJZING
   eigennummer = TEKST
2 PARAMETER = WAARDE
```
\startsection [..,..<sup>1</sup>...,..] [..,..<sup>2</sup>...,..] ... \stopsection 1 titel = TEKST <sup>OPT</sup> OPT **bookmark = TEKST markering = TEKST lijst = TEKST referentie = VERWIJZING eigennummer = TEKST 2 PARAMETER = WAARDE** \startsubject  $[\ldots, \ldots \frac{1}{2}, \ldots, \ldots]$   $[\ldots, \ldots \frac{2}{3}, \ldots, \ldots]$  ... \stopsubject  $=$  TEKST  $^{OPT}$ OPT 1 titel<br>bookmark **bookmark = TEKST markering = TEKST lijst = TEKST referentie = VERWIJZING eigennummer = TEKST 2 PARAMETER = WAARDE** \startsubsection  $[\ldots, \ldots]$   $[\ldots, \ldots]$  ...,  $\ldots$  \stopsubsection 1 titel = TEKST <sup>OPT</sup> OPT **bookmark = TEKST markering = TEKST lijst = TEKST referentie = VERWIJZING eigennummer = TEKST 2 PARAMETER = WAARDE** \startsubsubject  $[\ldots, \ldots]$   $[\ldots, \ldots]$  ...,  $\ldots$  \stopsubsubject OPT OPT 1 titel = TEKST<br>bookmark = TEKST **bookmark = TEKST markering = TEKST lijst = TEKST referentie = VERWIJZING eigennummer = TEKST 2 PARAMETER = WAARDE** \startsubsubsection  $[\ldots, \ldots \stackrel{i}{\cdot}, \ldots]$   $[\ldots, \ldots \stackrel{i}{\cdot}, \ldots]$  ... \stopsubsubsection OPT OPT **1 titel = TEKST bookmark = TEKST**<br>markering = TEKST  $markering$ **lijst = TEKST referentie = VERWIJZING eigennummer = TEKST 2 PARAMETER = WAARDE** \startsubsubsubject  $[\ldots, \ldots \stackrel{i}{\cdot}, \ldots]$   $[\ldots, \ldots \stackrel{i}{\cdot}, \ldots]$  ... \stopsubsubsubject OPT  $\overline{O}$ 1 titel = TEKST<br>bookmark = TEKST **bookmark = TEKST markering = TEKST lijst = TEKST referentie = VERWIJZING eigennummer = TEKST 2 PARAMETER = WAARDE** \startsubsubsubsection  $[\ldots, \ldots \frac{1}{2}, \ldots, \ldots]$   $[\ldots, \ldots, \frac{2}{3}, \ldots, \ldots]$  \stopsubsubsubsection OPT O<sub>pt</sub> **1 titel = TEKST bookmark = TEKST markering = TEKST lijst = TEKST referentie = VERWIJZING eigennummer = TEKST 2 PARAMETER = WAARDE** \startsubsubsubsubject  $[\ldots, \ldots^{\frac{1}{2}}, \ldots, \ldots]$  ...,  $\ldots$  \stopsubsubsubsubject OPT O<sub>pt</sub> **1 titel = TEKST bookmark = TEKST markering = TEKST lijst = TEKST referentie = VERWIJZING eigennummer = TEKST 2 PARAMETER = WAARDE**

\startsubsubsubsection  $[\ldots, \ldots]$   $[\ldots, \ldots]$  ...,  $\ldots$  \stopsubsubsubsubsection OPT OPT 1 titel = TEKST<br>bookmark = TEKST  $bookmark$ **markering = TEKST lijst = TEKST referentie = VERWIJZING eigennummer = TEKST 2 PARAMETER = WAARDE** \startsubsubsubsubsubject  $[\ldots, \ldots]$   $[\ldots, \ldots]$  ...,  $\ldots$  \stopsubsubsubsubsubject OPT O<sub>p</sub>T 1 titel = TEKST<br>bookmark = TEKST  $\texttt{bookmark}$ **markering = TEKST lijst = TEKST referentie = VERWIJZING eigennummer = TEKST 2 PARAMETER = WAARDE** \starttitle  $[\ldots, \ldots \frac{1}{2}, \ldots, \ldots]$   $[\ldots, \ldots \frac{2}{3}, \ldots, \ldots]$  ... \stoptitle 1 titel = TEKST O<sub>p</sub>T **bookmark = TEKST** markering = TEKST<br>liist = TEKST **lijst = TEKST referentie = VERWIJZING eigennummer = TEKST 2 PARAMETER = WAARDE** \startparagraphs [...] ... \stopparagraphs **\* NAAM \startparagraphscell ... \stopparagraphscell** \startPARAGRAPHS **...** \stopPARAGRAPHS \startPARALLEL **...** \stopPARALLEL \startparbuilder [...] ... \stopparbuilder **\* default oneline basic NAAM** \startplaatsformule [..,..=<sup>\*</sup>...,..] ... \stopplaatsformule OPT **\* titel = TEKST suffix = TEKST referentie = + - VERWIJZING** \startplaatsformule [...,\*...] ... \stopplaatsformule O<sub>p</sub>T<sub>1</sub> **\* + - VERWIJZING** \startplaatsplaatsblok  $[\cdot,\cdot,\cdot]$   $[\ldots,\cdot,\frac{2}{7},\cdot,\cdot,\cdot]$   $[\ldots,\cdot,\frac{3}{7},\cdot,\cdot,\cdot]$  ... \stopplaatsplaatsblok OPT OPT **1 NAAM** 2 titel = TEKST<br>bookmark = TEKST **bookmark = TEKST markering = TEKST lijst = TEKST plaats = splitsen altijd links rechts binnen buiten rugwit snijwit inlinker inrechter inmarge linkermarge rechtermarge linkerrand rechterrand binnenmarge buitenmarge binnenrand buitenrand tekst naast reset hoogte diepte [-+]regel halveregel grid hoog laag passend 90 180 270 geennummer geen lokaal hier forceer marge [-+]hang hangend lang beide midden offset boven onder auto pagina linkerpagina rechterpagina ergens effectief hoofd voet referentie = VERWIJZING 3 PARAMETER = WAARDE**

\startplaatsFLOAT [..,..<sup>1</sup> ..,..] [..,..<sup>2</sup> ...,.] ... \stopplaatsFLOAT OPT OPT **1 titel = TEKST bookmark = TEKST markering = TEKST** lijst = TEKST<br>plaats = splits **plaats = splitsen altijd links rechts binnen buiten rugwit snijwit inlinker inrechter inmarge linkermarge rechtermarge linkerrand rechterrand binnenmarge buitenmarge binnenrand buitenrand tekst naast reset hoogte diepte [-+]regel halveregel grid hoog laag passend 90 180 270 geennummer geen lokaal hier forceer marge [-+]hang hangend lang beide midden offset boven onder auto pagina linkerpagina rechterpagina ergens effectief hoofd voet referentie = VERWIJZING 2 PARAMETER = WAARDE instances: chemical figure table intermezzo graphic** \startplaatschemical [..,..<sup>1</sup> ..,..] [..,..<sup>2</sup> ...,.] ... \stopplaatschemical OPT OPT **1 titel = TEKST bookmark = TEKST markering = TEKST lijst = TEKST plaats = splitsen altijd links rechts binnen buiten rugwit snijwit inlinker inrechter inmarge linkermarge rechtermarge linkerrand rechterrand binnenmarge buitenmarge binnenrand buitenrand tekst naast reset hoogte diepte [-+]regel halveregel grid hoog laag passend 90 180 270 geennummer geen lokaal hier forceer marge [-+]hang hangend lang beide midden offset boven onder auto pagina linkerpagina rechterpagina ergens effectief hoofd voet referentie = VERWIJZING 2 PARAMETER = WAARDE** \startplaatsfigure  $[\ldots, \ldots \vdots, \ldots]$   $[\ldots, \ldots \vdots, \ldots]$  ... \stopplaatsfigure **1 titel = TEKST bookmark = TEKST markering = TEKST lijst = TEKST plaats = splitsen altijd links rechts binnen buiten rugwit snijwit inlinker inrechter inmarge linkermarge rechtermarge linkerrand rechterrand binnenmarge buitenmarge binnenrand buitenrand tekst naast reset hoogte diepte [-+]regel halveregel grid hoog laag passend 90 180 270 geennummer geen lokaal hier forceer marge [-+]hang hangend lang beide midden offset boven onder auto pagina linkerpagina rechterpagina ergens effectief hoofd voet referentie = VERWIJZING 2 PARAMETER = WAARDE** \startplaatsgraphic  $[\ldots, \ldots] \quad [\ldots, \ldots] \quad \ldots \quad \ldots]$  which is topplaatsgraphic 1 titel = TEKST<br>bookmark = TEKST **bookmark = TEKST markering = TEKST lijst = TEKST plaats = splitsen altijd links rechts binnen buiten rugwit snijwit inlinker inrechter inmarge linkermarge rechtermarge linkerrand rechterrand binnenmarge buitenmarge binnenrand buitenrand tekst naast reset hoogte diepte [-+]regel halveregel grid hoog laag passend 90 180 270 geennummer geen lokaal hier forceer marge [-+]hang hangend lang beide midden offset boven onder auto pagina linkerpagina rechterpagina ergens effectief hoofd voet referentie = VERWIJZING 2 PARAMETER = WAARDE** \startplaatsintermezzo [..,..<sup>1</sup> ..,..] [..,..<sup>2</sup> ..,..] ... \stopplaatsintermezzo OPT OPT 1 titel = TEKST<br>bookmark = TEKST  $bookmark$ **markering = TEKST lijst = TEKST plaats = splitsen altijd links rechts binnen buiten rugwit snijwit inlinker inrechter inmarge linkermarge rechtermarge linkerrand rechterrand binnenmarge buitenmarge binnenrand buitenrand tekst naast reset hoogte diepte [-+]regel halveregel grid hoog laag passend 90 180 270 geennummer geen lokaal hier forceer marge [-+]hang hangend lang beide midden offset boven onder auto pagina linkerpagina rechterpagina ergens effectief hoofd voet referentie = VERWIJZING 2 PARAMETER = WAARDE**

\startplaatstable  $[\ldots, \ldots \stackrel{i}{\vdots} \ldots]$   $[\ldots, \ldots \stackrel{i}{\vdots} \ldots]$  ... \stopplaatstable OPT OPT 1 titel = TEKST<br>bookmark = TEKST  $bookmark$ **markering = TEKST lijst = TEKST plaats = splitsen altijd links rechts binnen buiten rugwit snijwit inlinker inrechter inmarge linkermarge rechtermarge linkerrand rechterrand binnenmarge buitenmarge binnenrand buitenrand tekst naast reset hoogte diepte [-+]regel halveregel grid hoog laag passend 90 180 270 geennummer geen lokaal hier forceer marge [-+]hang hangend lang beide midden offset boven onder auto pagina linkerpagina rechterpagina ergens effectief hoofd voet referentie = VERWIJZING 2 PARAMETER = WAARDE** \startplacepairedbox  $[\cdot,\cdot,\cdot,\frac{2}{\cdots},\cdot,\cdot]$  ... \stopplacepairedbox OPT **1 NAAM 2 erft: \setuppairedbox** \startplaatsPAIREDBOX [..,..=<sup>\*</sup>..,..] ... \stopplaatsPAIREDBOX OPT **\* erft: \setuppairedbox instances: legend** \startplaatslegend [..,..=<sup>\*</sup>..,..] ... \stopplaatslegend OPT **\* erft: \setuppairedbox \startpositief ... \stoppositief** \startpositioning  $[\cdot^1, 1, 1, \ldots]$  ... \stoppositioning OPT OPT **1 NAAM 2 erft: \stelpositionerenin \startpositionoverlay** {...} \* **... \stoppositionoverlay \* NAAM** \startprocessassignmentcommand  $[\ldots, \ldots]$  ... \stopprocessassignmentcommand **\* PARAMETER = WAARDE** \startprocessassignmentlist [..,..=<sup>\*</sup>..,..] ... \stopprocessassignmentlist **\* PARAMETER = WAARDE** \startprocesscommacommand [...,\*...] ... \stopprocesscommacommand **\* COMMANDO** \startprocesscommalist [...,\*...] ... \stopprocesscommalist **\* COMMANDO** \startprodukt [...] ... \stopprodukt **\* FILE \*** \startprodukt .<sup>\*</sup>. ... \stopprodukt **\* FILE \*** \startprojekt [...] ... \stopprojekt **\* FILE \*** \startprojekt .<sup>\*</sup>. ... \stopprojekt **\* FILE \* \startprotectedcolors ... \stopprotectedcolors**

```
\startpublicatie [.<sup>1</sup>..] [..,..<sup>2</sup>..,..] ... \stoppublicatie
                     _{\text{OPT}}OPT
1 NAAM
              = VERWIJZING
   categorie = TEKST
   k = VERWIJZING
   t = TEKST
\startrandomized ... \stoprandomized
\startrawsetups [\cdot \cdot \cdot \cdot] [\cdot \cdot \cdot \cdot \cdot] ... \stoprawsetups
                      OPT
1 grid
2 NAAM
\startrawsetups ... ... \stoprawsetups
* NAAM
\startreadingfile ... \stopreadingfile
\startregel [...]
* VERWIJZING
\startregelcorrectie [...,*...] ... \stopregelcorrectie
                               OPT
* blanko erft: \blanko
\startregellinks ... \stopregellinks
\startregelmidden ... \stopregelmidden
\startregelrechts ... \stopregelrechts
\startLINES [\ldots, \ldots] \ldots \text{stopLINES}* erft: \stelregelsin<sup>OPT</sup>
instances: lines
\startregime [.<sup>*</sup>..] ... \stopregime
* erft: \enableregime
\startregister [.<sup>1</sup>.] [.<sup>2</sup>.] [.<sup>3</sup>.] [.<sup>4</sup>.] [..+.<sup>5</sup>.+..]
                                    OPT
                                          OPT
1 NAAM
2 NAAM
3 TEKST
4 TEKST VERWERKER->TEKST
5 INDEX
\startreusableMPgraphic {.<sup>1</sup>.} {...<sup>2</sup>,...} ... \stopreusableMPgraphic
                                           OPT
1 NAAM
2 PARAMETER
\startscript [.<sup>*</sup>..] ... \stopscript
* hangul hanzi nihongo ethiopic thai test NAAM
\startsectieblokomgeving [...] ... \stopsectieblokomgeving
* NAAM
\startsectionblock [\cdot,\cdot,\cdot,\frac{2}{\cdot},\cdot,\cdot,\cdot] ... \stopsectionblock
                                      OPT
1 NAAM
2 bookmark = TEKST
   erft: \stelsectieblokin
```

```
\startSECTIONBLOCK [..,..=..,..] *
... \stopSECTIONBLOCK
                                OPT
* bookmark = TEKST
   erft: \stelsectieblokin
instances: frontmatter bodymatter appendices backmatter
\startappendices [\ldots, \ldots] \ldots \stopappendices
                            OPT
* bookmark = TEKST
   erft: \stelsectieblokin
\startbackmatter [..,..=..,..] *
... \stopbackmatter
                            OPT
* bookmark = TEKST
   erft: \stelsectieblokin
\startbodymatter [\dots, \dots] ... \stopbodymatter
                           OPT
* bookmark = TEKST
   erft: \stelsectieblokin
\startfrontmatter [..,..=..,..] *
... \stopfrontmatter
                              OPT
* bookmark = TEKST
   erft: \stelsectieblokin
\startsectionlevel [\cdot^{\overset{1}{\cdot}}] [\ldots,\ldots^{\overset{2}{\cdot}}\ldots,\ldots] [\ldots,\ldots]^{\overset{3}{\cdot}}\ldots \stopsectionlevel
                         OPT
                                      OPT
                                                        OPT
1 NAAM
2 titel = TEKST
   bookmark = TEKST
   markering = TEKST<br>lijst = TEKST
               lijst = TEKST
   referentie = VERWIJZING
   eigennummer = TEKST
3 PARAMETER = WAARDE
\startcases [\ldots, \ldots] \ldots \stopcases
* erft: \setupmathcas<sup>es</sup>
\startmathcases [\ldots, \ldots] \ldots \stopmathcases
* erft: \setupmathcases <sup>OPT</sup>
\startmathmatrix [..,..=..,..] *
... \stopmathmatrix
* erft: \setupmathmatrix <sup>OPT</sup>
\startmatrix [\ldots, \ldots] \ldots \stopmatrix
* erft: \setupmathmatri<sup>p</sup>
\startsetups [\cdot \cdot \cdot \cdot] [\cdot \cdot \cdot \cdot \cdot] ... \stopsetups
                  O<sub>p</sub>T
1 grid
2 NAAM
\startmdformula [...,<sup>*</sup>...] ... \stopmdformula
* opelkaar krap midden kader erft: \stelkorpsin
\startmpformula [...,<sup>*</sup>...] ... \stopmpformula
* opelkaar krap midden kader erft: \stelkorpsin
\startsdformula [...,<sup>*</sup>...] ... \stopsdformula
* opelkaar krap midden kader erft: \stelkorpsin
\startspformula [...,*...] ... \stopspformula
* opelkaar krap midden kader erft: \stelkorpsin
```

```
\startsetups ... ... \stopsetups
* NAAM
\startshift [.<sup>*</sup>..] ... \stopshift
* NAAM
\startsidebar [\cdot^1, 1, 1, \ldots] ... \stopsidebar
1 NAAM OPT
                                 OPT
2 erft: \setupsidebar
\startsimplecolumns [..,..<sup>*</sup>...,..] ... \stopsimplecolumns
* erft: \setsimplecolumnhsize <sup>OPT</sup>
\startsmal [\cdot \cdot \cdot \cdot \cdot \cdot \cdot] ..., ...] ... \stopsmal
1 NAAM OPT
                            OPT
2 erft: \stelsmallerin
\startsmal [\ldots, \ldots \frac{1}{2}, \ldots] [\ldots, \ldots] ... \stopsmal<br>1 erft:\stelsmaller<sup>op</sup>T,
1 erft: \stelsmallerin
2 [-+]links [-+]midden [-+]rechts GETAL*links GETAL*midden GETAL*rechts reset
\startsmal [...] 1
OPT
[...,...] 2
OPT
... \stopsmal
1 NAAM
2 [-+]links [-+]midden [-+]rechts GETAL*links GETAL*midden GETAL*rechts reset
\startsom [...,*...] ... \stopsom
* VERWIJZING OPT
\startspecialitem [.<sup>1</sup>..] [...<sup>2</sup>....] ... \stopspecialitem
                        OPT
                                  OPT
1 som
2 VERWIJZING
\startspecialitem [...] ... \stopspecialitem
* sub its
\startspecialitem [.<sup>1</sup>..] {.<sup>2</sup>.} ... \stopspecialitem
1 sym ran mar
2 TEKST
\startspread ... \stopspread
\start [...] ... \stop
* NAAM OPT
\startSTARTSTOP ... \stopSTARTSTOP
\startstaticMPfigure {...} *
... \stopstaticMPfigure
* NAAM
\startstaticMPgraphic {...} 1
{...,...} 2
OPT
... \stopstaticMPgraphic
1 NAAM
2 PARAMETER
\startitemize [\ldots, \ldots] [\ldots, \ldots]^2...,..] ... \stopitemize
1 erft: \stelitemgroepin
                                    OPT
2 erft: \stelitemgroepin
```

```
\startlines [\ldots, \ldots] \ldots \stoplines
* erft: \stelregelsin<sup>OPT</sup>
\startLUA [\ldots, \ldots] \ldots \text{stopLUA}* erft: \steltypeni<sup>n</sup>
\startMP [\dots, \dots \stackrel{*}{\dots}, \dots] \stopMP
* erft: \steltypenin
\startPARSEDXML [..,..=..,..] *
... \stopPARSEDXML
                          OPT
* erft: \steltypenin
\startTEX [\ldots, \ldots] \ldots \text{stopTEX}* erft: \steltypeni<sup>n</sup>
\starttyping [\ldots, \ldots] \ldots \stoptyping
* erft: \steltypenin <sup>OPT</sup>
\startXML [..,..=..,..] *
... \stopXML
* erft: \steltypeni<sup>n</sup>
\startalign [..,..<sup>*</sup>...,..] ... \stopalign
OPT
* erft: \stelwiskundeuitlijnenin
\startmathalignment [..,..=..,..] *
... \stopmathalignment
* erft: \stelwiskundeuitlijneni\mathrm{f}^{\mathrm{PT}}\STARTSTOP \{.\dot{.\}* CONTENT
\startstrictinspectnextcharacter ... \stopstrictinspectnextcharacter
\startstructurepageregister [.<sup>1</sup>..] [.<sup>2</sup>..] [..,..<sup>2</sup>..,..] [..,..<sup>4</sup>..,..]
1 NAAM 1 1 NAAM
2 NAAM
3 label = NAAM
   sleutels = TEKST VERWERKER->TEKST
   ingangen = TEKST VERWERKER->TEKST<br>keys:1 = TEKST
   keys:1<br>keys:2
   keys:2 = TEKST<br>keys:3 = TEKST
             keys:3 = TEKST
   entries:1 = TEKST
   entries:2 = TEKST
   entries:3 = TEKST
   variant = TEKST
4 PARAMETER = WAARDE
\startstyle [..,..=..,..] *
... \stopstyle
* erft: \setupstyle
\startstyle [.<sup>*</sup>..] ... \stopstyle
* NAAM FONT
\startSTYLE ... \stopSTYLE
\startsubformulas [...,*...] ... \stopsubformulas
                          OPT
* + - VERWIJZING
```

```
\startsubjectlevel [\cdot^{\overset{1}{\cdot}}] [\ldots,\ldots^{\overset{2}{\cdot}}\ldots,\ldots] [\ldots,\ldots] \ldots \stopsubjectlevel
                         OPT
                                     OPT
                                                        OPT
1 NAAM
2 titel = TEKST<br>bookmark = TEKST
   bookmarkmarkering = TEKST
   lijst = TEKST
   referentie = VERWIJZING
   eigennummer = TEKST
3 PARAMETER = WAARDE
\startsubsentence ... \stopsubsentence
\startsubstack ... \stopsubstack
\startsymbolset [...] ... \stopsymbolset
* NAAM
\startTABLE [\ldots, \ldots] \ldots \stopTABLE
* erft: \setupTABLE <sup>OPT</sup>
\startTABLEbody [..,..=<sup>*</sup>...,..] ... \stopTABLEbody
                          OPT
* erft: \setupTABLE
\startTABLEfoot [..,..=..,..] *
... \stopTABLEfoot
                          OPT
* erft: \setupTABLE
\startTABLEhead [..,..=..,..] *
... \stopTABLEhead
                          OPT
* erft: \setupTABLE
\startTABLEnext [..,..=..,..] *
... \stopTABLEnext
                          OPT
* erft: \setupTABLE
\starttabel [ | \cdot | \cdot | ] [ \cdot | \cdot | \cdot | \cdot | \cdot | ] ... \stoptabel
                               OPT
1 TEMPLATE
2 erft: \steltabellenin
\starttabelkop [...] ... \stoptabelkop
* NAAM
\starttabellen [|.<sup>*</sup>..|] ... \stoptabellen
* TEMPLATE
\starttabellen [.<sup>*</sup>..] ... \stoptabellen
* NAAM
\starttabelstaart [...] ... \stoptabelstaart
* NAAM
\starttabel [\cdot,\cdot,\cdot,\cdot] ..., ...] ... \stoptabel
                             OPT
1 NAAM
2 erft: \steltabellenin
\starttabulatie [., .], [., .] ...,.<sup>2</sup>...,..] ... \stoptabulatie
1 TEMPLATE OPT
                                    OPT
2 erft: \steltabulatiein
\starttabulatiekop [...] ... \stoptabulatiekop
                        OPT
* NAAM
```

```
\starttabulatiestaart [...] ... \stoptabulatiestaart
                              OPT
* NAAM
\startTABULATE [.<sup>1</sup>.] [..,..<sup>2</sup>..,..] ... \stopTABULATE
1 NAAM OPT
                               OPT
2 erft: \steltabulatiein
instances: legend fact
\text{startfact} [..] [..,..] ... \text{stopfact}OPT
                            O<sub>p</sub>T
1 NAAM
2 erft: \steltabulatiein
\startlegend [.<sup>1</sup>..] [..,..<sup>2</sup>..,..] ... \stoplegend
1 NAAM OPT
                              OPT
2 erft: \steltabulatiein
\startTABULATION [.<sup>1</sup>..] [..,..<sup>2</sup>..,..] ... \stopTABULATION
OPT
1 NAAM
                                   O<sub>PT</sub>
2 erft: \setuptabulation
\starttekst ... \stoptekst
\starttekstachtergrond [\cdot^{\frac{1}{n}}] [\cdot, \cdot, \cdot^{\frac{2}{n}}] ... \stoptekstachtergrond
                                           OPT
1 NAAM
2 erft: \steltekstachtergrondin
\startTEXTBACKGROUND [..,..=<sup>*</sup>..,..] ... \stopTEXTBACKGROUND
* erft: \steltekstachtergrondin <sup>OPT</sup>
\starttekstlijn {...} *
... \stoptekstlijn
* TEKST
\starttexcode ... \stoptexcode
\starttexdefinition .<sup>1</sup>. .<sup>2</sup>. .<sup>3</sup>. .<sup>4</sup>. .<sup>5</sup>. .<sup>5</sup>. .<sup>6</sup>. ... \stoptexdefinition
1 spaces nospaces opt opt opt opt opt
                                                       OPT
2 globaal
3 unexpanded
4 expanded
5 singleempty doubleempty tripleempty quadrupleempty quintupleempty sixtupleempty singleargument doubleargument
  tripleargument quadrupleargument quintupleargument sixtupleargument
6 NAAM
7 SJABLOON
\starttextbackgroundmanual ... \stoptextbackgroundmanual
\starttextcolor [...] ... \stoptextcolor
* KLEUR
\starttextcolorintent ... \stoptextcolorintent
\starttextflow [...] ... \stoptextflow
* NAAM
\starttokens [.<sup>*</sup>..] ... \stoptokens
* NAAM
\starttransparent [.<sup>*</sup>..] ... \stoptransparent
* KLEUR
```

```
\startTYPING [\dots, \dots] \dots \stopTYPING
* erft: \steltypenin <sup>OPT</sup>
instances: typing LUA MP PARSEDXML TEX XML
\startTYPING [...,*...] ... \stopTYPING<br>* varder
* verder
instances: typing LUA MP PARSEDXML TEX XML
\starttypescript [...<sup>1</sup>,...] [...<sup>2</sup>,...] [...<sup>3</sup>,...] ... \stoptypescript
1 serif sans mono math handwriting calligraphy <sup>OPT</sup>
2 NAAM
3 size naam
\starttypescriptcollection [.<sup>*</sup>..] ... \stoptypescriptcollection
* NAAM
\startuitlijnen [...,*...] ... \stopuitlijnen
* erft: \steluitlijnenin
\startuitstellen [.<sup>*</sup>..] ... \stopuitstellen
                      O<sub>pt</sub>
* [-+]GETAL
\startuniqueMPgraphic {...} 1
{...,...} 2
OPT
... \stopuniqueMPgraphic
1 NAAM
2 PARAMETER
\startuniqueMPpagegraphic {...} 1
{...,...} 2
OPT
... \stopuniqueMPpagegraphic
1 NAAM
2 PARAMETER
\startusableMPgraphic {.<sup>1</sup>..} {...,<sup>2</sup>....} ... \stopusableMPgraphic
                                       OPT
1 NAAM
2 PARAMETER
\startuseMPgraphic {.<sup>1</sup>..} {...,<sup>2</sup>...} ... \stopuseMPgraphic
                                   OPT
1 NAAM
2 PARAMETER
\startusemathstyleparameter \.<sup>*</sup>.. ... \stopusemathstyleparameter
* CSNAME
\startusingbtxspecification [...] ... \stopusingbtxspecification
* NAAM
\startvanelkaar ... \stopvanelkaar
\startvast [.<sup>*</sup>..] ... \stopvast
* laag midden hoog laho default
\startvboxregister .<sup>*</sup>. ... \stopvboxregister
* NAAM GETAL
\startvboxtohbox ... \stopvboxtohbox
\startvboxtohboxseparator ... \stopvboxtohboxseparator
\startviewerlayer [.<sup>*</sup>..] ... \stopviewerlayer
* NAAM
```

```
\startVIEWERLAYER ... \stopVIEWERLAYER
\startvtopregister .<sup>*</sup>. ... \stopvtopregister
* NAAM GETAL
\startMATHMATRIX [..,..<sup>*</sup>.....] ... \stopMATHMATRIX<br>* erft: \setupmathmatrix <sup>OPT</sup>
* erft: \setupmathmatrix
instances: matrix mathmatrix
\startMATHALIGNMENT [..,..=..,..] *
... \stopMATHALIGNMENT
* erft: \stelwiskundeuitlijneni\mathrm{f}^{\mathrm{PT}}instances: align mathalignment
\startxcell [\cdot \cdot \cdot] [\cdot \cdot \cdot \cdot \cdot] ... \stopxcell
1 NAAM OPT
                             OPT
2 nx = GETAL
  ny = GETAL
   nc = GETAL
   nr = GETAL
   erft: \setupxtable
\startxcellgroup [\cdot \cdot \cdot] [\cdot \cdot \cdot \cdot \cdot] ... \stopxcellgroup
                     OPT
                                    O<sub>pt</sub>
1 NAAM
2 erft: \setupxtable
\startxgroup [\cdot \cdot \cdot \cdot \cdot \cdot] ..., \cdot \cdot \cdot] ... \stopxgroup
1 NAAM OPT
                                OPT
2 erft: \setupxtable
\startxmldisplayverbatim [.<sup>*</sup>..] ... \stopxmldisplayverbatim
* NAAM
\startxmlinlineverbatim [...i.] ... \stopxmlinlineverbatim
* NAAM
\startxmlraw ... \stopxmlraw
\startxmlsetups [.<sup>1</sup>.] [.<sup>2</sup>.] ... \stopxmlsetups
                      OPT
1 grid
2 NAAM
\startxmlsetups ... ... \stopxmlsetups
* NAAM
\startxrow [\cdot.<sup>1</sup>...] [\cdot, \cdot, \cdot] ... \stopxrow
1 NAAM OPT
                             OPT
2 erft: \setupxtable
\startxrowgroup [\cdot^1, 1, 1, \ldots^2, \ldots] ... \stopxrowgroup
OPT
1 NAAM
                                   OPT
2 erft: \setupxtable
\startxtable [..,..=..,..] *
... \stopxtable
* erft: \setupxtable <sup>OPT</sup>
\startxtablebody [\dots, \dots, \dots] ... \stopxtablebody
                            OPT
* erft: \setupxtable
```

```
\startxtablebody [...] ... \stopxtablebody
                       OPT
* NAAM
\startxtablefoot [\ldots, \ldots] \ldots \stopxtablefoot
                           OPT
* erft: \setupxtable
\startxtablefoot [...] ... \stopxtablefoot
                       OPT
* NAAM
\startxtablehead [..,..=<sup>*</sup>...,..] ... \stopxtablehead
                           OPT
* erft: \setupxtable
\startxtablehead [...] ... \stopxtablehead
                       OPT
* NAAM
\startxtablenext [\ldots, \ldots] \ldots \stopxtablenext
                           OPT
* erft: \setupxtable
\startxtablenext [...<sup>*</sup>..] ... \stopxtablenext
                       OPT
* NAAM
\startXTABLE [\dots, \dots] \dots \setminus \text{stopXTABLE}* erft: \setupxtable <sup>OPT</sup>
\startxtable [.<sup>*</sup>..] ... \stopxtable
                 OPT
* NAAM
\stel [...]
* NAAM
\setminusstelachtergrondenin [\ldots, \ldots] [\ldots, \ldots] [\ldots, \ldots]1 boven hoofd tekst voet onder OPT
2 linkerrand linkermarge tekst rechtermarge rechterrand
3 erft: \stelomlijndin
\setminusstelachtergrondenin [\ldots, \ldots] [\ldots, \ldots]<sup>2</sup>...,..]
1 papier pagina linkerpagina rechterpagina tekst verborgen
2 status = start stop
   erft: \stelomlijndin
\setminusstelachtergrondin [\ldots, \ldots] [\ldots, \ldots]<sup>2</sup>...,..]
                            O<sub>PT</sub>
1 NAAM
1 NAAM <sup>OPT</sup><br>2 status = start stop
   linkeroffset = MAAT
   rechteroffset = MAAT
    bovenoffset = MAAT
    onderoffset = MAAT
    voor = COMMANDO
    na = COMMANDO
   erft: \stelomlijndin
```
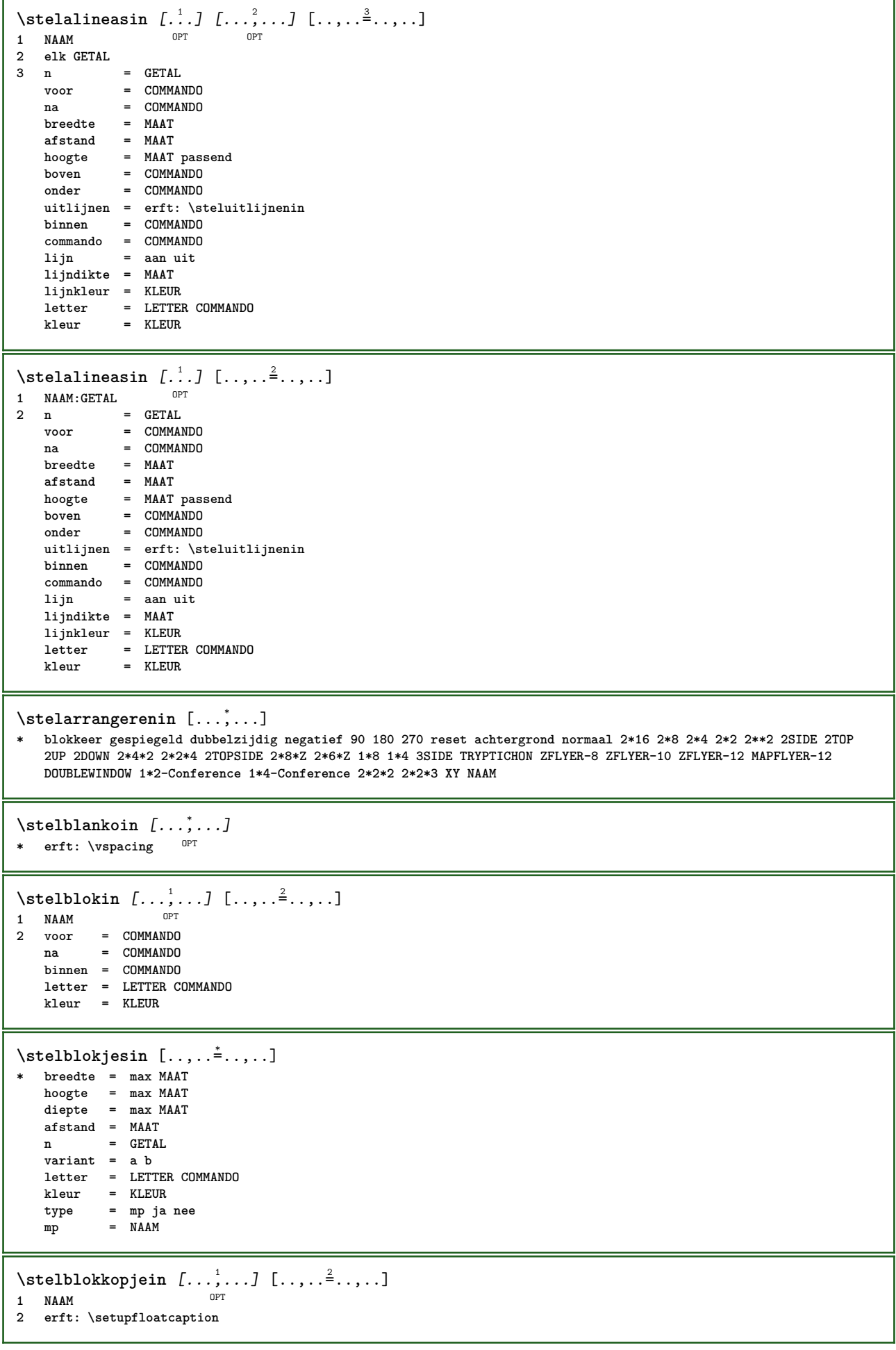

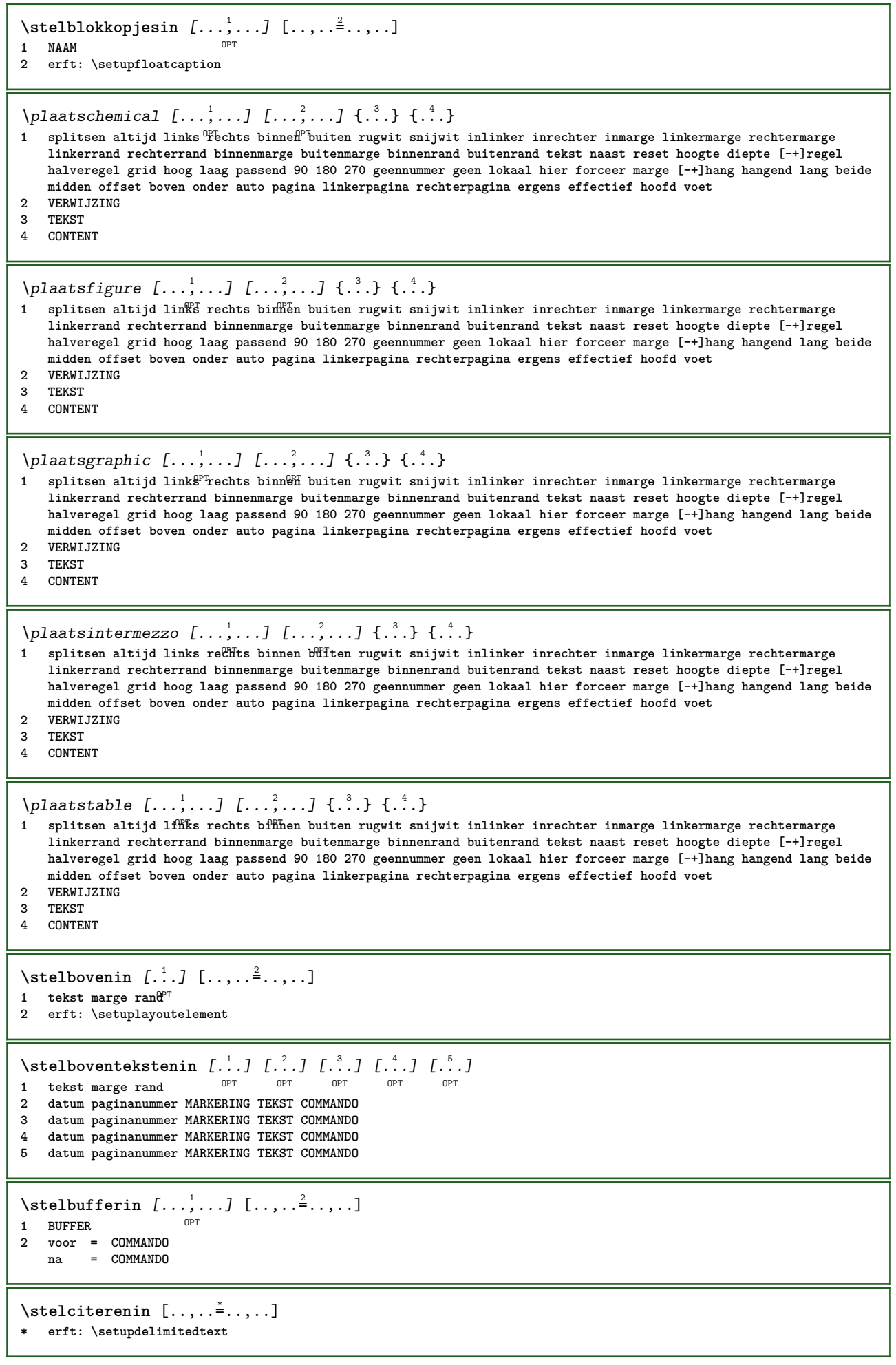

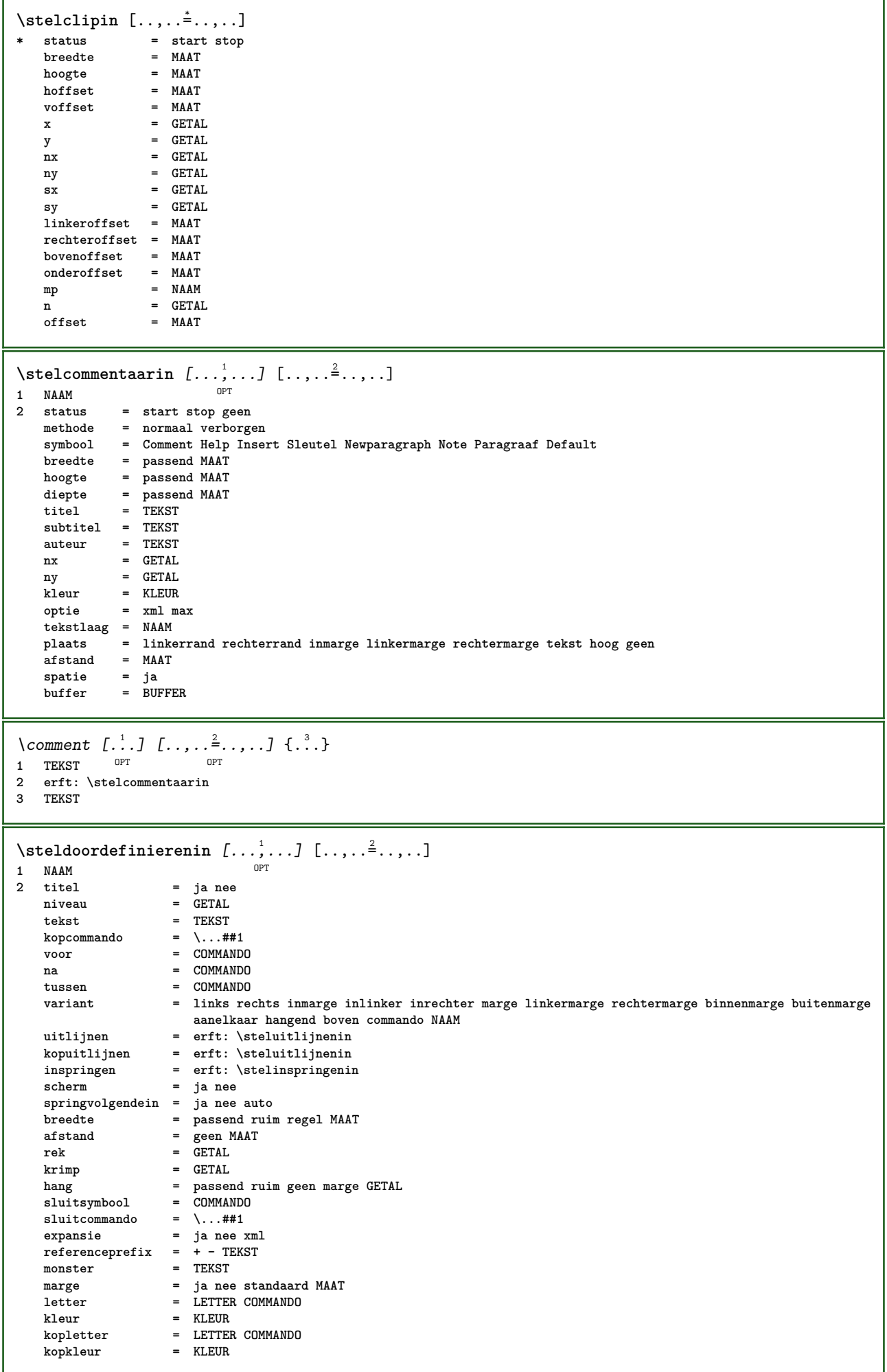

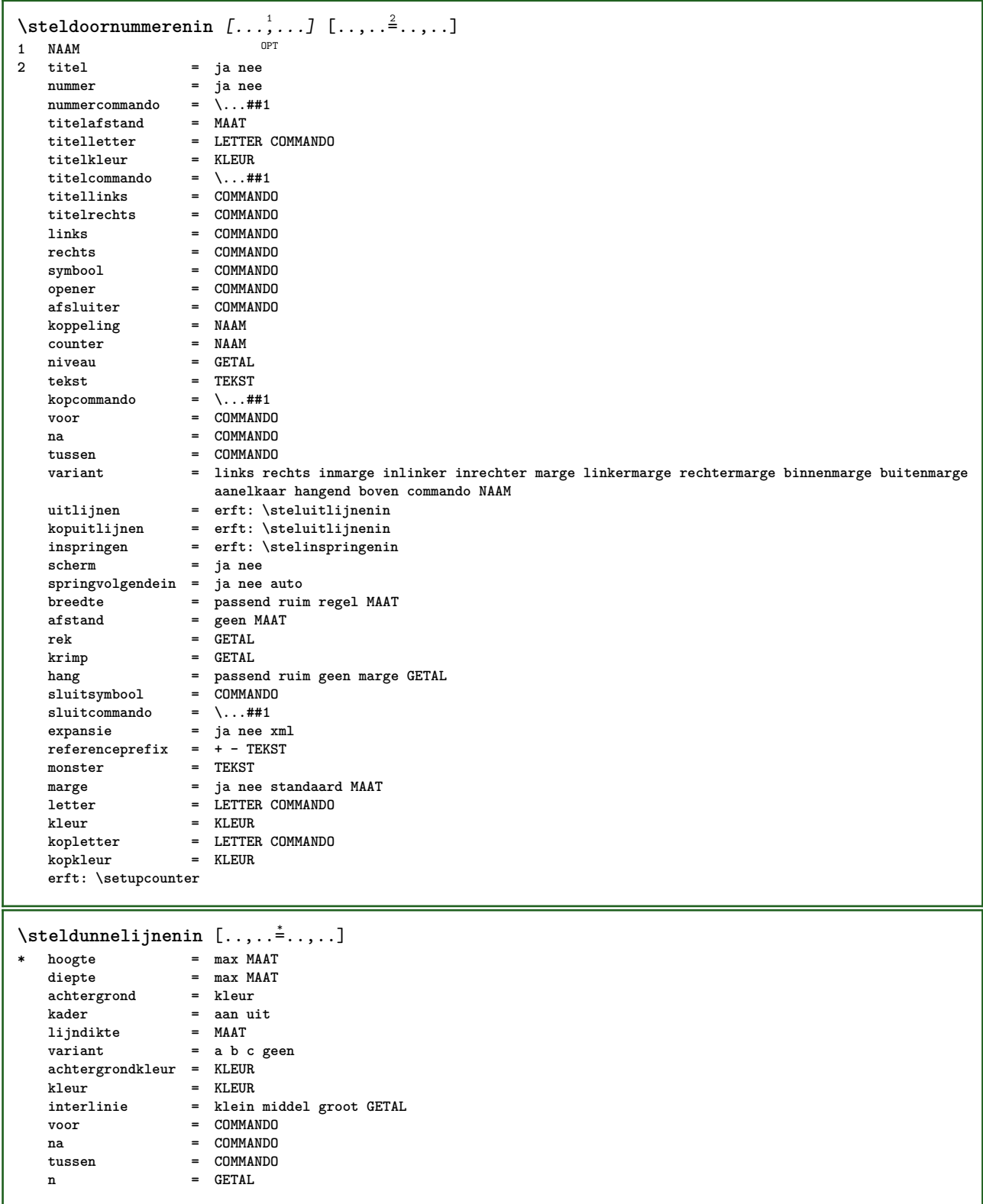

 $\setminus \texttt{stellar}$   $[...,...]$   $[...,...]$   $[...,...]$ OPT **1 NAAM** plaats = links rechts<br>uitlijnen = links midden **uitlijnen = links midden rechts lijnlinks centreer lijnrechts normaal strut = ja nee afstand = MAAT links = COMMANDO rechts = COMMANDO voorwit = erft: \blanko** nawit = erft: \blanko nummercommando = \...##1<br>kleur = KLEUR **kleur = KLEUR nummerletter = LETTER COMMANDO**  $nummerkleur$ **optie = opelkaar krap midden kader erft: \stelkorpsin marge = ja nee standaard MAAT linkermarge = MAAT rechtermarge = MAAT variant = NAAM springvolgendein = ja nee auto grid = erft: \snaptogrid kader = nummer expansie = ja nee xml referenceprefix = + - TEKST xmlsetup = NAAM catcodes = NAAM splitsen = ja nee erft: \setupcounter**  $\setminus \texttt{stellar} [\dots, \dots] [\dots, \dots^{\hat{a}} \dots]$  $\overline{OPT}$ **1 NAAM 2 erft: \stelformulein** \stelformulierenin [..,..=<sup>\*</sup>.....] **\* methode = XML HTML PDF exporteer = ja nee**  $\setminus$ stelhoofdin  $[\cdot, \cdot, \cdot, \cdot]$   $[\cdot, \cdot, \cdot, \cdot, \cdot]$ 1 tekst marge rand<sup>PT</sup> **2 erft: \setuplayoutelement**  $\setminus$ stelhoofdtekstenin [ $\cdot$ ..] [ $\cdot$ ..]  $\cdot$ .]  $\cdot$ ...]  $\cdot$ ................... 1 tekst marge rand opt opt opt opt opt OPT **2 datum paginanummer MARKERING TEKST COMMANDO 3 datum paginanummer MARKERING TEKST COMMANDO 4 datum paginanummer MARKERING TEKST COMMANDO 5 datum paginanummer MARKERING TEKST COMMANDO**  $\setminus$ stelingesprongentextin  $[\ldots, \ldots]$   $[\ldots, \ldots]$ <sup>2</sup>...,..] O<sub>p</sub>T **1 NAAM 2 voor = COMMANDO na = COMMANDO**  $a$ **f** stand **monster = TEKST tekst = TEKST breedte = passend ruim MAAT scheider = COMMANDO**<br>letter = LETTER CO **letter = LETTER COMMANDO kleur = KLEUR kopletter = LETTER COMMANDO kopkleur = KLEUR**

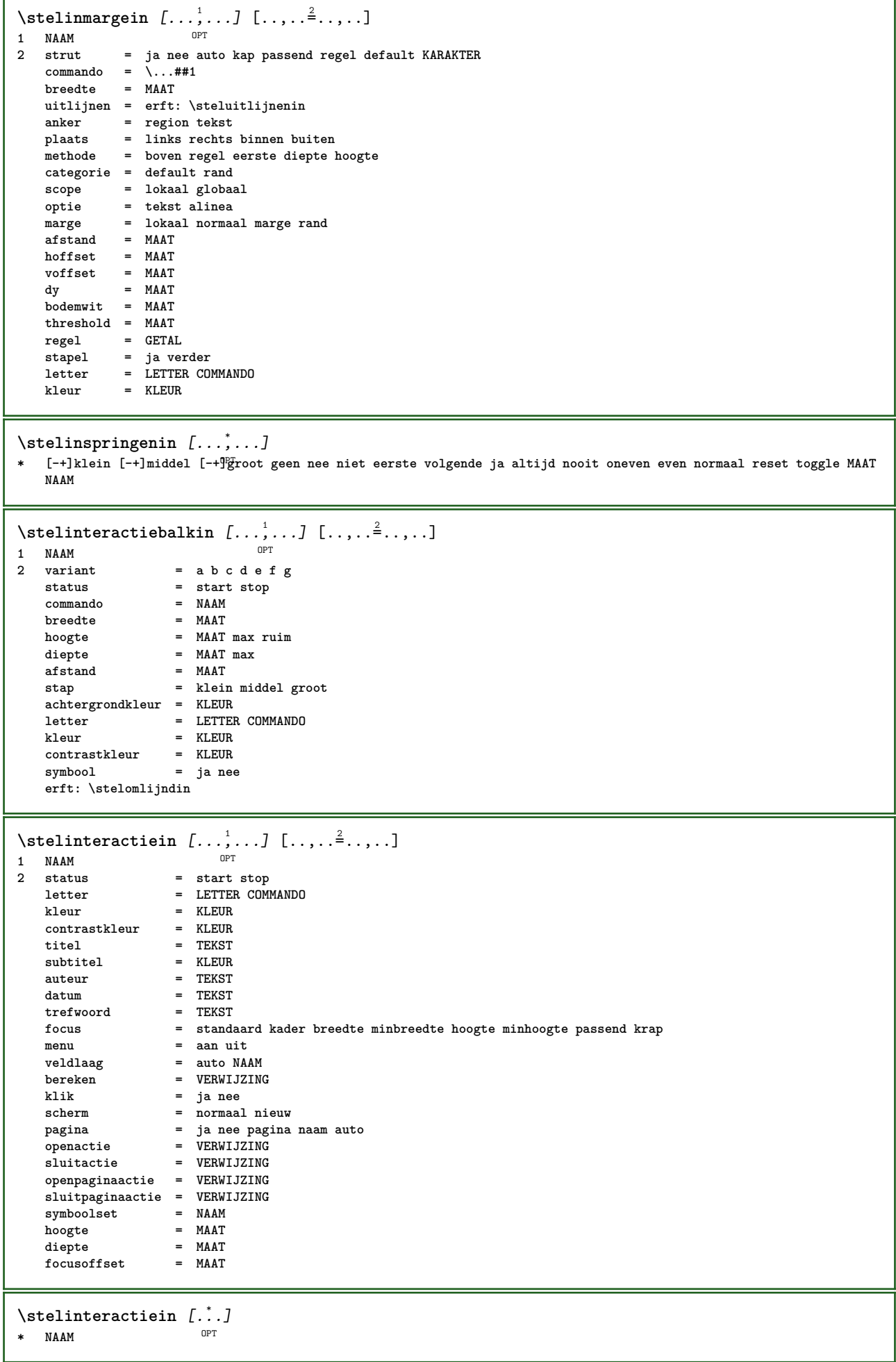

```
\setminus \texttt{stellareractivemenuin} \; [ \; \ldots, \; \ldots ] \; [ \; \ldots, \; \ldots ]OPT
1 NAAM
                   2 variant = vertikaal horizontaal verborgen
   categoricallinkeroffset = overlay kader geen default MAAT
   rechteroffset = overlay kader geen default MAAT
   bovenoffset = overlay kader geen default MAAT
   onderoffset = overlay kader geen default MAAT
   maxbreedte = MAAT
   maxhoogteitemuitlijnen = links midden rechts lijnlinks lijnrechts laag hoog laho
   status = start leeg lokaal
   links = COMMANDO<br>rechts = COMMANDO
   rechts = COMMANDO<br>afstand = overlav
   afstand = overlay MAAT<br>voor = COMMANDO
   voor = COMMANDO<br>na = COMMANDO
                  na = COMMANDO
   tussen = COMMANDO
    positie = ja nee
    midden = COMMANDO
   letter = LETTER COMMANDO<br>
kleur = KLEUR
                  kleur = KLEUR
    zelfdepagina = ja nee leeg geen normaal default
    contrastkleur = KLEUR
   erft: \stelomlijndin
\stelinteractieschermin [\ldots, \ldots]* breedte = passend max krap MAAT
              hoogte = passend max krap MAAT
   rugwit = MAAT
   rugoffset = MAAT
   kopoffset = MAAT
   kopwit = MAAT<br>optie = passe
              optie = passend max enkelzijdig dubbelzijdig bookmark auto geen default vast liggend portrait pagina papier
   kopieen = GETAL
   wachttijd = geen GETAL
\setminusstelinterliniein [\ldots, \ldots] [\ldots, \ldots]<sup>2</sup>...,..]
                             OPT
1 NAAM
2 regel = MAAT
   hoogte = GETAL
   diepte = GETAL
   minhoogte = GETAL
   mindiepte = GETAL
   afstand = MAAT
   boven = GETAL hoogte
   onder = GETAL<br>rek = GETAL
   rek = GETAL<br>krimp = GETAL
              krimp = GETAL
\stelinterliniein [...,*...]
* aan uit reset auto klein<sup>0P</sup>ffiddel groot GETAL MAAT
\stelinterliniein [...]
* NAAM
\stelinvullijnenin [\ldots, \ldots \stackrel{*}{\cdot} \ldots]* voor = COMMANDO
   na = COMMANDO
   n = GETAL
   interlinie = klein middel groot GETAL
   afstand = MAAT
   breedte = passend ruim MAAT
   scheider = COMMANDO<br>letter = LETTER CO
               letter = LETTER COMMANDO
   kleur = KLEUR
```
\stelinvulregelsin  $[\ldots,\ldots^*],$ **\* voor = COMMANDO na = COMMANDO marge = MAAT breedte = MAAT afstand = MAAT lijndikte = MAAT kleur = KLEUR** \stelitemgroepin [.<sup>1</sup>.] *[...*,<sup>2</sup>.*...] [...*,<sup>3</sup>.*..] [...,.*.<sup>4</sup>...*..]*<br>1 NAAM **1 NAAM** OPT OPT OPT OPT **2 elk GETAL 3 intro willekeurig verder opelkaar autointro ruim tekst voor na geenwit marge inmarge opmarge intekst los passend nietpassend alinea aansluitend aanelkaar afsluiter vanelkaar herhaal norepeat omgekeerd kolommen een twee drie vier vijf zes zeven acht negen standaard GETAL\*ruim GETAL\*aanelkaar horizontaal NAAM 4 voor = COMMANDO na = COMMANDO tussen = COMMANDO kopvoor = COMMANDO**<br> **kopna** = COMMANDO **kopna = COMMANDO linkertekst = COMMANDO rechtertekst = COMMANDO links** = COMMANDO<br>rechts = COMMANDO **rechts** = **COMMANDO**<br>factor = **GETAL factor = GETAL stap = MAAT breedte** = MAAT<br>afstand = MAAT **afstand** = MAAT<br>marge = ja no **marge = ja nee standaard MAAT linkermarge = ja nee standaard MAAT rechtermarge = ja nee standaard MAAT uitlijnen = erft: \steluitlijnenin inspringen = erft: \stelinspringenin start = GETAL symuitlijnen = links midden rechts lijnlinks centreer lijnrechts symbool = NAAM n = GETAL springvolgendein = ja nee auto**  $\frac{1}{2}$   $\frac{1}{2}$  **commando** = NAAM<br>items = GETAI = GETAL<br>= MAAT  $maxbreak$ **itemuitlijnen = links rechts midden lijnlinks lijnrechts binnen buiten alignsymbol = ja nee tekstafstand = klein middel groot geen spatie MAAT plaatsafsluiter = ja nee letter = LETTER COMMANDO kleur = KLEUR kopletter = LETTER COMMANDO**<br>kopkleur = KLEUR **kopkleur = KLEUR**<br>marletter = LETTEF **marletter = LETTER COMMANDO markleur = KLEUR symletter** = LETTER COMMANDO<br>symkleur = KLEUR  $\frac{1}{2}$ symkleur **grid = erft: \definegridsnapping erft: \setupcounter**
```
\setminus \texttt{stellargroup} \, [\dots, \dots, ] \, [\dots, \dots^{\frac{2}{n}}, \dots]OPT
1 NAAM NAAM:GETAL
                     2 voor = COMMANDO
   na = COMMANDO
   tussen = COMMANDO
   kopvoor = COMMANDO
   kopna = COMMANDO<br>linkertekst = COMMANDO
                   = COMMANDO<br>= COMMANDO
   rechtertekstlinks = COMMANDO<br>rechts = COMMANDO
   rechts = COMMANDO<br>factor = GETAL
                    factor = GETAL
   stap = MAAT
   breedte = MAAT
   afstand = MAAT<br>optie = intr
                    optie = intro willekeurig verder opelkaar autointro ruim tekst voor na geenwit marge inmarge opmarge
                       intekst los passend nietpassend alinea aansluitend aanelkaar afsluiter vanelkaar herhaal
                       norepeat omgekeerd kolommen een twee drie vier vijf zes zeven acht negen standaard GETAL*ruim
                       GETAL*aanelkaar horizontaal NAAM
   marge = ja nee standaard MAAT
   linkermarge = ja nee standaard MAAT<br>rechtermarge = ja nee standaard MAAT
                    rechtermarge = ja nee standaard MAAT
   uitlijnen = erft: \steluitlijnenin
   inspringen = erft: \stelinspringenin
   start = GETAL
    symuitlijnen = links midden rechts lijnlinks centreer lijnrechts
    symbool = NAAM
   n = NAAM<br>
n = GETAL
   springvolgendein = ja nee auto
    binnen = COMMANDO
    commando = NAAM
   items = GETAL<br>maxbreedte = MAAT
    maxbreedte = MAAT
    itemuitlijnen = links rechts midden lijnlinks lijnrechts binnen buiten
    alignsymbol = ja nee
    tekstafstand = klein middel groot geen spatie MAAT
   plaatsafsluiter = ja nee
   letter = LETTER COMMANDO
   kleur = KLEUR
   kopletter = LETTER COMMANDO
   kopkleur = KLEUR
   marletter = LETTER COMMANDO
   markleur = KLEUR<br>symletter = LETTEF
                    s LETTER COMMANDO<br>= KLEUR
   \frac{1}{2}<br>grid
                    grid = erft: \definegridsnapping
   erft: \setupcounter
\stelITEMGROUP [\dots, \dots] [\dots, \dots] [\dots, \dots] [\dots, \dots]<br>1 elk GETAI
1 elk GETAL <sup>OPT</sup> OPT OPT OPT
2 erft: \stelitemgroepin
3 erft: \stelitemgroepin
instances: itemize
\setminusstelitemsin [\ldots, \ldots] [\ldots, \ldots]<sup>2</sup>...,..]
                    O<sub>pt</sub>
1 NAAM
                2 variant = links rechts boven onder inmarge
   tekstbreedte = MAAT
    breedte = MAAT
    afstand = MAAT
   symbool = geen NAAM
   uitlijnen = links midden rechts lijnlinks lijnrechts binnen buiten marge
   textalign = links midden rechts lijnlinks lijnrechts binnen buiten
   n = GETAL
   voor = COMMANDO
   na = COMMANDO
   tussen = COMMANDO
\setminusstelkadertekstenin [\ldots, \ldots] [\ldots, \ldots]<sup>2</sup>...,..]
                              OPT
1 NAAM
2 erft: \stelkadertekstin
\framedtext [\ldots, \ldots^{\frac{1}{2}}, \ldots] {\ldots}
1 erft: \stelkadertek<sup>er</sup>in
2 CONTENT
```
\stelkadertekstin *[...*,.*..]* [..,..<sup>2</sup>..,..]<br>1 NAAM **1 NAAM 2** links = COMMANDO<br>rechts = COMMANDO **rechts = COMMANDO binnen = COMMANDO plaats = links rechts midden geen dieptecorrectie = aan uit korps = erft: \stelkorpsin inspringen = erft: \stelinspringenin letter = LETTER COMMANDO kleur = KLEUR erft: \stelomlijndinerft: \stelplaatsin**  $\setminus$ stelkantlijnin  $[\ldots, \ldots]$ 1 **GETAL** OPT **2 erft: \setupmarginrule**  $\setminus$ stelkapitalenin  $[\ldots, \ldots]$   $[\ldots, \ldots]$ <sup>2</sup>...,..] OPT **1 NAAM 2 titel = ja nee sc = ja nee letter = LETTER COMMANDO**  $\setminus$ stelkleurenin  $[\ldots, \ldots^*], \ldots]$ **\* status = start stop spot = ja nee expansie = ja nee factor = ja nee rgb = ja nee cmyk = ja nee conversie = ja nee altijd paginakleurmodel = auto geen NAAM tekstkleur = KLEUR intent = overprint knockout geen** \stelkleurin [...] **\* FILE**  $\verb+\stelkolommenin [...,...\allowbreak \allowbreak \overset{*}{\ldots},\allowbreak ...\,]$ **\* n = GETAL afstand = MAAT optie = achtergrond offset = MAAT commando** = \...##1<br> **hoogte** = MAAT **hoogte = MAAT richting = links rechts balanceren = ja nee uitlijnen = setupalign tolerantie = setuptolerance blanko = erft: \blanko nboven = GETAL lijn = aan uit COMMANDO**

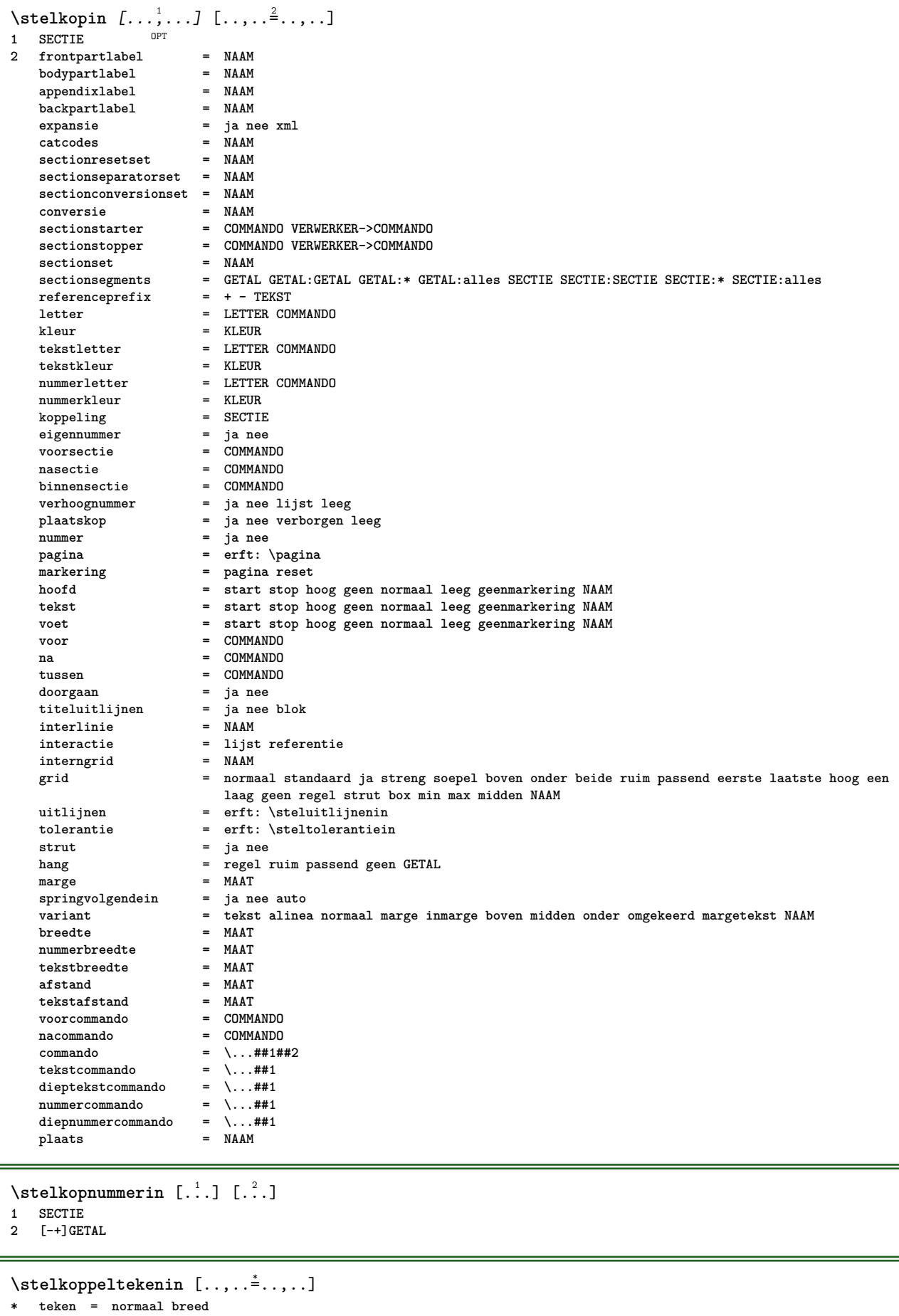

## \stelkoppenin [...<sup>1</sup>,...] [..,..<sup>2</sup>...,..]<br>1 SECTIE

- **1 SECTIE**
- **2 erft: \stelkopin**

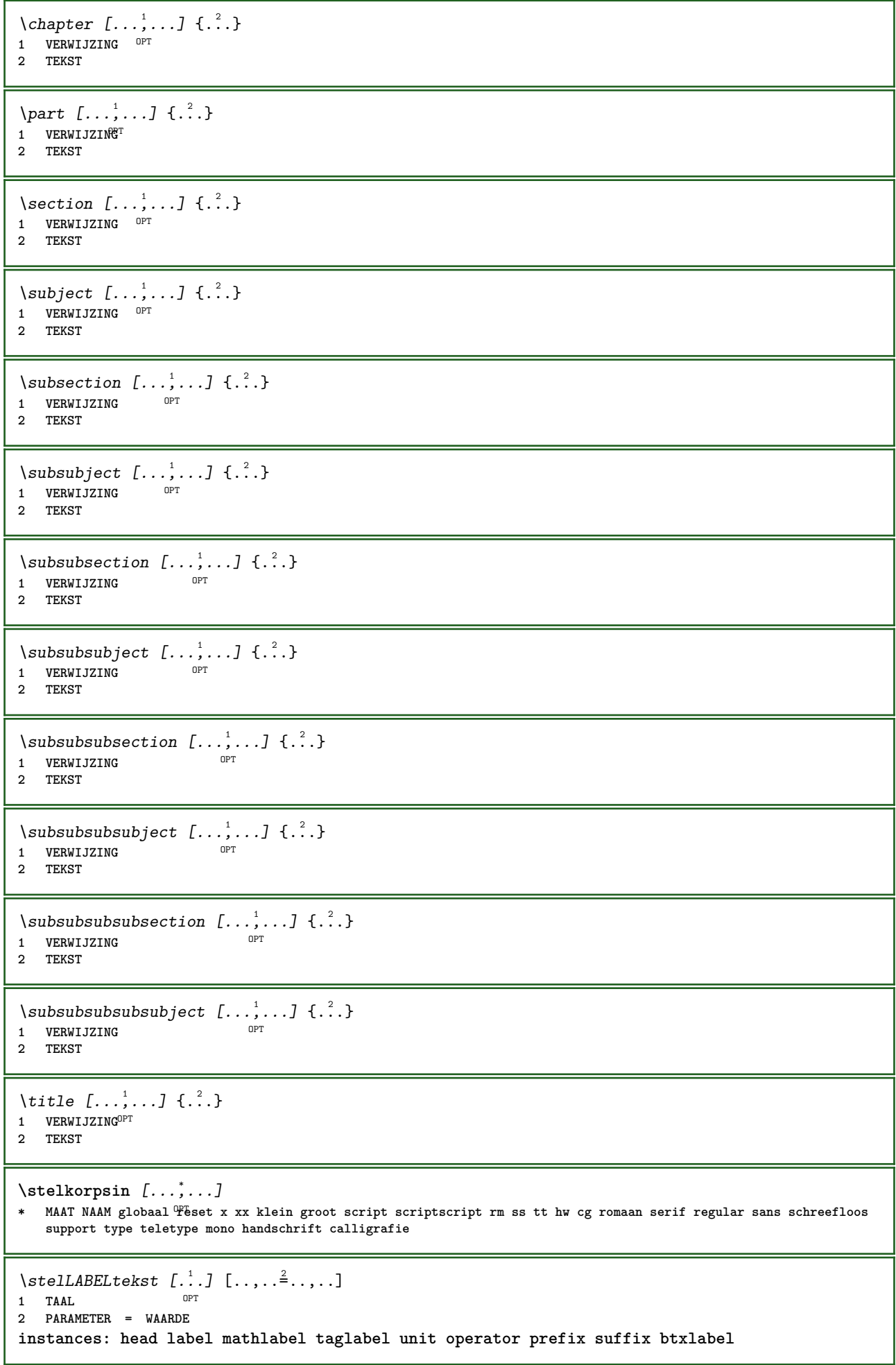

```
\text{N}presetbtxlabeltekst [...] [..,..\stackrel{2}{=}..,..]
                                                      OPT
1 TAAL
2 PARAMETER = WAARDE
\presetheadtekst [\cdot \cdot \cdot \cdot \cdot \cdot \cdot \cdot \cdot \cdot \cdot \cdot \cdot \cdot]OPT
1 TAAL
2 PARAMETER = WAARDE
\presetlabeltekst [\cdot \cdot \cdot] [\cdot \cdot \cdot \cdot \cdot \cdot \cdot...]
                                            OPT
1 TAAL
2 PARAMETER = WAARDE
\presetmathlabeltekst [\cdot, \cdot, \cdot, \cdot] [\cdot, \cdot, \cdot, \cdot]OPT
1 TAAL
2 PARAMETER = WAARDE
\text{{}{}{presetoperator \, \, \, L.} \, \, 1} [ \, \ldots, \, \ldots \, \, \, \, \, \, \ldots \, ]OPT
1 TAAL
2 PARAMETER = WAARDE
\text{{} \texttt{preset} \texttt{prefistekst} \, [\, . \, . \, . \, ] \, [\, . \, . \, , \, . \, . \, . \, ]. \, .}OPT
1 TAAL
2 PARAMETER = WAARDE
\text{{}^{presetsuffixtekst}} [..] [...,..\overset{2}{\dots},..]OPT
1 TAAL
2 PARAMETER = WAARDE
\text{N}\text{presentaglabeltekst } [\dots] \quad [\dots, \dots]OPT
1 TAAL
2 PARAMETER = WAARDE
\text{{}{} \text{{}{} \text{{} \text{{} \text{{}\text{}}}}\text{{} \text{{}\text{}}\text{}}\text{{} \text{ }\text{}}\text{{} \text{ }\text{}}\text{{} \text{ }\text{}}\text{{} \text{ }\text{}}\text{{} \text{ }\text{}}\text{{} \text{ }\text{}}\text{{} \text{ }\text{}}\text{{} \text{ }\text{}}\text{{} \text{ }\text{}}\text{ }}\text{{} \text{ }\text{}}\text{{} \text{ }\text{}}\text{{} \text{ }\text{}}\text{{} \text{ }\text{}}\text{ }}\text{{} \text{ }\text{ }}\text{ }}\text{{} \text{ }\text{ }}\textOPT
1 TAAL
2 PARAMETER = WAARDE
```
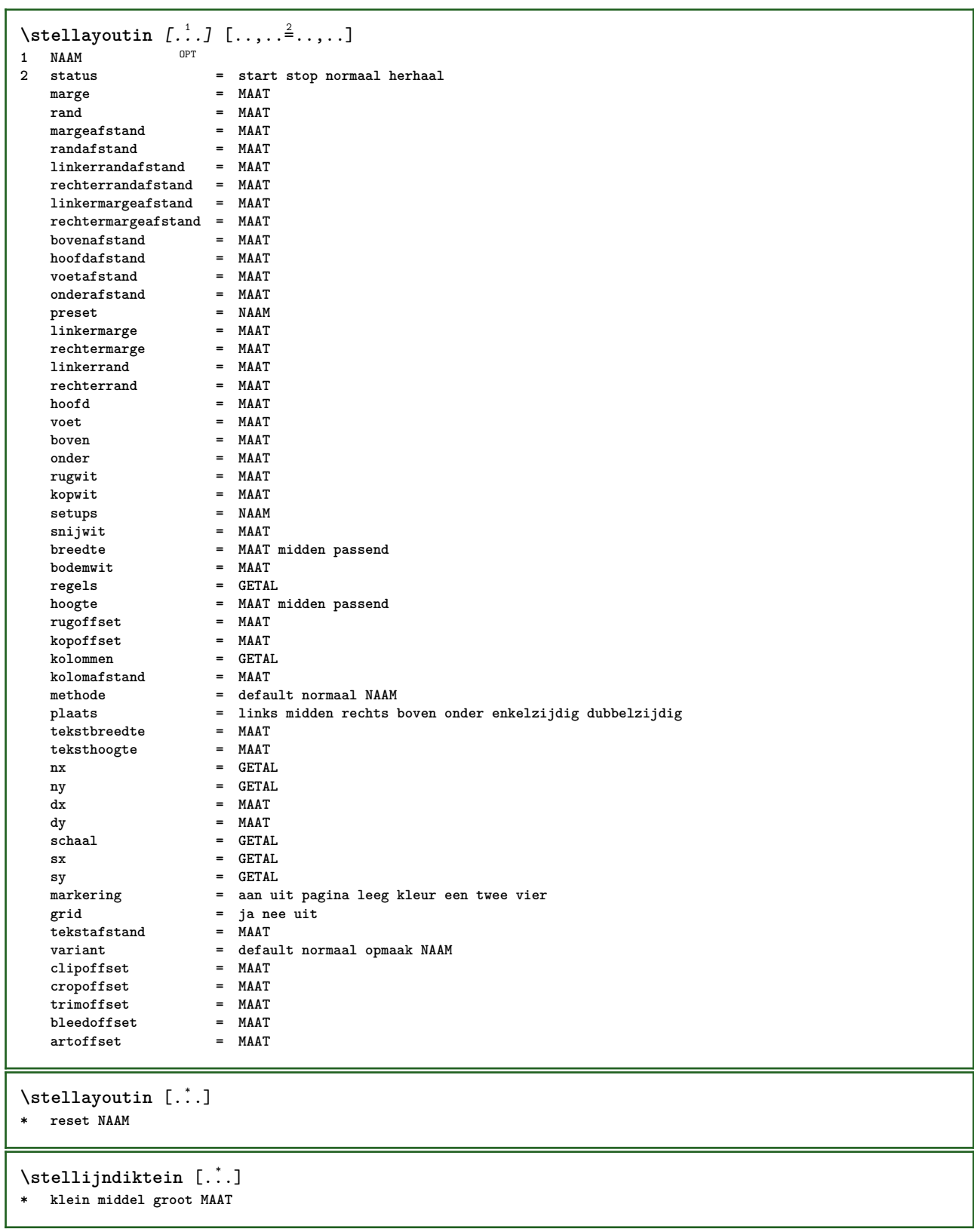

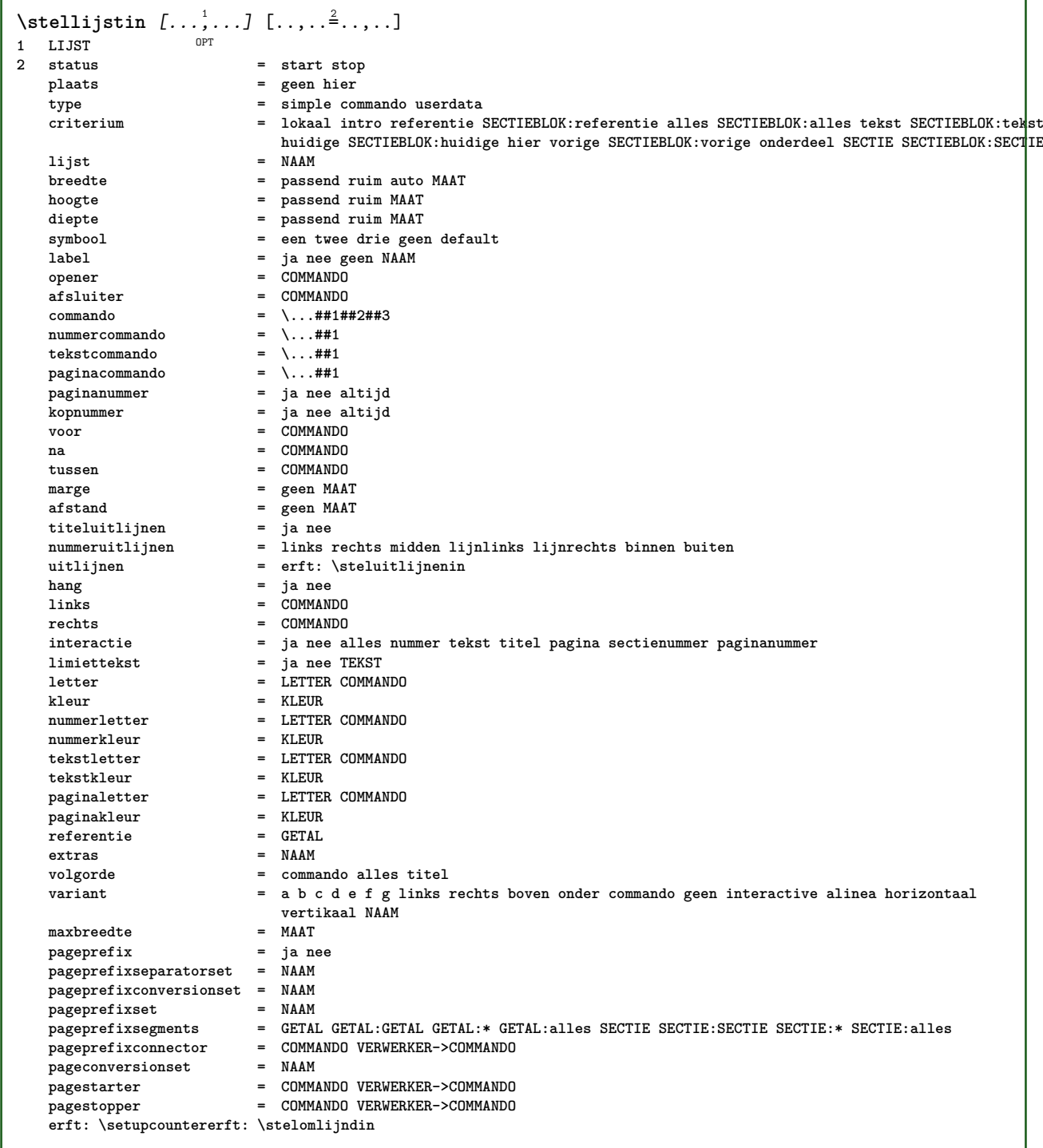

## \stelmargeblokkenin *[...*,<sup>1</sup>.*..]* [..,..<sup>2</sup>..,..]<br>1 NAAM

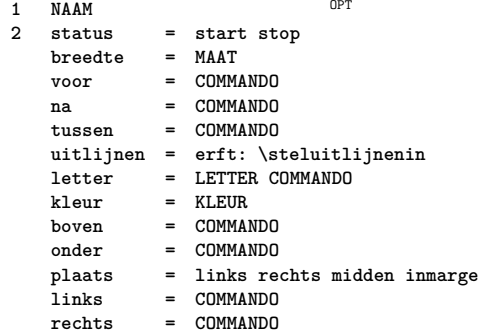

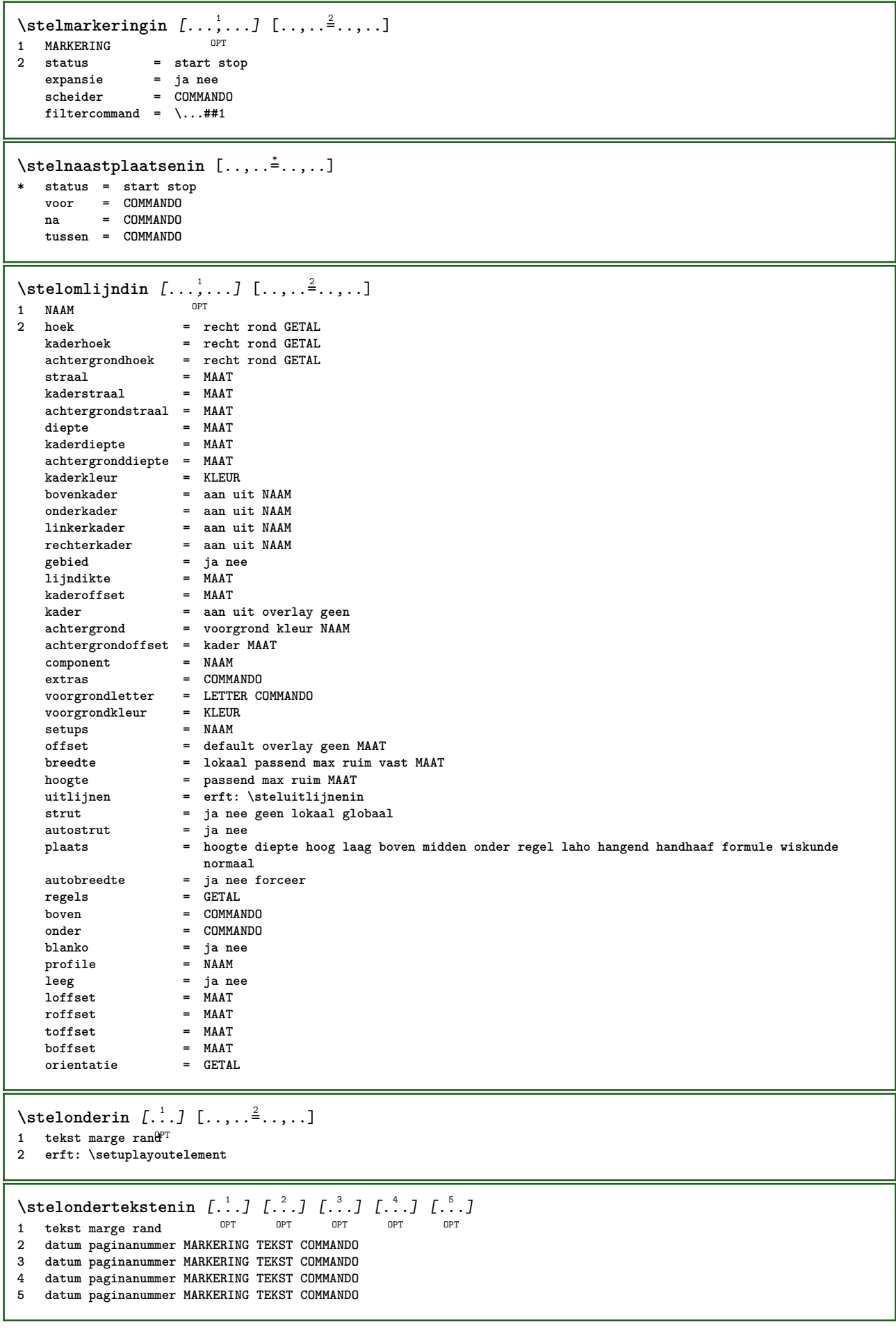

```
\setminusstelopmaakin [\ldots, \ldots] [\ldots, \ldots]OPT
1 NAAM
   pagina = erft: \pagina<br>
commando = COMMANDO
    commando = COMMANDO
    breedte = MAAT
    hoogte = MAAT
    uitlijnen = erft: \steluitlijnenin
    setups = NAAM
   boven = COMMANDO
   onder = COMMANDO<br>voor = COMMANDO
   voor = COMMANDO
   na = COMMANDO<br>plaats = boven
                plaats = boven
   referentie = VERWIJZING
   paginastatus = start stop
    hoofdstatus = start stop hoog leeg geen normaal
    voetstatus = start stop hoog leeg geen normaal
    bovenstatus = start stop hoog leeg geen normaal
    onderstatus = start stop hoog leeg geen normaal
    tekststatus = start stop hoog leeg geen normaal
   dubbelzijdig = ja nee leeg
    letter = erft: \value-style
    kleur = KLEUR
\stelopsommingenin [...,<sup>1</sup>...] [..,..<sup>2</sup>...,..]
                             OPT
1 NAAM NAAM:GETAL
2 erft: \stelitemgroepin
\stelitemize [\ldots, \ldots] [\ldots, \ldots] [\ldots, \ldots] ...
1 elk GETAL <sup>OPT</sup> OPT OPT OPT
                                OPT
2 erft: \stelitemgroepin
3 erft: \stelitemgroepin
\stelpaginacommentaarin [\ldots,\ldots^*],* plaats = links rechts boven onder geen
    status = start stop geen
    offset = MAAT
   afstand = MAAT
   breedte = MAAT
   hoogte = MAAT
\stelpaginanummerin [\ldots, \ldots^*],* erft: \setupuserpagenumber
\stelpaginanummeringin [\ldots,\ldots^*]\* variant = enkelzijdig dubbelzijdig
   pagina = erft: \pagina<br>strut = ja nee
            strut = ja nee
   \begin{array}{rcl} \text{commando} & = & \ldots \ \text{if} \ \text{links} & = & \text{COMMANDO} \end{array}links = COMMANDO
    rechts = COMMANDO
   status = start stop
    breedte = MAAT
    plaats = hoofd voet links midden rechts inlinker inrechter marge inmarge opmarge kantlijn
   letter = LETTER COMMANDO<br>kleur = KLEUR
            kleur = KLEUR
\stelpaginaovergangenin [...]
* reset auto start willekeurig GETAL
\stelpaletin [...]
* NAAM
```

```
\setminusstelpapierformaatin [\cdot]^{1}...[\cdot] [\cdot]....\stackrel{2}{=}.....]
                                 OPT
1 NAAM
   2 boven = COMMANDO<br>
onder = COMMANDO
     onder = COMMANDO
     links = COMMANDO
     rechts = COMMANDO
     methode = normaal geen NAAM
     schaal = GETAL
   nx = GETAL
   ny = GETAL<br>dx = MAAT
    \begin{array}{rcl}\n\mathbf{d}\mathbf{x} & = & \mathbf{MAAT} \\
\mathbf{d}\mathbf{y} & = & \mathbf{MAAT}\n\end{array}dy = MAAT
   breedte = MAAT
     hoogte = MAAT
     kopwit = MAAT
    rugwit = MAAT
    offset = MAAT
   pagina = reset liggend gespiegeld negatief geroteerd 90 180 270 NAAM
    papier = reset liggend gespiegeld negatief geroteerd 90 180 270 NAAM
     optie = passend max
     afstand = MAAT
\setminusstelpapierformaatin [\ldots, \ldots] [\ldots, \ldots]1 reset liggend gespiegeld neg<sup>at</sup>ief geroteerd 90 180 270 NAAM
2 reset liggend gespiegeld negatief geroteerd 90 180 270 NAAM
\verb+\stelpapierin-[\dots,\dots^{\pm}\dots,\dots]* erft: \stelpapierformaatin
\stelparagraafnummerenin [\ldots, \ldots^{\pm}, \ldots]* status = start stop regel reset
     afstand = MAAT
     letter = LETTER COMMANDO
     kleur = KLEUR
```
 $\setminus$ stelplaatsblokin  $[\ldots, \ldots]$   $[\ldots, \ldots]$ <sup>2</sup>...,..] OPT **1 NAAM 2 springvolgendein = ja nee auto default = erft: \plaatsplaatsblok terugval = erft: \plaatsplaatsblok binnen** = COMMANDO<br>
criterium = MAAT **criterium = MAAT**<br>methode = GETAL  $methode$ **zijmethode = GETAL** tekstmethode<br>zijuitlijnen **zijuitlijnen = hoogte diepte regel halveregel grid normaal** grid = CD:STRING<br>
lokaal = ja nee **lokaal** = ja nee<br>
commando = \...##  $= \dots$   $*$ **beschikbarebreedte = MAAT**<br>**beschikbarehoogte = MAAT beschikbarehoogte = MAAT**<br>minbreedte = MAAT **minbreedte = MAAT**  $maxbreak$ **plaats = links rechts midden lijnlinks lijnrechts centreer max binnen buiten binnenmarge buitenmarge binnenrand buitenrand rugwit snijwit linkermarge rechtermarge linkerrand rechterrand linkermargeafstand = MAAT rechtermargeafstand = MAAT linkermarge = MAAT**<br>rechtermarge = MAAT  $\texttt{rechtermarge}$ **binnenmarge = MAAT**<br>buitenmarge = MAAT **buitenmarge**  $= MAAT$ <br> **bottombefore**  $= CIMMANDO$  $bottomhefore$ **bottomafter** = COMMANDO<br>expansie = ja nee xi **e** ja nee xml<br>**e** + - TEKST **referenceprefix** =  $+$  - T<br>xmlsetup = NAAM **xmlsetup** = NAAM<br>catcodes = NAAM catcodes = NAAM<br>vrijgebied = ja nee **vrijgebied<br>voorwit** voorwit = geen erft: \blanko<br>nawit = geen erft: \blanko **nawit = geen erft: \blanko breedte = MAAT hoogte = MAAT offset = MAAT geen overlay zijvoorwit = geen erft: \blanko zijnawit = geen erft: \blanko marge = MAAT nboven = MAAT nonder = MAAT stap = klein middel groot regel diepte** nregels = GETAL **cache = ja nee**  $\setminus$ stelplaatsblokkenin  $[\ldots, \ldots]$   $[\ldots, \ldots]$ <sup>2</sup>...,..] OPT **1 NAAM 2 erft: \stelplaatsblokin** \stelplaatsbloksplitsenin  $[\ldots,\ldots^{\pm}...]$ **\* voor = COMMANDO na = COMMANDO tussen = COMMANDO regels = auto GETAL conversie = NAAM**  $\setminus$ stelplaatsin  $[\ldots, \ldots]$   $[\ldots, \ldots]$ <sup>2</sup>...,..] OPT **1 NAAM 2 voor = COMMANDO na = COMMANDO links = COMMANDO rechts = COMMANDO grid = erft: \snaptogrid regelcorrectie = aan uit dieptecorrectie = aan uit marge = ja nee standaard**

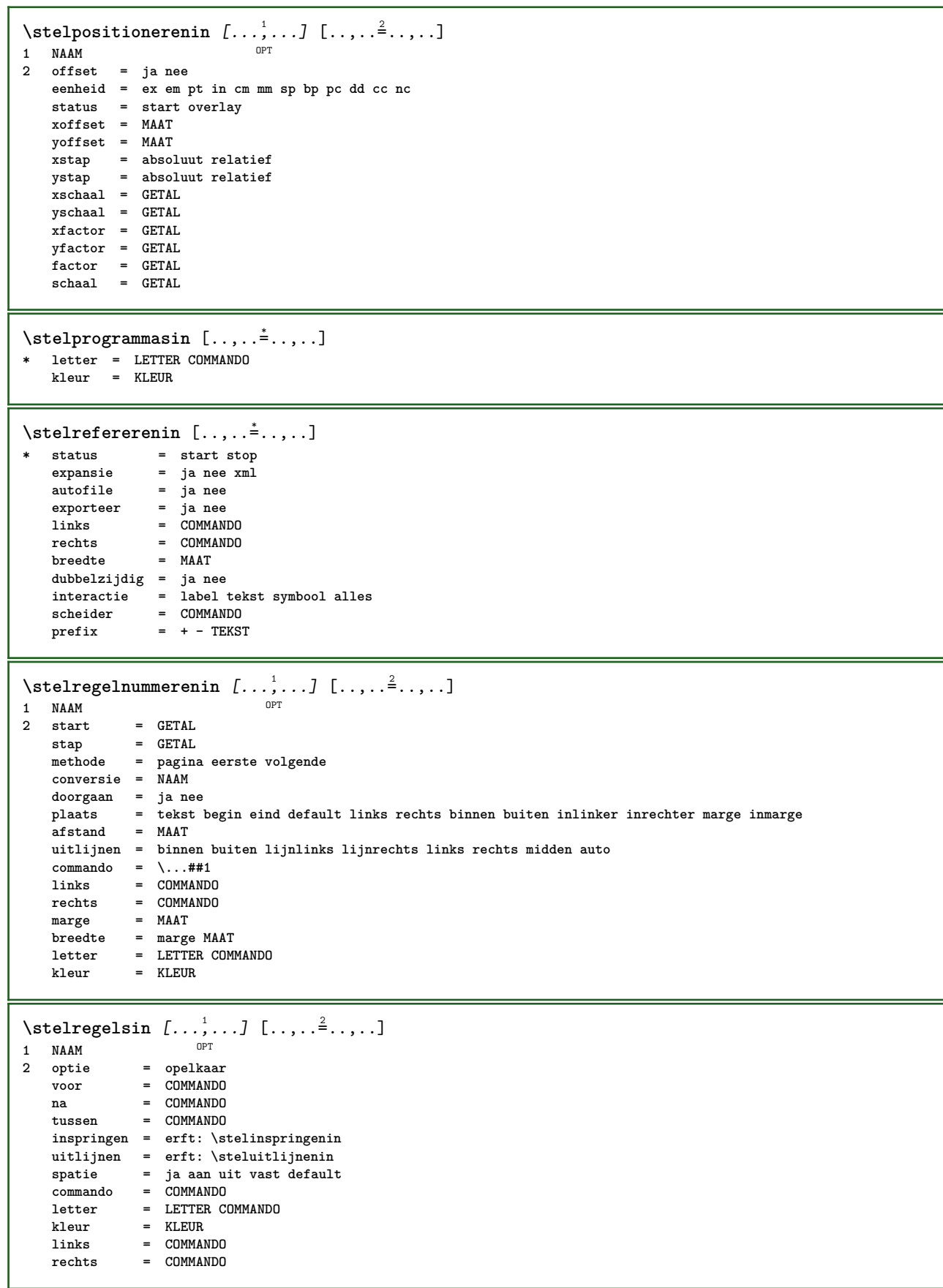

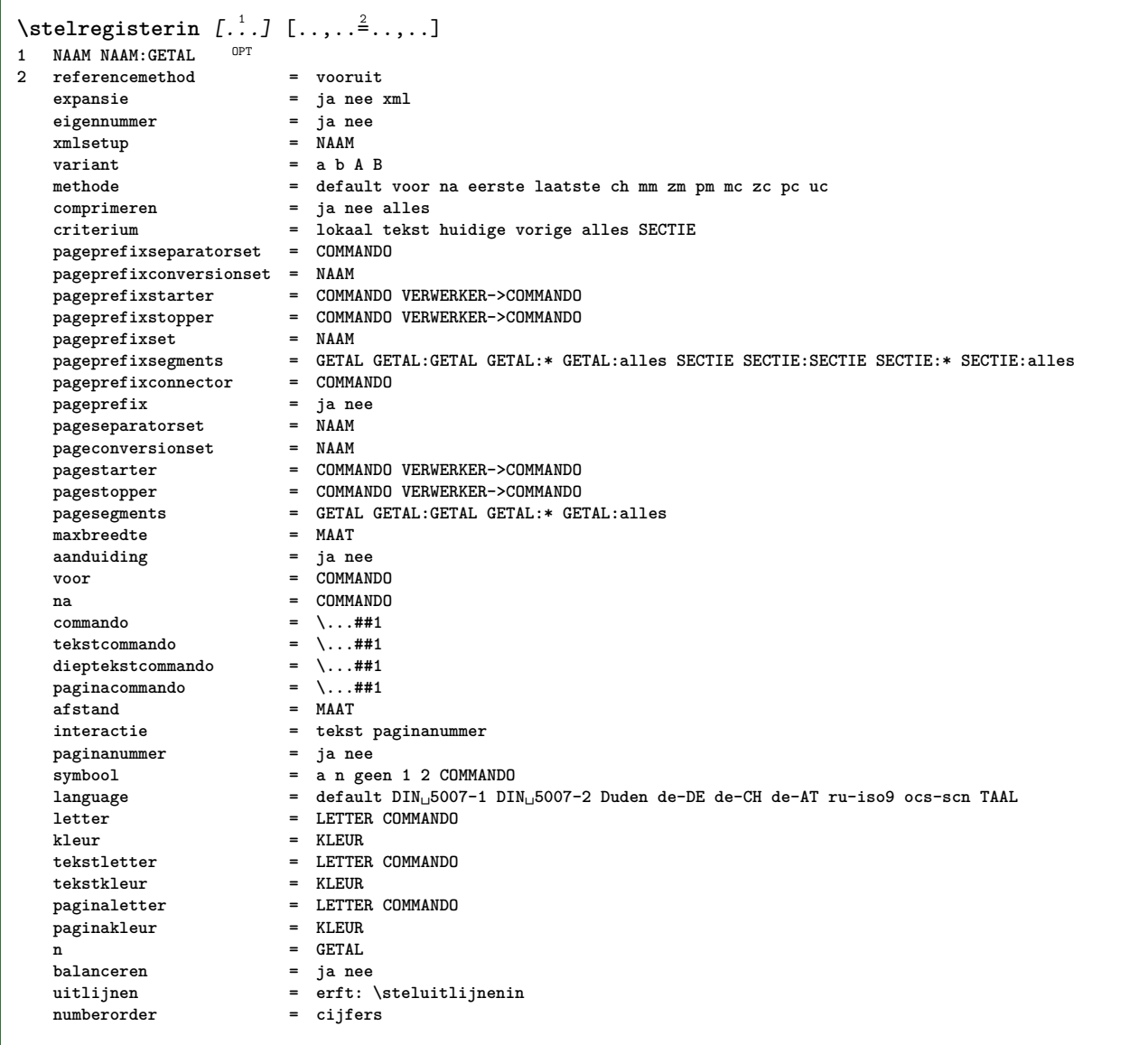

```
\stelregisterin [...,<sup>1</sup>....] [...,<sup>2</sup>....] [..,..<sup>2</sup>...,..]<br>1 NAAM
1 NAAM
2 GETAL
3 referencemethod = vooruit
   expansie = ja nee xml
   eigennummer = ja ne<br>xmlsetup = NAAM =
   xmlsetup
   variant = a b A B
   methode = default voor na eerste laatste ch mm zm pm mc zc pc uc
   comprimeren = ja nee alles opelkaar<br>
criterium = lokaal tekst huidige v
                            criterium = lokaal tekst huidige vorige alles SECTIE
   pageprefixseparatorset = COMMANDO
   pageprefixconversionset = NAAM
    pageprefixstarter = COMMANDO VERWERKER->COMMANDO
    pageprefixstopper = COMMANDO VERWERKER->COMMANDO
    pageprefixset = NAAM
                           = GETAL GETAL:GETAL GETAL:* GETAL:alles SECTIE SECTIE:SECTIE SECTIE:* SECTIE:alles<br>= COMMANDO
   _{\text{pageprefix}}pageprefix = ja nee
    pageseparatorset = NAAM
    pageconversionset = NAAM
                            pagestarter = COMMANDO VERWERKER->COMMANDO
                           pagestopper = COMMANDO VERWERKER->COMMANDO
                           pagesegments = GETAL GETAL:GETAL GETAL:* GETAL:alles
   maxbreedte = MAAT<br>aanduiding = ja nee
   aanduiding = ja nee
   voor = COMMANDO
   na = COMMANDO<br>
commando = \...##1
                            commando = \...##1
   tekstcommando = \ldots##1<br>dieptekstcommando = \ldotsdieptekstcommando = \ldots##1<br>paginacommando = \ldots##1
   paginacommando = \...##1
   afstand = MAAT<br>interactie = tekst
                           interactie = tekst paginanummer
   paginanummersymbool = a n geen 1 2 COMMANDO
   language = default DIN␣5007-1 DIN␣5007-2 Duden de-DE de-CH de-AT ru-iso9 ocs-scn TAAL
                           letter = LETTER COMMANDO
   kleur = KLEUR
   tekstletter = LETTER COMMANDO
   tekstkleur = KLEUR
   paginaletter = LETTER COMMANDO<br>
paginakleur = KLEUR
   paginakleur
   n = GETAL<br>balanceren = ja nee
   balanceren
   uitlijnen = erft: \steluitlijnenin
   numberorder\setminusstelREGISTER [\ldots, \ldots] [\ldots, \ldots]OPT
1 GETAL
2 erft: \stelregisterin
instances: index
\setminusstelroterenin [\ldots, \ldots \stackrel{*}{\cdot}, \ldots]* plaats = passend ruim diepte hoog midden default normaal
   rotatie = links rechts binnen buiten GETAL
   erft: \stelomlijndin
\stelsamengesteldelijstin [.<sup>1</sup>..] [..,..<sup>2</sup>..,..]
1 LIJST
2 erft: \stellijstin
\setminus \text{stelCOMBINEDLIST} [\ldots, \ldots \stackrel{*}{\dots}, \ldots]* erft: \stellijstin
instances: content
\alpha tscontent [\ldots, \ldots]OPT * erft: \stellijstin
```
 $\setminus$ stelsectieblokin  $[\ldots, \ldots]$   $[\ldots, \ldots]$ <sup>2</sup>...,..] OPT **1 NAAM 2 pagina = erft: \pagina voor = COMMANDO na = COMMANDO nummer = ja nee**  $\setminus$ stelsmallerin  $[\ldots, \ldots]$   $[\ldots, \ldots]$ <sup>2</sup>...,..] OPT **1 NAAM 2 links = MAAT midden = MAAT rechts = MAAT default = [-+]links [-+]midden [-+]rechts GETAL\*links GETAL\*midden GETAL\*rechts reset voor = COMMANDO na = COMMANDO**  $\setminus$ stelsorterenin  $[\ldots, \ldots]$   $[\ldots, \ldots]$ OPT **1** NAAM<br>2 expansie **2 expansie = ja nee xml variant = eerste laatste normaal NAAM** volgende = COMMANDO<br>
commando = \...##1#;  $= \ \ldots$ ##1##2##3<br> $= \ \ldots$ ##1 **tekstcommando = \...##1 synoniemcommando = \...##1 language = default DIN␣5007-1 DIN␣5007-2 Duden de-DE de-CH de-AT ru-iso9 ocs-scn TAAL methode = default voor na eerste laatste ch mm zm pm mc zc pc uc criterium = huidige vorige lokaal tekst alles SECTIE letter = LETTER COMMANDO kleur = KLEUR tekstletter = LETTER COMMANDO tekstkleur = KLEUR synoniemletter = LETTER COMMANDO synoniemkleur = KLEUR** \logo  $[ .^1 . ]$   $\{ .^2 . \}$ 1 **NAAM** OPT **2 CONTENT** \stelspatieringin [...] \* vast opelkaar ruim <sup>OPT</sup>  $\setminus$ stelstartstopin  $[\ldots, \ldots]$   $[\ldots, \ldots]$ <sup>2</sup>...,..] OPT **1 NAAM 2 voor = COMMANDO na = COMMANDO tussen = COMMANDO setups = NAAM links = COMMANDO rechts = COMMANDO letter = LETTER COMMANDO kleur = KLEUR** \stelsubpaginanummerin  $[\ldots,\ldots^*],$ **\* erft: \setupcounter** \stelsymboolsetin [...] **\* NAAM**

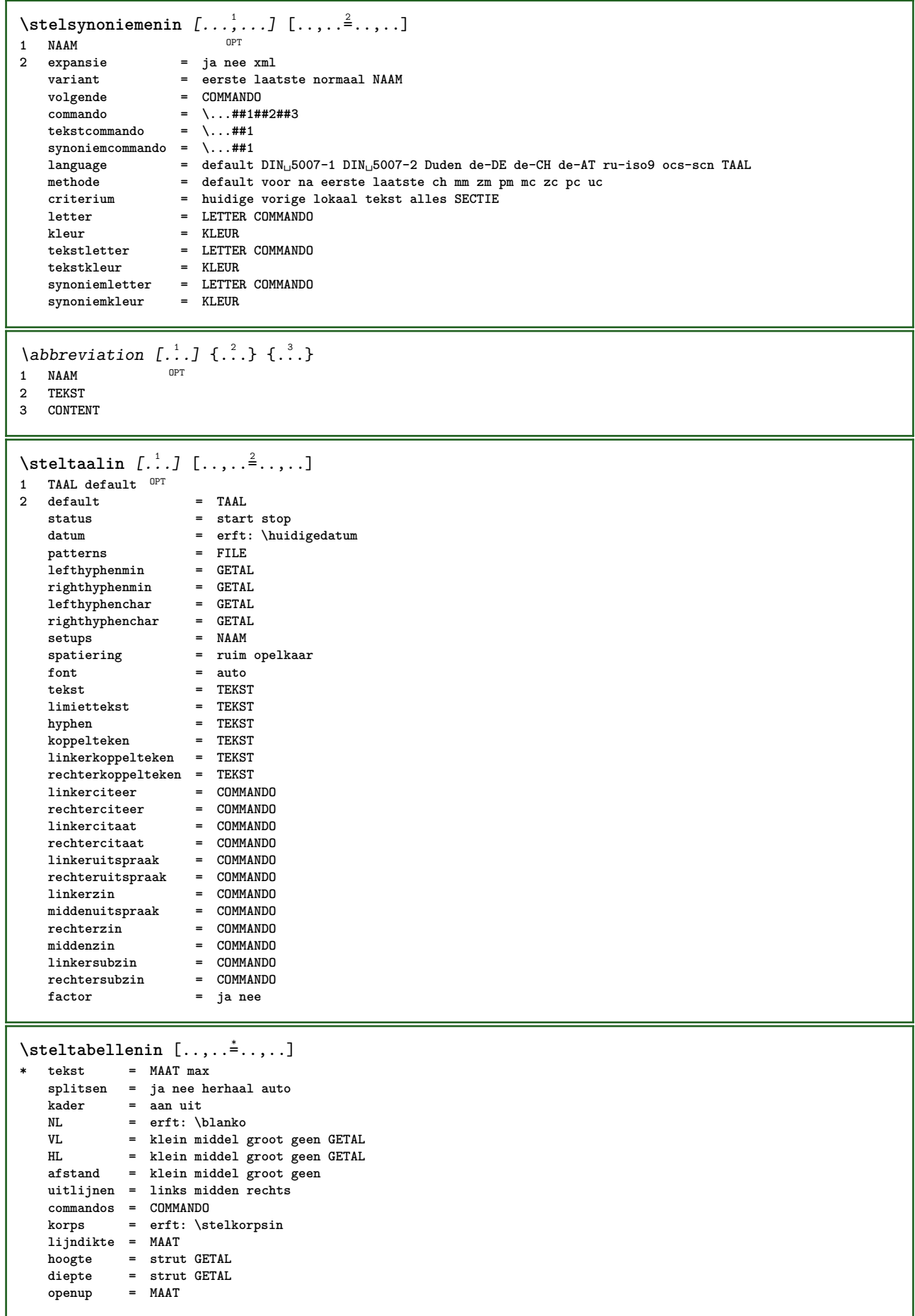

 $\setminus$ steltabulatiein  $[.\cdot .]$   $[.\cdot .]$   $[.\cdot .]$ ,  $\cdot .]$ OPT OPT **1 NAAM 2 NAAM 3 erft: \setuptabulation**  $\setminus$ steltekstachtergrondin  $[\ldots, \ldots]$   $[\ldots, \ldots]$ <sup>2</sup>...,..] OPT 1 **NAAM**<br>2 status  $=$  start stop **plaats = tekst alinea geen variant = GETAL** mp = NAAM<br>methode = NAAM = NAAM<br>= kleur  $achtergrond$ **achtergrondkleur = KLEUR hoek = recht rond niveau = GETAL achtergrondoffset = MAAT voor = COMMANDO** na = COMMANDO<br>uitlijnen = erft: \s **uitlijnen = erft: \steluitlijnenin streep = GETAL straal** = MAAT<br>
kader = aan u **kader = aan uit<br>= KLEUR** kaderkleur = KLEU<br>lijndikte = MAAT  $1$ **i** jndikte voffset = MAAT<br>kaderoffset = MAAT kaderoffset<br>linkeroffset **linkeroffset = ja nee standaard MAAT**<br>rechteroffset = ja nee standaard MAAT **rechteroffset** = ja nee standaard MAAT<br>bovenoffset = klein middel groot re **bovenoffset = klein middel groot regel MAAT onderoffset = klein middel groot regel MAAT letter = LETTER COMMANDO kleur = KLEUR**  $\setminus$ steltekstin  $[\cdot \cdot \cdot \cdot]$   $[\cdot \cdot \cdot \cdot \cdot \cdot \cdot \cdot]$ 1 tekst marge rand<sup>PT</sup> **2 erft: \setuplayoutelement**  $\verb+\set| \texttt{ekstinhoudin} [\dots] [\dots] [\dots] [\dots] [\dots] [\dots]$ OPT 1 boven hoofd tekst voet onder **2 tekst marge rand 3 links midden rechts 4 datum paginanummer MARKERING TEKST COMMANDO 5 datum paginanummer MARKERING TEKST COMMANDO** \steltekstlijnenin [..,..=<sup>\*</sup>...,..] **\* voor = COMMANDO** na = COMMANDO<br>tussen = COMMANDO = COMMANDO<br>= MAAT  $\frac{1}{1}$ **h**<br>plaats **plaats = links inmarge letter = LETTER COMMANDO** kleur = KLEUR<br>lijnkleur = KLEUR<br>lijnkleur = KLEUR **lijnkleur = KLEUR**<br>breedte = MAAT **breedte hoogte** = MAAT<br>afstand = MAAT **afstand = MAAT dieptecorrectie = aan uit korps = erft: \stelkorpsin**  $\setminus$ stelteksttekstenin [.<sup>1</sup>..] [.<sup>2</sup>..] [.<sup>3</sup>..] [.<sup>4</sup>..] [.<sup>5</sup>..] 1 tekst marge rand opt opt opt opt opt OPT **2 datum paginanummer MARKERING TEKST COMMANDO 3 datum paginanummer MARKERING TEKST COMMANDO 4 datum paginanummer MARKERING TEKST COMMANDO 5 datum paginanummer MARKERING TEKST COMMANDO** \steltolerantiein [...,<sup>\*</sup>....] **\* horizontaal vertikaal zeerstreng streng soepel zeersoepel spatie rek**

 $\setminus$ steltypein  $[\ldots, \ldots]$   $[\ldots, \ldots]^2$ OPT **1 NAAM**  $=$  mp lua xml parsed-xml nested tex context geen NAAM **commando = NAAM links = COMMANDO rechts = COMMANDO tab = ja nee GETAL compact = absoluut laatste alles escape = ja nee TEKST VERWERKER->TEKST letter = LETTER COMMANDO kleur = KLEUR regels = ja nee normaal afgebroken spatie = aan uit normaal vast rek**  $\setminus \text{stellar } [...,...]$   $[...,...]$ OPT **1 NAAM 2 onevenmarge = MAAT evenmarge = MAAT marge = ja nee standaard MAAT optie = mp lua xml parsed-xml nested tex context geen NAAM** letter = LETTER COMMANDO kleur = KLEUR<br>uitlijnen = erft: **uitlijnen = erft: \steluitlijnenin regels = ja nee normaal afgebroken spatie = aan uit normaal vast rek**  $keeptogether$ **voor = COMMANDO** na = COMMANDO<br>strip = ja nee G **strip = ja nee GETAL bereik = GETAL NAAM tab = ja nee GETAL escape = ja nee TEKST VERWERKER->TEKST springvolgendein = ja nee auto doorgaan = ja nee start = GETAL stop = GETAL stap = GETAL nummeren = file regel nee blanko = erft: \blanko** \steluitlijnenin [...,...] **\* ruim breed onder hoogte regel hoog laag laho lijnrechts lijnlinks midden ja nee breedte normaal reset binnen buiten lijnbinnen lijnbuiten links rechts centreer blokkeer laatste eind alinea lefttoright righttoleft l2r r2l tabel lesshyphenation morehyphenation hangend niethangend hz fullenhz geenhz afgebroken nietafgebroken soepel zeersoepel rek extremestretch definitief 2\*final 3\*final 4\*final** \stelurlin [..,..<sup> $\stackrel{*}{\dots}$ ....]</sup> **\* letter = LETTER COMMANDO kleur = KLEUR** \stelveldenin [...<sup>1</sup>,...] [..,..<sup>2</sup>,..,..] [..,..<sup>3</sup>,.,..] [..,..<sup>4</sup>,..,..] 1 reset label kader horizontaal vertikaal O<sub>p</sub>T **2 erft: \setupfieldtotalframed 3 erft: \setupfieldlabelframed 4 erft: \setupfieldcontentframed** \stelveldin [.<sup>1</sup>..] *[...,*<sup>2</sup>..*.*.*] [..,..*<sup>3</sup>..*,..] [..,..<sup>4</sup>..,..]* [..,..<sup>5</sup>..,..] OPT **1 NAAM** OPT OPT **2 reset label kader horizontaal vertikaal 3 erft: \setupfieldtotalframed 4 erft: \setupfieldlabelframed 5 erft: \setupfieldcontentframed**  $\setminus$ stelvoetin  $[\cdot \cdot \cdot \cdot]$   $[\cdot \cdot \cdot \cdot \cdot \cdot \cdot \cdot]$ 1 tekst marge rand **2 erft: \setuplayoutelement**

\stelvoettekstenin  $\begin{bmatrix} 1 & 0 & 0 \\ 0 & 0 & 0 \\ 0 & 0 & 0 \\ 0 & 0 & 0 \\ 0 & 0 & 0 \\ 0 & 0 & 0 \\ 0 & 0 & 0 \\ 0 & 0 & 0 \\ 0 & 0 & 0 \\ 0 & 0 & 0 \\ 0 & 0 & 0 \\ 0 & 0 & 0 \\ 0 & 0 & 0 \\ 0 & 0 & 0 \\ 0 & 0 & 0 \\ 0 & 0 & 0 \\ 0 & 0 & 0 \\ 0 & 0 & 0 \\ 0 & 0 & 0 \\ 0 & 0 & 0 \\ 0 & 0 & 0 \\ 0 & 0 &$ 1 tekst marge rand opt opt opt opt opt **2 datum paginanummer MARKERING TEKST COMMANDO 3 datum paginanummer MARKERING TEKST COMMANDO 4 datum paginanummer MARKERING TEKST COMMANDO 5 datum paginanummer MARKERING TEKST COMMANDO** \stelwiskundeuitlijnenin *[...*;.*..]* [..,..=\_<sup>2</sup>..,..]<br>1 NAAM **1 NAAM 2 n = GETAL m** = GETAL<br>afstand = MAAT **afstand = MAAT nummer = auto scheider = TEKST uitlijnen = links midden rechts normaal plaats = boven centreer onder normaal grid = math nee** \stelwitruimtein [...,\*...] \* herstel vast flexibel regel halveregel kwartregel geen klein middel groot default MAAT  $\setminus$ stel  $\{\ldots\}$ **\* NAAM**  $\setminus \textit{stopLINENOTE}$  [...] **\* VERWIJZING instances: linenote** \stopregel [...] **\* VERWIJZING**  $\setminus$ stopregister  $[.\cdot .]$   $[.\cdot .]$ **1 NAAM 2 NAAM** \stopstructurepageregister [.<sup>1</sup>..] [.<sup>2</sup>..] **1 NAAM 2 NAAM**  $\setminus$ strictdoifelsenextoptional  $\{.\n{}^{1}.\n{}$  $\{.\n{}^{2}.\n}$ **1 TRUE 2 FALSE** \strictdoifnextoptionalelse {.<sup>1</sup>..} {.<sup>2</sup>..} **1 TRUE 2 FALSE**  $\exists$  \stripcharacter  $\cdot$ ...<sup>1</sup> \from ...<sup>2</sup> \to \...<sup>3</sup> **1 KARAKTER 2 TEKST 3 CSNAME** \strippedcsname \.<sup>\*</sup>.. **\* CSNAME** \strippedcsname .<sup>\*</sup>. **\* TEKST**  $\langle \text{stripspaces } \, \text{from } \ldots \, \text{to } \ldots$ **1 TEKST 2 CSNAME**

\structurelistuservariable {.<sup>\*</sup>.} **\* PARAMETER**

**\structurenumber**

**\structuretitle**

\structureuservariable {...}

**\* PARAMETER**

\structurevariable {.<sup>\*</sup>..}

**\* PARAMETER**

**\strut**

**\strutdp**

**\strutht**

**\struthtdp**

 $\text{interactions} \{.\n$ 

**\* CONTENT**

**\strutwd**

\style [..,..<sup>i</sup>...,..] {.<sup>2</sup>.} **1 erft: \setupstyle**

**2 TEKST**

\styleinstance [...]

**\* NAAM**

\style [.<sup>1</sup>..] {.<sup>2</sup>..} **1 NAAM FONT 2 TEKST**

 $\S$ TYLE  $\{.\,.\,.\,\}$ 

**\* TEKST**

```
\subpaginanummer
```
\subsentence {...} **\* CONTENT**

 $\text{Substitute} in command list {\dots} {\dots} {\dots} \$ 

**1 TEKST**

**2 TEKST 3 CSNAME**

\subtractfeature  $[$ ...<sup>\*</sup>..]

**\* NAAM**

 $\substack{\text{subtractfeature} \{.\text{...}\}}$ 

**\* NAAM**

```
\TOOLTIP [\ldots, \ldots \stackrel{1}{\dots}, \ldots] \{.\stackrel{2}{\dots}\} \{.\stackrel{3}{\dots}\}1 erft: \setuptool<sup>p</sup>ip
2 TEKST
3 TEKST
instances: tooltip
\TOOLTIP [ .^1 .] \{ .^2 .\} \{ .^3 .\}1 links midden rechts
2 TEKST
3 TEKST
instances: tooltip
\sum_{n=1}^{\infty}1 CSNAME
2 CSNAME
\sum_{i=1}^{\infty}1 CSNAME
2 CSNAME
\swapface
\sum_{n=1}^{\infty}1 CSNAME
2 CSNAME
\swaptypeface
\switchnaarkorps [\ldots, \ldots]* erft: \stelkorpsin
\switchstyleonly [...]
* rm ss tt hw cg romaan serif regular sans schreefloos support type teletype mono handschrift calligrafie
\switchstyleonly \.<sup>*</sup>..
* CSNAME
\switchtocolor [...]
* KLEUR
\setminusswitchtointerlinespace [\ldots, \ldots] [\ldots, \ldots]<sup>2</sup>...,..]
                                   OPT
1 NAAM
2 erft: \stelinterliniein
\switchtointerlinespace [\ldots,\ldots]* aan uit reset auto klein middel groot GETAL MAAT
\switchtointerlinespace [...]
* NAAM
\symbolreference [...]
* VERWIJZING
\sum_{i=1}^{\infty}OPT
1 NAAM
2 NAAM
\symbool {...}
* NAAM
```
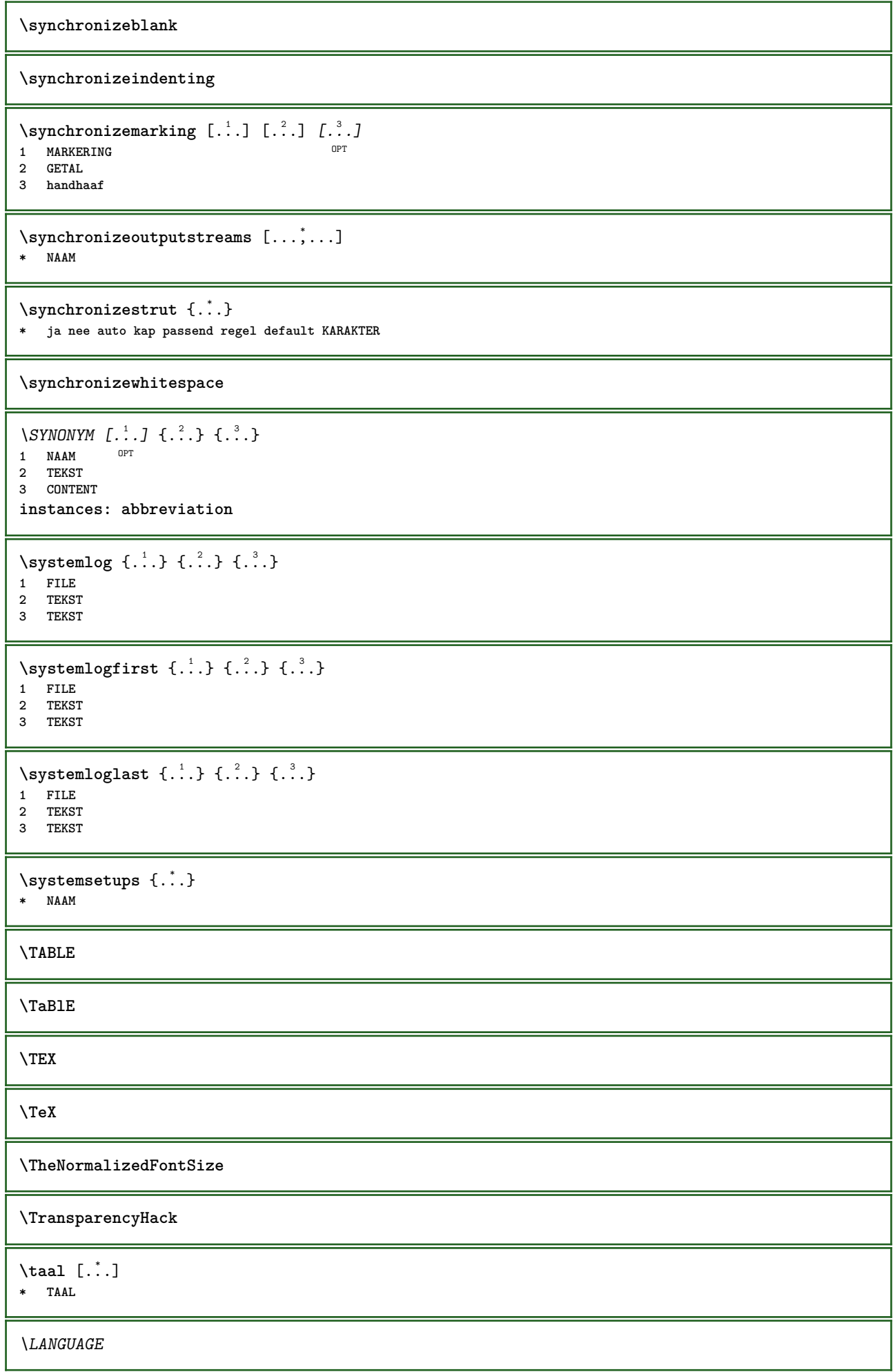

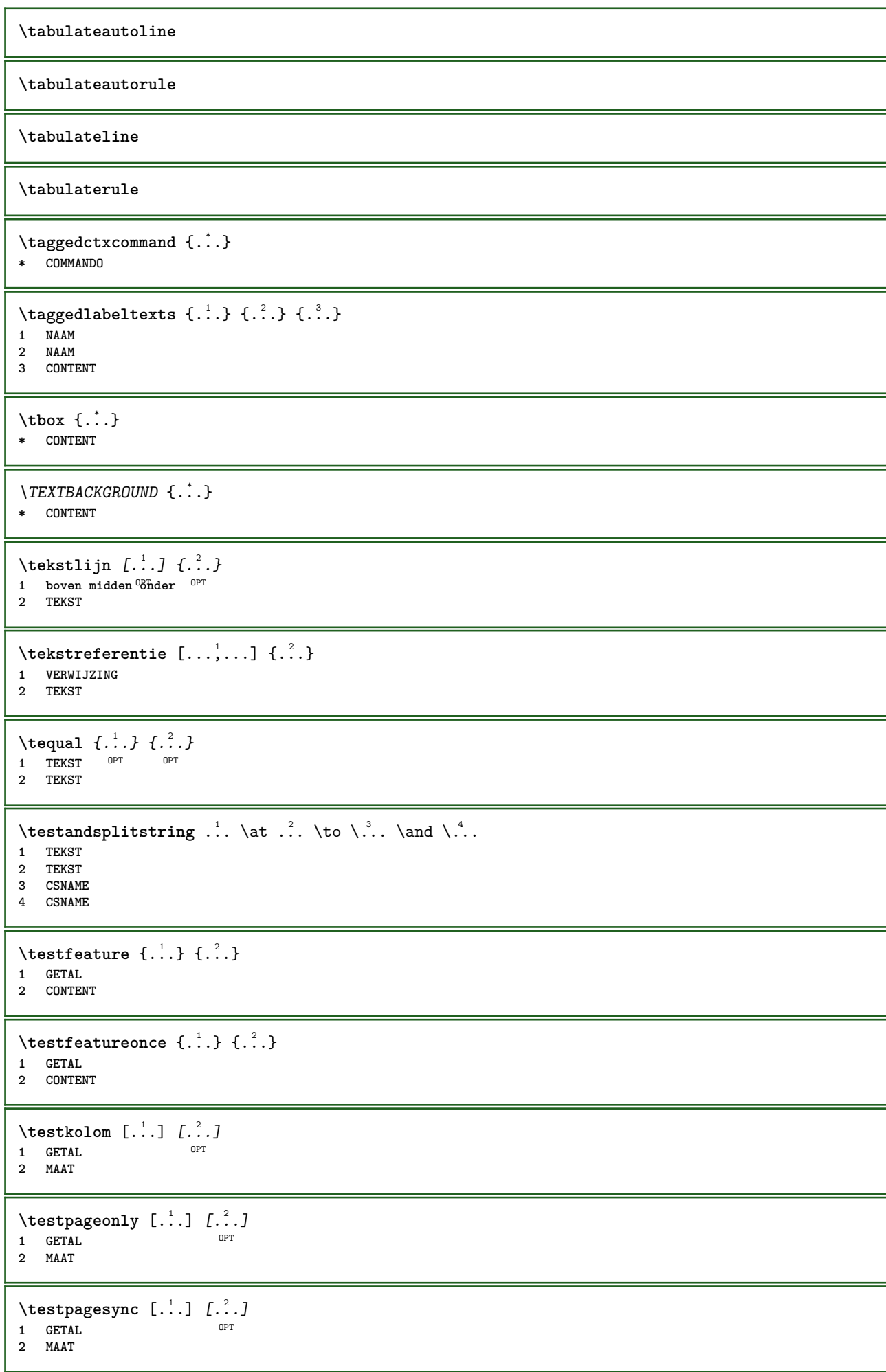

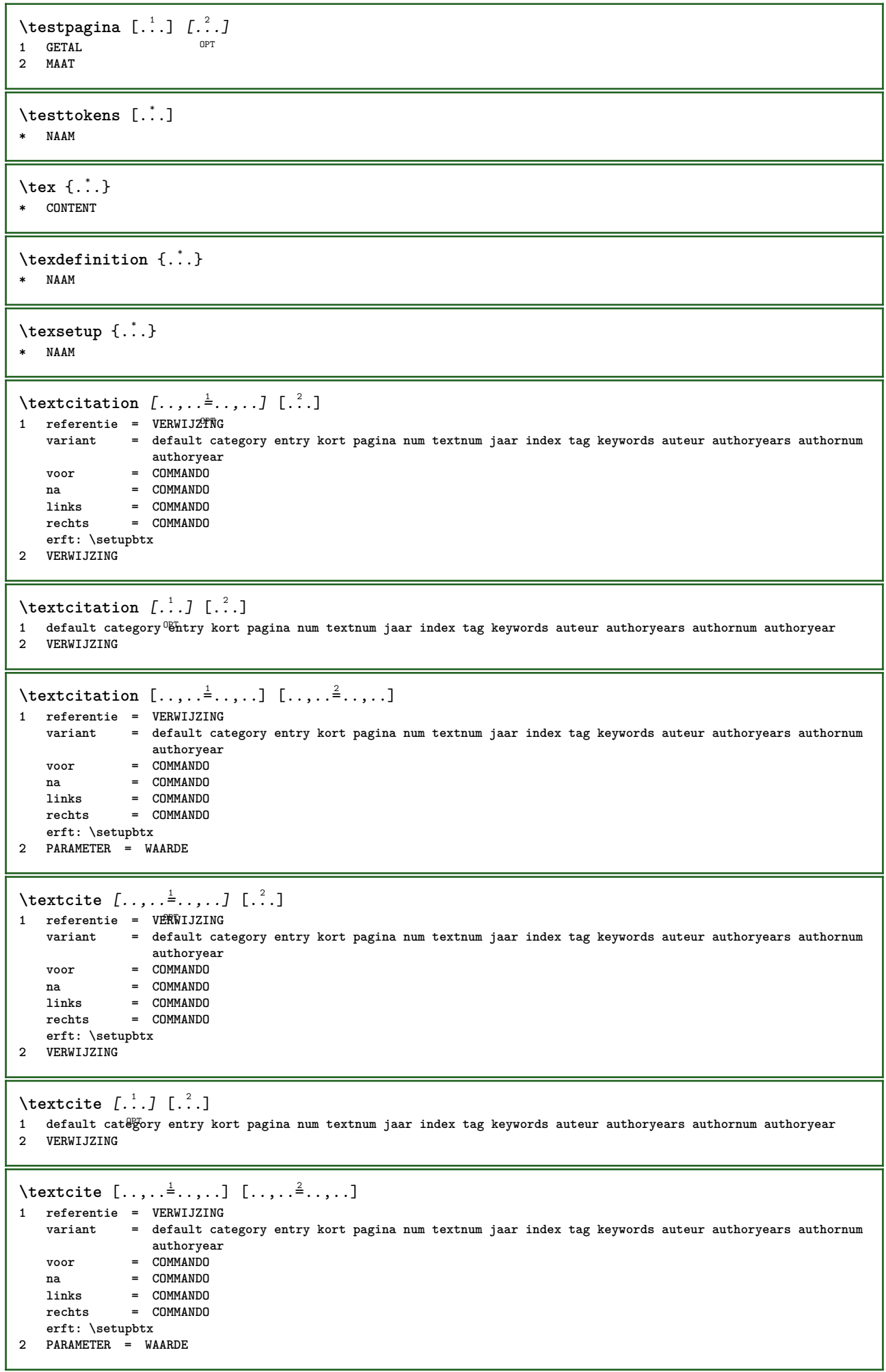

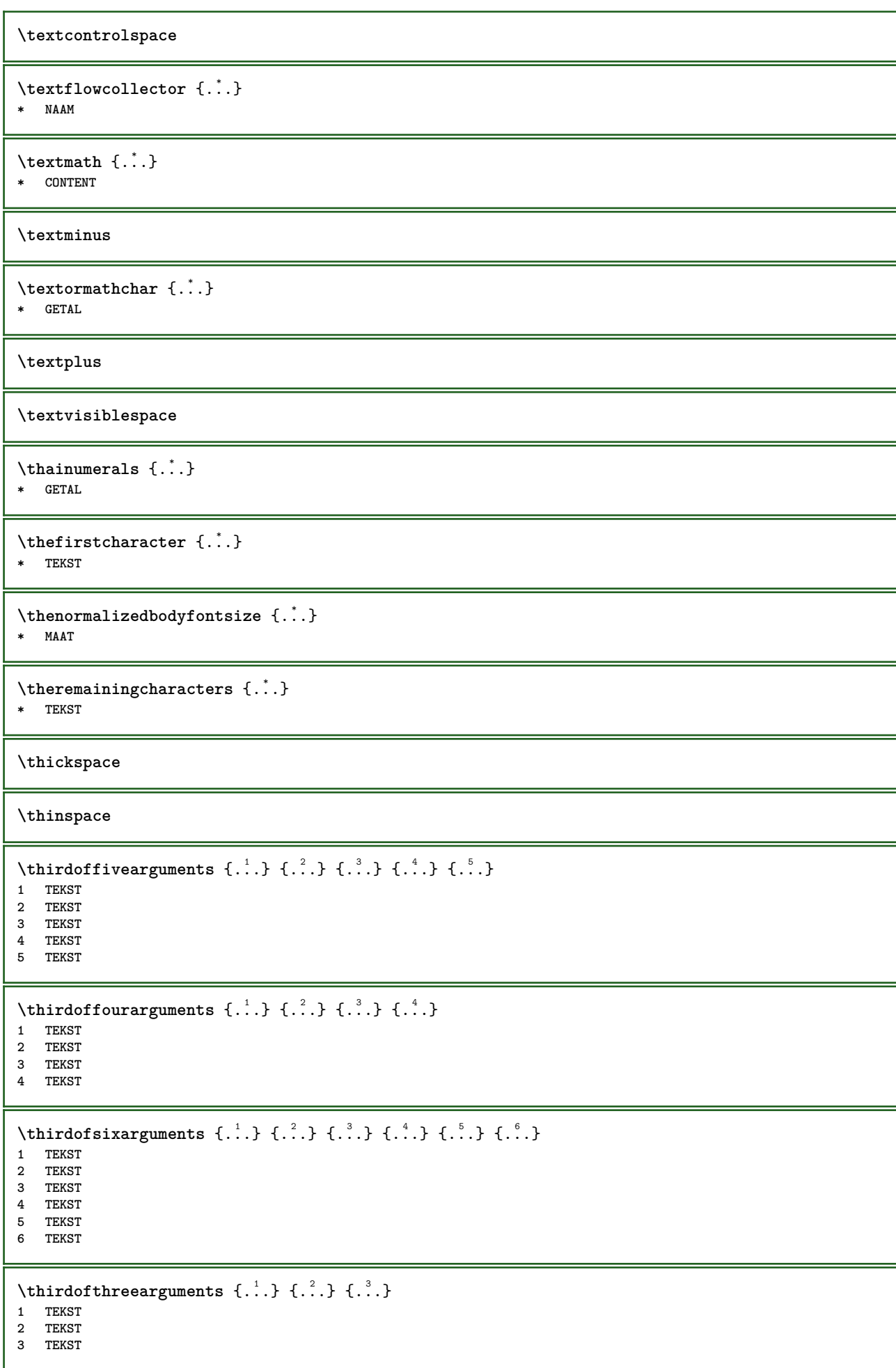

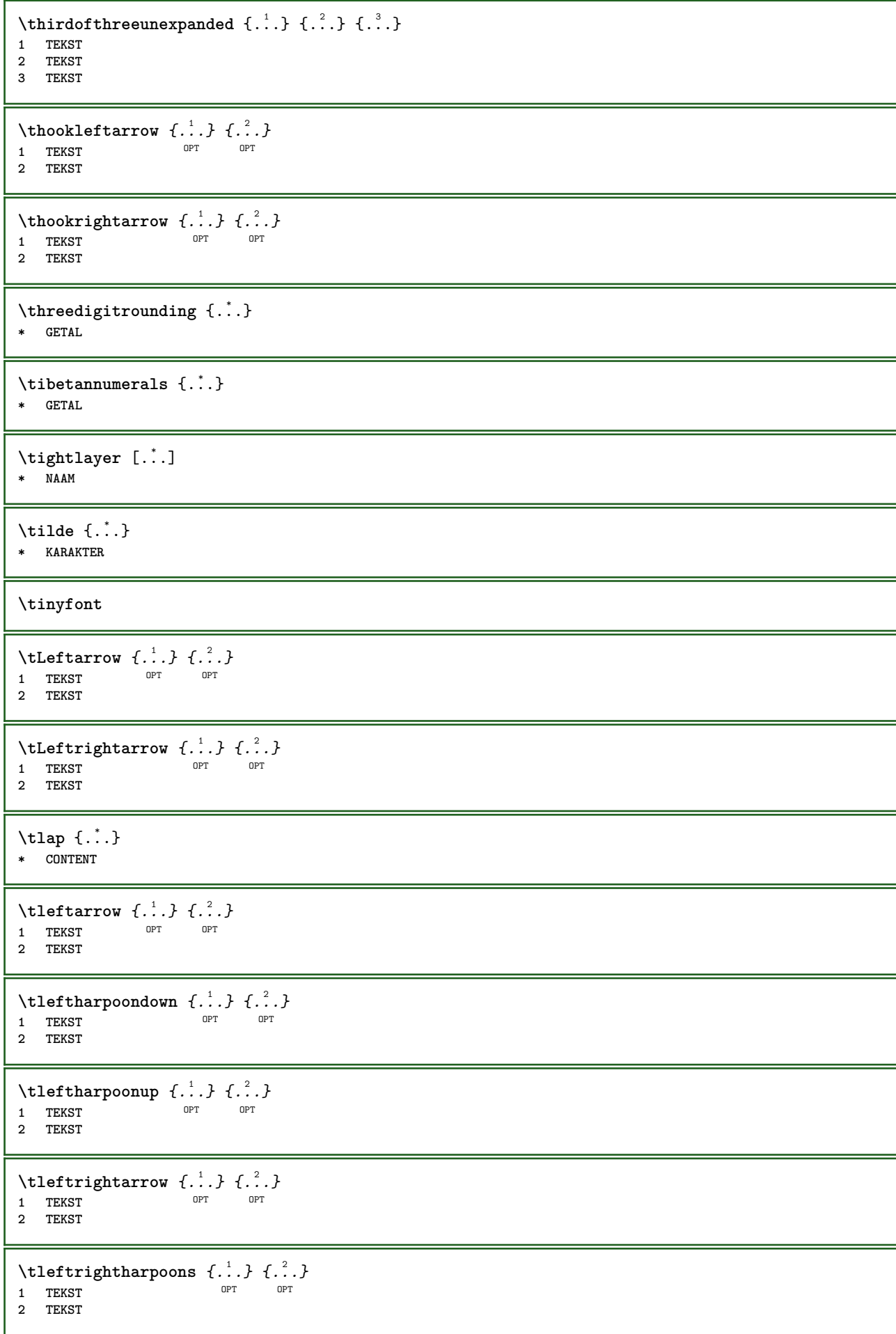

\tmapsto  $\{.\n,.\n}$   $\{.\n,.\n}$ OPT 1 TEKST OPT OPT **2 TEKST** \tochar {...} **\* e:NAAM x:GETAL d:GETAL s:GETAL i:GETAL n:NAAM c:NAAM u:NAAM a:NAAM** \toelichting  $( \ldots, \ldots ) ( \ldots, \ldots ) ( \ldots, \ldots ) ( \ldots, \ldots ) ( \ldots, \ldots ) ( \ldots, \ldots )$ OPT **1 POSITION 2 POSITION 3 erft: \stelomlijndin 4 TEKST**  $\tilde{\ldots}$ **\* VERWIJZING** \toongrid [...,<sup>\*</sup>....] \* reset onder bo<sup>ng</sup>n geen alles regels kader geennummer rechts links buiten kolommen \tooninstellingen [..., ...] \* pt bp cm mm dd cc pc nd Hc sp in  $\setminus$ toonkader  $[\ldots, \ldots, \ldots]$   $[\ldots, \ldots]$ 1 boven hoofd tekst voet onder<sup>OPT</sup> **2 linkerrand linkermarge tekst rechtermarge rechterrand** \toonkleur [...] **\* KLEUR**  $\setminus$ toonkleurgroep  $[\cdot^1 \cdot]$   $[\cdot \cdot \cdot, \cdot \cdot]$ **1 NAAM** OPT **2 horizontaal vertikaal nummer waarde naam** \toonkorps [...,\*...] **\* erft: \stelkorpsin** \toonkorpsomgeving [...,...] **\* erft: \stelkorpsin**  $\to$   $\to$   $[\ldots, \ldots]$ \* pt bp cm mm dd c $e^{\rho p}$ c nd nc sp in \toonopmaak [...] \* opmaak alles b<sup>B</sup>xes glyph fontkern hbox vbox vtop kern glue penalty strut whatsit simple simplehbox simplevbox **simplevtop user math italic origin reset**  $\setminus$ toonpalet  $[.\cdot^\frac{1}{2}].\ldots, \cdot^\frac{2}{3}...]$ OPT **1 NAAM 2 horizontaal vertikaal nummer waarde naam** \toonprint [...,<sup>1</sup>...] [...,<sup>2</sup>...] [...,.<sup>3</sup>...,.] 1 erft: \stelpapierformaatin <sup>OPT</sup> 0PT **2 erft: \stelpapierformaatin 3 erft: \stellayoutin \toonstruts** \toonsymboolset [...] **\* NAAM**

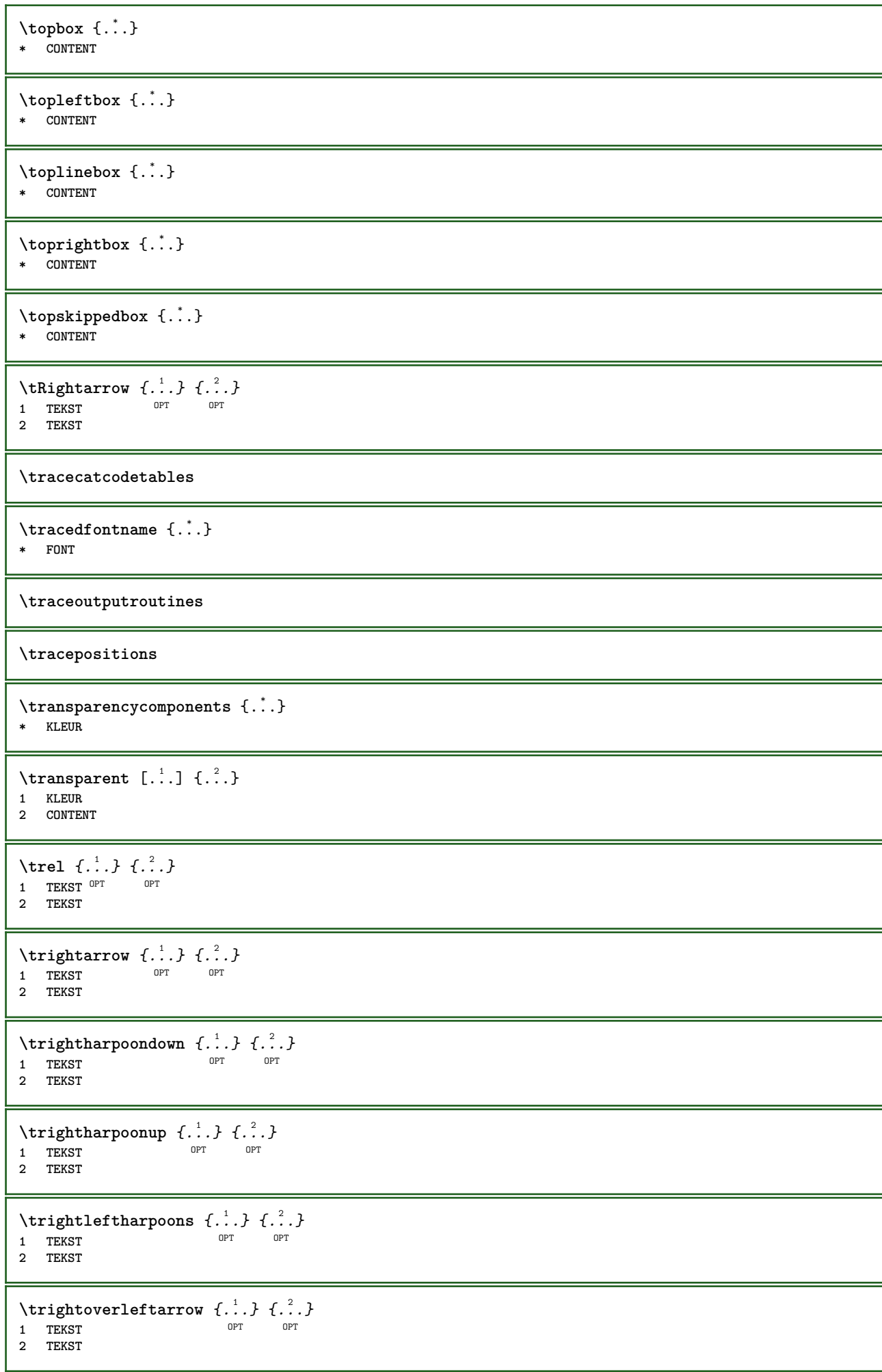

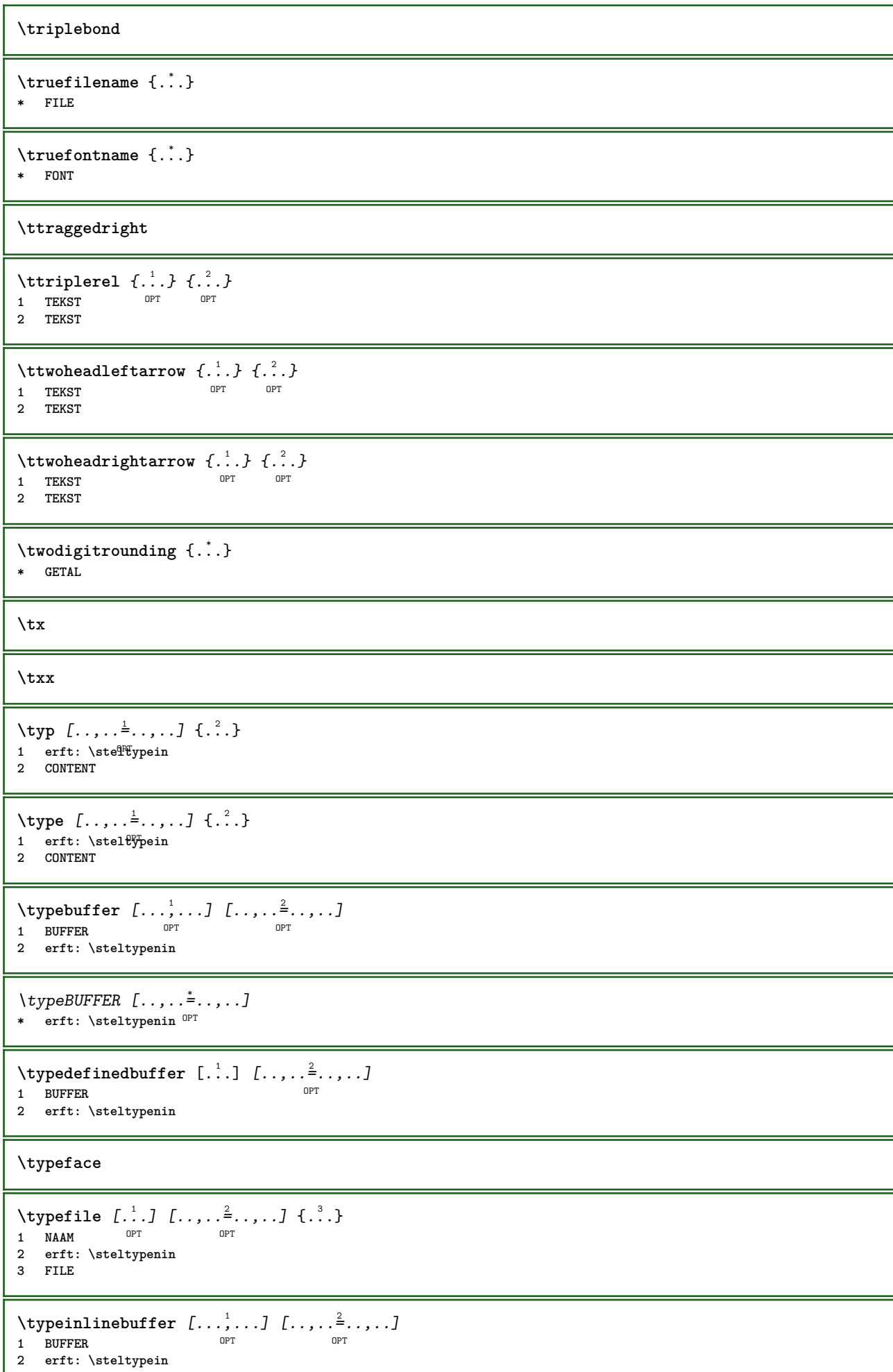

ı

```
\typescriptone
\typescriptprefix {...}
* NAAM
\typescriptthree
\typescripttwo
\typesetbuffer [...] 1
OPT
[..,..=..,..] 2
1 * BUFFER OPT OPT
2 erft: \setupexternalfigure
\typesetfile [\cdot \cdot \cdot] [\cdot \cdot \cdot] [\cdot \cdot \cdot, \cdot \cdot \frac{3}{2} \cdot \cdot, \cdot \cdot]<br>1 NAAM FILE
1 NAAM FILE OPT OPT OPT
1 NAAM FILE<br>2 FILE TEKST
3 erft: \setupexternalfigure
\type [...,-\frac{1}{2},...]\iff1 erft: \stelt<sup>p</sup>pein
2 ANGLES
\TYPE [\ldots, \ldots \stackrel{1}{=} \ldots, \ldots] {\ldots}
1 erft: \stelt<sup>p</sup>pein
2 CONTENT
\TYPE [...,-\frac{1}{2},...]\leq \langle .,2,\rangle1 erft: \stelt<sup>p</sup>pein
2 ANGLES
\typ [..,..<sup>i</sup>...,..] <<.<sup>2</sup>.>>
1 erft: \ste<sup>ne</sup>fypein
2 ANGLES
\uconvertnumber \{.\cdot.\cdot\} \{.\cdot.\cdot\}1 erft: \converteernummer
2 GETAL
\uedcatcodecommand \. \. \. \. \. \. \. \. \. \. \.1 CSNAME
2 KARAKTER GETAL
3 COMMANDO
\uit [...]
* VERWIJZING
\uitgerekt [..,..<sup>1</sup>...,..] {.<sup>2</sup>..}
1 erft: \setupstretched
2 TEKST
\{\text{undefinevalue }\{.\cdot\}* NAAM
\undepthed {..}* CONTENT
\{\text{underbartext } \{.\cdot.\cdot\} \{.\cdot.\cdot\}1 TEKST
2 TEKST
```

```
\underbrace {...} *
* TEKST
\{\text{underbracket} \{ . . . . \} \{ . . . \}1 TEKST
2 TEKST
\{\text{underbrace } \{\ldots\}* TEKST
\{\text{underbracket} \{ . . . . \} \{ . . . \}1 TEKST
2 TEKST
\underleftarrow{\ldots}* TEKST
\underleftharpoondown {...}
* TEKST
\underleftharpoonup {...}
* TEKST
\underleftrightarrow {...}
* TEKST
\underbrace{\ldots}* TEKST
\underparenttext {.<sup>1</sup>..} {.<sup>2</sup>..}
1 TEKST
2 TEKST
\underrightarrow {...}
* TEKST
\underrightharpoondown {...}
* TEKST
\under{rightbaryoonup \{.\,. \}}* TEKST
\{\text{underset } \{.\cdot.\} \{.\cdot.\}1 TEKST
2 TEKST
\undertwoheadleftarrow {...}
* TEKST
\undertwoheadrightarrow {...}
* TEKST
\{\text{undoassign } [\dots] [\dots \frac{2}{n} \dots]1 TEKST
2 PARAMETER = WAARDE
```

```
\{\text{unhhbox}\dots\} ... \text{with } \{.\,^2.\}1 NAAM GETAL
2 COMMANDO
\{* GETAL
\sum_{i=1}^{\infty}1 NAAM OPT
2 PARAMETER = WAARDE
\sum_{i=1}^{\infty} \{1, 2, \ldots, n-2, \ldots, n-21 NAAM OPT
2 PARAMETER = WAARDE
\unprotect ... \protect
\unprotected .<sup>*</sup>. \par
* INHOUD
\unregisterhyphenationpattern [.<sup>1</sup>..] [.<sup>2</sup>..]
                                      OPT
1 TAAL
2 TEKST
\text{Nunspace} \ldots {\ldots }
1 CSNAME
2 TEKST
\text{Nunspaceargument} ... \to \.<sup>2</sup>..
1 TEKST
2 CSNAME
\langle\unspaced { \ldots}
* TEKST
\text{Nunspace} i. \to \.<sup>2</sup>..
1 TEKST
2 CSNAME
\{\text{under} \{.\cdot.\} \to \ \cdot\ \cdot\ \cdot1 TEKST
2 CSNAME
\{\text{untricommand } \{.\cdot.\} \to \ \cdot\ \cdot\ \cdot1 NAAM
2 CSNAME
\uppercased {...}
* TEKST
\text{Nupercases} ... \to \.<sup>2</sup>..
1 TEKST
2 CSNAME
\upperleftdoubleninequote
\upperleftdoublesixquote
```
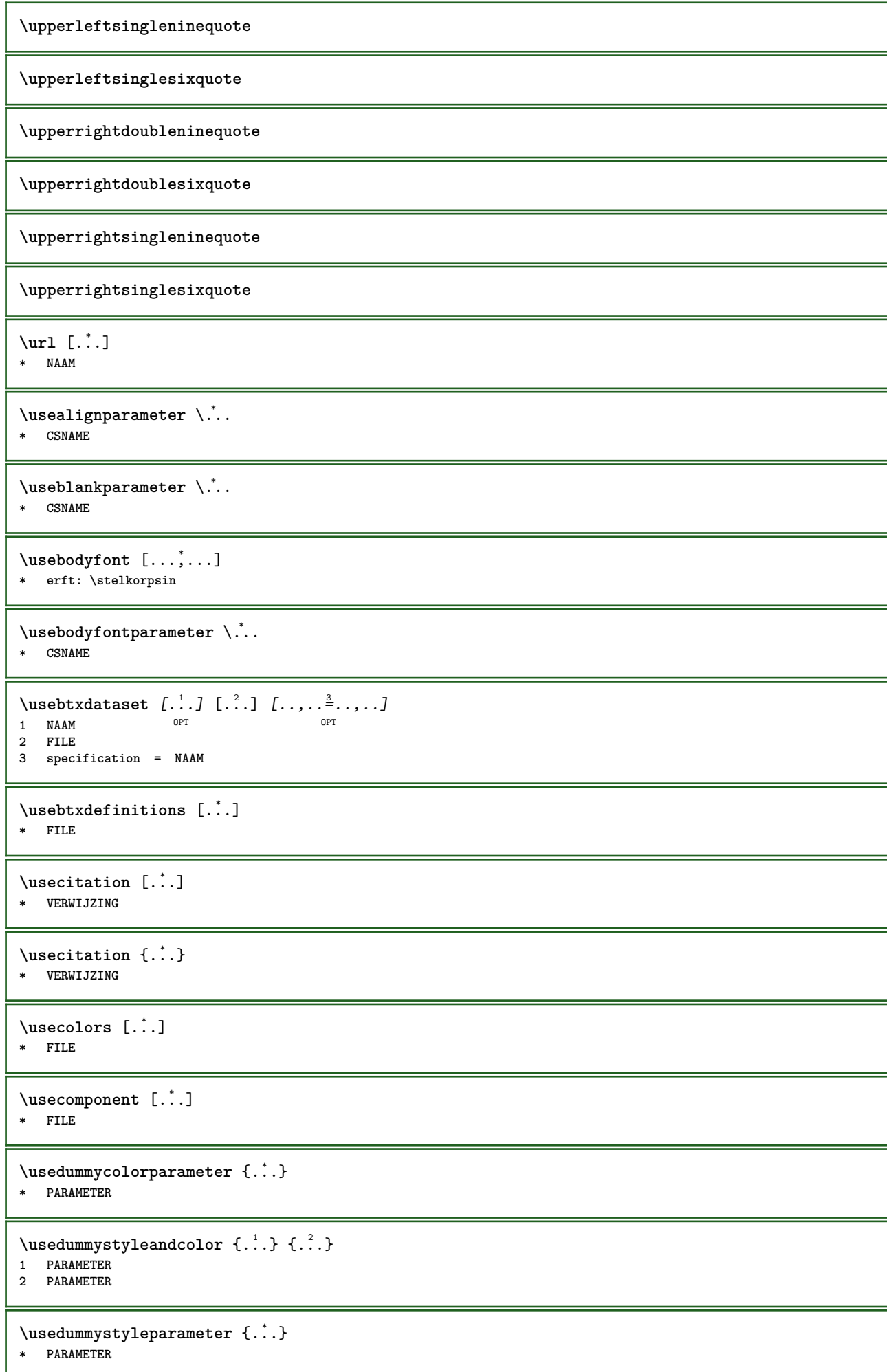

```
\text{Nuseenvironment} [...]
* FILE
\text{Nuseexternalrendering } [\dots] [\dots] [\dots] [\dots] [\dots]1 NAAM
2 NAAM
3 FILE
4 auto sluitin
\usefigurebase [...]
* reset FILE
\text{Vusefile} [...] [...] [...]
OPT 1 NAAM
2 FILE
3 TEKST
\usegridparameter \.<sup>*</sup>..
* CSNAME
\useindentingparameter \.<sup>*</sup>..
* CSNAME
\text{user} \...
* CSNAME
\text{userlines} \* CSNAME
\text{Nuselanguageparameter} \dots* CSNAME
\text{\\useluamodule} [...]
* FILE
\useMPenvironmentbuffer [...]
* NAAM
\{\text{useMPgraphic }\{.\,. \} \ \{.\,.\,,.\,.^{\frac{2}{\pi}},\,.\,.\,. \}1 NAAM OPT
2 PARAMETER = WAARDE
\useMPlibrary [...]
* FILE
\text{NuseMPrun} \{.\n<sup>1</sup> \,.\n}<br/> \{.\n<sup>2</sup> \,.1 NAAM
2 GETAL
\text{WPeriables} [..., \ldots, ...]
1 NAAM
2 PARAMETER
\usemathstyleparameter \.<sup>*</sup>..
* CSNAME
\useproduct [...]
* FILE
```

```
\useprofileparameter \.<sup>*</sup>...
* CSNAME
\useproject [...]
* FILE
\usereferenceparameter \.<sup>*</sup>..
* CSNAME
\userpagenumber
\usesetupsparameter \.<sup>*</sup>..
* CSNAME
\text{NusestaticMPfigure} [...,...^{\frac{1}{2}}...] [...^2.]OPT
1 erft: \setupscale
2 NAAM
\text{v} \usesubpath [\ldots, \ldots]* PATH
\text{Vusetexmodule} [...] [...], [...] [...], [...]OPT
1 m p s x t OPT OPT
2 FILE
3 PARAMETER = WAARDE
\text{Vusezipfile} [\ldots] [\ldots]
1 FILE OPT
2 FILE
\left\{ . . . . \right\}* GETAL
\text{lower } \{.\n<sup>*</sup>..}
* TEKST
\{\ldots\}* TEKST
\utilityregisterlength
\VerboselNumber {\ldots}* GETAL
\vastespatie
\vastespaties
\forall vboxreference [\ldots, \ldots] \{.\overset{?}{.}.1 VERWIJZING
2 CONTENT
\vec {...} *
* KARAKTER
```
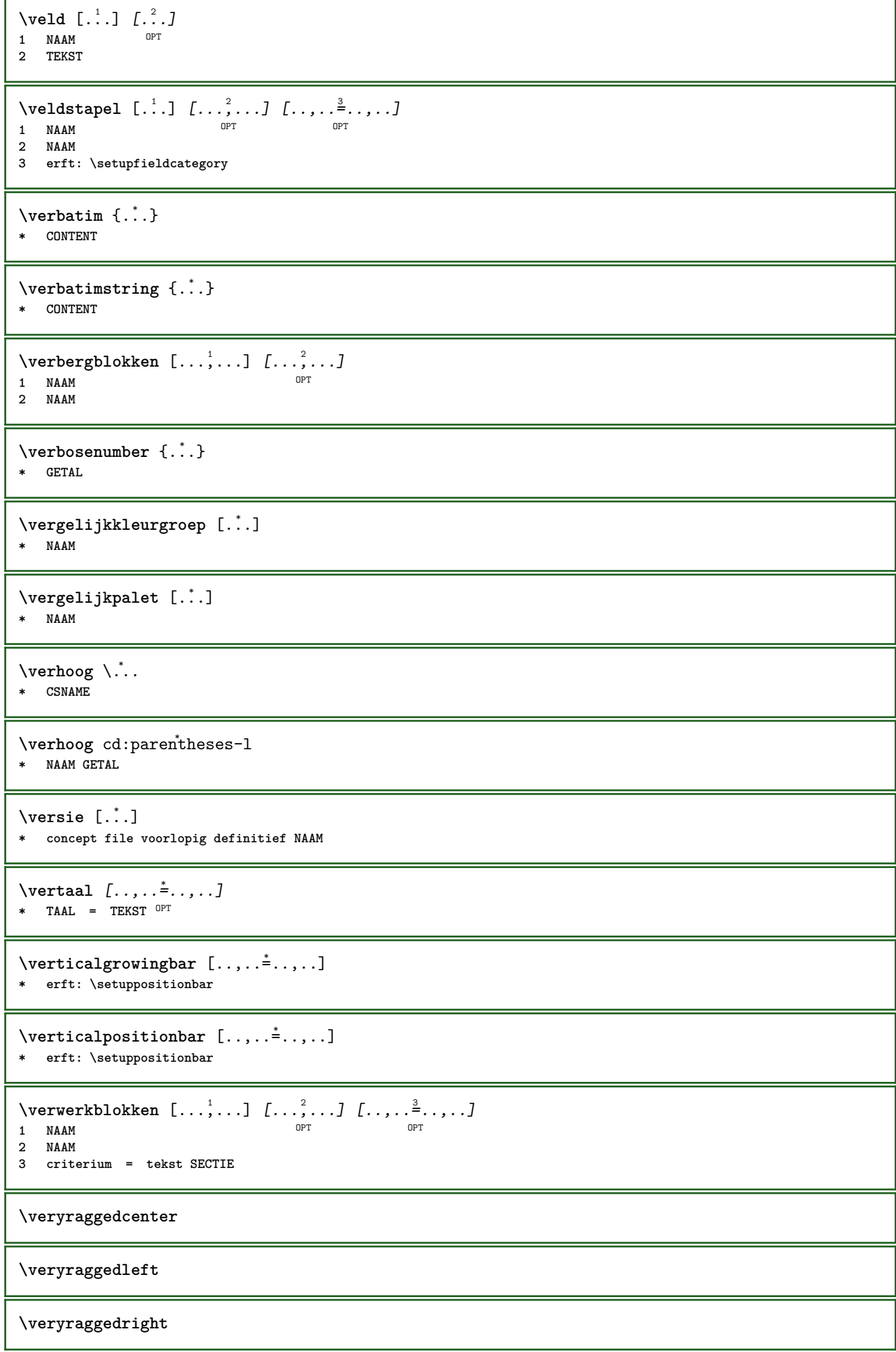
**\vet \vetitalic \vetschuin \vglue** ... \* **\* MAAT** \viewerlayer [.<sup>1</sup>..] {.<sup>2</sup>..} **1 NAAM 2 CONTENT**  $\forall$ l [...]  $\text{\textbf{*}}$  **GETAL**<sup>T</sup>  $\setminus$ voetnoottekst  $[\dots]$ <sup>1</sup>,...]  $\{.\n]$ <sup>2</sup>..} **1 VERWIJZING 2 TEKST**  $\label{eq:1} \texttt{\texttt{{\char'134}voetnotekst} [\dots, \dots \overset{*}{=}\dots, \dots]}$ **\* titel = TEKST bookmark = TEKST lijst = TEKST referentie = VERWIJZING \volgendesubpagina \volledigepaginanummer**  $\text{Volledigregister}$   $[ .^1 . ]$   $[ . . , . , ^2 . . , . ]$ OPT **1 NAAM 2 erft: \stelregisterin** \volledigeREGISTER  $[\dots, \dots, \dots]$ <br>\* ext: \stalragisterin  $[$ \* erft: \stelregisterin **instances: index** \stelindex  $\left[\ldots, \ldots, \sum_{i=1}^{n} a_i, \ldots, a_i\right]$ **1 GETAL 2 erft: \stelregisterin**  $\forall$ voluit  $\{\ldots\}$ **\* NAAM**  $\verb|\vphantom {.\ .}$ **\* CONTENT**  $\text{Vppos} \{.\n^{1}.\n} \{.\n^{2}.\n}$ **1 NAAM 2 CONTENT**  $\varepsilon$  \vsmash  $\{.\cdot\}$ **\* CONTENT** \vsmashbox ... **\* NAAM GETAL**

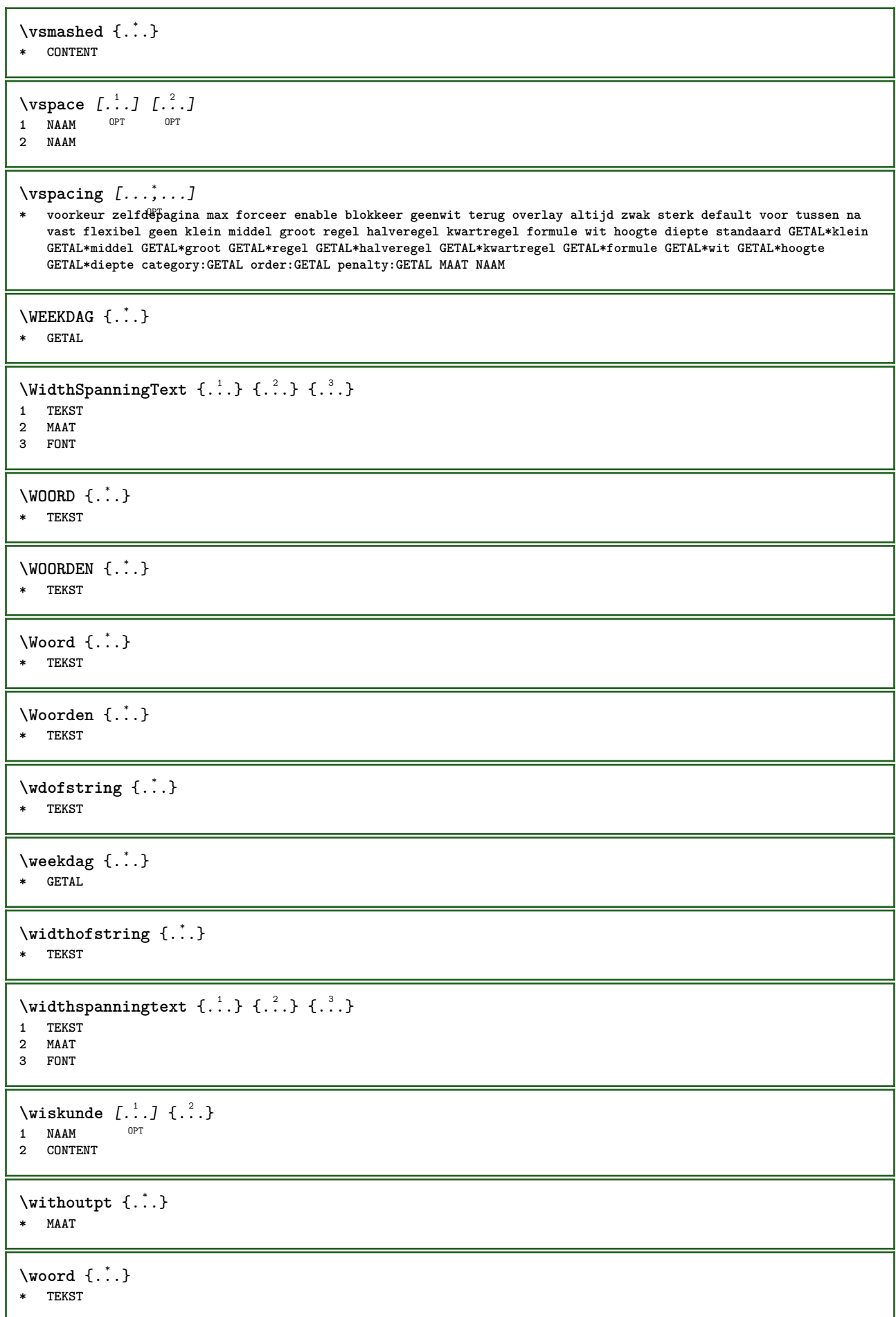

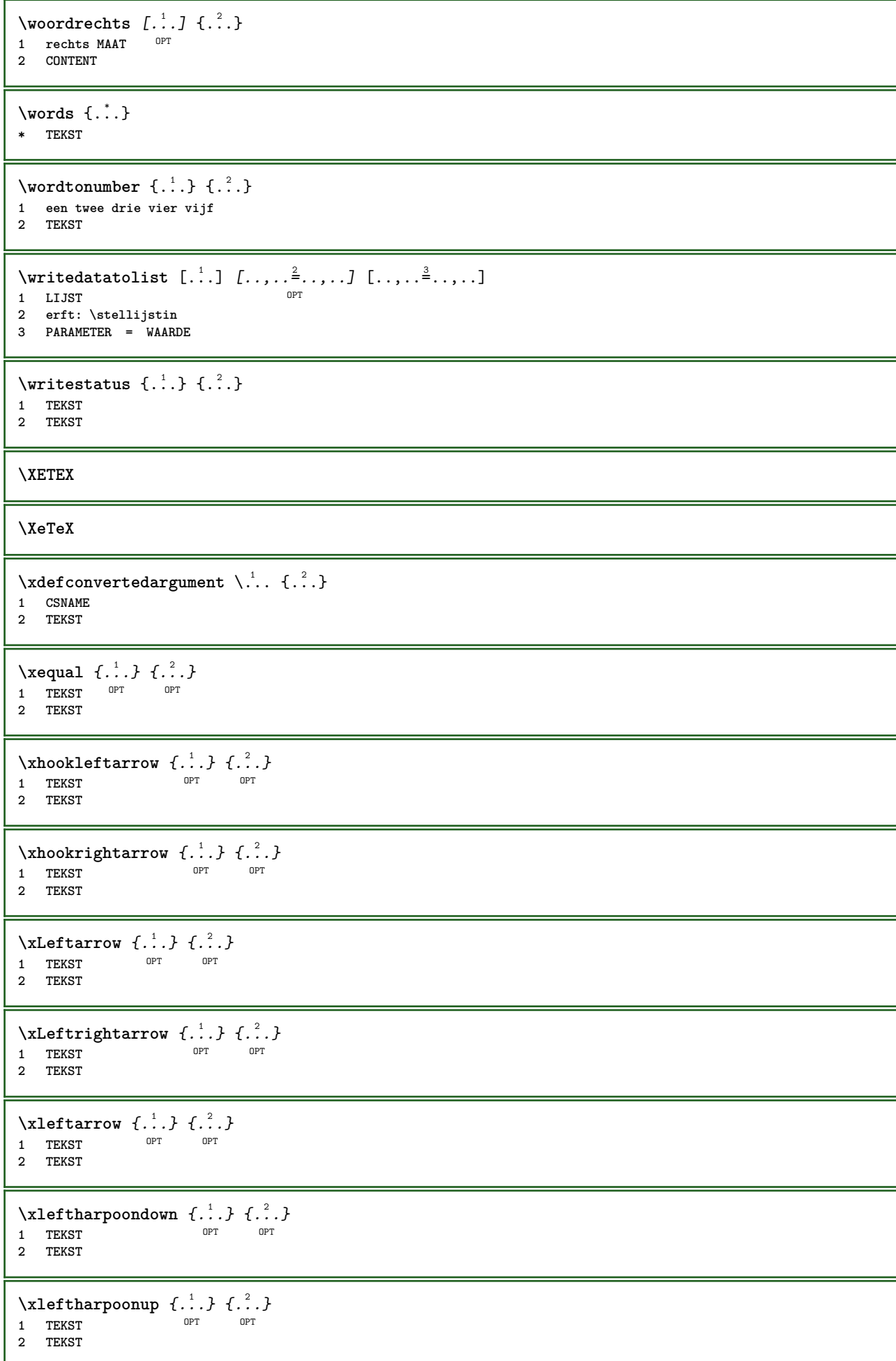

```
\setminusxleftrightarrow \{\ldots\} \{\ldots\}OPT
1 TEKST OPT OPT
2 TEKST
\setminusxleftrightharpoons \{\ldots\} \{\ldots\}OPT
1 TEKST OPT OPT
2 TEKST
\xmapsto \{.\n,.\n,.\n,'.\n,OPT
1 TEKST OPT OPT
2 TEKST
\xmladdindex \{\ldots\}* NODE
\sum_{n=1}^{\infty} and \sum_{n=1}^{\infty} and \sum_{n=1}^{\infty} and \sum_{n=1}^{\infty} and \sum_{n=1}^{\infty} and \sum_{n=1}^{\infty} and \sum_{n=1}^{\infty} and \sum_{n=1}^{\infty} and \sum_{n=1}^{\infty} and \sum_{n=1}^{\infty} and \sum_{n=1}^{\infty} and \sum_{n=1}^{\infty1 NAAM
2 SETUP
3 SETUP
\xmlalaftersetup \{.\cdot.\cdot\} \{.\cdot.\cdot\}1 SETUP
2 SETUP
\xmlabel{1.1} \{.\,. \}1 NODE
2 LPATH
\sum \mathbb{Q}1 NAAM
2 SETUP
\xmlappendsetup {...}
* SETUP
\xmlapplyselectors {...}
* NODE
\xmlatt \{.\cdot.\cdot\} \{.\cdot.\cdot\}1 NODE
2 NAAM
\xmlattice f.<sup>1</sup>..} {1, 2, 3, ...}1 NODE
2 NAAM
3 TEKST
\{\text{multiplate } \{.\cdot.\} \{.\cdot.\} \{.\cdot.\}1 NODE
2 LPATH
3 NAAM
\xmlattributedef {...} 1
{...} 2
{...} 3
{...} 4
1 NODE
2 LPATH
3 NAAM
4 TEKST
\xmlbadinclusions {...}
* NODE
```
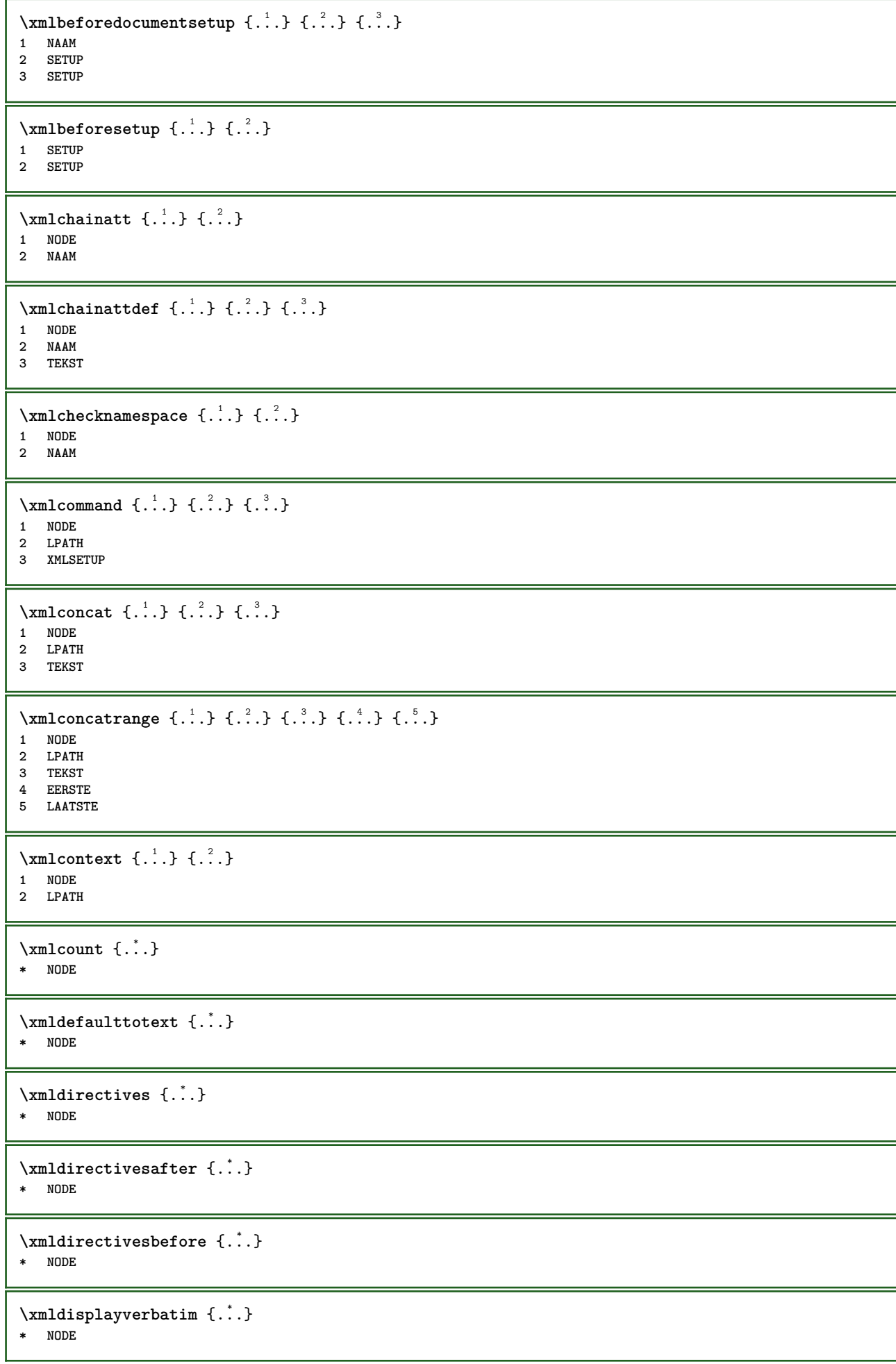

```
\xmldoif \{.\,.\,.\} \{.\,.\,.\} \{.\,.\,.\}1 NODE
2 LPATH
3 TRUE
\xmldoifelse \{.\cdot.\cdot\} \{.\cdot.\cdot\} \{.\cdot.\cdot\} \{.\cdot.\cdot\}1 NODE
2 LPATH
3 TRUE
4 FALSE
\sum_{i=1}^n \xmldoifelseempty {...} {...} {...} {...} {...}
1 NODE
2 LPATH
3 TRUE
4 FALSE
\sum_{i=1}^{\infty} and \sum_{i=1}^{\infty} and \sum_{i=1}^{\infty} and \sum_{i=1}^{\infty} and \sum_{i=1}^{\infty} and \sum_{i=1}^{\infty} and \sum_{i=1}^{\infty} and \sum_{i=1}^{\infty} and \sum_{i=1}^{\infty} and \sum_{i=1}^{\infty} and \sum_{i=1}^{\infty} and \sum_{i=1}^{\infty1 NODE
2 TRUE
3 FALSE
\{\text{nmldoifelsetext } \{\dots\} \ \{\dots\} \ \{\dots\} \ \{\dots\}1 NODE
2 LPATH
3 TRUE
4 FALSE
\{\text{smalloifelsevalue } {\{.\cdot.\}} \{.\cdot.\} \{.\cdot.\} \{.\cdot.\}1 CATEGORY
2 NAAM
3 TRUE
4 FALSE
\xm1doifnot \{.\cdot.\cdot\} \{.\cdot.\cdot\} \{.\cdot.\cdot\}1 NODE
2 LPATH
3 TRUE
\xmldoifnotselfempty <math>\{.\cdot.\cdot\} \{.\cdot.\cdot\}1 NODE
2 TRUE
\xmldoifnottext {\dots} { . .} { .} { .} { .}1 NODE
2 LPATH
3 TRUE
\xmldoifselfempty <math>\{.\dots\} \{.\dots\}1 NODE
2 TRUE
\xmldoiftext { ... } {'.}. {...} {...}
1 NODE
2 LPATH
3 TRUE
\mathcal{X}mlelement \{.\cdot\cdot\} \{.\cdot\cdot\}1 NODE
2 GETAL
\xrightarrow{1} {\ldots} {\ldots}
1 NODE
2 LPATH
```
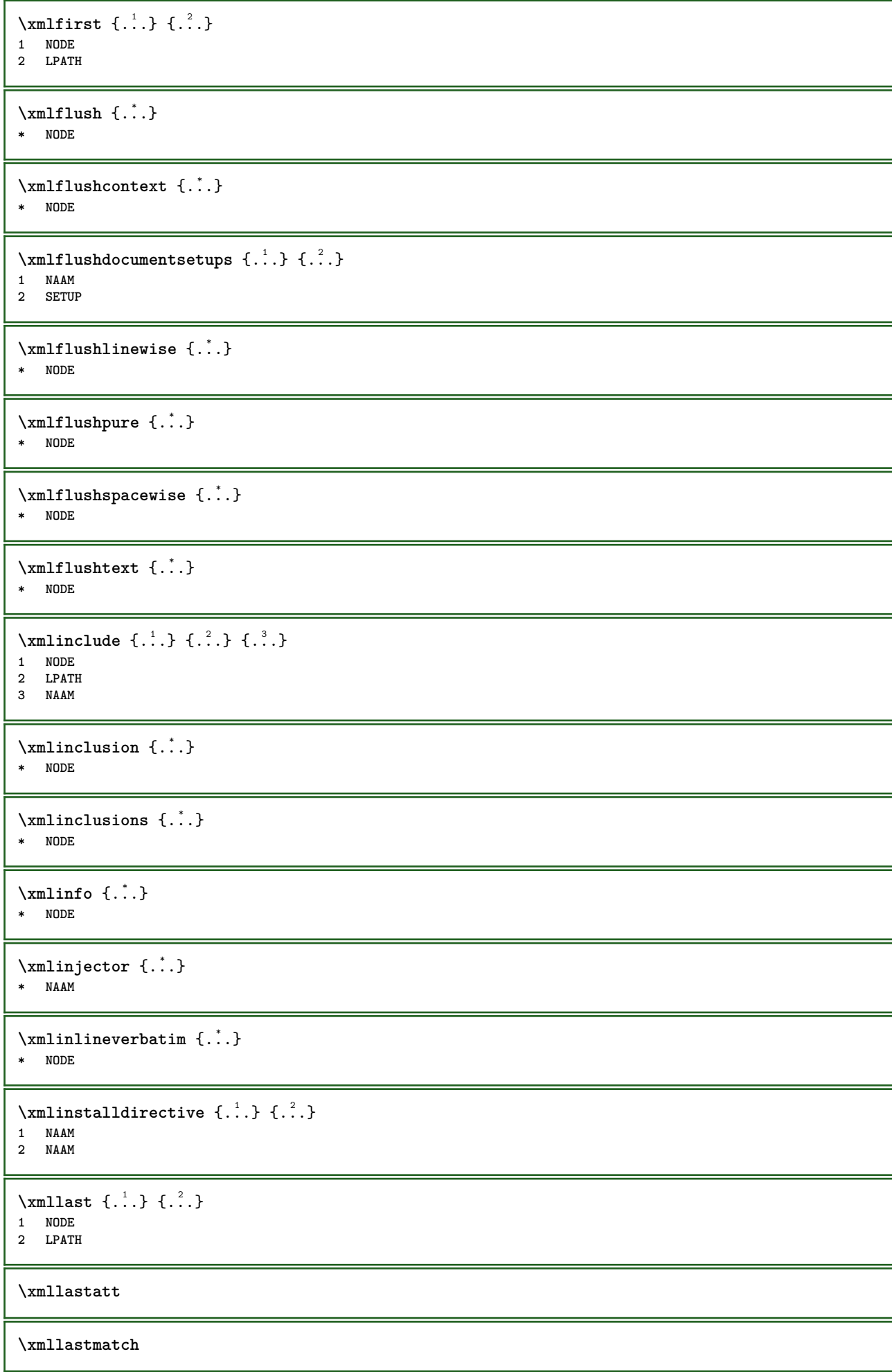

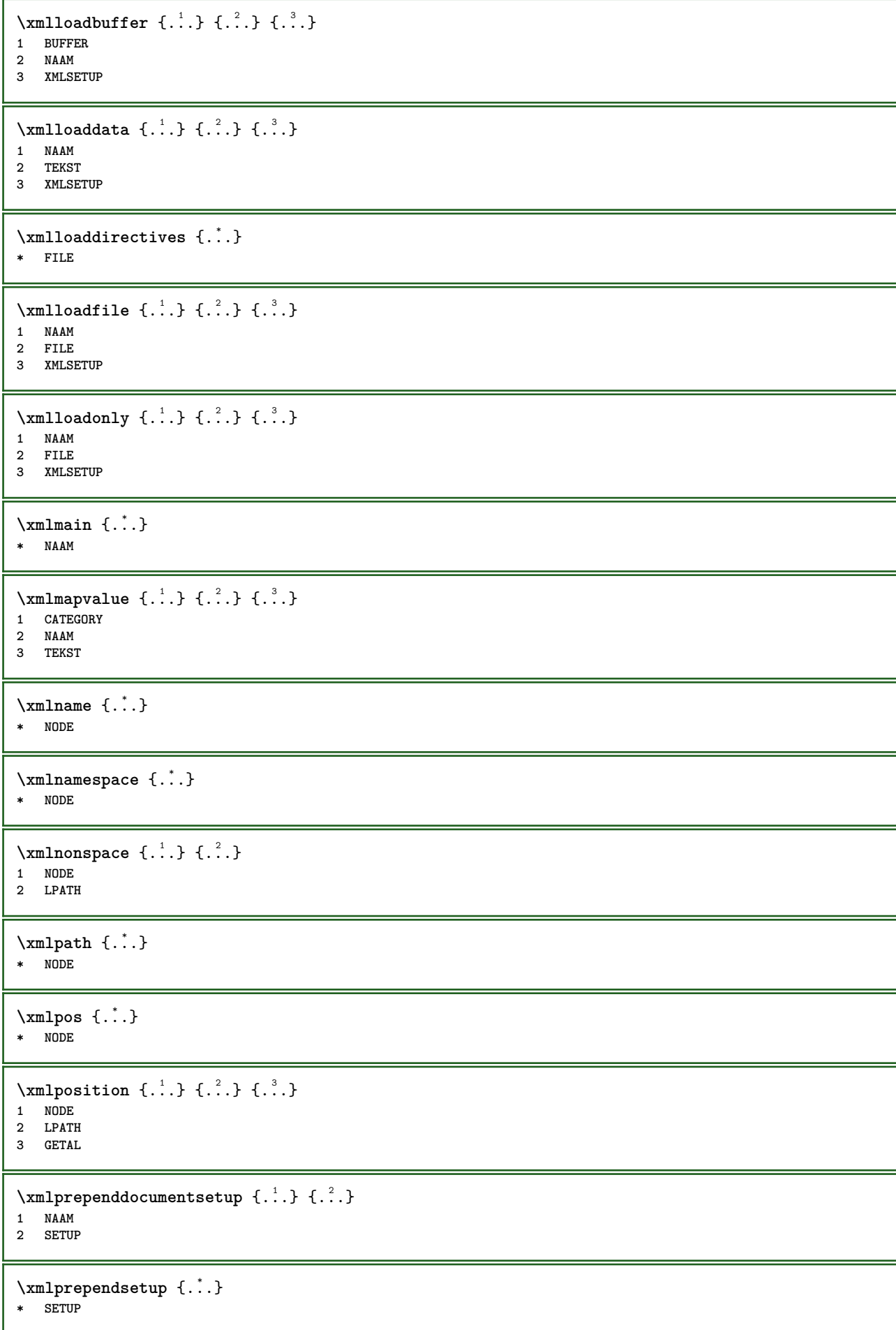

```
\xmlprettyprint {.<sup>1</sup>.} {.<sup>2</sup>.}
1 NODE
2 NAAM
\sum n processbuffer \{.\cdot\,,\} \{.\cdot\,,\} \{.\cdot\,,\}1 BUFFER
2 NAAM
3 XMLSETUP
\sum n processdata \{.\cdot\cdot\} \{.\cdot\cdot\} \{.\cdot\cdot\}1 NAAM
2 TEKST
3 XMLSETUP
\sum n processfile \{.\cdot\,,\} \{.\cdot\,,\} \{.\cdot\,,\}1 NAAM
2 FILE
3 XMLSETUP
\sum_{\text{number of } i,j \in \{1,2,3\}}1 NODE
2 LPATH
\xmlraw \{\ldots\}* NODE
\xnlrefatt {..} {..}1 NODE
2 NAAM
\xmlregistereddocumentsetups {.<sup>1</sup>.} {.<sup>2</sup>.}
1 NAAM
2 SETUP
\xmlregisteredsetups
\{xmlregisterns \{.\n<sup>1</sup>.} \{.\n<sup>2</sup>.}1 NAAM
2 URL
\xmlremapname {.<sup>1</sup>.} {.<sup>2</sup>.} {.<sup>3</sup>.} {.<sup>4</sup>.}
1 NODE
2 LPATH
3 NAAM
4 NAAM
\xmlremapnamespace {.<sup>1</sup>..} {.<sup>2</sup>..} {.<sup>3</sup>..}
1 NODE
2 NAAM
3 NAAM
\{\text{number} \{ . . . . \} \{ . . . \}1 NAAM
2 SETUP
\xmlremovesetup {...}
* SETUP
\xmlresetdocumentsetups {...}
* NAAM
```
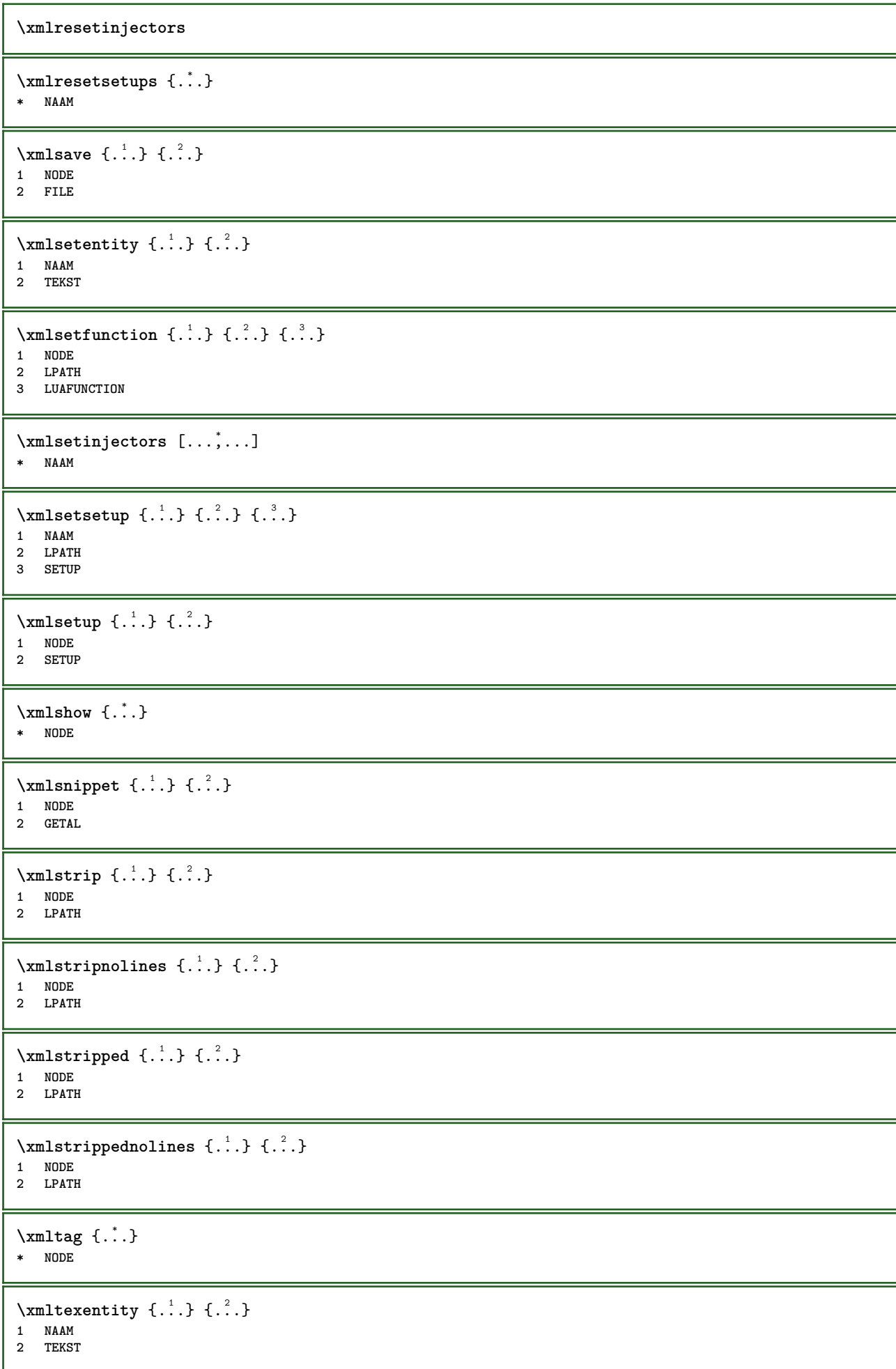

```
\xmltext \{.\cdot.\cdot\} \{.\cdot.\cdot\}1 NODE
2 LPATH
\xmltobuffer {1, 1, 1, 1, 2, 3, 4, 3, 5}1 NODE
2 LPATH
3 BUFFER
\xmltobufferverbose\ \{.\n \} \{.\n \} \{.\n \} \{.\n \}1 NODE
2 LPATH
3 BUFFER
\xmltofile \{.\cdot.\cdot\} \{.\cdot.\cdot\} \{.\cdot.\cdot\}1 NODE
2 LPATH
3 FILE
\xmlvalue {...} 1
{...} 2
{...} 3
1 CATEGORY
2 NAAM
3 TEKST
\xmlverbatin \{.\n<sup>*</sup>..}
* NODE
\xk ightarrow \{\ldots\} \{\ldots\}OPT
1 TEKST OPT OPT
2 TEKST
\xrel \{.\,.\,.\} \{.\,.\,.}
1 TEKST OPT OPT
2 TEKST
\xrightarrows \{.\n} \{.\n} \{.\n}1 TEKST OPT OPT
2 TEKST
\xrightarrow{r}{\text{subthroughtharpoondown} \{.\cdot.\cdot\} \{.\cdot.\cdot\}}OPT
1 TEKST OPT OPT
2 TEKST
\xrightarrow{r}{\text{tharpoonup} } \{.\cdot.\} \{.\cdot.\}OPT
1 TEKST OPT OPT
2 TEKST
\xrightleftharpoonsOPT
1 TEKST OPT OPT
2 TEKST
\xrightarrow{rightoverleftarrow} \{.\cdot.\cdot\} \{.\cdot.\cdot\}OPT
1 TEKST OPT OPT
2 TEKST
\xsplitstring \... 1
{...} 2
1 CSNAME
2 TEKST
\xtriplerel {.<sup>1</sup>..} {.<sup>2</sup>..}
1 TEKST OPT OPT
1 TEKST<br>2 TEKST
```
 $\setminus$ **xtwoheadleftarrow**  $\{.\,. \}$   $\{.\,. \}$ <br>1 TEKST OPT OPT 1 TEKST OPT OPT 1 TEKST<br>2 TEKST \xtwoheadrightarrow  $\{.\cdot\limits^{1}_{\text{oPT}}\}$   $\{.\cdot\limits^{2}_{\text{oPT}}\}$ 1 TEKST OPT OPT **2 TEKST** \xypos {...} **\* NAAM**

**PRAGMA ADE**

**Ridderstraat 27 8061GH Hasselt NL**

**www.pragma-ade.com**